UNIVERSIDADE TECNOLÓGICA FEDERAL DO PARANÁ

IASMIN LOURENÇO NIZA

# UMA ANÁLISE DAS CONDIÇÕES DE CONFORTO TÉRMICO NO BRASIL POR MEIO DO BANCO DE DADOS ASHRAE GLOBAL THERMAL COMFORT DATABASE II

PONTA GROSSA 2022

### IASMIN LOURENÇO NIZA

## UMA ANÁLISE DAS CONDIÇÕES DE CONFORTO TÉRMICO NO BRASIL POR MEIO DO BANCO DE DADOS ASHRAE GLOBAL THERMAL COMFORT DATABASE II

## An analysis of thermal comfort conditions in Brazil through Ashrae Global Thermal Comfort Database II

Dissertação apresentada como requisito para obtenção do título de Mestra em Engenharia de Produção da Universidade Tecnológica Federal do Paraná (UTFPR).

Orientador(a): Prof. Dr. Evandro Eduardo Broday.

### PONTA GROSSA 2022

[4.0 Internacional](https://creativecommons.org/licenses/by-nc-sa/4.0/deed.pt_BR)

Esta licença permite remixe, adaptação e criação a partir do trabalho, para fins não comerciais, desde que sejam atribuídos créditos ao(s) autor(es) e que licenciem as novas criações sob termos idênticos. Conteúdos elaborados por terceiros, citados e referenciados nesta obra não são cobertos pela licença.

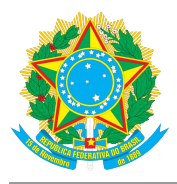

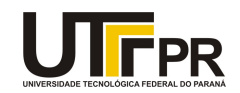

IASMIN LOURENCO NIZA

#### **UMA ANÁLISE DAS CONDIÇÕES DE CONFORTO TÉRMICO NO BRASIL POR MEIO DO BANCO DE DADOS ASHRAE GLOBAL THERMAL COMFORT DATABASE II**

Trabalho de pesquisa de mestrado apresentado como requisito para obtenção do título de Mestra Em Engenharia De Produção da Universidade Tecnológica Federal do Paraná (UTFPR). Área de concentração: Gestão Industrial.

Data de aprovação: 03 de Fevereiro de 2022

Prof Evandro Eduardo Broday, Doutorado - Universidade Tecnológica Federal do Paraná

Prof Aldo Braghini Junior, Doutorado - Universidade Tecnológica Federal do Paraná

Prof Celestino Rodrigues Ruivo, Doutorado - Universidade do Algarve

Prof.a Claudia Tania Picinin, Doutorado - Universidade Tecnológica Federal do Paraná

Documento gerado pelo Sistema Acadêmico da UTFPR a partir dos dados da Ata de Defesa em 03/02/2022.

Dedico este trabalho à minha mãe, por todo o apoio incondicional em minha trajetória.

#### AGRADECIMENTOS

Primeiramente agradeço a Deus por todas as oportunidades que me foram concedidas para que eu chegasse até aqui e concluísse mais esta etapa de minha vida.

À minha mãe, Maria José Lourenço da Silva que sempre está a meu lado nos momentos bons e ruins, me apoiando e incentivando desde pequena. Sem ela, não chegaria a lugar algum.

À minha avó, Socorro Maria do Carmo por todo suporte que nos proporcionou, em especial aos últimos anos que foram tão difíceis.

Agradeço em especial ao meu orientador Prof. Dr. Evandro Eduardo Broday por todas as orientações, ensinamentos, incentivos e confiança para que este trabalho pudesse ser concluído, trazendo assim grandes colaborações para minha formação e vida.

Quero agradecer também, à Universidade Tecnológica Federal do Paraná (UTFPR) e aos professores do Programa de PósGraduação em Engenharia de Produção (PPGEP).

Ao Professor William Rodrigues dos Santos da Universidade Federal do Paraná (UFPR), que foi meu orientador do Trabalho de Conclusão de Curso (TCC) da graduação e que me incentivou para que fosse para o mestrado.

Aos meus amigos, que me apoiaram durante todo esse período.

Aos colegas que fiz no mestrado, que foram essenciais nessa trajetória.

A meus animais de estimação que sempre estiveram a meu lado me apoiando e me dando alegrias durante todo o trajeto, sendo: Beethoven (*in memorian*), Filhinha, Linda, Lobo e Pretinho.

A todos que de alguma forma contribuíram para que tudo se concretizasse.

Gostaria de deixar registrado também, o meu agradecimento à Coordenação de Aperfeiçoamento de Pessoal de Nível Superior (CAPES) – código de financiamento 001 – pela bolsa de estudos concedida.

#### RESUMO

O *Predicted Mean Vote* (PMV) desenvolvido por Fanger nos anos 70 é o modelo mais utilizado para estimar a sensação térmica em um grupo de pessoas. O PMV possui algumas discrepâncias referentes a realidade térmica dos ambientes em que é aplicado, por isso, diversos pesquisadores desenvolveram modelos alternativos para diminuir estas discrepâncias. Esta pesquisa teve como objetivo, determinar qual dos modelos alternativos ao PMV melhor se aproxima da sensação térmica real das pessoas em quatro cidades brasileiras: Brasília, Recife, Maceió e Florianópolis. Por meio do Banco de dados Global II de Conforto Térmico da ASHRAE, as variáveis ambientais e pessoais do conforto térmico foram aplicadas para calcular as respostas de cada modelo e, assim, comparar com as respostas da sensação térmica. O modelo do PMV não se adequou a nenhuma cidade brasileira. Para Recife e Brasília, o modelo de Orosa e Oliveira (2011), o PMVoo apresentou uma diferença de média com uma maior proximidade de 0,102801 em relação aos votos de sensação térmica; para Maceió, o modelo de Broday *et al.* (2019), o PMV2 com 0,161065 e para Florianópolis, o modelo de Zhang e Lin (2020), o ePMV com 0,031096. Na análise discriminante, o modelo conseguiu acertar a classificação dos indivíduos em grupos com 96,1% para Brasília e Recife; 99,8% para Maceió e 99,1% para Florianópolis. Na análise de *cluster*  as semelhanças entre os sujeitos foram observadas em relação ao seu agrupamento, dessa forma, o modelo PMVnew2 foi a variável com melhor discriminação entre os clusters de Florianópolis e PMVp, sv para Brasília, Recife e Maceió. Constatando-se de os modelos alternativos tiveram um melhor desempenho que o modelo tradicional.

Palavras-chave: conforto térmico; predicted mean vote; modelos adaptativos; banco de dados.

### ABSTRACT

The Predicted Mean Vote (PMV) developed by Fanger in the 1970s is the most widely used model to estimate the thermal sensation in a group of people. The PMV has some discrepancies regarding the thermal reality of the environments where it is applied, so several researchers have developed alternative models to reduce these discrepancies. This research aimed to determine which of the alternative models to the PMV best approximates the real thermal sensation of people in four Brazilian cities: Brasília, Recife, Maceió and Florianópolis. Using ASHRAE's Global Thermal Comfort Database II, the environmental and personal thermal comfort variables were applied to calculate the responses of each model and thus compare them to the thermal sensation responses. The PMV model was not suitable for any Brazilian city. For Recife and Brasilia, Orosa and Oliveira's (2011) model, the PMVoo showed a mean difference with a closer 0.102801 to the thermal sensation votes; for Maceió, Broday *et al.* (2019) model, the PMV2 with 0.161065 and for Florianópolis, Zhang and Lin's (2020) model, the ePMV with 0.031096. In the discriminant analysis, the model got the classification of individuals into groups right with 96.1% for Brasilia and Recife; 99.8% for Maceió and 99.1% for Florianópolis. In the cluster analysis the similarities between subjects were observed in relation to their grouping, thus, the PMVnew2 model was the variable with the best discrimination between the clusters for Florianopolis and PMVp, sv for Brasilia, Recife, and Maceió. The alternative models performed better than the traditional model.

Keywords: thermal comfort; predicted mean vote; adaptive models; database.

### LISTA DE FIGURAS

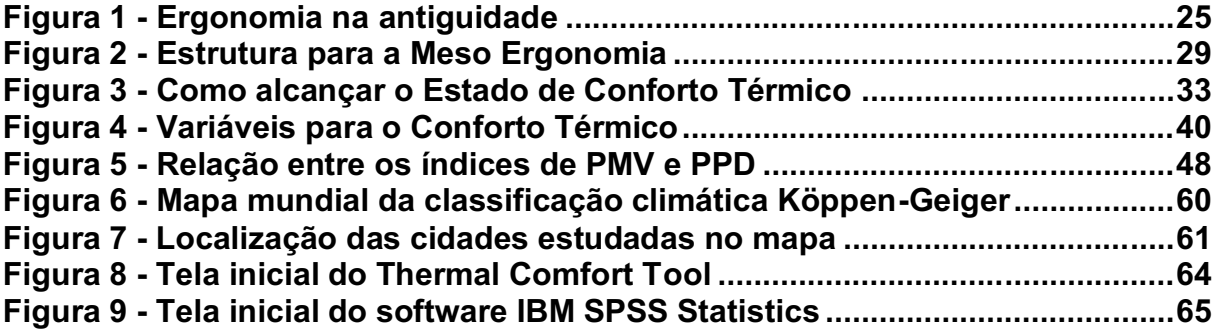

## LISTA DE GRÁFICOS

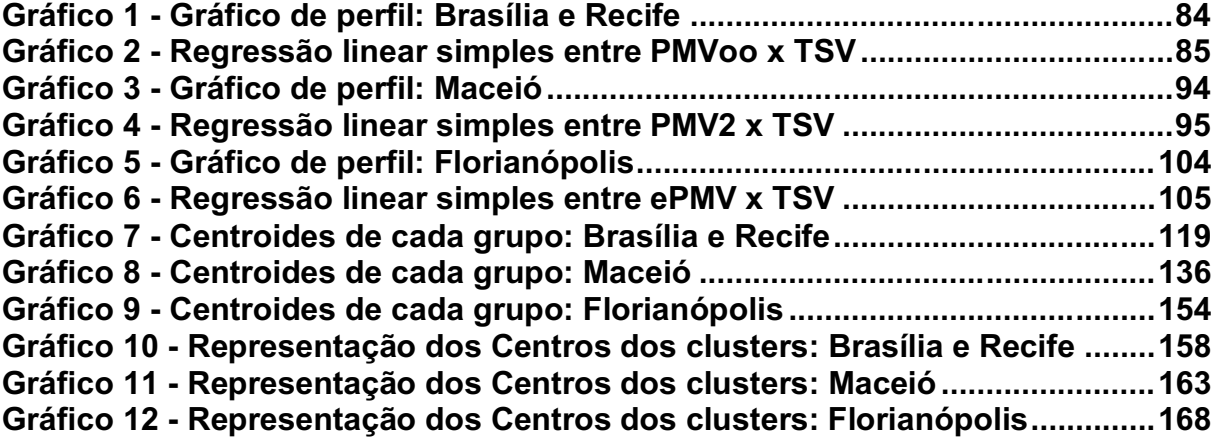

### LISTA DE QUADROS

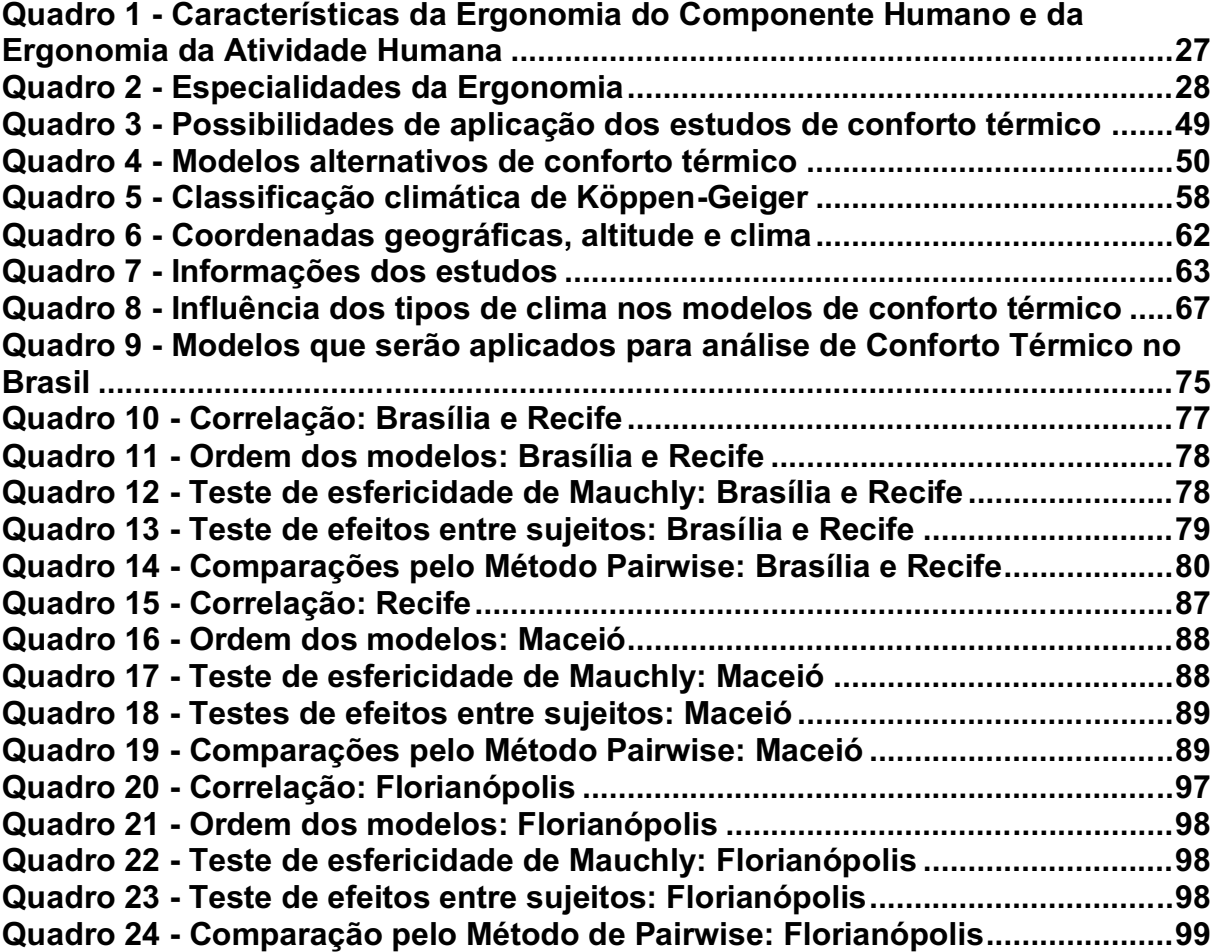

### LISTA DE TABELAS

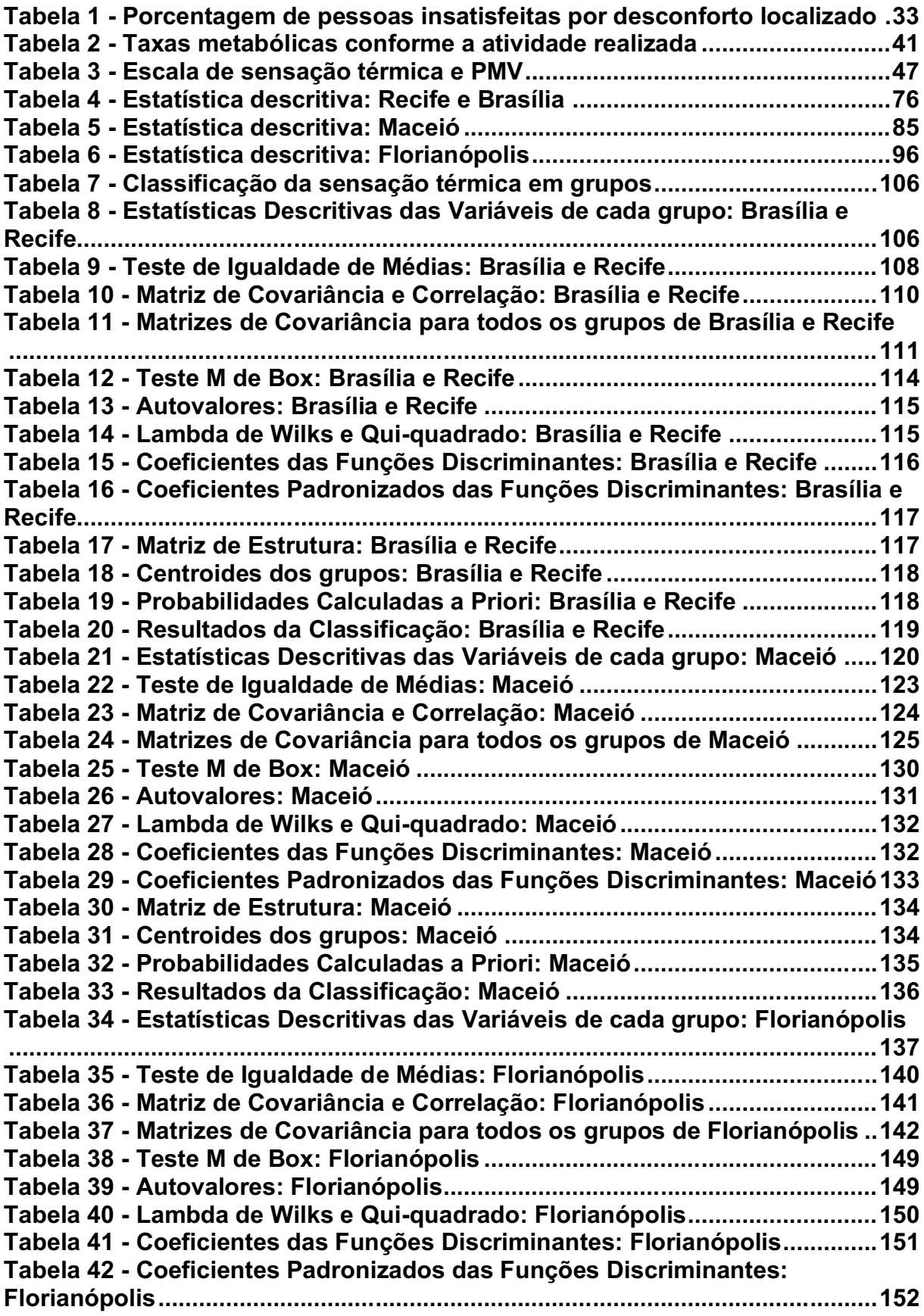

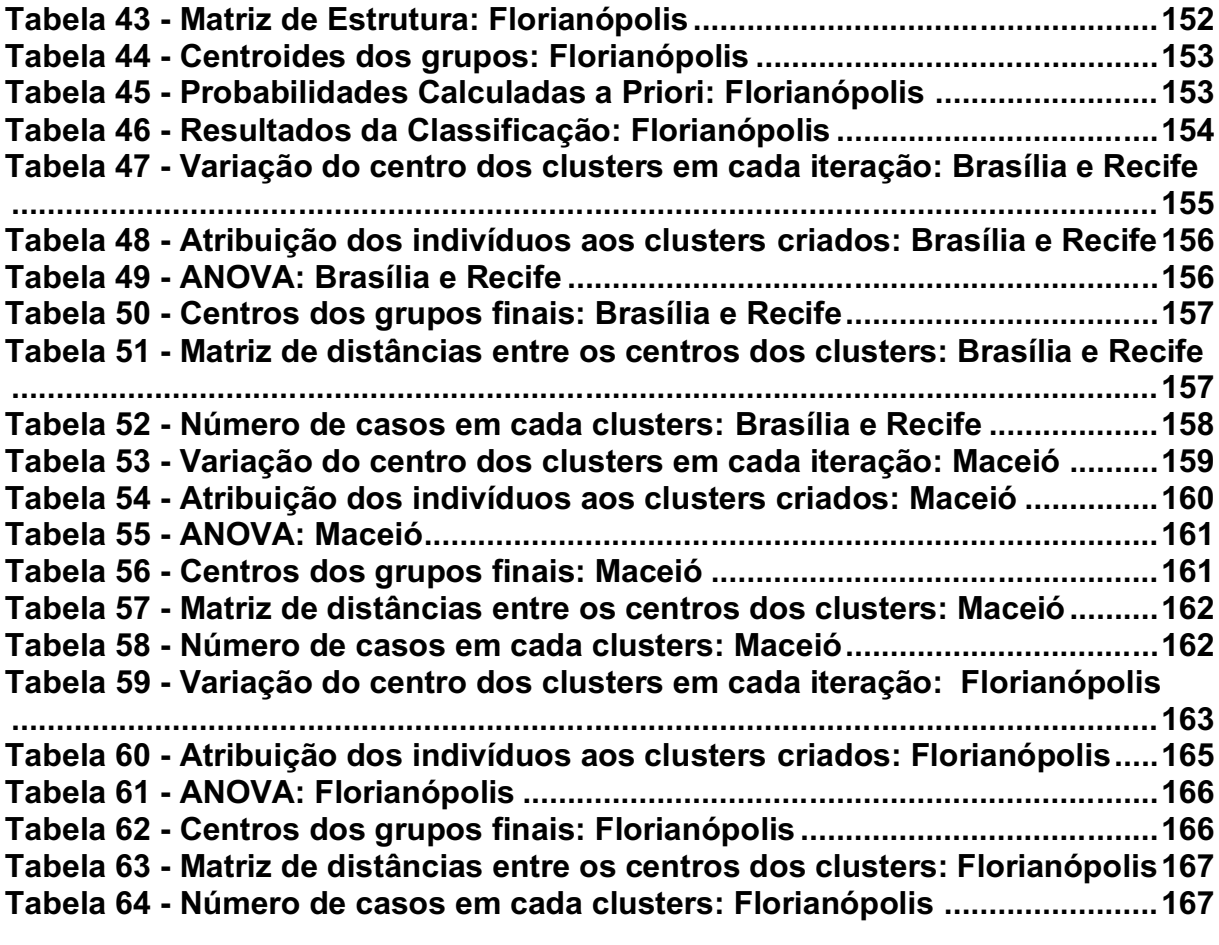

### LISTA DE ABREVIATURAS E SIGLAS

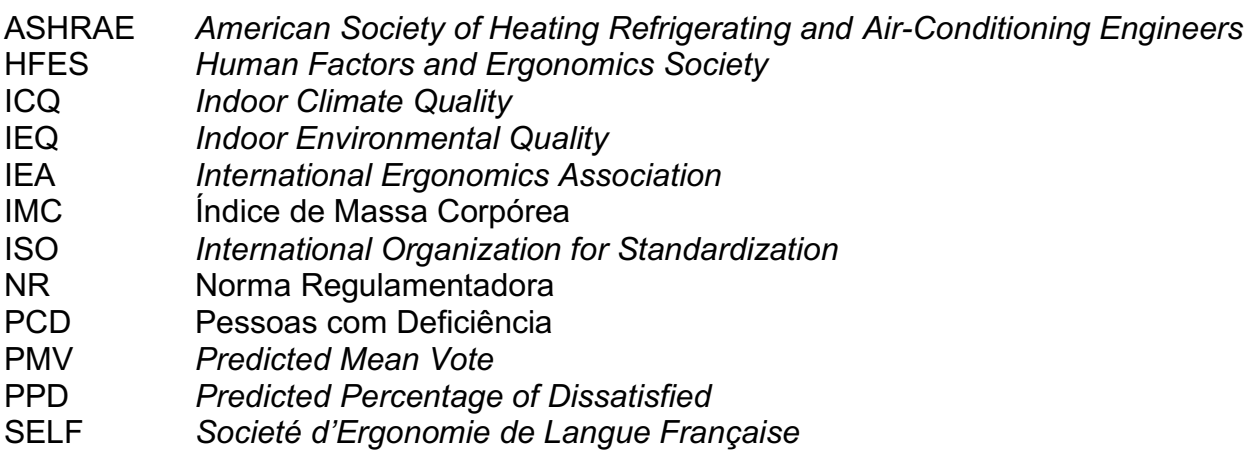

TSV *Thermal Sensation Vote*

## LISTA DE SÍMBOLOS

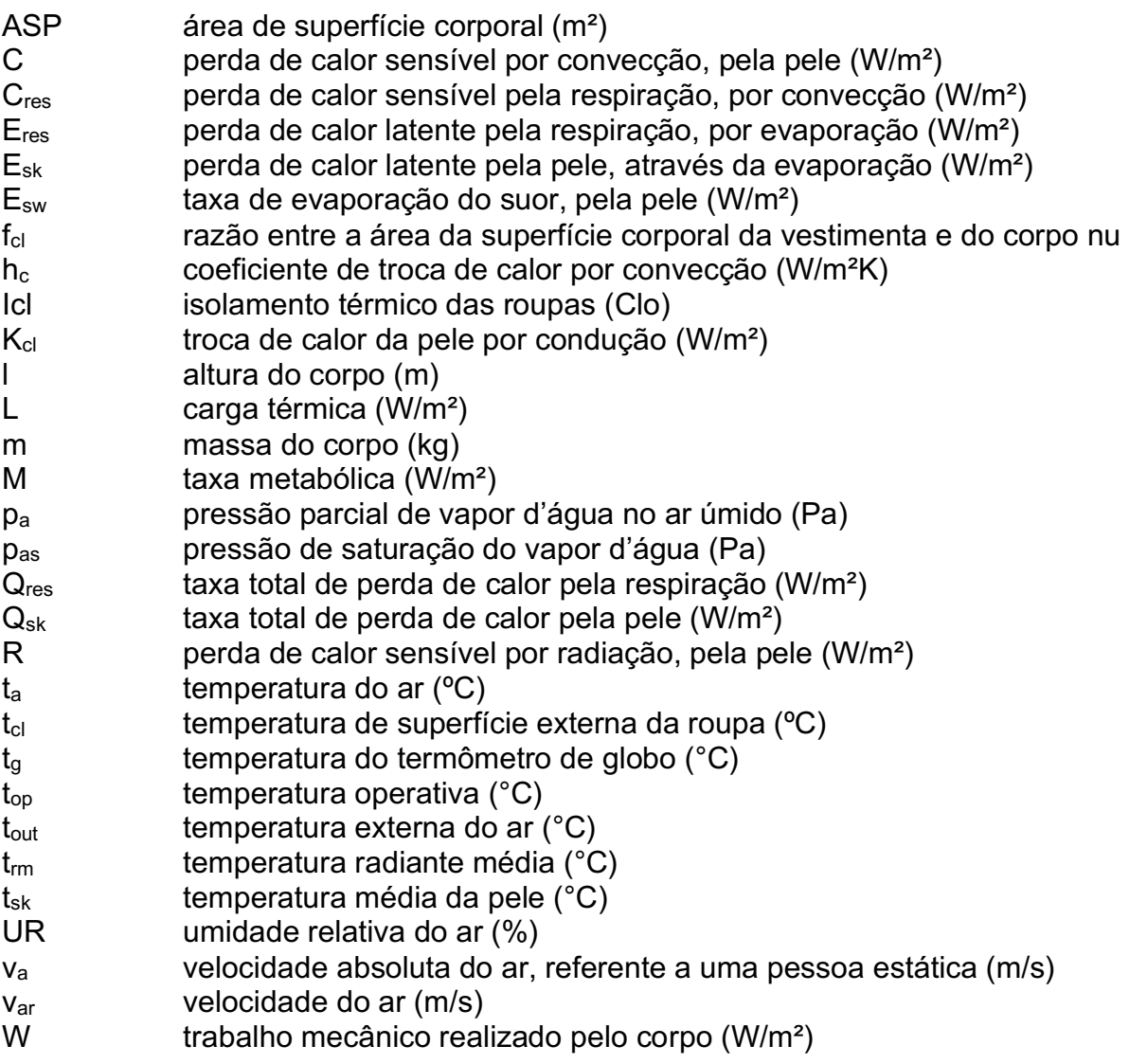

## SUMÁRIO

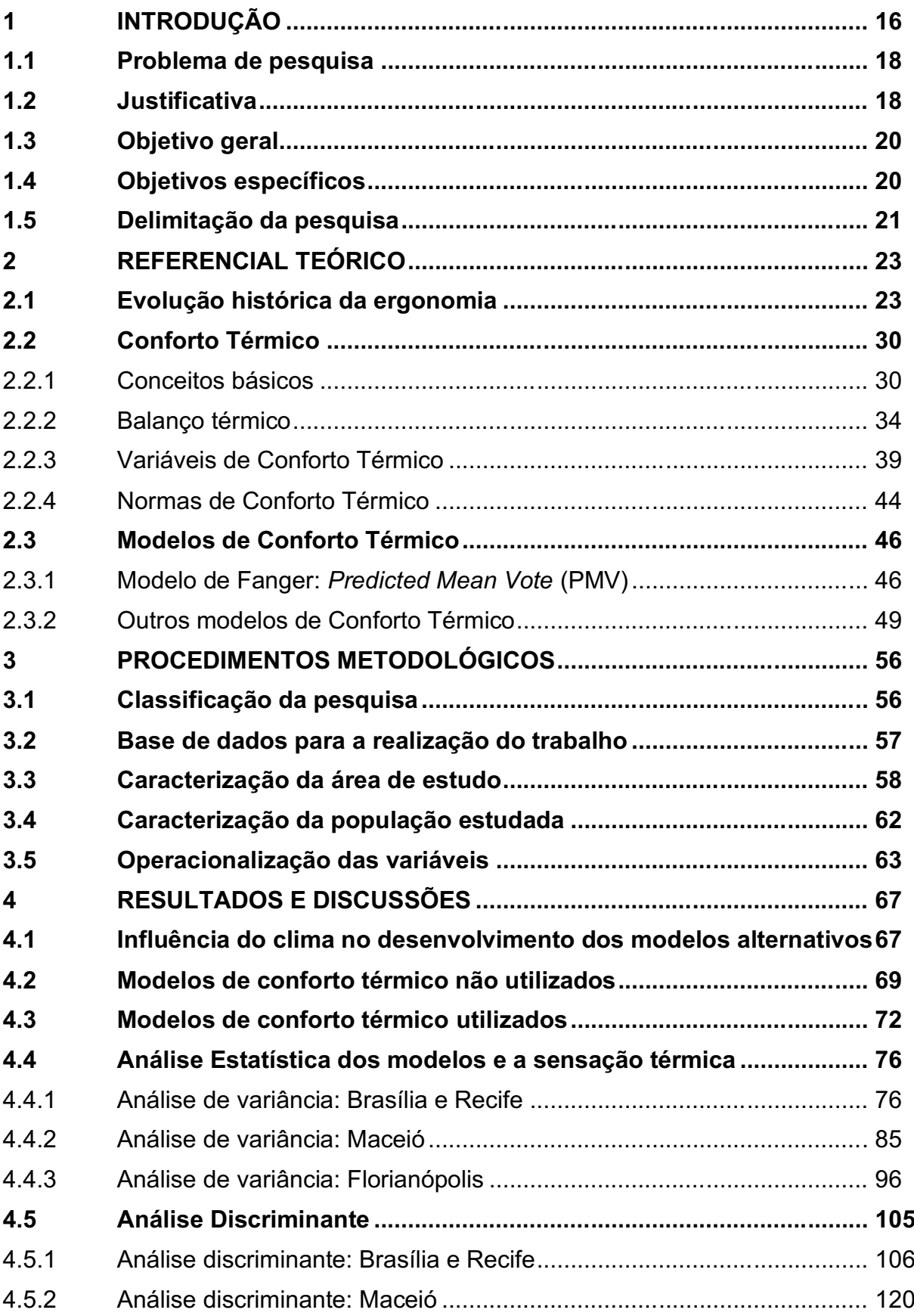

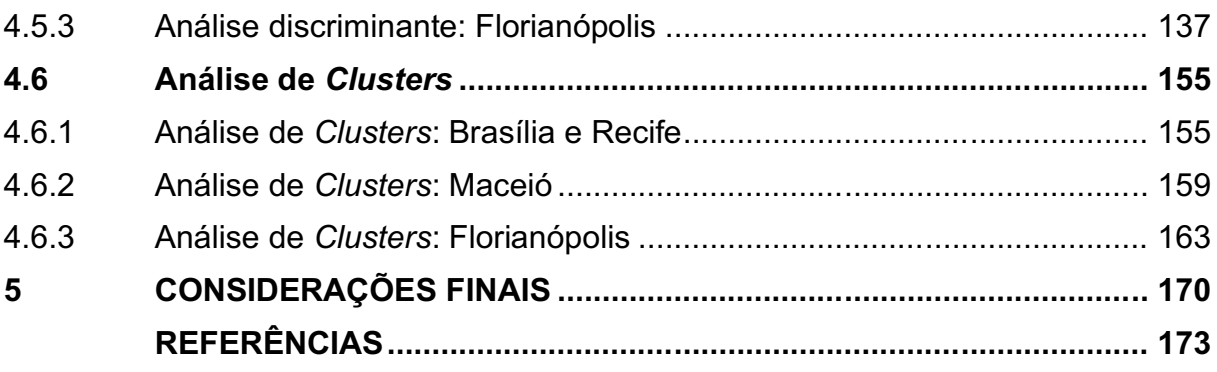

#### 1 INTRODUÇÃO

A Ergonomia surgiu juntamente com a necessidade de trazer melhorias e conforto para as pessoas independente dos ambientes em que elas se encontram. Desde os primórdios, os indivíduos buscavam maneiras de adaptar o trabalho ao homem, desenvolver ferramentas que pudessem otimizar seu manuseio durante o trabalho e que aumentassem seu desempenho ao longo das jornadas de trabalho e ainda estudar maneiras capazes de melhorar as condições ambientais internas.

As condições internas do ambiente afetam diretamente a vida dos indivíduos, como as condições de iluminação, acústicas e térmicas (JAMROZIK *et al.*, 2018). Há algum tempo, metodologias foram desenvolvidas por pesquisadores para a realização de avaliações sobre o conforto cognitivo, fisiológico, postural e ambiental (CALIFANO; NADDEO; VINK, 2017). O ser humano necessita de conforto, sendo isso fundamental para sua vida (KARTHIKEYAN *et al.*, 2016). Em qualquer local de trabalho, o Conforto Térmico é um elemento indispensável (KARAHAN *et al.*, 2020). Ele pode ser definido como um estado de espírito que apresenta o quanto os indivíduos estão satisfeitos termicamente com o ambiente (RAVINDRA; ARGAWAL; MOR, 2020).

O Conforto Térmico traz benefícios ao desempenho, bem-estar e satisfação em geral, o que faz ele ser um fator significante ao *design* de edificações, tendo em vista que as pessoas passam a maioria do seu tempo em locais fechados (VAN HOOF, 2008). Entretanto, ainda existe o desconforto térmico que se caracteriza como um grande problema para engenheiros e arquitetos, pois os ambientes possuem suas complexidades e envolvem pessoas com suas particularidades, em conjunto com questões tecnológicas nos ambientes e especificações das construções (ambientes sustentáveis, eficientes e econômicos), que permitam uma condição para a aplicação de métodos para avaliação de conforto térmico (PARSONS, 2002).

Para garantir o conforto dos indivíduos nos ambientes e conceber uma edificação de baixo consumo energético, é necessário realizar a avaliação da Qualidade Ambiental Interior (*Indoor Environmental Quality* – IEQ) (NICO; LIUZZI; STEFANIZZI, 2015). Os fatores para a avaliação do IEQ são a qualidade do ar interno, conforto visual, conforto sonoro e conforto térmico (ASADI; MAHYUDDIN; SHAFIGH, 2017). Os fatores relacionados ao IEQ são capazes de reduzir o desempenho das pessoas no trabalho, cerca de 2,4% a 5,8% do desempenho cognitivo na maioria das situações e ainda contribuem para a redução do bemestar (LAMB; KWOK, 2016).

Entre os fatores ambientais existentes, o conforto térmico consiste naquele que afeta diretamente a performance dos indivíduos no trabalho. Para sua avaliação são consideradas as variáveis ambientais, sendo a velocidade do ar, temperatura do ar, umidade do ar e temperatura radiante média (SUGIONO; NOVAREZA; FARDIAN, 2017). Outras variáveis utilizadas para a avaliação são as pessoais que incluem a taxa metabólica e o isolamento térmico da roupa (HAMZAH; ISHAK; BEDDU, 2016). Devido às mudanças climáticas e/ou de aclimatação, o conforto térmico das pessoas se torna dinâmico (GHAHRAMANI et al., 2018). E se os seres humanos estiverem satisfeitos termicamente em um ambiente consequentemente aumentará sua produtividade (EKICI, 2016).

Desde 1970, diversos modelos de conforto térmico vêm sendo desenvolvidos para predição da sensação térmica dos indivíduos nos ambientes (ZHAO; LIAN; LAI, 2021). Sendo utilizados para estimar o fluxo de calor entre o ambiente e o ser humano, entre os métodos têm-se o de Fanger, conhecido como modelo de conforto térmico PMV-PPD (PREK; BUTALA, 2017). Algumas discrepâncias são encontradas entre as sensações térmicas previstas e reais, pois suas aplicações ocorrem em diversos lugares do mundo, o que faz o modelo estar sujeito a diversos tipos de construção, vários tipos de climas e amplas medições do ambiente térmico (YAU; CHEW, 2014). Dois índices são amplamente utilizados, sendo o Voto Médio Estimado (*Predicted Mean Vote* PMV) e a Porcentagem Prevista de Insatisfeitos (*Predicted Percentage of Dissatisfied* PPD). O desempenho desses métodos continua sendo questionado até os dias atuais (CHEUNG *et al.*, 2019). Dentre as desvantagens, o PMV superestima a sensação térmica das pessoas, principalmente em locais onde as condições climáticas são quentes (OMIDVAR; KIM, 2020).

Muitos modelos passaram a ser desenvolvidos com a possiblidade de melhor estimar as sensações de conforto térmico das pessoas. Entre esses modelos têm-se: Humphreys e Nicol (2002); Yao, Li e Liu (2009); Orosa e Oliveira (2011); Wu e Sun (2012); Zhao *et al.* (2014); Broday *et al.* (2019); Omidvar e Kim (2020); Fletcher *et al.* (2020) e Ruivo, Silva e Broday (2021).

Alguns dos estudos realizados na área tiveram seus dados incluídos no Banco de Dados de Conforto Térmico Global ASHRAE II (*ASHRAE Global Thermal Comfort Database II*), sendo o banco de dados de maior referência até então (CHEUNG *et al.*, 2019). Esse banco de dados online possui acesso livre e contém cerca 81846 conjuntos completos de dados coletados, necessários para as avaliações de conforto térmico, além disso, possui as avaliações subjetivas de sensação térmica dos usuários do local em questão (FÖLDVÁRY *et al.*, 2018).

Tendo em vista as discrepâncias relatadas por diversos autores sobre o modelo de Fanger que costuma superestimar e/ou subestimar a sensação térmica das pessoas, este estudo irá realizar uma análise de conforto térmico entre o modelo tradicional do PMV e alguns dos modelos alternativos, para assim verificar quais deles possui o melhor desempenho e mais se aproxima da realidade térmica sentida e relatada pelos indivíduos em uma determinada região. No desenvolvimento desta pesquisa, foi utilizado o *ASHRAE Global Thermal Comfort Database II*, o maior banco de dados de conforto térmico do mundo. Para a escolha do dados, foi considerado apenas o Brasil, que é um país continental que possui diversos tipos climáticos ao longo de sua extensão, assim surge a necessidade de analisar o conforto térmico entre as regiões com notáveis diferenças de temperatura. Os únicos dados brasileiros contidos no banco são das cidades de Brasília e Recife (XAVIER, 2000) na região centro-oeste e nordeste, Maceió (CÂNDIDO et al., 2010) também no Nordeste e Florianópolis (DE VECCHI, CÂNDIDO E LAMBERTS, 2012) no sul do país.

#### 1.1 Problema de pesquisa

Qual dos modelos alternativos ao PMV de Fanger melhor aproxima dos votos de sensação térmica relatados pelos usuários de ambientes internos em estudos de campo realizados no Brasil?

#### 1.2 Justificativa

No decorrer dos anos, as pessoas vêm procurando alternativas de proporcionar condicionamento ambiental aos indivíduos, fazendo com que essa temática seja de grande interesse para a área de conforto térmico (ZHOU *et al.*, 2020). Alcançar um nível de conforto térmico adequado está associado também com a redução do consumo de energia da edificação (DESHKO *et al.*, 2020). A Qualidade Ambiental Interior (IEQ) representa um papel importante para a produtividade e para a saúde dos indivíduos (IDOWU, 2018) e fundamental para o desempenho e bemestar (PEREZ et al., 2018). O conforto térmico e a qualidade do ar envolvem a chamada Qualidade Climática Interior (*Indoor Climate Quality* – ICQ) que permite a condição de bem-estar referente as variáveis ambientais pela condição de neutralidade térmica (SALAMONE *et al.*, 2017).

As pesquisas em conforto térmico podem contribuir para a diminuição do uso de sistemas de ventilação, aquecimento e arcondicionado, consequentemente reduzindo o consumo energético (BIENVENIDO-HUERTAS *et al.*, 2020b). Do ponto de vista da conservação de energia, o conforto térmico pode ser utilizado para a promoção do melhor entendimento da demanda e dos requisitos específicos dos indivíduos, assim, essas informações podem reduzir a emissão de carbono e otimizar a eficiência energética (LI *et al.*, 2020). Além de tudo, é essencial para a saúde, bemestar e produtividade (GAO *et al.*, 2021). Sua avaliação serve como uma forma de mensurar a satisfação dos indivíduos nos ambientes (WONG; MUI; CHEUNG, 2014). Quando os indivíduos estão em conforto térmico, a dissipação de energia é menor, o que faz com as pessoas tenham um desempenho maior para a realização de suas atividades e consequentemente um aumento na qualidade de vida (BRODAY *et al.*, 2019).

No caso de salas de aulas por exemplo, o conforto térmico é essencial para aumentar a produtividade e o aprendizado dos alunos. Se o ambiente educacional estiver desconfortável a realização de atividades acadêmicas estarão prejudicadas, como dificuldades para aprender, concentrar, pensar, memorizar e até mesmo concluir uma prova. Em ambientes, onde as pessoas possuem sensações térmicas desagradáveis, os efeitos térmicos costumam ser analisados (GUEVARA; SORIANO; MINO-RODRIGUEZ, 2021).

A sensação de conforto térmico acontece de uma maneira subjetiva e pode mudar de indivíduo para indivíduo. Ao longo dos anos, diversas pesquisas tentaram desenvolver um modelo para analisar o conforto térmico, e que esse modelo fosse largamente aceito. O modelo mais comumente aceito é o Voto Médio Estimado (PMV) de Fanger (HASAN; ALSALEEM; RAFAIE, 2016). Fanger utilizou em seu modelo de conforto térmico a teoria do balanço térmico que foi amplamente adotada para projetos de ambientes térmicos, porém, diversas pesquisas mostraram que este método não prediz de maneira precisa a sensação térmica real das pessoas (WONG; MUI; CHEUNG, 2014).

Como em qualquer modelo, o PMV de Fanger passou a ser alvo de críticas, entre elas é que ele deve ser aplicado apenas a adultos saudáveis e para os demais indivíduos como idosos, crianças e Pessoas com Deficiência (PCD) há necessidade de realização de correções (VAN HOOF, 2008). O modelo do Voto Médio Estimado (PMV) possui uma precisão de apenas 34% e seu desempenho melhora em edifícios localizados em regiões de clima temperados, porém em apenas 40% (CHEUNG *et al.*, 2019). Os métodos de conforto térmico testados até então, costumam apenas gerar resultados aproximados, o que faz o tema ser ainda mais complexo, porém é extremamente necessário a realização de testes (DJAMILA, 2017). Estes resultados obtidos nos modelos podem divergir das reais percepções dos indivíduos em relação ao ambiente térmico e isso acontece devido as edificações não se enquadrarem nos padrões, abrindo brechas para a realização de pesquisas (CARDOSO *et al.*, 2017).

Nesta temática, surge a classificação de Köppen onde torna-se possível verificar as diferentes mudanças climáticas existentes no Brasil, como: os climas temperados e subtropicais ao sul, no Nordeste a presença de aridez, transições entre os diversos tipos de climas tropicais e ao norte-oriental com climas tropicais de verão seco (DUBREUIL *et al.*, 2018).

Além dos argumentos já mencionados, a pesquisa em questão é relevante, pois busca verificar como o conforto térmico varia em regiões com tipos climáticos diferentes no Brasil. Outro aspecto, foi a exposição de qual dos modelos aplicados neste estudo tem o melhor desempenho aos locais verificando qual se aproxima da realidade térmica relatada pelos indivíduos. Outra vantagem que pode ser citada, é o ineditismo desta pesquisa, pois ainda não há na literatura autores que realizam esta análise comparativa entre modelos do PMV utilizando o banco de dados *ASHRAE Global Thermal Comfort Database II* no Brasil.

#### 1.3 Objetivo geral

Analisar as condições de conforto térmico no Brasil através da aplicação do modelo do PMV de Fanger e modelos alternativos.

#### 1.4 Objetivos específicos

- a. Verificar as diferenças existentes entre as sensações térmicas calculadas e a realidade térmica relatada pelos usuários no Banco de dados de Conforto Térmico Global ASHRAE II;
- b. Investigar qual modelo melhor representa a realidade das cidades brasileiras analisadas;
- c. Fazer uma análise discriminante para compreender como as variáveis discriminam entre os grupos de indivíduos;
- d. Realizar uma análise de cluster para classificar os indivíduos em grupos com maior nível de semelhança entre si.

#### 1.5 Delimitação da pesquisa

O assunto principal desta pesquisa é o Conforto Térmico, que se encontra dentro da vertente de Ergonomia Física. Há muitos anos, os seres humanos vêm se preocupando com a influência que os ambientes térmicos provocam em seus usuários, seja na saúde (VAN LICHTENBELT *et al.*, 2017), bemestar (ROHDE *et al.*, 2020), qualidade de vida (MIJANI *et al.*, 2019) ou até mesmo em sua produtividade (ZOMORODIAN; TAHSILDOOST; HAFEZI, 2016). O modelo tradicional para a avaliação de Conforto Térmico, conhecido com Voto Médio Estimado (PMV), desenvolvido por Fanger em 1970, ainda é o mais utilizado, porém apresenta alguns desvios para a avaliação de sensação térmica dos indivíduos (YANG *et al.*, 2020). Dessa maneira, cada vez mais novos modelos de conforto térmico vêm sendo desenvolvidos e aplicados em pesquisas em ambientes de construção (ZHAO; LIAN; LAI, 2021).

Levando em consideração essas informações e questionamentos de diversos autores em relação ao modelo tradicional, esta pesquisa busca analisar algumas situações de Conforto Térmico no Brasil em regiões que apresentam tipos climáticos diferentes como em Maceió e Recife no nordeste, Brasília no centro-oeste e Florianópolis ao sul do país, por esse motivo, foi utilizado o Banco de dados de Conforto Térmico Global ASHRAE II (*ASHRAE Global Thermal Comfort Database II*). A partir desses dados serão realizados testes com o modelo tradicional de Fanger e os modelos alternativos para a avaliação da predição de conforto térmico. Na sequência seus resultados serão comparados com a predição relatada pelos indivíduos, onde foi possível verificar qual dos modelos melhor condiz com a realidade apresentada pelos usuários brasileiros, ou seja, a comparação se limita apenas ao Brasil. No caso de replicação do trabalho com os dados de outros países, há possibilidade de que o método que melhor prediz a sensação térmica real do indivíduos possa divergir do modelo encontrado para o Brasil.

Neste estudo não foi possível realizar a pesquisa de campo para a coleta de dados devido a Pandemia de COVID-19, pois, desde 11 de março de 2020 foi declarado pandemia pela Organização Mundial da Saúde (OMS), por consequência desta eventualidade as atividades escolares e comerciais foram suspensas por tempo indeterminado, fazendo com que as pessoas em sua grande maioria permanecessem em suas casas (TEE *et al.*, 2020). Caso houvesse a viabilidade da realização da coleta de dados sob as mesmas condições apresentadas no banco de dados, talvez seria possível encontrar divergências nos resultados.

Dessa forma, a utilização do Banco de dados de Conforto Térmico Global ASHRAE II, se tornou uma solução para a continuidade desta pesquisa, já que seus dados estão disponíveis de forma livre para o compartilhamento e realização de trabalhos. Entretanto, mesmo com uma probabilidade baixa, esses dados disponíveis estão sujeitos a possuir possíveis erros de coleta por seus pesquisadores, como por exemplo pela má calibragem dos equipamentos utilizados ou pela estabilização. Os dados contidos no banco são apenas utilizados pelas pessoas em geral, não sendo possível contestar ou considerar algo sobre eles, já que a coleta não foi acompanhada em suas respectivas realizações.

No que se refere aos modelos alternativos de PMV/PPD escolhidos para a realização dos testes, há possibilidade de algum dos modelos existentes ter ficado de fora durante o processo de busca, fazendo com que diminua a possibilidade de se obter o maior número de predições dos modelos. Outro aspecto relevante, é que muitos dos métodos existentes na literatura podem não se aderir as informações disponíveis no Banco de dados, seja pela falta ou excesso de dados quando se comparado aos modelos.

#### 2 REFERENCIAL TEÓRICO

Este capítulo tem por finalidade apresentar diversos conceitos abordados por pesquisadores e assim contribuir para o melhor entendimento desta pesquisa, iniciando-se pela Evolução Histórica da Ergonomia, Conforto Térmico e Modelos de Conforto Térmico.

#### 2.1 Evolução histórica da ergonomia

As organizações e o trabalho vêm passando por diversas transformações como nas relações de trabalho, no uso de tecnologias da informação, comunicação, automação, novas maneiras de produção, relações interpessoais, incertezas, relações das pessoas com as tarefas entre outros, impactando diretamente nas condições de trabalho, nos comportamentos, tarefas, qualidade de vida, bem-estar e tomada de decisões (ALCOVER, 2017).

Melo e Felici (2017) relatam que desde que surgiram os locais de trabalho, sejam escritórios, indústrias ou fábricas, a segurança e a ergonomia devem existir mesmo que de maneira simples e mínima, trazendo mais segurança e eficiência no trabalho e, por consequência, um maior desempenho para a realização das atividades. A falta de Ergonomia traz diversas desvantagens, como doenças irreversíveis e a exposição a acidentes.

A Ergonomia foi citada pela primeira vez em 1857, em um trabalho do cientista polonês Wojciech Jastrzebowski. Sua resenha foi nominada "Ensaios de ergonomia, ou ciência do trabalho, baseada nas leis objetivas da ciência sobre a natureza". O vocábulo ergonomia tem origem grega, sendo *ergon* (trabalho) e *nomos*  (leis e normas) (ABRAHÃO *et al.*, 2009).

Conforme a *International Ergonomics Association* (IEA, 2020), a Ergonomia ou Fatores Humanos consiste em uma disciplina que busca entender todas as interações existentes entre os humanos e os demais recursos de um sistema. Havendo a utilização de diversos conceitos, informações e métodos para a realização de projetos que possam aumentar a sensação de bem-estar pelas pessoas e por consequência aumentar o desempenho de forma global no sistema.

*Human Factors and Ergonomics Society* (HFES, 2020) define que a Ergonomia tem por objetivo a melhoria da segurança, aumento do conforto, diminuição do erro humano e o aumento da produtividade, levando em consideração

a interação entre o ser humano e o seu ambiente e/ou objeto de interesse. Estando presente de maneira comum no cotidiano, seja em um processo, produto ou sistema que foi projetado de maneira mais eficiente para os humanos. A Ergonomia envolve diversas disciplinas, como a engenharia, psicologia, biomecânica, sociologia, antropometria, design visual, design de interface do usuário, design industrial, design de interação, fisiologia, design industrial e experiência do usuário, desta maneira, a definição exata de Ergonomia pode variar conforme a situação a ser explorada.

Na década de 70, a *Societé d'Ergonomie de Langue Française* (SELF, 2020) definiu a Ergonomia como sendo a adaptação do trabalho ao homem por meio do uso de conhecimentos científicos referentes ao homem e importantes para projetar máquinas, ferramentas e dispositivos a serem utilizados com maior segurança, conforto e eficácia.

Entender os fatores da organização, do ambiente e do sistema de trabalho que impactam na segurança do local de trabalho possibilita a elaboração de soluções mais eficazes e integradas para o enfrentamento de problemas persistentes no ambiente de trabalho. As soluções necessitam reconhecer as interações entre os níveis e componentes do sistema e realizar também o reconhecimento mais amplo do sistema sociotécnico (CARAYON *et al.*, 2015). Másculo e Vidal (2011) atestam que as primeiras aparições de estudos referentes as relações entre trabalho e homem apareceram em períodos arqueológicos, onde foram encontrados objetos esculpidos em pedra lascada para facilitarem o manuseio e ganharem eficiência na coleta e na caça, além disso, houve outros momentos em que a ergonomia esteve presente na antiguidade, tais como (Figura 1):

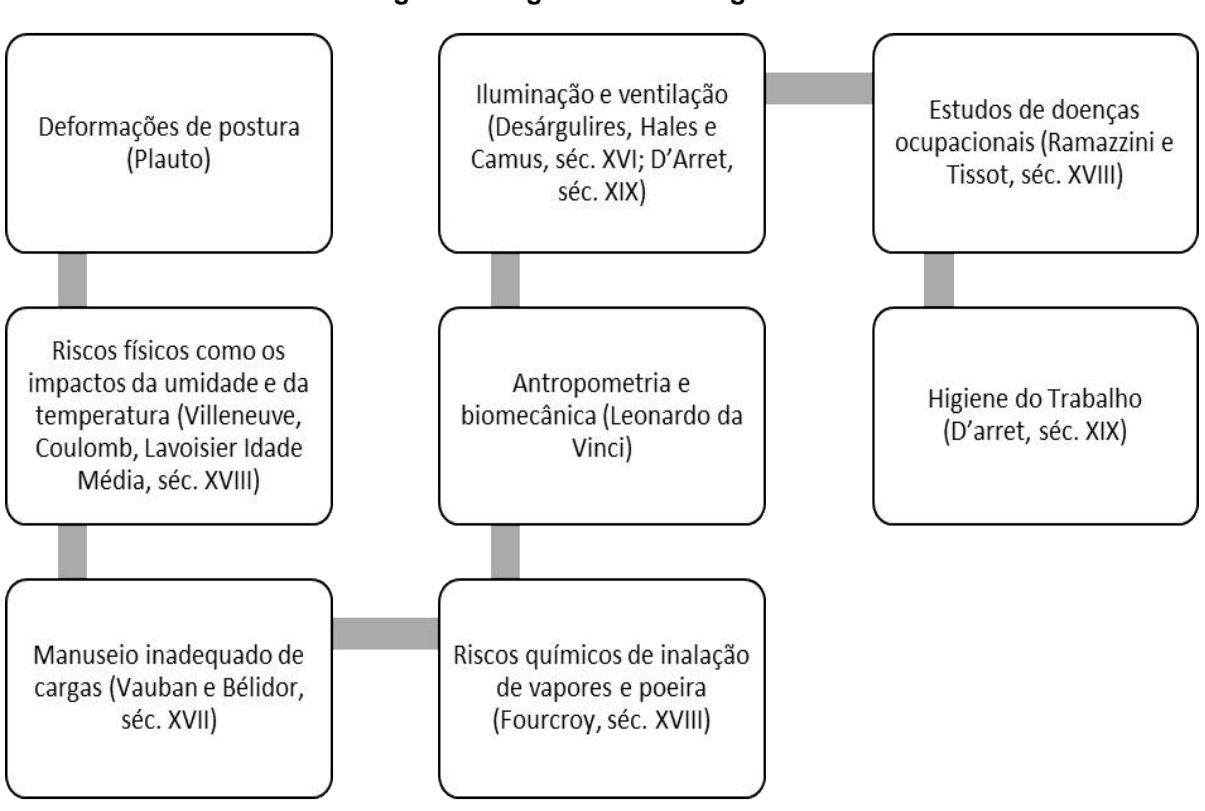

Figura 1 Ergonomia na antiguidade

Fonte: Adaptado de Másculo e Vidal (2011)

No Brasil, a ergonomia é regulamentada pela Norma Regulamentadora (NR-17), sendo desenvolvida em 1978 pelo Ministério do Trabalho e Emprego envolvendo fundamentos que abrangem a melhoria e adaptação das condições de trabalho, buscando aumentar o conforto, segurança e desempenho. Dentre os dados a serem analisados tem-se o levantamento, transporte e descarregamento de materiais, mobiliário e equipamentos, condições ambientais no local de trabalho que possam influenciar no desempenho, como por exemplo ruídos, temperatura, iluminação entre outros (MINISTÉRIO DO TRABALHO, 1978).

A ergonomia vem ganhando seu espaço a cada dia em âmbitos industriais, desde sua elaboração concentrou-se em adaptar o ambiente de trabalho aos seus usuários e a relação homem-máquina ocorreu de diversas maneiras ao longo dessa evolução ergonômica (BRODAY, 2020). A ergonomia como ciência está presente em diversas interações entre as pessoas e equipamentos, móveis, tecnologias de processo, entre outros. Podendo estar aplicada em carros de corrida, cadeiras de escritório, linhas de montagem, equipamentos de ginástica, perfuração de minas, aviões, lojas, dentre outros (DIRKSE VAN SCHALKWYK; STEENKAMP, 2017).

Almeida (2011) afirma que a ergonomia se tornou universal e importante em diversos países, onde os pesquisadores sugeriram várias definições e conceitos, respondendo e observando as reais necessidades. As intervenções e as maneiras de atuação ocorreram conforme a economia e o momento histórico vivido naquele momento pelo país onde a ergonomia seria aplicada, surgindo assim duas linhagens: a ergonomia clássica ou anglo-saxônica, mais conhecida mundialmente e chefiada pelos britânicos e americanos, e a ergonomia francesa sendo mais aplicada em países francófonos que se universalizou mais tarde. A vertente anglo-saxônica ou anglófona é mais antecessora e muito praticada nos Estados Unidos e na Inglaterra, já a ergonomia francesa é mais atual, sendo conhecida também com francófona.

A ergonomia anglo-saxônica considera as características do ser humano como "máquina humana", para que assim seja possível a adaptação dos equipamentos, máquinas e dispositivos técnicos necessários para a realização do trabalho. Além do mais é conhecida como Ergonomia dos Fatores Humanos ou *Human Factors* conforme os ergonomistas anglo-saxões. A ergonomia francófona conceitua que o ser humano é o principal ator de uma organização de trabalho, ou seja, a atividade realizada pelas pessoas é levada em consideração e desta forma o trabalho necessita ser analisado com um processo (DARSES; MONTMOLLIN, 2006). O ponto de vista anglo-saxônico é direcionado para as tecnologias e métodos, com enfoque nos aspectos físicos e interação homem-máquina que deverão ser controlados, dimensionados e discriminados (MONTMOLLIN, 1990). Esta vertente costuma sofrer críticas por fazer uso de resultados alcançados através de experimentos em laboratórios, se distanciando e não incluindo as atividades feitas pelos colaboradores (WISNER, 1987).

Para fins de diferenciação entre as vertentes Montmollin (1990) expôs diversas características da Ergonomia do Componente Humano (Ergonomia Anglosaxônica) e a Ergonomia da Atividade Humana (Ergonomia Francófona) que são apresentadas no Quadro 1.

| <b>Disciplinas</b>                                      | Aspectos do trabalhador<br>considerados                                                                                                    | Aspectos da tarefa<br>considerados                                                                              | Métodos de<br>aquisição de<br>dados                                                                                                    | <b>Objetos</b><br>principais                                                  | Principais meios de<br>ação                                                                                                    | Observações                 |
|---------------------------------------------------------|----------------------------------------------------------------------------------------------------|----------------------------------------------------------------------------------------------------|----------------------------------------------------------------------------------------------------|-------------------------------------------------------------------------------|----------------------------------------------------------------------------------------------------|-----------------------------|
| Ergonomia do<br>Componente<br>Humano (Human<br>Factors) | Características<br>psicológicas, anatômicas,<br>independentes do<br>trabalhador e gerais                                                          | Ambiente físico (calor,<br>ruído etc.),<br>características físicas<br>da interface homem-<br>máquina            | Experiência em<br>laboratório e<br>raramente nos<br>locais de trabalho.<br>Medidas<br>quantitativas                                                                                                    | Adaptação da<br>máquina ao<br>homem. Melhoria<br>das condições de<br>trabalho | Concepção de<br>dispositivos técnicos                                                                                                    | Principalmente<br>americana |
| Ergonomia da<br>Atividade Humana                        | Atividades dos<br>trabalhadores:<br>comportamentos físicos<br>(atitudes, gestos) e<br>mentais (estratégias,<br>raciocínios) durante o<br>trabalho | Os mesmos que os<br>anteriores,<br>procedimentos,<br>objetivos prescritos e<br>condições sociais do<br>trabalho | Análise do trabalho<br>(tarefa e<br>atividade). In loco<br>realizando registro<br>de<br>comportamentos e<br>verbalizações e<br>raramente em<br>laboratório.<br>Medidas mais<br>qualitativas do que<br>quantitativas | Análise do<br>trabalho<br>(atividade e<br>tarefa)                             | Organização do<br>trabalho, concepção<br>de dispositivos<br>técnicos (sistemas<br>lógicos, sistemas<br>informatizados do<br>que máquinas<br>propriamente ditas) | Em maioria<br>europeia      |

Quadro 1 Características da Ergonomia do Componente Humano e da Ergonomia da Atividade Humana

#### Fonte: Montmollin (1990)

Falzon (2007) define a ergonomia como a adaptação do trabalho ao homem utilizando informações e conhecimentos que relacionam o homem com ferramentas, maquinários entre outros, a fim de serem utilizados com proteção, tranquilidade, segurança e eficiência. Esta ciência está dividida em três vertentes (Quadro 2), sendo:

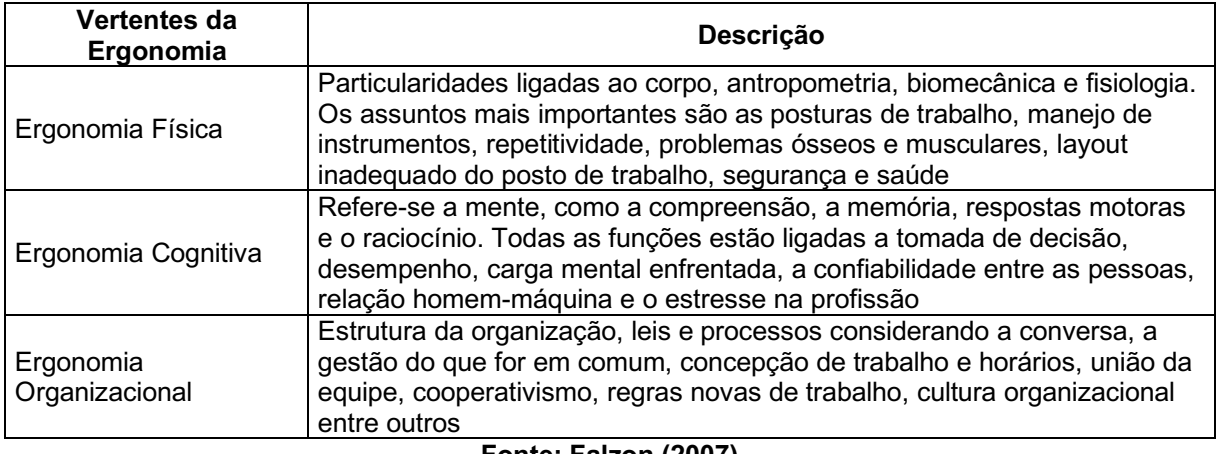

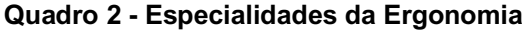

#### Fonte: Falzon (2007)

Além disso a abordagem ergonômica pode ser determinada por sua abrangência em três níveis: diferentes: micro ergonômico (Ergonomia do Posto de Trabalho), meso ergonômico (nível intermediário) ou macro ergonômico (Ergonomia de sistemas de produção). Para Rost e Alvero (2020), as iniciativas micro ergonômicas possibilitam que as pessoas reconheçam os riscos existentes e realizem modificações por meio da Ergonomia em suas próprias atividades de trabalho, como por exemplo no *redesign* do posto de trabalho para um único utilizador. As intervenções ergonômicas sejam em nível micro ou macro são importantes para a melhoria e as iniciativas de Ergonomia Participativa são relevantes e abrangem problemas de vários níveis. Iida (2005) relata que no nível micro da Ergonomia a preocupação é voltada para cada unidade produtiva, isto é, em cada posto de trabalho que compreende o trabalhador e o seu ambiente, envolvendo o equipamento e a máquina que ele utiliza, além das condições locais de ruídos e temperaturas. Neste nível a ergonomia é voltada especialmente ao estudo do posto de trabalho.

Os pesquisadores de Ergonomia e Fatores Humanos costumam centralizar seus estudos no indivíduo, ou seja, no nível micro. No entanto começaram a expandir seus estudos, incluindo um foco nos fatores organizacionais, ou seja, no nível macro. A partir disso surgiu uma lacuna entre as variáveis desses dois níveis e assim desejouse realizar a integração e identificação destas ligações entre a micro ergonomia e a macro ergonomia, a chamada meso ergonomia. A meso ergonomia preza a relação entre as variáveis delimitadas por meio de diversos níveis num ambiente de trabalho e delimita estes sistemas de interesse por meio destes níveis (hierarquia, espaço, tempo e processo) sendo possível identificar a circunstância que envolve o fenômeno de interesse (RIVERA-RODRIGUEZ *et al.*, 2013).

Karsh, Waterson e Holden (2014) desenvolveu uma estrutura para a meso ergonomia e a partir disso seria possível solucionar as preocupações deste nível (Figura 2). A estrutura possui quatro etapas: a primeira envolve o propósito da investigação, como por exemplo o desenvolvimento e testes de hipóteses sobre as relações, a segunda etapa seleciona os fatores humanos e de ergonomia para o início das investigações, a terceira etapa compreende o tipo de investigação a ser conduzida no nível meso ergonômico e na última etapa é realizado a interrogação dos níveis do sistema conforme o tipo de investigação selecionada (todo o sistema, multinível e nível cruzado) com o intuito de determinar as relações entre os níveis do sistema.

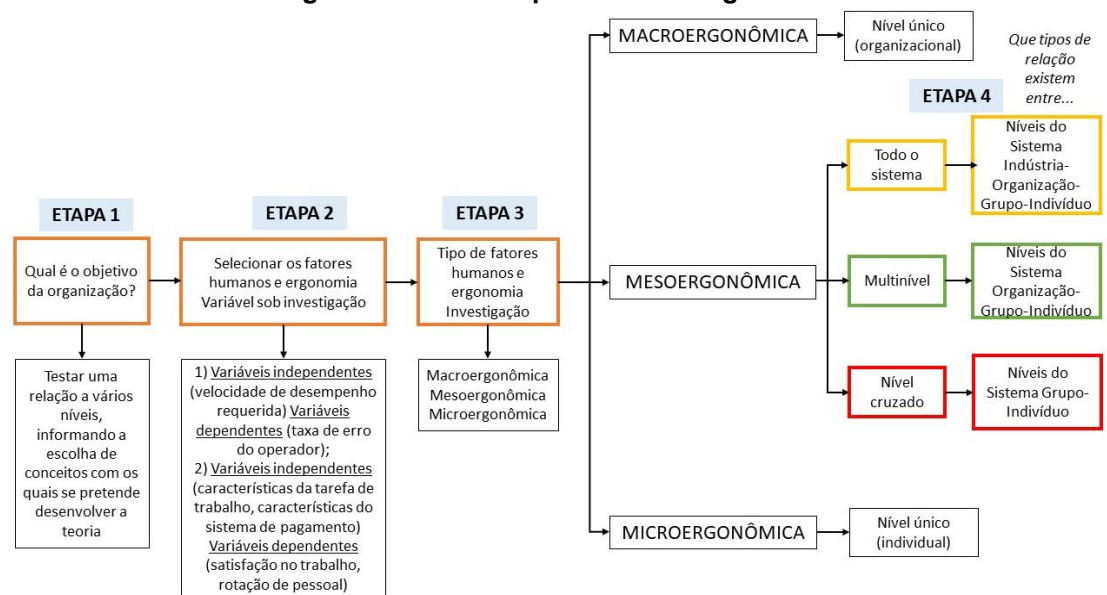

Figura 2 Estrutura para a Meso Ergonomia

Fonte: Adaptado de Karsh, Waterson e Holden (2014)

O nível macro da Ergonomia possui um ponto de vista analítico, onde considera diversos fatores, desde físicos até mesmo ambientais. Assim estas considerações envolvem saúde, segurança, se as pessoas estão devidamente treinadas, aptas fisicamente para realizar o trabalho, se o trabalho designado pode ser realizado, se as lesões são administradas corretamente, entre outros (JORDAN; ESCOBALES, 2015).

Butwin, Evans e Klatt (2017) afirmam que existe diversos fatores potenciais que contribuem para a macro ergonomia, como por exemplo sexo, idade, cultura no local de trabalho, carga horária e estado de saúde mental. Os macro ergonomistas possuem o intuito de redesenhar o sistema de trabalho (MURPHY *et al.*, 2018), sendo composto por cinco subsistemas: trabalho e tarefas, organização, ferramentas e

tecnologias, humano e ambiente (KALTEH *et al.*, 2020). A Macro ergonomia abrange a interatividade entre homem e o sistema (HENDRICK; KLEINER, 2016).

O nível macro pode impactar na qualificação dos trabalhadores, na realização dos investimentos, no nível de emprego e na organização da produção. Além de tudo, em algumas situações a macro ergonomia traz resultados melhores do que a micro ergonomia dos postos de trabalho isolados e dos trabalhadores individuais. A perspectiva micro ergonômica gera resultados de 10 a 25% e já a macro ergonômica pode gerar melhorias de 60 a 90% (IIDA, 2005).

A Ergonomia possui uma relação direta com a Qualidade Ambiental Interior (IEQ), onde torna-se necessário proporcionar aos indivíduos, ambientes mais personalizados que atendam suas necessidades, portanto, esta área solicita cada vez mais pesquisas (ASHRAE, 2017). A vertente de Ergonomia Física envolve exatamente o IEQ que engloba o Conforto Térmico que é o instrumento desta pesquisa.

#### 2.2 Conforto Térmico

#### 2.2.1Conceitos básicos

Atualmente, a ergonomia vem se destacando e ganhando lugar nas indústrias. Desde seu aparecimento, seu intuito foi adaptar o local de trabalho ao homem preocupando-se com a luminosidade, temperatura, ruído e qualidade do ar, fatores estes que afetam a realização das atividades (BRODAY *et al.*, 2019). O Conforto Térmico interfere diretamente nas atividades dos seres humanos como na eficiência, gestão energética, economia e impacto ambiental (ENESCU, 2017).

O conforto térmico é uma condição significativa que impacta na qualidade de vida e na eficiência do trabalho. Independentemente do local em que os seres humanos estão inseridos, eles realizam a todo momento trocas de calor com o ambiente seja por transferência de calor por radiação, convecção por calor e condução de calor. O conforto térmico se caracteriza pela interação da psicologia com a fisiologia (JULI; QIONGYAO, 2019).

Para Zaki *et al.* (2017), a análise de Conforto Térmico pode ser utilizada para compreender as percepções das pessoas perante as condições e preferências térmicas e como se adaptam em determinadas condições. O controle do Conforto Térmico pode ser alcançado por meio de iluminação diária, técnicas de *design*, controle solar e em algumas ocasiões o uso de sistemas de ar-condicionado.

Conforme a *American Society of Heating, Refrigerating and Air conditioning Engineers* (ASHRAE), o Conforto Térmico pode ser definido como um estado de espírito que representa o nível de satisfação perante o ambiente térmico e esta conclusão acontece pelo parecer subjetivo das pessoas (ASHRAE 55, 2021). Zomorodian, Tahsildoost e Hafezi (2016) trouxeram diversas situações que cabe a realização de estudos de conforto térmico, como em espaços residenciais, quando há mudanças de temperatura em diversos pontos de uma sala, diferenças no uso de vestimentas e atividades, uso de ambientes térmicos ao longo do dia e no ano e as possibilidades de ações adaptativas. De acordo com Vellei *et al.* (2017), existem seis variáveis para o conforto térmico, sendo quatro variáveis ambientais (temperatura radiante média, temperatura do ar, velocidade do ar e umidade relativa do ar) e duas pessoais (isolamento térmico da roupa e taxa metabólica).

Somente a condição térmica não determina o conforto térmico, desta forma é necessário considerar a condição pessoal. As pessoas podem estar expostas ao mesmo ambiente térmico e sentir diferentes sensações de conforto térmico devido as condições pessoais diferentes (HAMZAH; ISHAK; BEDDU, 2016). Desta maneira, a pessoa somente estará sujeita ao estado de conforto térmico quando não possuir desconforto térmico em alguma região do corpo, estar em neutralidade térmica e se sua taxa de evaporação de suor e temperatura da pele estiverem de acordo com os limites permitidos para a realização do trabalho (FROTA; SCHIFFER, 2001).

A neutralidade térmica consiste no estado em que uma pessoa não prefere sentir nem mais frio nem mais calor no local em que ele se encontra (FANGER, 1970). Desta forma simboliza a representação do balanço térmico entre o ambiente e o indivíduo, sendo importante para averiguar se há conforto térmico, porém, não sendo suficiente para que ele exista (XAVIER, 2000).

A temperatura da pele  $(t_{sk})$  humana é uma característica muito significativa da fisiologia em que traz o reflexo das respostas dos seres humanos ao ambiente térmico, sendo considerada uma reação involuntária direta da sensação térmica e ao conforto térmico do corpo do indivíduo (ZHU *et al.*, 2017). Para se obter a temperatura média da pele (Equação 1) e a taxa de evaporação do suor (Equação 2), os cálculos devem estar em função da atividade realizada. Os resultados têm capacidade de fornecer o conforto térmico se as demais condições de desconforto localizado e neutralidade

térmica estivessem verificadas. As equações a seguir trazem os quesitos para achar as condições de conforto térmico referentes a atividade realizada pelo indivíduo:

$$
t_{sk} = 35,7 - 0,0275 \,.\,M \qquad (1)
$$

$$
E_{sw} = 0.42 \cdot (M - 58.15) \tag{2}
$$

sendo:

 $t_{sk}$  = temperatura média da pele (°C);

Esw =taxa de evaporação do suor, pela pele (W/m²);

 $M =$  taxa metabólica (W/m<sup>2</sup>).

Para a ocorrência de desconforto térmico localizado nas pessoas existem quatro maneiras diferentes de acordo com a ISO 7730, sendo as correntes de ar, assimetria de radiação térmica, diferença de temperatura do ar na vertical e a temperatura do piso (ISO 7730, 2005).

A presença de correntes de ar no ambiente faz com que as pessoas sintam resfriamento em algumas partes do corpo devido a este ar em movimento. Este problema costuma ser recorrente, não somente em locais ventilados, mas também em veículos, por exemplo. Quando os seres humanos estão submetidos as correntes de ar geralmente acontece uma reação natural em que aumentam a temperatura do ambiente ou simplesmente param o sistema responsável por essa ventilação, podendo ocorrer algumas vezes um aumento em seu desconforto no ambiente (LAMBERTS *et al.*, 2011).

Quando se tem ambientes radiantes não uniformes os seres humanos estão expostos a assimetria de radiação térmica, desta maneira o local fará com que a pessoa se sinta mais aquecida em determinada região do corpo do que nas demais. Dessa maneira, no inverno um indivíduo que estiver sentado mais perto de uma parede gelada rá sentir mais frio na direção desta mesma parede do que nas outras direções do ambiente. A assimetria de temperatura radiante é determinada através de um elemento plano, dependendo das orientações das superfícies e suas posições associadas ao corpo humano (HALAWA; VAN HOOF; SOEBARTO, 2014).

A diferença vertical de temperatura do ar ou estratificação térmica, acontece devido a temperatura do ar na região da cabeça ser mais quente do que na região do tornozelo, desta forma podendo causar desconforto térmico nas pessoas

(ASHRAE 55, 2004). Essa diferença vertical foi utilizada para definir o desconforto térmico local (MARTÍN; MARTÍNEZ; GÓMEZ, 2008).

Outra forma de sentir desconforto térmico local é através da temperatura do piso, onde as pessoas podem sentir desconforto térmico nos pés por meio do contato direto com superfícies de piso muito frias ou muito quentes, mesmo fazendo uso de calçados (ASHRAE 55, 2004).

A tabela 1, aborda a porcentagem máxima de pessoas insatisfeitas em um ambiente pelos desconfortos térmicos localizados por correntes de ar, diferença de temperatura vertical, assimetria de radiação térmica e temperatura de piso quente ou frio.

|           | Desconforto térmico localizado                  |                                                                    |                                                                |                                                                           |  |  |  |  |
|-----------|-------------------------------------------------|--------------------------------------------------------------------|----------------------------------------------------------------|---------------------------------------------------------------------------|--|--|--|--|
| Categoria | (%)                                             |                                                                    |                                                                |                                                                           |  |  |  |  |
|           | Pessoas<br>Insatisfeitas por<br>correntes de ar | Pessoas insatisfeitas<br>pela diferença de<br>temperatura vertical | Pessoas insatisfeitas<br>por assimetria de<br>radiação térmica | Pessoas<br>insatisfeitas pela<br>temperatura de<br>piso quente ou<br>frio |  |  |  |  |
| A         | ~10                                             | <3                                                                 | <5                                                             | ~10                                                                       |  |  |  |  |
| в         | $20$                                            | $<$ 5                                                              | <5                                                             | ~10                                                                       |  |  |  |  |
| С         | $30$                                            | $<$ 10                                                             | ~10                                                            | $<$ 15                                                                    |  |  |  |  |

Tabela 1 Porcentagem de pessoas insatisfeitas por desconforto localizado

Fonte: ISO 7730 (2005)

Para que os indivíduos estejam em condição de conforto térmico em um ambiente real, é necessário que atendam a quatro requisitos, sendo: estado de neutralidade térmica, taxa de secreção de suor e temperatura da pele adequadas aos parâmetros da atividade desempenhada e inexistência de exposição a desconforto térmico localizado em alguma parte do corpo (Figura 3).

### Figura 3 Como alcançar o Estado de Conforto Térmico

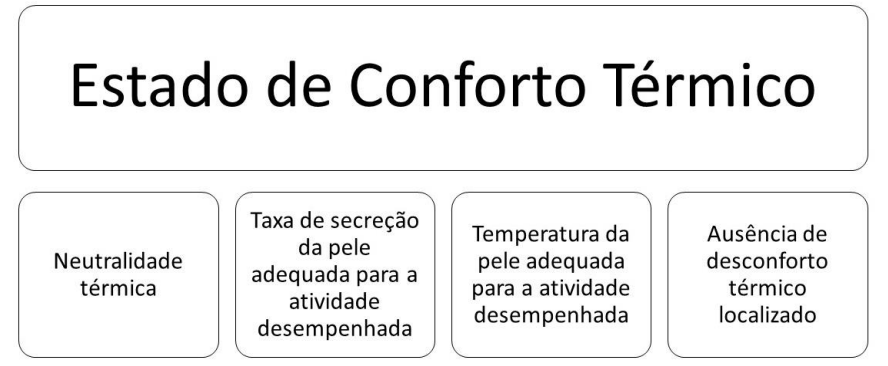

Fonte: Autoria Própria

Através da combinação de variáveis que envolvem o conforto térmico, o balanço térmico pode ser alcançado quando se há um equilíbrio entre elas. Na seção seguinte são apresentados os parâmetros utilizados por Fanger no desenvolvimento da equação clássica de Balanço Térmico.

#### 2.2.2Balanço térmico

O conforto térmico pode ser sentido de maneiras diferentes devido as condições individuais das pessoas, ainda que estejam em um mesmo ambiente térmico. Em consequência dessas condições individuais torna-se um desafio trazer satisfação para todos os ocupantes de determinado ambiente térmico (WANG *et al.*, 2018).

O corpo humano libera calor e por isso pode ser considerado um sistema termodinâmico. O calor liberado acontece devido ao metabolismo e a ingestão de oxigênio, onde o corpo movimenta seus músculos e realiza trabalho físico em seu ambiente e trabalho mecânico movimentando a massa corpórea, utilizando o trabalho muscular (BARTAL; BÁNHIDI; GARBAI, 2012). Todo esse calor é dissipado pelo corpo através das atividades corporais contribuindo para preservação de um estado de conforto térmico estável. O fluxo de calor acontece do núcleo do corpo para a superfície da pele, sendo retirado por mecanismos de transferência de calor (MARN; CHUNG; ILJAŽ, 2019).

O modelo de balanço térmico considera os processos termorregulatórios como por exemplo a taxa regulatória de suor e a dilatação ou contrição dos vasos sanguíneos periféricos (TALEGHANI et al., 2015). As respostas termo fisiológicas sofrem variações e são transformadas em diversas formas de trocas de calor como perdas de calor por evaporação, convecção e radiação da pele e a perda de calor por evaporação e convecção pela respiração (JUNG; JAZIZADEH; DILLER, 2019).

Nos estudos de conforto térmico a relação entre o ambiente e o corpo humano são significantes para se avaliar o balanço térmico em termos de fatores ambientais (GAO *et al.*, 2017). Para acontecer o balanço térmico é preciso calcular como está a variação de energia no corpo no decorrer do tempo, sendo composto pela variação energética devido as condições ambientes transitórias e a energia metabólica. A soma dos termos relacionados a convecção, respiração, radiação e evaporação referem-se ao cálculo de transferência de energia para o meio ambiente (MADY *et al.*, 2014).

Fanger (1970) desenvolveu a fórmula que expressa o balanço térmico de energia entre o ambiente e o corpo, sendo representada pela equação (3):

$$
M-W=Q_{sk}+Q_{res} \qquad (3)
$$

sendo:

M = taxa metabólica (W/m²);

W = trabalho mecânico realizado pelo corpo (W/m²);

 $Q_{sk}$  = Taxa total de perda de calor pela pele (W/m<sup>2</sup>), onde  $Q_{sk}$  =  $E_{sk}$  +  $K_{cl}$ ;

Q<sub>res</sub> = Taxa total de perda de calor pela respiração (W/m<sup>2</sup>).

Segundo Yang, Yin e Fu (2016), o corpo humano necessita de uma temperatura adequada para que as atividades do cotidiano sejam realizadas. Desta forma, a quantidade de calor produzido pelo corpo e a perda de calor devem ser iguais para que haja equilíbrio térmico. Essas perdas de calor ocorrem por convecção, radiação e evaporação conforme a equação (4) do balanço térmico do corpo que se caracteriza pela seguinte forma:

$$
M-W=Q_{sk}+Q_{res}=(C+R+E_{sk})+(C_{res}+E_{res})
$$
\n
$$
(4)
$$

sendo:

C = perda de calor sensível por convecção, pela pele (W/m²);

R = perda de calor sensível por radiação, pela pele (W/m²);

 $E_{sk}$  = perda de calor latente pela pele, através da evaporação (W/m<sup>2</sup>);

 $C_{res}$  = perda de calor sensível pela respiração, por convecção (W/m<sup>2</sup>);

Eres = perda de calor latente pela respiração, por evaporação (W/m²).

Para a maioria das atividades realizadas pelos humanos, o trabalho mecânico (W) deve ser considerado nulo. DuBois e DuBois (1916) desenvolveram uma equação para a realização de cálculos referente a área de superfície corporal (m²) das pessoas, sendo utilizada para normalização de parâmetros referentes ao fluxo de calor no balanço térmico, que pode ser expressa pela equação (5):

$$
ASP=0,202 \cdot m^{0,425} \cdot l^{0,725} \qquad (5)
$$
ASP =  $\text{Area}$  de superfície corporal (m<sup>2</sup>);

m = massa do corpo (kg);

 $l =$  altura do corpo (m).

Segundo Fanger (1970), a equação (4) do balanço térmico pode ser reescrita conforme a equação (6):

$$
(M-W)-C_{res}-E_{sk}-E_{res}=K_{cl}=C+R
$$
 (6)

sendo:

R = perda de calor sensível por radiação, pela pele (W/m²), onde (equação 7):

R=3,96.10<sup>-8</sup>.
$$
f_{\text{cl}}\cdot [(t_{\text{cl}}+273)^4-(t_{\text{rm}}+273)^4]
$$
 (7)

sendo:

Esk = perda de calor latente pela pele, através da evaporação (W/m²), onde (equação 8):

$$
E_{sk} = 3,05.[5,73-0,007.(M-W)-pa] + 0,42.[(M-W)-58,15] (8)
$$

 $K_{cl}$  = troca de calor da pele por condução (W/m<sup>2</sup>), onde (equação 9):

$$
K_{cl} = \frac{[35,7 - 0.028.(M-W)] \cdot t_{cl}}{0.155.I_{cl}}
$$
(9)

sendo:

M = taxa metabólica de produção de calor (W/m²);

W = trabalho mecânico realizado pelo corpo (W/m²);

 $t_{cl}$  = temperatura de superfície externa da roupa (°C);

 $I_{\text{cl}}$  = isolamento térmico das roupas (Clo).

A perda de calor sensível por convecção (C) ocorre quando há transferência de calor entre a pele e o ambiente em que o indivíduo está inserido. Se a temperatura do ar for maior que a temperatura da pele, o valor de C é positivo (YANG; YIN; FU, 2016). A perda de calor sensível por convecção pode ser obtida da seguinte forma (equação 10):

$$
C = f_{cl} \cdot h_{c} \cdot (t_{cl} \cdot t_a) \qquad (10)
$$

C = Perda de calor sensível por convecção, pela pele (W/m²);

 $t_{cl}$  = temperatura de superfície externa da roupa (°C);

 $f_{cl}$  = razão entre a área da superfície corporal da vestimenta e do corpo nu (adimensional);

 $t_a$  = temperatura do ar (°C);

 $h_c$  = coeficiente de troca de calor por convecção (W/m<sup>2</sup>K).

A perda de calor sensível pela respiração por convecção (equação 11) e a perda de calor sensível pela respiração por evaporação (equação 12), pode ser obtida da seguinte forma:

$$
C_{res} = 0.0014.M.(34-t_a) \qquad (11)
$$

$$
E_{res} = 0.0173.M.(5.87-p_a) \quad (12)
$$

onde:

Cres = perda de calor sensível pela respiração, por convecção (W/m²);

 $E_{res}$  = perda de calor latente pela respiração, por evaporação (W/m<sup>2</sup>);

p<sup>a</sup> = pressão parcial de vapor d'água no ar úmido (Pa).

Fanger (1970) ressalta que as variáveis ambientais podem ser conseguidas por meio de medições no ambiente térmico e as variáveis pessoas elas podem ser obtidas através de dados e tabelas para consulta em normas, porém a temperatura de superfície externa da roupa (°C) deve ser obtida através da equação (13):

$$
t_{cl} = 35,7 - 0,028.M - 0,155.I_{cl}. (3,96.10^{-8}.f_{cl}. [(t_{cl} + 273)^4 - (t_{rm} + 273)^4] + f_{cl}. h_c. (t_{cl} - t_a) \} (13)
$$

sendo:

 $t_{rm}$  = temperatura radiante média (°C);

 $h_c$  = coeficiente de troca de calor por convecção (W/m<sup>2</sup>K).

Para se obter o coeficiente de troca de calor por convecção  $(h_c)$  (W/m<sup>2</sup>K), deve-se considerar o maior valor obtido nos resultados das equações (14) e (15):

$$
h_c = 2,38.(t_{cl} - t_a)^{0.25}
$$
 (14)  

$$
h_c = 12,1.\sqrt{v_{ar}}
$$
 (15)

 $v_{\text{ar}}$  = velocidade do ar (m/s).

A razão entre a área da superfície corporal da vestimenta e do corpo nu  $(f_{cl})$ pode ser obtida conforme o valor do isolamento térmico das roupas e é dada pelas equações (16) e (17):

$$
f_{cl} = 1.00 + 0.2.I_{cl}
$$
 para  $I_{cl} \le 0.5$  Clo (16)

$$
f_{cl} = 1.05 + 0.1.I_{cl} \text{ para } I_{cl} > 0.5 \text{ Clo} \tag{17}
$$

sendo:

I<sub>cl</sub> = Isolamento térmico das roupas (Clo);

Realizando a substituição na equação (6) com as expressões de suas respectivas variáveis, tem-se a equação (18):

$$
(M-W)-3,05.[5,73-0,007.(M-W)-pa]-0,42.[(M-W)-58,15]-0,0173.M.(5,87-pa)-0,0014.M.(34-ta) = \frac{[35,7-0,028.(M-W)]-tcl}{0,155.Icl} = 3,96.10-8.fcl.[(tcl+273)4-(trm+273)4]+fcl.hc.(tcl-ta)
$$
\n(18)

Cho e Jeong (2018) apresentam a expressão referente a carga térmica (L) do corpo humano que consiste na diferença entre o calor do interior do corpo humano e o calor perdido para o ambiente. Isso acontece quando quantidade de calor produzido pelo corpo e a perda de calor são diferentes e assim havendo um gradiente de calor (LAMBERTS *et al.*, 2011). A carga térmica pode ser calculada através da equação (19):

L=M-3,05.(5,73-0,007.M-p<sub>a</sub>)-0,42.(M-58,15)-0,0173.M.(5,87-p<sub>a</sub>)-0,0014.M.(34-t<sub>a</sub>)-  
3,96.10<sup>-8</sup>.
$$
f_{\text{cl}}
$$
[(t<sub>cl</sub>+273)<sup>4</sup> - (t<sub>rm</sub>+273)<sup>4</sup>]- $f_{\text{cl}}$ h<sub>c</sub> (t<sub>cl</sub>-t<sub>a</sub>) (19)

 $L = \text{carga}$  térmica (W/m<sup>2</sup>).

Com as equações citadas, se torna possível verificar as condições de equilíbrio térmico dos indivíduos, porém haverá necessidade de conhecer as variáveis do conforto térmico, sendo elas ambientais que devem ser coletadas nos ambientes através de medições e as variáveis pessoais que devem ser obtidas através de consultas em tabelas oriundas das próprias normas de conforto ou através de medições com equipamentos específicos, por exemplo um manequim térmico ou um analisador metabólico.

## 2.2.3Variáveis de Conforto Térmico

Existem algumas variáveis importantes para a realização de avaliações de desempenho e consequentemente pela melhoria, desta maneira elas representam as condições reais de determinado local, seja para a condição de consumo de energia, carga térmica e conforto térmico por exemplo (SILVA; GHISI; LAMBERTS, 2016).

A relação entre o ambiente térmico e os seres humanos somente pode ser entendida por meio das variáveis necessárias para representar esta relação. São as variáveis pessoais e ambientais que influenciam no Conforto Térmico das pessoas. As ambientais referem-se as condições climáticas no ambiente como a temperatura radiante média, temperatura do ar, umidade relativa do ar e velocidade do ar. Já as variáveis pessoais são as que se referem ao próprio indivíduo participante do estudo, sendo o isolamento térmico da roupa e a taxa metabólica (BRODAY *et al.*, 2019). A Figura 4 aborda a classificação das variáveis de conforto térmico.

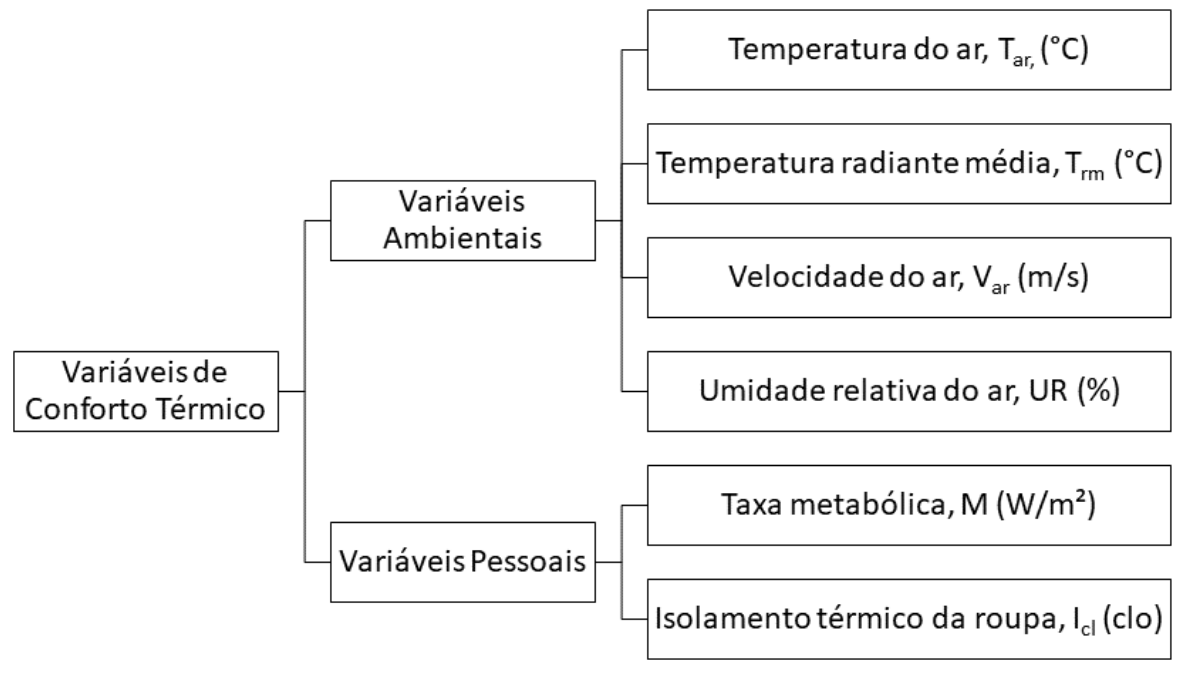

Figura 4 Variáveis para o Conforto Térmico

Fonte: Adaptado de ISO 7730 (2005)

O isolamento térmico da roupa e a taxa metabólica estão associados a regulação fisiológica das pessoas juntamente com o ajuste comportamental. As demais variáveis em questão (temperatura radiante média, temperatura do ar, umidade relativa do ar e velocidade do ar) correspondem as coletas físicas no ambiente térmico (LUO *et al.*, 2016). A taxa metabólica se torna uma das principais variáveis para estimar o conforto térmico das pessoas, se amparando no nível de atividade que o ser humano realiza (NA *et al.*, 2019), representando o calor gerado pelo corpo além de ser uma das variáveis fundamentais para o conforto (LUO *et al.*, 2018).

A taxa metabólica consiste na quantidade de produção de energia do corpo. O metabolismo se modifica conforme a atividade realizada pelo indivíduo, sendo apresentado na unidade "met", onde 1 met equivale a aproximadamente 58,2 W/m², sendo similar a energia gerada por unidade de área de superfície do corpo de uma pessoa sentada em repouso. Geralmente esta área de superfície do corpo possui em torno de 1,8 m² (XAVIER, 2000). A ISO 7730 fornece os valores da taxa metabólica (Tabela 2) conforme a atividade realizada (ISO 7730, 2005).

| <b>Atividades</b>                                                               | Taxas metabólicas |                |
|---------------------------------------------------------------------------------|-------------------|----------------|
|                                                                                 | W/m <sup>2</sup>  | Met            |
| - Deitado, reclinado                                                            | 46                | 0,8            |
| - Sentado, relaxado                                                             | 58                | 1              |
| - Atividade sedentária (escritório, residência, escola,<br>laboratório)         | 70                | 1,2            |
| - Atividade leve em pé (compras, laboratório, indústria<br>leve)                | 93                | 1,6            |
| Atividade média em<br>(balconista,<br>trabalho<br>pé<br>doméstico, em máquinas) | 116               | $\overline{2}$ |
| - Andando em nível:                                                             |                   |                |
| 2 Km/h                                                                          | 110               | 1,9            |
| 3 Km/h                                                                          | 140               | 2,4            |
| 4 Km/h                                                                          | 165               | 2,8            |
| 5 Km/h                                                                          | 200               | 3,4            |
| Fonte: Adaptado de ISO 7730 (2005)                                              |                   |                |

Tabela 2 Taxas metabólicas conforme a atividade realizada

Outra variável importante para o conforto térmico das pessoas é o isolamento térmico da roupa (I<sub>cl</sub>) (NGARAMBE; YUN; KIM, 2019). As roupas são significativas para que o corpo humano permaneça aquecido, servindo como um bloqueio entre a superfície dos seres humanos e o ambiente externo. Além disso, estão diretamente ligadas a transferência de calor e a condição térmica do indivíduo (WANG *et al.*, 2020).

O isolamento térmico da roupa é normalmente obtido por medição em um manequim térmico através de um equipamento apropriado (MIURA *et al.*, 2020). Sua unidade é dada por "clo", onde 1 clo equivale a um indivíduo utilizando um terno de negócios e quando uma pessoa estiver nua seu isolamento é de zero clo (DJAMILA, 2017). Portanto, 1 clo corresponde a 0,155 W/m² (ISO 9920, 2007). A ISO 9920 (2007) fornece os valores para conjunto de roupas mais usuais e seus valores fornecidos possuem algumas inconsistências, pois não consideram algumas diferenças como os cortes das roupas, tipo de tecidos e as próprias modelagens das roupas. Karthikeyan *et al.* (2016) afirmam que as roupas que estão em contato direto com o indivíduo realizam uma função indispensável para o conforto térmico.

Entre as variáveis ambientais, a temperatura do ar  $(T_a)$  consiste na temperatura que está em volta do corpo humano (ISO 7726, 1998). No ambiente construído a temperatura do ar é um parâmetro decisivo para o conforto térmico ao ar livre, aquecimento em construções e do resfriamento ambiental (TONG *et al.*, 2018). A medição desta variável pode ser realizada por meio de sensores de expansão

sólidos ou líquidos, termopares, termômetros de resistência variável e termômetros elétricos (XAVIER, 1999). Existem algumas faixas de temperatura do ar na qual as pessoas sentemse confortáveis, como para indivíduos nus que devem manter o equilíbrio térmico entre 29°C e 31°C e para pessoas utilizando vestimentas normais de trabalho com o isolamento de 0,6 clo devem estar na zona de conforto entre 23°C e 27°C (LAMBERTS *et al.*, 2011).

Por definição a Temperatura Radiante Média  $(t_{\rm m})$  consiste na temperatura uniforme que está em um local imaginário onde a transferência de calor por radiação do corpo do indivíduo é equivalente a transferência de calor por radiação em um local real não uniforme (FANGER, 1970). A temperatura radiante média pode também significar a soma ponderada de fluxos radiantes de ondas curtas e longas, como componentes refletidos, diretos e difusos, onde o corpo do indivíduo está em exposição (LAI; MAING; NG, 2017).

Para os modelos de balanço de calor dos seres humanos, a temperatura radiante média se enquadra como uma variável de alta complexidade em relação aos demais parâmetros de entrada do modelo, servindo para avaliar as condições térmicas (WALIKEWITZ *et al.*, 2015). A norma ISO 7726 (1998) apresenta diversas sugestões de instrumentos de medição da temperatura radiante média assim como vários métodos. A partir das medições do termômetro de globo padrão a temperatura radiante média pode ser determinada fazendo uso da Equação 20 quando a ventilação no local ocorre por convecção natural e na Equação 21 se a ventilação ocorre por convecção forçada (LAMBERTS *et al.*, 2014).

$$
t_{rm} = \sqrt[4]{(t_g + 273)^4 + 0.4 \cdot 10^8 \cdot \sqrt[4]{\left| t_g \cdot t_a \right|}} \cdot (t_a - t_g) - 273 \tag{20}
$$

$$
t_{rm} = \sqrt[4]{(t_g + 273)^4 + 2.5 \cdot 10^8 \cdot V_{ar}^{0.6} \cdot (t_g - t_a)} - 273 \tag{21}
$$

sendo:

 $t_{rm}$  = temperatura radiante média (°C);

 $t_q$  = temperatura do termômetro de globo (°C);

var = velocidade do ar (m/s);

 $t_a$  = temperatura do ar (°C).

Conforme a ISO 7726 (1998), a velocidade do ar (var) pode ser definida de acordo com a sua direção e magnitude, onde no interior dos ambientes seu valor habitualmente é inferior a 1 m/s, sendo influenciado pelo vento e pela desigualdade de temperatura no local. Para Xavier (2000), a velocidade do ar em ambientes térmicos deve levar em consideração a grandeza do vetor velocidade da corrente de ar no lugar de medição, em que diretamente a transferência de calor por evaporação e convecção no lugar do indivíduo, influenciando assim em seu conforto térmico. Entre os equipamentos mais utilizados para medir a velocidade do ar estão os anemômetros de esfera aquecida, omnidirecionais e os anemômetros de fio quente, direcionais. A medição omnidirecional para a velocidade do ar significa que a medição deve ocorrer independente do direcionamento da corrente do ar (MALCHAIRE, 2004).

Rossi (2012) reitera que a velocidade do ar age em conjunto com a umidade relativa do ar e a temperatura do ar. Assim, em situações em que o ar não está saturado e com temperatura do ar abaixo da temperatura da pele, quanto maior for a velocidade do ar mais rápido será a retirada da umidade da pele (evaporação). A velocidade do ar pode ser obtida através da equação (22):

$$
v_{\rm ar} = v_{\rm a} + 0.0052 \, .(M-58) \tag{22}
$$

sendo:

 $v_{\text{ar}}$  = velocidade do ar (m/s);

v<sup>a</sup> = velocidade absoluta do ar, referente a uma pessoa estática (m/s);

M = taxa metabólica de produção de calor (W/m²).

A última variável ambiental para o conforto térmico é Umidade Relativa do ar (UR) que expressa a quantia de vapor de água incluída em um volume de ar úmido, referente ao conjunto de vapor de água incluso no volume de ar (XAVIER, 2000). Conforme a ISO 7726 (1998), umidade relativa do ar pode ser obtida através da razão entre a pressão parcial de vapor d'água no ar úmido e a pressão de saturação de vapor d'água, sendo representada em percentagem, de acordo com a equação (23):

$$
UR=100 \cdot \frac{p_a}{p_{as}} \tag{23}
$$

sendo:

UR = umidade relativa do ar (%);

 $p_a$  = pressão parcial de vapor d'água no ar úmido (Pa);

pas = pressão de saturação do vapor d'água (Pa).

Para que um ambiente interno esteja confortável aos seres humanos a ASHRAE sugere um intervalo recomendável para a umidade relativa do ar entre 40% à 65%, sendo chamada de umidade relativa de conforto (QIN *et al.*, 2020).

### 2.2.4Normas de Conforto Térmico

Para haver condições térmicas adequadas em um ambiente é necessário que aumente a produtividade e a satisfação dos indivíduos, sem se esquecer da eficiência energética. Com os avanços na área de conforto térmico foram desenvolvidas diversas diretrizes e normas que regem os estudos, assim como instrumentos para avaliar a qualidade térmica desses ambientes (FÖLDVÁRY *et al.*, 2018). Conforme Olesen *et al.* (2002), as normas internacionais para Conforto térmico foram elaboradas pela American Society of Heating Refrigerating and Air – conditioning Engineers (ASHRAE) e pela *International Organization for Standardization* (ISO). As primeiras normas se basearam no modelo estacionário de conforto térmico do pesquisador Fanger, onde se calcula dois índices de conforto, sendo o voto médio estimado (PMV) e a porcentagem previstas de pessoas insatisfeitas (PPD) (FANGER, 1970).

A norma ISO 7726 (1998), nomeada como "Ergonomia do Ambiente Térmico – Instrumentos para medição das grandezas físicas", traz quais são as características necessárias que os instrumentos de medição ambientais devem possuir e quais os métodos que podem ser utilizados para as medições destas grandezas físicas, contribuindo para a padronização das coletas de informações que servirão para determinação de índices como PMV e PPD.

A norma ISO 7730 (2005), nomeada como "Ergonomia de Ambientes Térmicos – Determinação analítica e interpretação do conforto térmico através do cálculo dos índices PMV e PPD e pelos critérios de conforto térmico local", aborda os métodos para previsão de sensação térmica (PMV- voto médio estimado) e para a previsão do número de pessoas insatisfeitas termicamente (PPD – porcentagem prevista de insatisfeitos). Essa norma permite determinar de forma analítica esses índices e aborda os critérios de conforto térmico local, como as condições ambientais que são consideradas aceitáveis para o conforto térmico de modo geral, além das circunstâncias para o desconforto localizado. Esses índices foram desenvolvidos para

serem aplicados em ambientes de trabalho, mas há possibilidade de aplicação em outros tipos de ambientes. Sua aplicação pode ser realizada em mulheres e homens saudáveis que estiverem expostos a ambientes que o conforto térmico é desejado, como por exemplo na concepção de novos ambientes ou avaliação de ambientes que já existam.

 A norma ISO 8996 (2004), nomeada como "Ergonomia do Ambiente Térmico – Determinação da taxa metabólica", apresenta diversas metodologias para se determinar a taxa metabólica (M) na condição de ergonomia do ambiente climático de trabalho. Sua aplicabilidade se expande ao gasto energético de atividades esportivas ou trabalhos específicos, avaliação de práticas de trabalho, custo total de uma atividade, entre outros.

A norma ISO 9920 (2007), nomeada como "Ergonomia do Ambiente Térmico – Estimativa do Isolamento térmico e resistência ao água de vapor de um conjunto de roupas", trata das metodologias utilizadas para estimar o isolamento térmico e a resistência em relação a evaporação da água da roupa. Os critérios analisados são a influência da penetração do ar e do movimento do corpo na resistência ao vapor de água e no isolamento térmico da roupa.

A norma ISO 10551 (2019), nomeada como "Ergonomia do Ambiente Físico – Escalas de julgamento subjetivo para avaliação de ambientes físicos", declara alguns exemplos e princípios para a elaboração de escalas subjetivas que são utilizadas para avaliar o ambiente físico. As escalas consideradas são as de preferência, percepção, aceitabilidade, conforto, tolerância, forma de expressão e de componentes ambientais como visual, térmico, vibração, qualidade do ar e acústico.

A ASHRAE 55 (2017) trata das condições térmicas do ambiente para que as pessoas façam uso desses locais. A norma traz dados que se referem à temperatura efetiva que servem para a definição de limites, retratar as zonas de conforto para o inverno e verão. Outros fatores retratados são o desconforto térmico, isolamento das roupas e os períodos e locais adequados para a realização das medições das variáveis ambientais.

### 2.3 Modelos de Conforto Térmico

#### 2.3.1Modelo de Fanger: *Predicted Mean Vote* (PMV)

Para avaliar a sensação de Conforto Térmico pelas pessoas, Fanger desenvolveu um método que se tornou o mais conhecido: o Voto Médio Estimado (PMV). Ele possui algumas divergências consideráveis se comparado com as sensações térmicas obtidas em pesquisas de campo, podendo superestimar ou subestimar as respostas dos participantes. A equação do PMV em seu resultado estima mais calor do que de fato as pessoas sentem (BRODAY *et al.*, 2019). Os resultados das análises clássicas de Fanger sobre o conforto térmico fazem parte da base do padrão ASHRAE para análise de conforto térmico (FANGER, 1970; ASHRAE, 1993).

Fanger trouxe a união de dados empíricos e equações de equilíbrio energético para seu estudo, se tornando possível avaliar as sensações de conforto térmico de maneira subjetiva em um conjunto de pessoas em câmaras climáticas e laboratórios. Com os resultados foi possível a elaboração de índices de conforto térmico que se tornaram conhecidos: PMV (*Predicted Mean Vote*) e PPD (*Predicted Percentage of Dissatisfied*). O primeiro índice traz a sensação térmica em que a pessoas se encontram em determinado ambiente, já o segundo índice determina a porcentagem de pessoas insatisfeitas com esta sensação térmica no ambiente. Com esses índices, o conforto térmico é avaliado sendo conhecido como método de Fanger, associando a sensação de conforto térmico a temperatura da pele, equilíbrio energético do corpo e evaporação do suor através da pele (HENRIQUES; MADY; OLIVEIRA JUNIOR, 2017).

Foi desenvolvido um ambiente controlável, onde as pessoas estavam expostas a ele e assim foi solicitado que os indivíduos avaliassem sua sensação de conforto em uma escala de 7 pontos. Com esses experimentos, o modelo foi elaborado prevendo a classificação do ambiente térmico para um grupo de pessoas (VAN CRAENENDONCK *et al.*, 2018). A escala de 7 pontos é descrita conforme seus respectivos valores, desta forma se carga térmica (L) for igual a zero significa que o indivíduo possui uma sensação térmica neutra, ou seja, está havendo um balanço térmico entre o calor do metabolismo e as perdas de calor para com o ambiente. Se o indivíduo possuir uma sensação térmica diferente da anterior significa que o calor gerado pelo metabolismo e a perdas de calor estão diferentes, havendo um

desequilíbrio. As escalas de sensação térmica são:−3: = frio, −2: = refrescado, −1: = levemente refrescado,  $0:$  = neutro,  $1:$  = levemente aquecido,  $2:$  = aquecido  $e 3:$  = quente (ONGWUTTIWAT; SUDPRASERT; LEEPHAKPREEDA, 2018). A ISO 7730 (2005), determina o voto médio estimado (PMV) juntamente com suas escalas (Tabela 3):

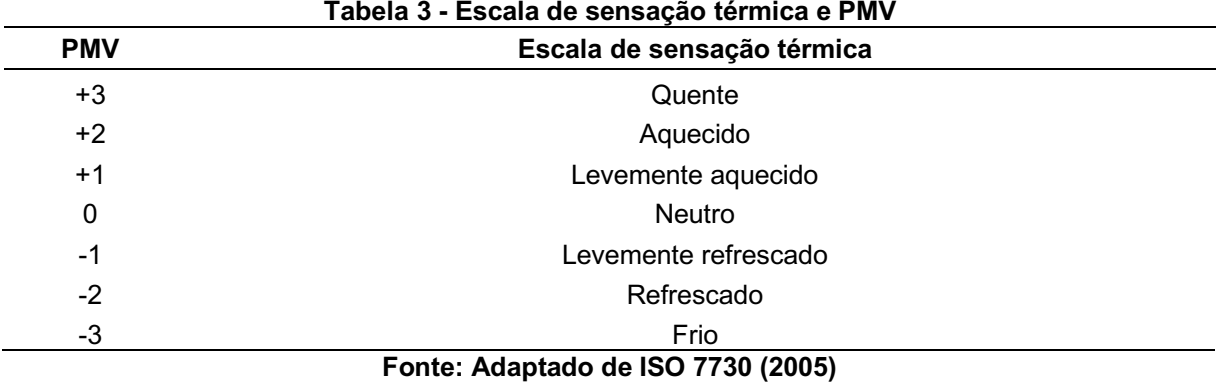

Ongwuttiwat, Sudprasert e Leephakpreeda (2018) trazem a equação do PMV, sendo expressa na equação (24), como:

$$
PMV = (0,303 \text{.} \text{e}^{-0.036 \text{M}} + 0,028 \text{).} \text{L} \tag{24}
$$

sendo:

M = taxa metabólica (W/m²);

 $L = \text{carga}$  térmica (W/m<sup>2</sup>).

[Fanger \(1970\)](https://www-sciencedirect.ez48.periodicos.capes.gov.br/science/article/pii/S0169814114000328?via%3Dihub#bib21) relacionou o PMV a falta de equilíbrio entre o calor real sentido pelo corpo em um ambiente à quantidade de calor necessário para obter a condição de conforto ideal em determinada atividade, então, a equação utilizou parâmetros ambientais e pessoais na Equação 25, onde:

PMV=(0,303.e<sup>-0,036M</sup>+0,028).[M-3,05.(5,73-0,007.Mp<sub>a</sub>)-0,42.(M-58,15)-0,0173.M.(5,87-p<sub>a</sub>)-0,0014.M.(34-t<sub>a</sub>)-3,96.10<sup>(-8)</sup>.f<sub>cl</sub>.[(t<sub>cl</sub>+273)<sup>4</sup> - $(t_{rm}+273)^{4}$ ]-f<sub>cl</sub>.h<sub>c</sub>.(t<sub>cl</sub>-t<sub>a</sub>)] (25)

sendo:

p<sup>a</sup> = pressão parcial de vapor d'água no ar úmido (Pa);

 $t_a$  = Temperatura do ar ( $^{\circ}$ C);

 $f_{cl}$  = razão entre a área da superfície corporal da vestimenta e do corpo nu (adimensional);

 $t_{rm}$  = temperatura radiante média (°C);

 $t_{cl}$  = temperatura de superfície externa da roupa (°C);

 $h_c$  = coeficiente de troca de calor por convecção (W/m<sup>2</sup>K).

A porcentagem prevista de insatisfeitos (PPD) é outro índice que costuma ser utilizado para prever de maneira quantitativa as pessoas insatisfeitas termicamente com o ambiente, se elas sentem muito frio ou muito calor, por exemplo (MIURA *et al.*, 2020). [Fanger \(1970\)](https://www-sciencedirect.ez48.periodicos.capes.gov.br/science/article/pii/S0169814114000328?via%3Dihub#bib21) apresenta o PPD, que pode ser obtido utilizando o valor calculado do PMV, determinado na equação (25). O PPD mostra o percentual de pessoas insatisfeitas em relação ao conforto térmico em um ambiente interno, como na equação 26:

$$
PPD=100-95.e^{[0,03353.PMV^4+0,2179.PMV^2]} \tag{26}
$$

Segundo Ru, Garrido e Vázquez (2018), quando o valor do PMV está por volta de zero dentro da faixa de conforto térmico, significa que em torno de 5% das pessoas estão se sentindo insatisfeitas termicamente com o ambiente. Na figura 5 é possível verificar esta relação entre o índice PPD e PMV mencionada pelos autores.

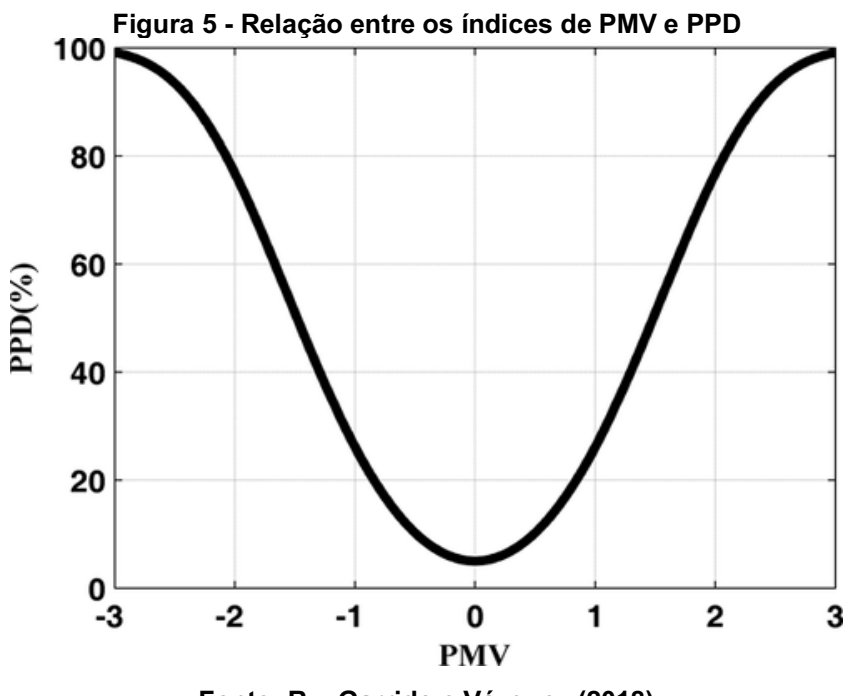

Fonte: Ru, Garrido e Vázquez (2018)

Desta forma, os estudos de conforto térmico possuem infinitas possibilidades de aplicação em diversas áreas. Entre essas aplicações, tem-se a seguir o Quadro 3:

| Autor/Ano                                          | Local de aplicação             |
|----------------------------------------------------|--------------------------------|
| Wong e Khoo (2003)                                 | Salas de aula                  |
| Barlow e Fiala (2007)                              | Escritórios                    |
| Lin e Deng (2008)                                  | Ambientes de dormir            |
| Della Crociata, Martellotta e Simone (2012)        | Hipermercado                   |
| Beizaee, Lomas e Firth (2013)                      | Residências                    |
| Mishra e Ramgopal (2014)                           | Laboratórios de graduação      |
| Kambly e Bradley (2015)                            | Veículos elétricos             |
| Del Ferraro et al. (2015)                          | Hospital                       |
| Katavoutas, Assimakopoulos e Assimakopoulos (2016) | Ferrovia subterrânea           |
| Kotopouleas e Nikolopoulou (2016)                  | Terminais aeroportuários       |
| Lan et al. (2017)                                  | Enfermaria de hospital         |
| Broday et al. (2019)                               | Metalúrgica / Câmara climática |
| Pang et al. (2020)                                 | Aeronaves                      |
| Yu et al. (2020)                                   | Lares de idosos                |
| Karahan et al. (2020)                              | Salas de cirurgia              |
| Avantaggiato et al. (2021)                         | <b>Shopping Centers</b>        |
| Lam et al. (2021)                                  | Ar livre                       |

Quadro 3 Possibilidades de aplicação dos estudos de conforto térmico

#### Fonte: Autoria Própria

Alguns dos estudos de conforto térmico tendem a subestimar e/ou subestimar a sensação térmica das pessoas e com isso diversos pesquisadores buscaram desenvolver outros modelos que pudessem gerar resultados que se aproximassem mais da realidade térmica dos indivíduos.

# 2.3.2Outros modelos de Conforto Térmico

Os modelos alternativos de Conforto Térmico cada vez mais vem sendo aceitos e considerados nas pesquisas. Suas equações adaptáveis foram elaboradas para determinadas regiões climáticas e como parte de algumas normas internacionais (MISHRA; RAMGOPAL, 2015). Além disso, os modelos de Conforto Térmico precisam ser utilizados para vincular parâmetros psicológicos com características físicas. O aperfeiçoamento e desenvolvimento desses modelos são novas áreas para a pesquisa científica (VAN CRAENENDONCK *et al.*, 2018).

Para exemplificar alguns desses modelos alternativos de Conforto Térmico, o Quadro 4 apresenta seus respectivos autores, ano de elaboração do modelo, metodologia utilizada para o desenvolvimento e as considerações abordadas.

Quadro 4 Modelos alternativos de conforto térmico

| Autor / Ano                                 | Título do artigo                                                                                                    | Localização | Periódico /<br><b>Fator de</b><br>Impacto                 | <b>Ambiente</b>                                          | <b>Modelo</b>                                                                                                    |
|---------------------------------------------|----------------------------------------------------------------------------------------------------|-------------|-----------------------------------------------------------|----------------------------------------------------------|----------------------------------------------------------------------------------------------------|
| Gagge et al.<br>(1971)                      | An effective<br>temperature scale<br>based on a simple<br>model of human<br>physiological<br>regulatory response              | <b>EUA</b>  | <b>ASHRAE</b><br>Transactions /<br><b>NC</b>              | N/C                                                      | $TSENS = \begin{cases} \hspace{0.5cm} 0.4685\big(T_b-T_{b,c}\big) & \text{$T_b < T_{b,c}$} \\ \hspace{0.5cm} 0.47\eta_e\big(T_b-T_{b,c}\big)/\big(T_{b,h}-T_{b,c}\big)T_{b,c} & \text{$\leq$ $T_{b,br} \leq T_{b,h}$} \\ \hspace{0.5cm} 0.47\eta_e+0.685\big(T_b-T_{b,h}\big) & \text{$\quadT_{b,h} \leq T_b$} \end{cases}$ |
| Stolwijk et al.<br>(1971)                   | A mathematical model<br>of physiological<br>temperature<br>regulation in man                                                  | <b>EUA</b>  | <b>NASA</b><br>Contractor<br>Report, NASA<br>CR-1855 / NC | Aeroespacial                                             | N/C                                                                                                    |
| Fiala et al.<br>(1999)                      | A computer model of<br>human<br>thermoregulation for a<br>wide range of<br>environmental<br>conditions: the<br>passive system | Alemanha    | Journal of<br>Applied<br>physiology /<br>3.531            | Ambientes<br>frios, neutros e<br>quentes                 | Modelo computacional                                                                                                    |
| Huizenga et al.<br>(2001)                   | A model of human<br>physiology and<br>comfort for assessing<br>complex thermal<br>environments                                | <b>EUA</b>  | Building and<br>Environment /<br>6.456                    | Ambientes<br>térmicos<br>transitórios e<br>não uniformes | Model implementado em C++                                                                                                    |
| Humphreys e<br>Nicol (2002)                 | The validity of ISO-<br>PMV for predicting<br>comfort votes in<br>every-day thermal<br>environments                           | Reino Unido | Energy and<br>Buildings /<br>5.879                        | Edifícios                                                | $D_{PMV-ASHRAE} = -4.03 + 0.00949T_{op} + 0.00584(RH\%)$<br>+ 1,201(met . clo) + 0,000838 $T^2_{\text{out}}$<br>$PMV_{new} = 0.8 (PMV - D_{PMV-ASHARE})$                                                                                                    |
| Atthajariyakul e<br>Leephakpreeda<br>(2005) | Neural computing<br>thermal comfort index<br>for HVAC systems                                                                 | Tailândia   | Energy<br>Conversion<br>and<br>Management /<br>9.709      | Escritório                                               |                                                                                                    |

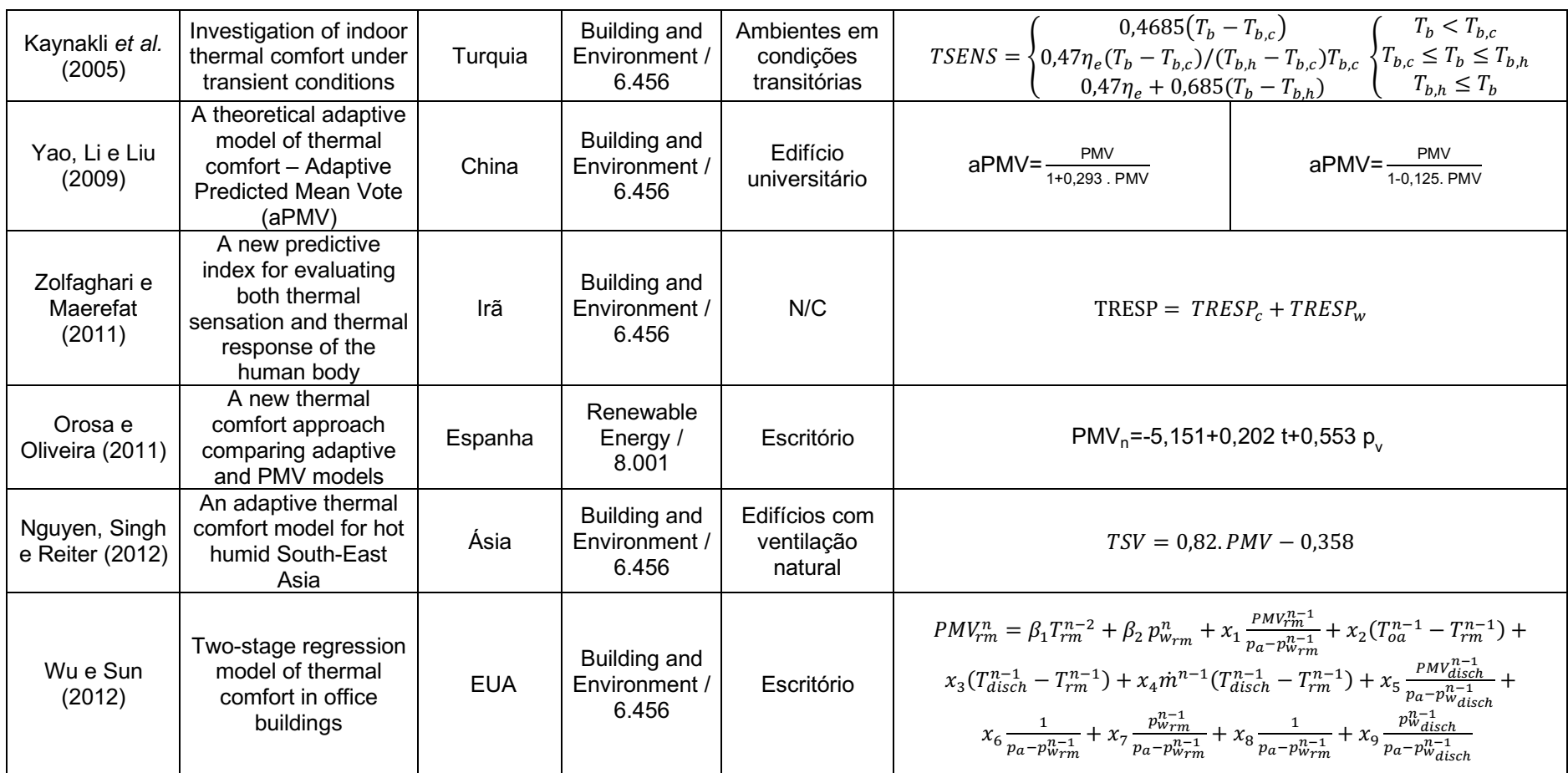

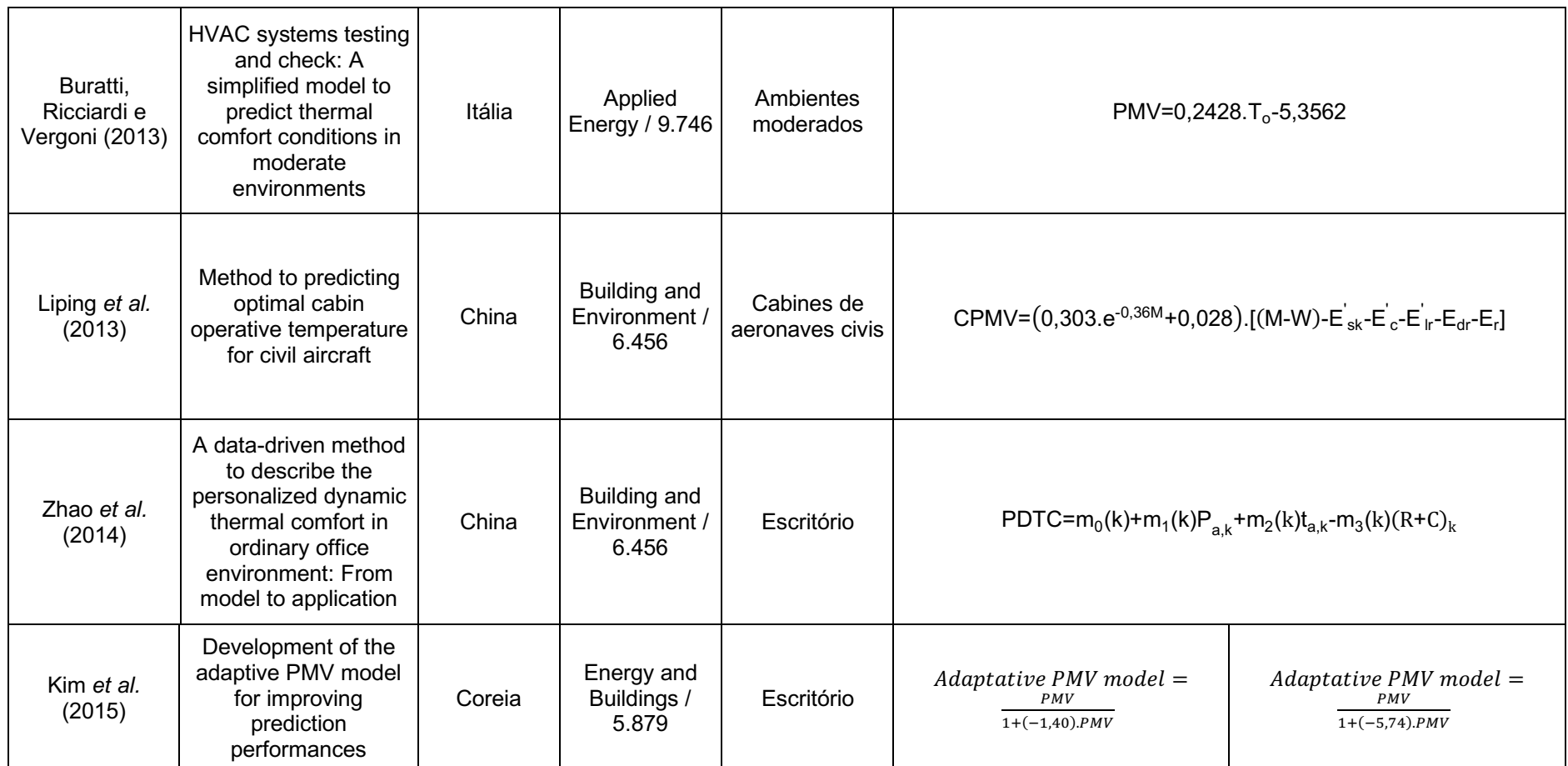

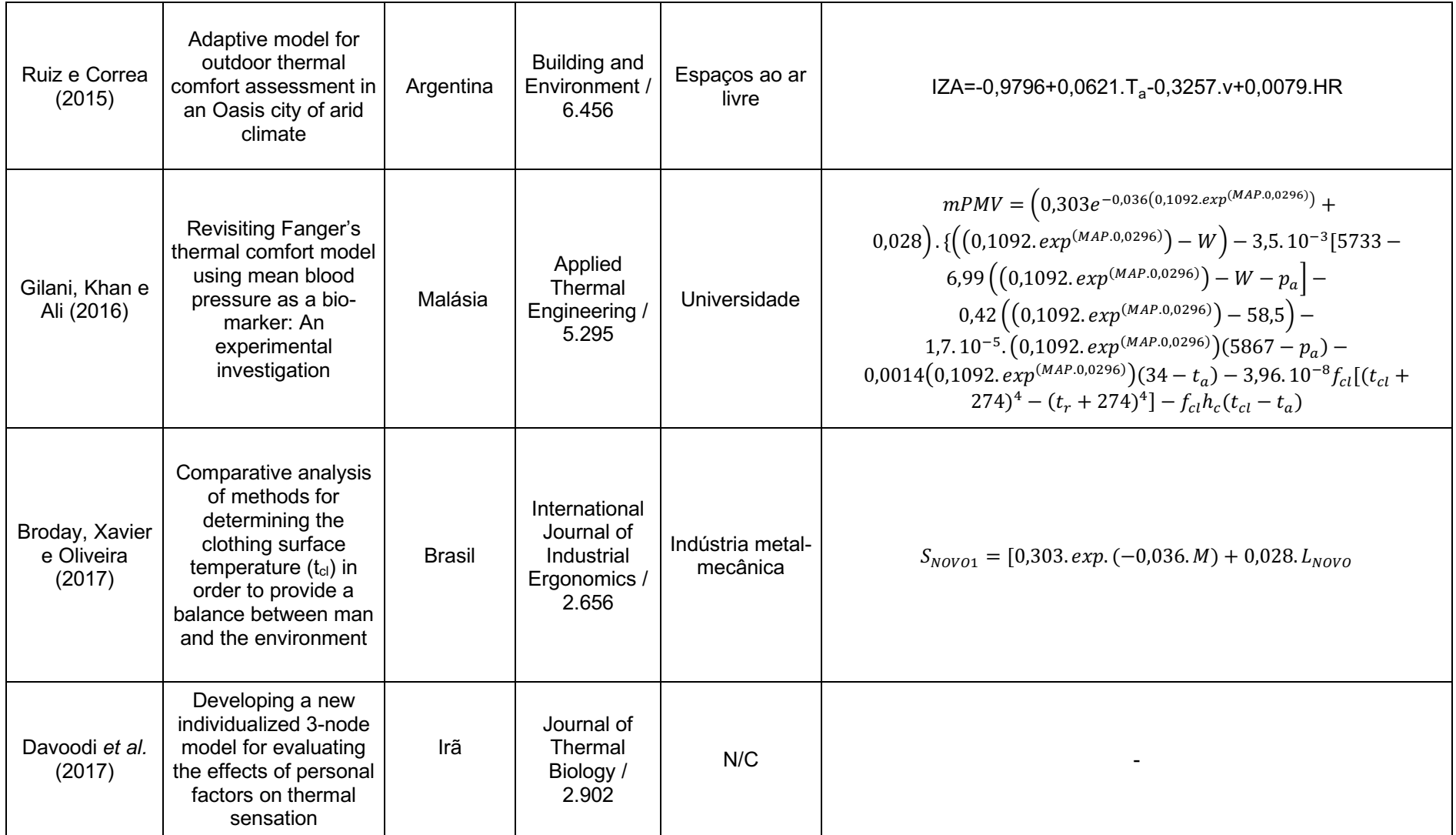

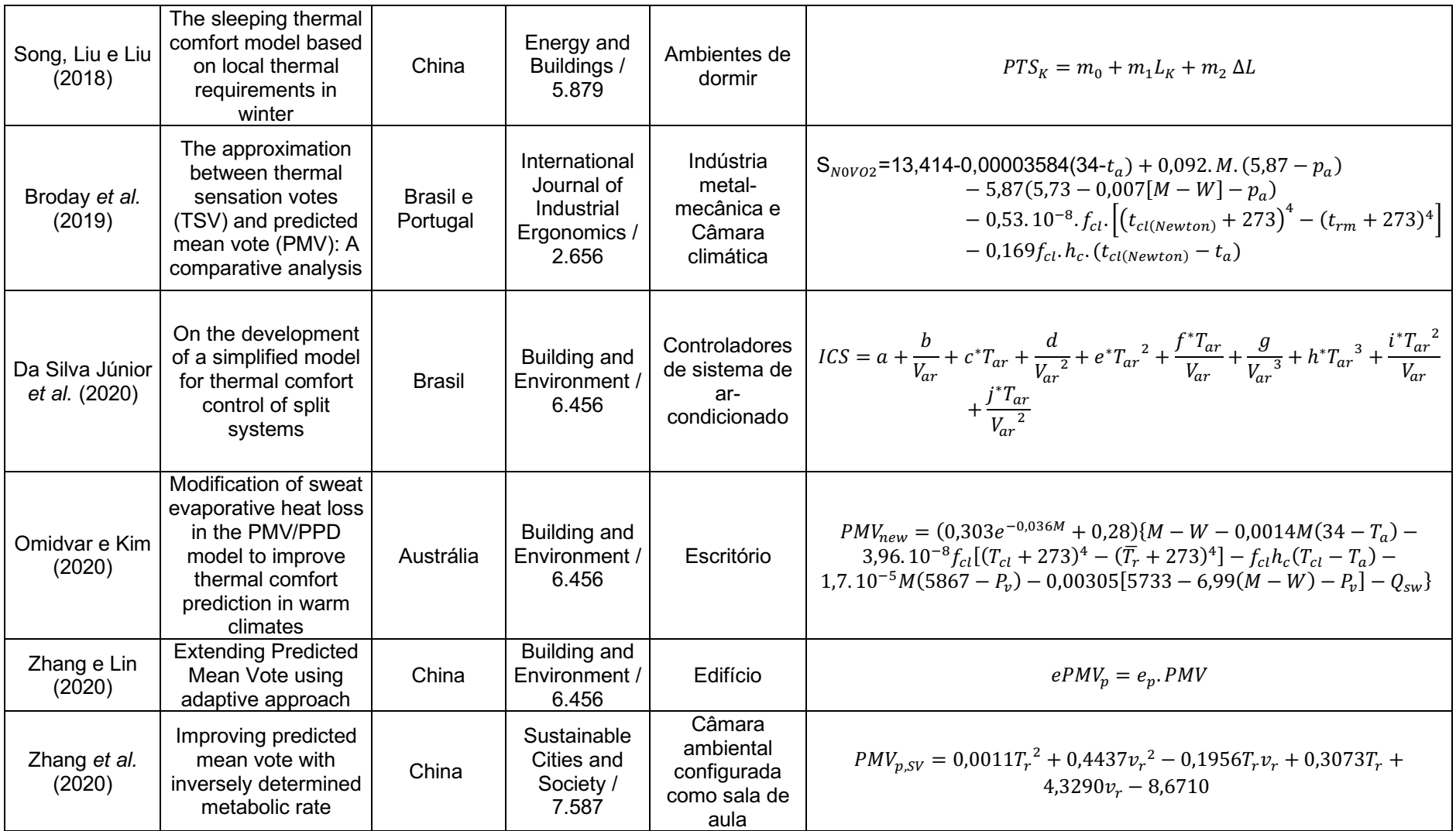

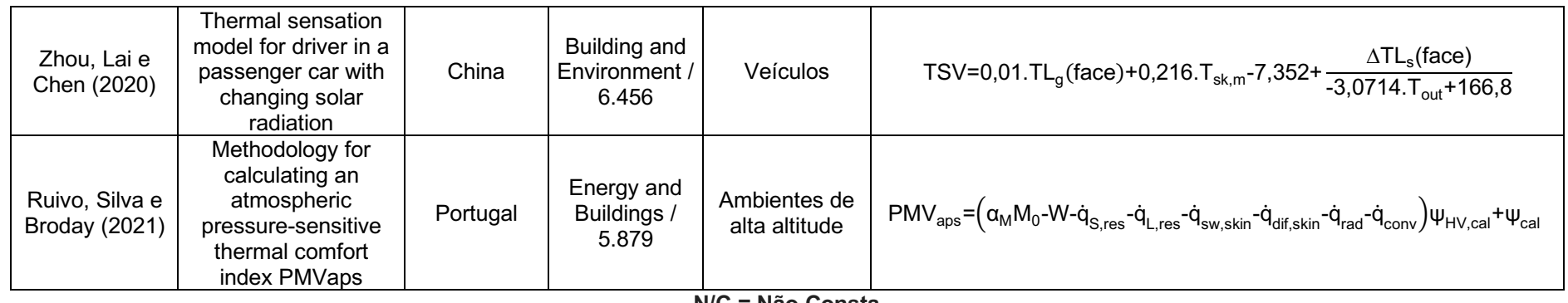

N/C = Não Consta Fonte: Autoria Própria (conclusão)

### 3 PROCEDIMENTOS METODOLÓGICOS

Este capítulo apresenta os procedimentos metodológicos escolhidos para o desenvolvimento deste estudo, a fim de alcançar os objetivos planejados. A seção está composta pela Classificação da pesquisa, Base de dados para a realização do trabalho, Caracterização da área de estudo, Caracterização da população estudada, e Descrição da Pesquisa.

### 3.1 Classificação da pesquisa

Toda pesquisa científica pode possuir quatro classificações referentes a sua natureza, objetivos, abordagem e método (TURRIONI; MELLO, 2012).

Do ponto de vista de sua natureza, a presente pesquisa é classificada como aplicada, buscando produzir conhecimentos para serem aplicados de forma prática, a fim de solucionar problemas específicos que compreendam interesses locais e a realidade (PRODANOV; FREITAS, 2013).

Quanto aos seus objetivos, a pesquisa é exploratória e preocupa-se principalmente com a identificação de fatores que contribuem para a ocorrência de fenômenos e explica os motivos dos acontecimentos (GIL, 2002).

Pela sua abordagem, caracteriza-se como uma pesquisa quantitativa onde é possível classificar e analisar de forma numérica diversas informações e opiniões fazendo uso de técnicas e recursos estatísticos como por exemplo porcentagem, desvio-padrão, média, análise de regressão, correlação, entre outros (TURRIONI; MELLO, 2012).

O método de trabalho enquadra-se em uma pesquisa empírica, onde foram apresentados alguns dados de campo (MIGUEL *et al.*, 2010). A partir desses dados foi possível a realização de uma pesquisa empírica com dados secundários, oriundos das pesquisas realizadas em Brasília e Recife (XAVIER, 2000), Maceió (CÂNDIDO *et al.*, 2010) e Florianópolis (DE VECCHI, CÂNDIDO E LAMBERTS, 2012) que estão disponíveis para uso no Banco de dados de Conforto Térmico Global ASHRAE II (*ASHRAE Global Thermal Comfort Database II*).

### 3.2 Base de dados para a realização do trabalho

Este estudo possui o intuito de verificar qual dos modelos alternativos ao PMV melhor se aproxima da realidade térmica dos indivíduos no centro-oeste (Brasília), sul (Florianópolis) e nordeste (Maceió e Recife) do Brasil. Para isso, foram utilizados os dados disponíveis no *ASHRAE Global Thermal Comfort Database II*, o maior banco de dados de conforto térmico do mundo.

Conforme relatado por Földváry *et al.* (2018), a base de dados é composta por várias informações relacionadas a diversas pesquisas de campo na área de conforto térmico. Assim, estes autores disponibilizaram seus dados coletados para a formação deste banco, onde qualquer pessoa pode fazer uso para a realização de novos trabalhos, assim enriquecendo ainda mais as pesquisas na área. Entre os dados disponíveis têm-se:

- Identificadores básicos (publicação (citação), contribuinte de dados, ano, estação do ano, clima, cidade, país, tipo de construção e estratégias de ventilação utilizadas);
- Informações pessoais do indivíduo (idade, sexo, peso e altura);
- Informações subjetivas de conforto térmico (sensação térmica, aceitabilidade térmica, preferência térmica, aceitabilidade do movimento do ar, preferência do movimento do ar, conforto térmico, isolamento térmico da vestimenta, taxa metabólica e a sensação de umidade);
- Medições instrumentais de Conforto Térmico (temperatura do ar, temperatura operativa, temperatura radiante, temperatura de globo, umidade relativa, velocidade do ar);
- Índices calculados (PMV, PPD e temperatura efetiva padrão);
- Controle ambiental utilizado (cortina/persianas, ventilador, janela, porta, aquecedor e temperatura do ar externa mensal).

Deve-se destacar que os dados relacionados anteriormente podem não estar disponíveis em todos os estudos, variando de pesquisador para pesquisador, mas isso não influenciou na realização dos cálculos dos índices de Conforto Térmico, sendo apenas dados complementares e que enriqueceriam suas pesquisas.

As variáveis escolhidas para serem utilizadas neste estudo dependem de sua compatibilidade com os modelos alternativos ao PMV, ou seja, se tem determinada variável torna-se possível escolher os modelos compatíveis para a realização dos testes. Entre as variáveis contidas no banco foram utilizadas para os cálculos de conforto aquelas mais usuais, sendo; temperatura do ar, temperatura radiante média, velocidade do ar, umidade relativa do ar, taxa metabólica e isolamento térmico da roupa, caso não haja a presença da temperatura do ar no banco de dados é possível substitui-la pela temperatura operativa. A sensação térmica relatada pelos indivíduos também foi utilizada para fins de comparação com o resultado calculado pelo modelo tradicional do PMV e pelos modelos alternativos, assim, foi possível verificar qual dos valores mais se aproxima da realidade térmica (tradicional x alternativo x realidade).

## 3.3 Caracterização da área de estudo

Os dados escolhidos para este estudo são das pesquisas realizadas nas cidades de Brasília, Recife (XAVIER, 2000), Maceió (CÂNDIDO *et al.*, 2010) e em Florianópolis (DE VECCHI, CÂNDIDO E LAMBERTS, 2012). Para a escolha dos dados foi utilizado a disponibilidade de estudos contidos no banco e a Classificação de Köppen-Geiger. Nesta classificação, os climas são divididos em grupos climáticos conforme suas regiões, sendo: climas tropicais (A), climas áridos (B), climas temperados (C), climas de neve (D) e climas polares (E) (SARACOGLU; SANLI, 2021). A classificação aborda o clima principal, precipitação e temperaturas (KOTTEK *et al.*, 2006). O quadro 5 contém todas essas classificações.

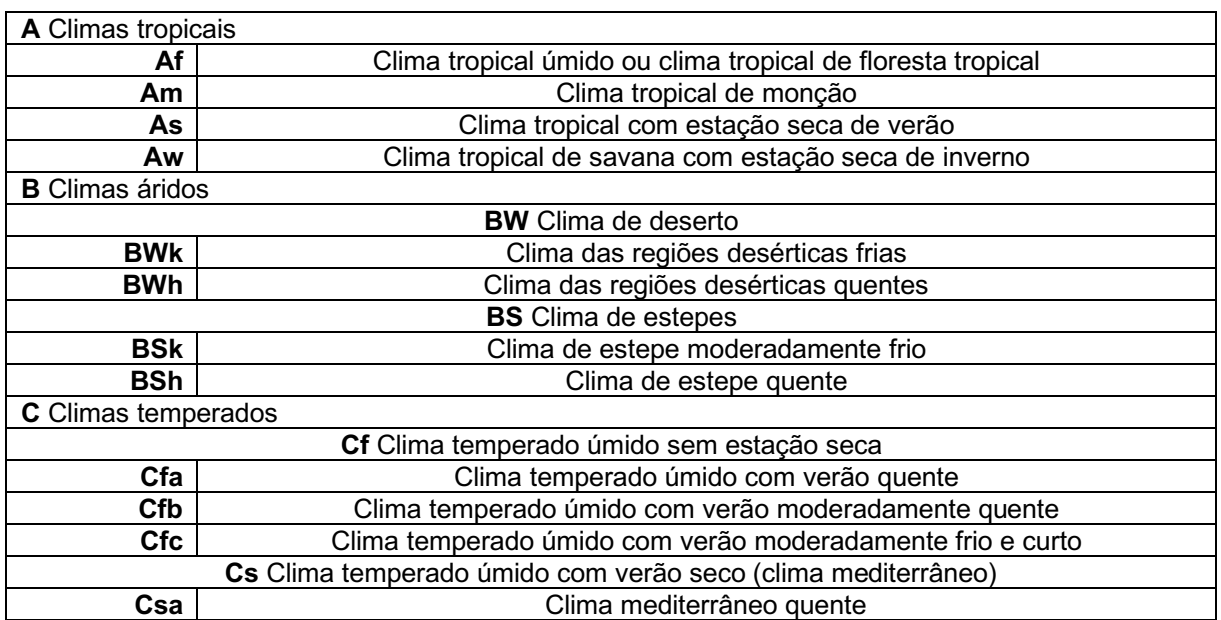

#### Quadro 5 - Classificação climática de Köppen-Geiger

# Quadro 5 - Classificação climática de Köppen-Geiger

# (conclusão)

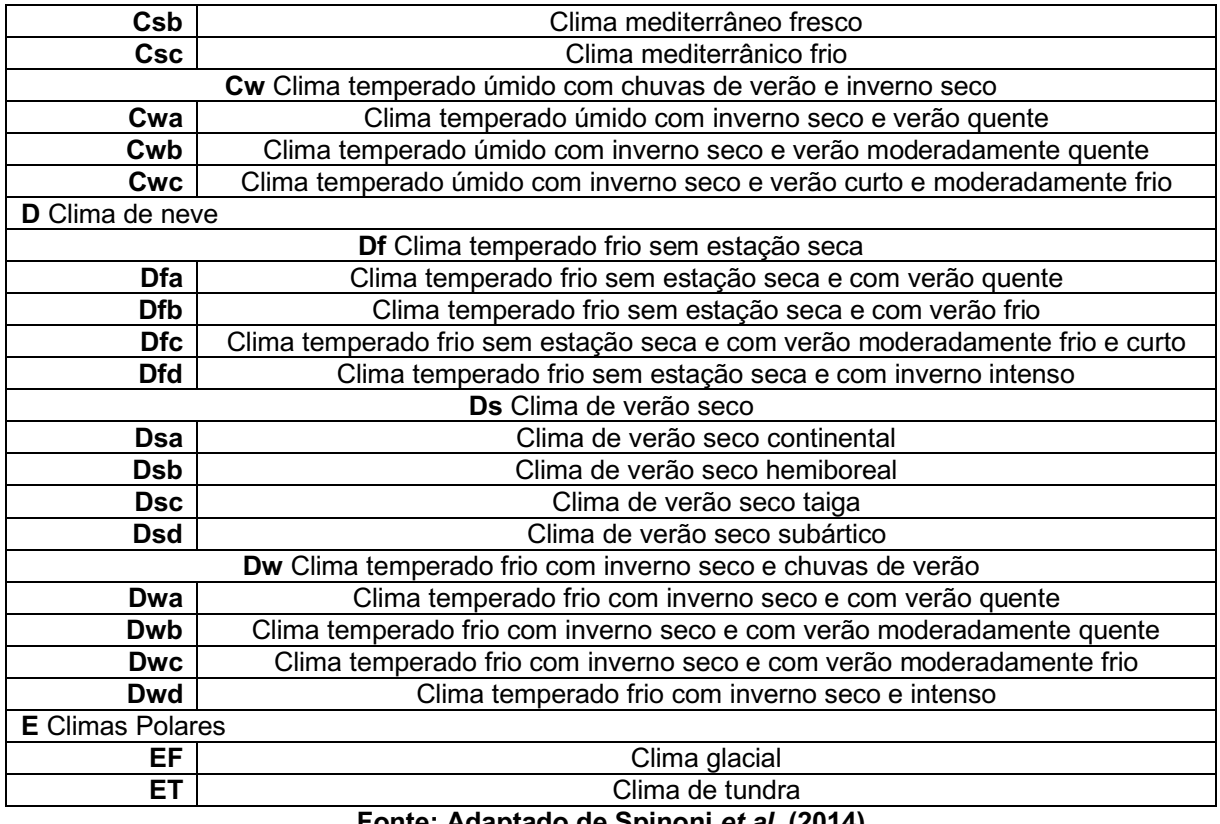

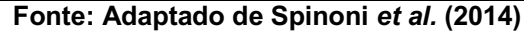

Na figura 6 é possível visualizar todas essas classificações climáticas desenvolvidas por Köppen-Geiger com suas respectivas cores e legendas no mapa.

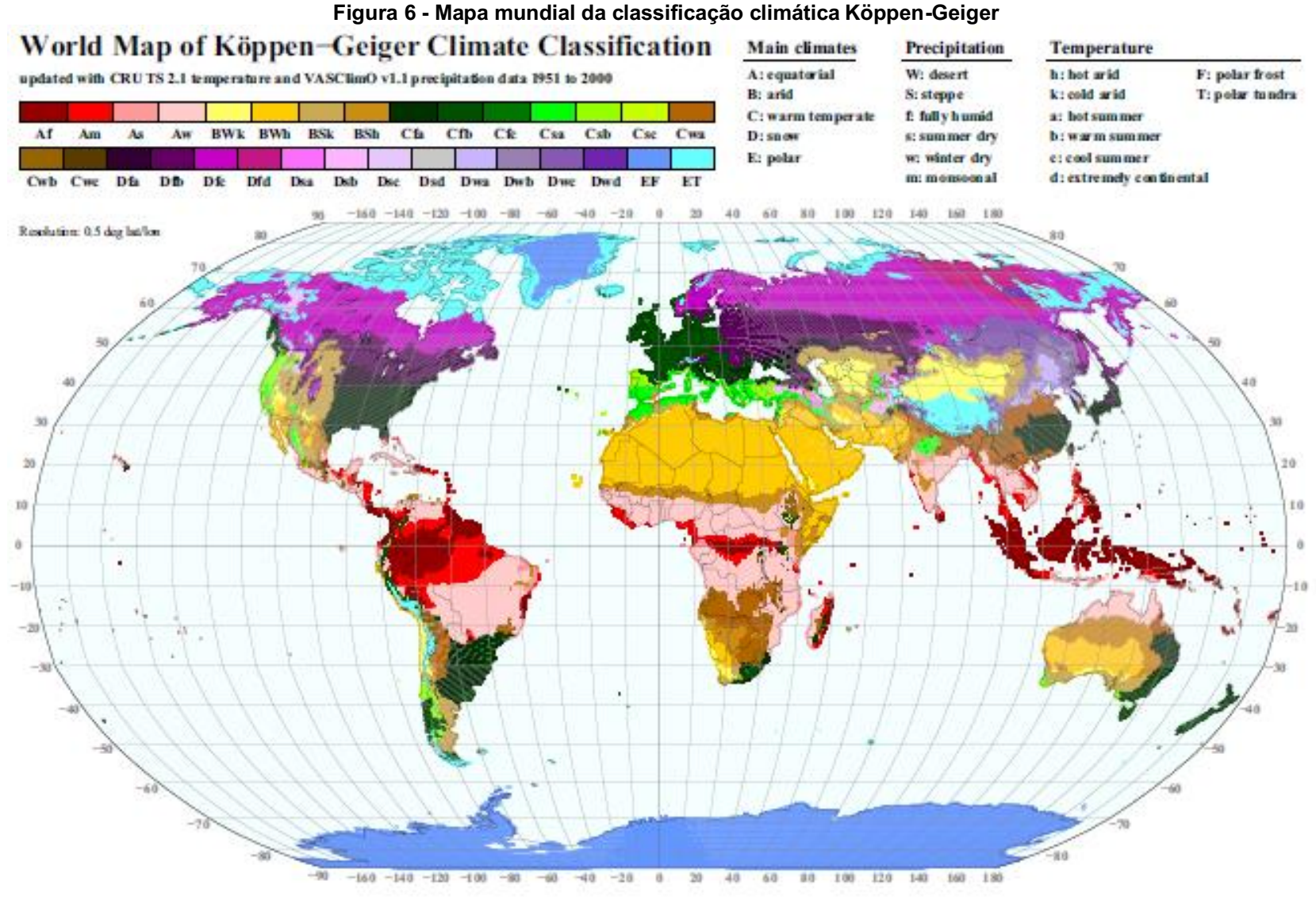

Fonte: Kottek *et al.* (2006)

Para visualizar melhor onde estão localizadas as cidades que compõe este estudo, a ferramenta *Google My Maps* foi utilizada para a criação de um mapa (Figura 7) onde foram adicionados os locais em que foram aplicados os modelos de conforto térmico, sendo: 1 – Recife, 2 – Florianópolis, 3 – Maceió e 4 – Brasília. O mapa ainda possibilitou a realização de uma comparação com a figura 6 e assim verificar qual é a classificação climática de cada cidade.

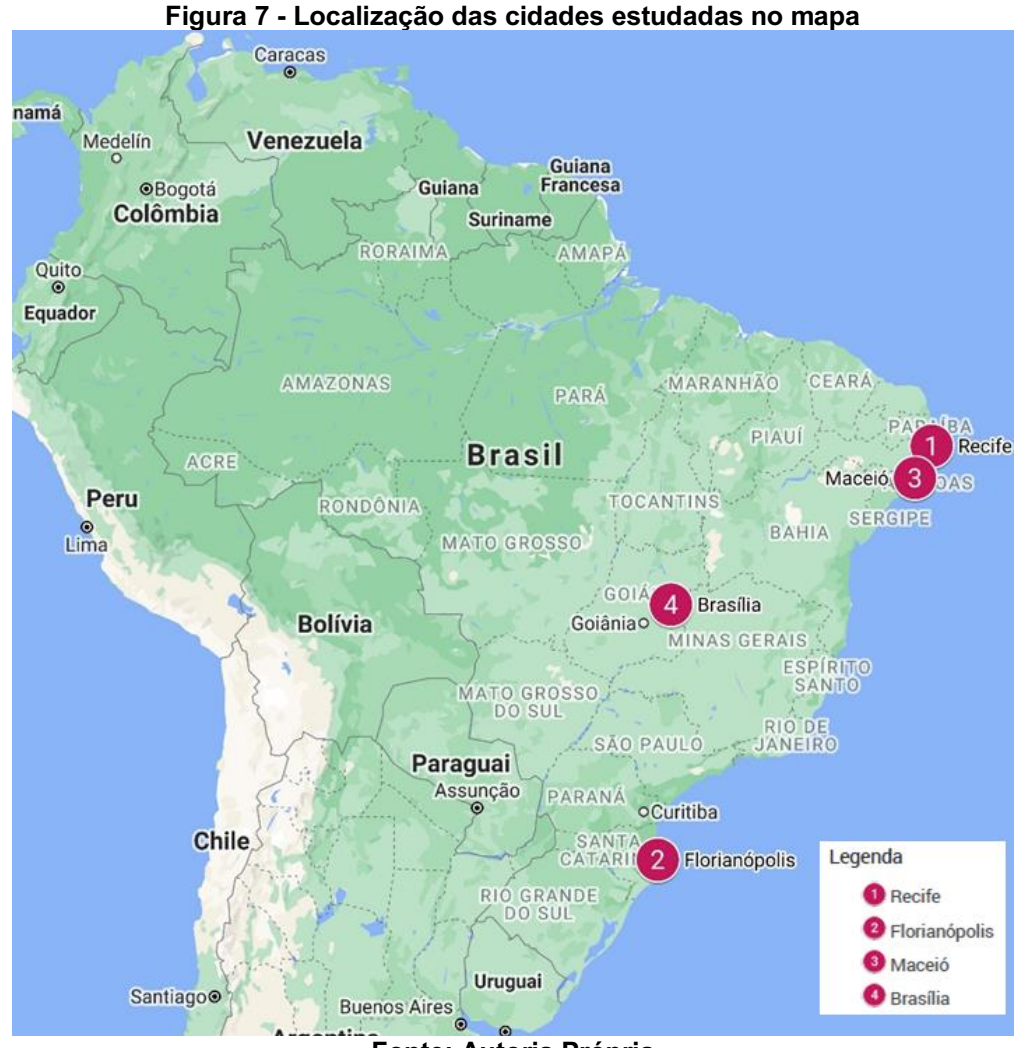

Fonte: Autoria Própria

Ao verificar a figura 6, o tipo climático de cada cidade foi descoberto, havendo assim características em comum. Outra informação relevante na pesquisa são as respectivas coordenadas geográficas (latitudes e longitudes) de cada local e suas respectivas elevações em relação ao nível do mar. Estes dados podem ser observados no Quadro 6.

| Cidade                 | Latitude            | Longitude           | Elevação em relação do nível do<br>mar(m) | Tipo<br>climático |
|------------------------|---------------------|---------------------|-------------------------------------------|-------------------|
| Recife / Brasil        | $-08^{\circ}03'46"$ | 34°53'20"           | 4.5                                       | Aw                |
| Florianópolis / Brasil | $-27^{\circ}35'16"$ | $-48°32'51"$        | 3,3                                       | Cfa               |
| Maceió / Brasil        | $-09^{\circ}39'39"$ | $-35^{\circ}42'06"$ | 16,6                                      | As                |
| Brasília / Brasil      | $-15^{\circ}47'39"$ | -47°53'16"          | 1171,8                                    | Aw                |

Quadro 6 Coordenadas geográficas, altitude e clima

Fonte: Adaptado de IBGE (2019)

Localizada no nordeste do Brasil, a cidade de Recife possui um clima tropical, com pouca pluviosidade no inverno. Seu clima é classificado como Aw de acordo com a classificação de Köppen-Geiger e possui uma temperatura média anual de 25,7° C (CLIMATE-DATA.ORG, 2021a).

Localizada no sul do Brasil, Florianópolis possui um clima que pode ser classificado como subtropical úmido com invernos e verões quentes. Sua temperatura anual média do ar é de 20,9° C, sendo 16,4° C para julho, o mês mais frio e 25° C para fevereiro, o mês mais quente e a umidade relativa anual média ao ar livre são de 80,4% (OLIVEIRA; RUPP; GHISI, 2021). De acordo com a classificação de Köppen-Geiger, o clima é classificado como Cfa (CLIMATE-DATA.ORG, 2021b).

A cidade de Maceió está localizada no nordeste do Brasil e possui um clima tropical, com muita pluviosidade no inverno. De acordo com a classificação de Köppen-Geiger, o clima é classificado como As e possui uma temperatura média de 25,2° C (CLIMATE-DATA.ORG, 2021c).

A capital do Brasil, Brasília, está localizada no centro-oeste e possui um clima tropical com poucos índices pluviométricos no inverno quando se comparado ao verão. Sua classificação climática segundo Köppen-Geiger é Aw com uma temperatura média de 21,9° C (CLIMATE-DATA.ORG, 2021d).

## 3.4 Caracterização da população estudada

No banco de dados da ASHRAE foram apresentados diversos dados, assim, foi possível verificar informações sobre os usuários de ambientes internos das cidades de Brasília, Recife (XAVIER, 2000), Maceió (CÂNDIDO *et al.*, 2010) e Florianópolis (DE VECCHI, CÂNDIDO E LAMBERTS, 2012). Entre essas informações, têm-se: cidade em que foi realizada a coleta de dados, ano de realização da coleta, quantidade de pessoas que foram objeto de estudo pelos autores, estações do ano em que foram

realizadas as pesquisas de campo, tipo de construção em que os usuários estavam inseridos, estratégias de resfriamento desses ambientes; idade, sexo, altura e peso dos indivíduos (Quadro 7).

| Cidade                      | Ano  | <b>Total pessoas</b><br>analisadas | <b>Estações</b><br>do ano               | Tipo de construção / Estratégia de resfriamento                                      | Idade     | <b>Sexo</b>           | Altura<br>(cm) | Peso<br>(kg) |
|-----------------------------|------|------------------------------------|-----------------------------------------|--------------------------------------------------------------------------------------|-----------|-----------------------|----------------|--------------|
| Recife e<br><b>Brasília</b> | 2000 | 51                                 | Outono<br>Primavera                     | Escritório / Ar-condicionado                                                         | N/C       | N/C                   | N/C            | N/C          |
| Florianópolis               | 2000 | 5034                               | Verão<br>Outono<br>Primavera<br>Inverno | Sala de aula / Modo misto<br>Escritório / Modo misto<br>Escritório / Ar-condicionado | 17a<br>68 | Feminino<br>Masculino | 150 a 197      | 39 a 130     |
| Maceió                      | 2010 | 1630                               | Verão<br>Inverno                        | Sala de aula / Ventilação Natural                                                    | 17a<br>30 | Feminino<br>Masculino | 152 a 196      | 40 a 100     |
| $*NI/C = N0$ Conctor        |      |                                    |                                         |                                                                                      |           |                       |                |              |

Quadro 7 Informações dos estudos

N/C = Não Consta Fonte: Autoria Própria

Ao realizar a união dos dados, foi possível obter 6715 pessoas participantes das pesquisas de campo, colaborando para a medição das variáveis pessoais e ambientais, e ainda relatar suas sensações e preferências térmicas.

# 3.5 Operacionalização das variáveis

A partir do Banco de dados de Conforto Térmico Global ASHRAE II foi possível realizar uma análise comparativa entre os modelos de conforto térmico, tanto o tradicional de Fanger quanto outros modelos alternativos e assim verificar qual deles melhor se aproxima da percepção térmica real dos indivíduos. A seleção dos dados no banco ocorreu através do critério de disponibilidade

juntamente com o uso da classificação de Köppen-Geiger, portanto, foram escolhidos os dados dos estudos realizados em Recife, Maceió, Florianópolis e Brasília.

O primeiro modelo a ser submetido aos testes com os dados do banco da ASHRAE é o de Fanger (1970). Seus cálculos foram realizados através da ferramenta *Thermal Comfort Tool* (Figura 8), desenvolvida pelo *Center for the Built Environment* (CBE, 2021) da Universidade de Berkeley, onde é possível inserir as variáveis pessoais e ambientais para a obtenção da predição de conforto térmico.

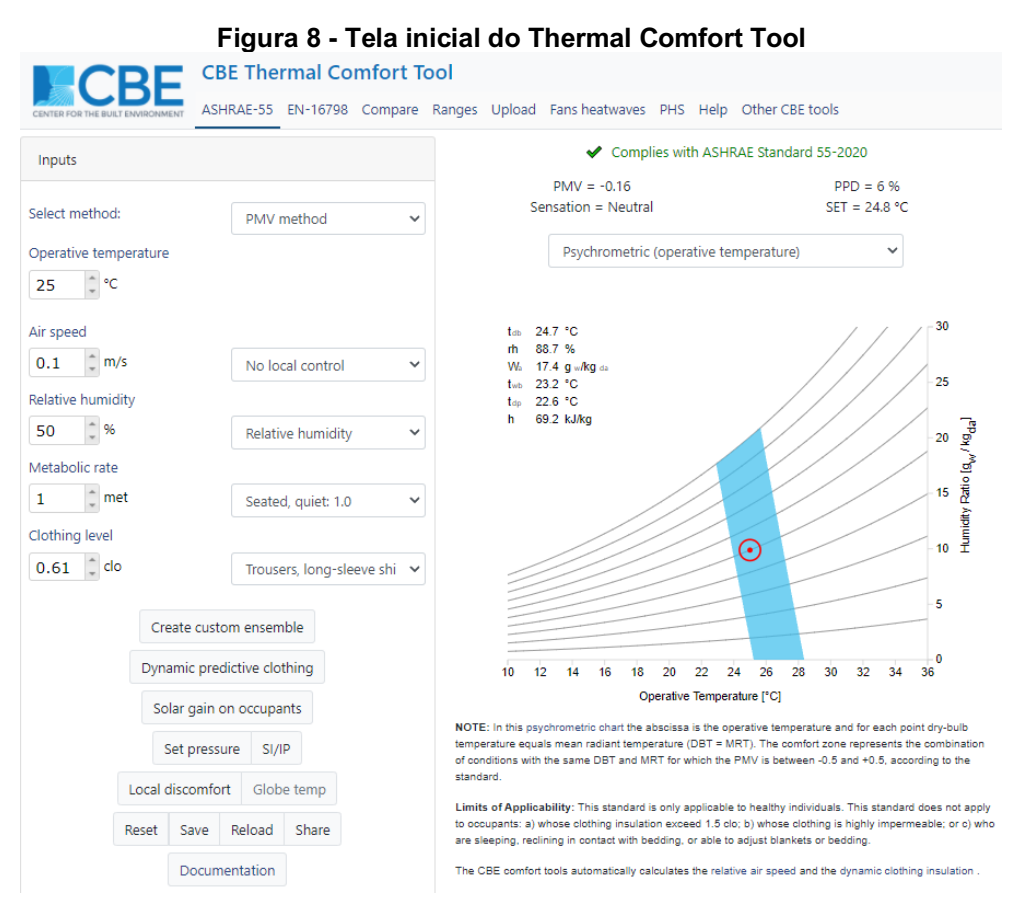

Fonte: CBE (2021)

Na sequência, os modelos alternativos foram escolhidos para continuidade da aplicação dos dados para as cidades. Na literatura existem diversos métodos, mas nem todos possuem compatibilidade com os dados existentes no banco, então é necessária uma filtragem entre os modelos existentes, sendo inviável a utilização de todos já que em muitos casos são pensados especialmente para um determinado ambiente, público-alvo, entre outros, fazendo com que seja reduzido ainda mais o número de modelos a serem testados nestas condições. No banco de dados, está relatado a sensação térmica informada pelos indivíduos e através dela foi realizada a comparação entre o modelo tradicional, o modelo alternativo e a realidade térmica,

verificando aquele que possui melhor desempenho para determinada situação. Para estes respectivos cálculos foram utilizadas as planilhas eletrônicas do *software* Excel.

Após a aplicação dos dados nos modelos compatíveis com o banco da ASHRAE, foi possível verificar se houve resultados que se aproximaram da realidade térmica, qual entre os modelos testados possui a melhor adequabilidade as condições térmicas de cada cidade e qual modelo obteve o pior desempenho quando aplicado a essas condições. A análise estatística dos dados foi realizada no *software IBM SPSS Statistics* (Figura 9) em sua versão de número 28.

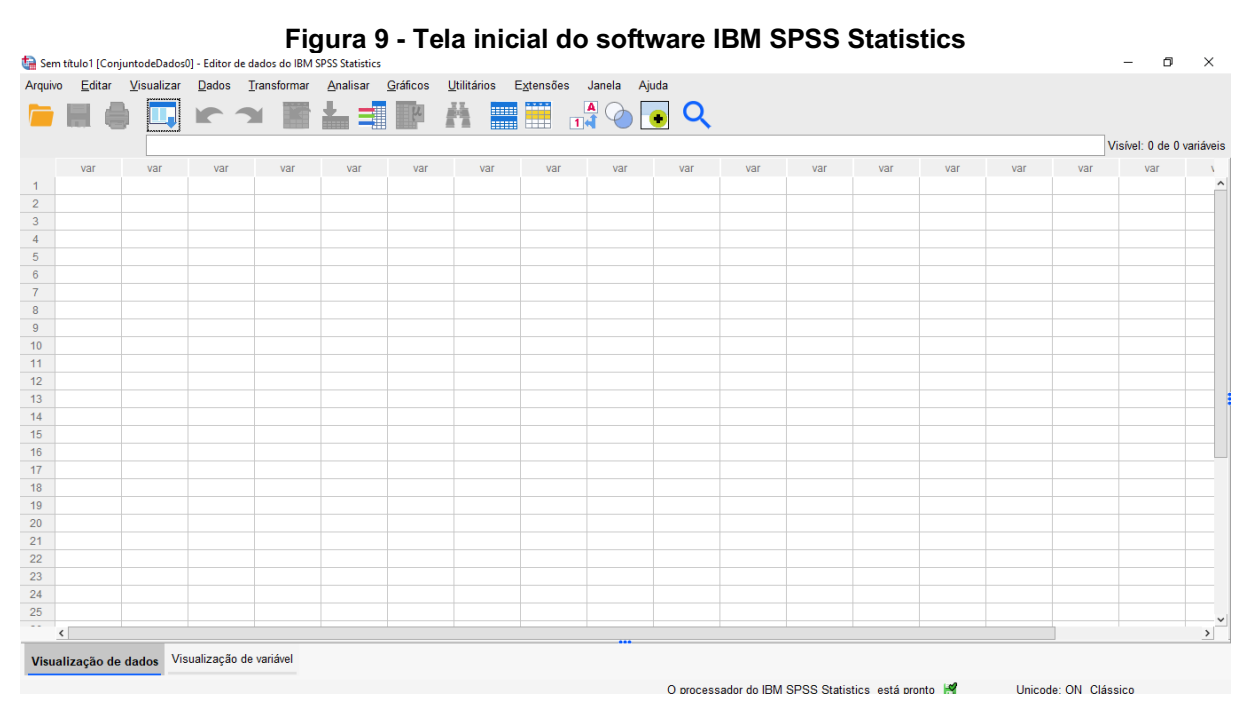

Fonte: Autoria Própria

Para analisar a variância entre as médias da sensação térmica e da predição térmica dos modelos alternativos de Conforto Térmico, foi realizado testes de ANOVA de uma via com medidas repetidas, onde é possível comparar as médias de mais do que duas populações (MAROCO, 2003). Em seus resultados, foi capaz de averiguar se há diferença estatística entre o modelo tradicional de Fanger, os modelos alternativos e a realidade térmica relatada pelos indivíduos no Banco de dados da ASHRAE. A ANOVA permite estabelecer qual o modelo que melhor se adapta as regiões de Brasília, Recife, Maceió e Florianópolis. Na sequência, uma regressão linear simples foi elaborada entre o modelo que melhor se adaptou a aquela determinada região e os votos de sensação térmica, para que assim seja possível verificar graficamente o quanto o modelo se aproximou da realidade térmica.

Na identificação das variáveis que melhor discriminam entre os grupos de indivíduos, uma análise discriminante foi desenvolvida. Esta técnica é composta por variáveis dependentes (qualitativa/nominal/não-métricas) e variáveis independentes (quantitativa/métricas) (HAIR; ANDERSON; BLACK, 2005). Para esta pesquisa, a variável dependente foi a sensação térmica (TSV) onde seus respectivos valores contidos no banco de dados foram classificados para serem inseridos no *software* de acordo com a escala de sensação térmica. Os indivíduos em estado neutro pertenciam ao grupo 1, levemente aquecido ao grupo 2, levemente refrescado ao grupo 3, aquecido ao grupo 4, refrescado ao grupo 5, quente ao grupo 6 e frio ao grupo 7. Portanto, os valores de 1 a 7 representam os grupos correspondentes de cada indivíduo conforme a sua escala de sensação térmica.

Para finalizar as análises, foi realizada uma análise de *Cluster* pelo método nãohierárquico *K-means* (K-médias) de agrupamentos devido ao tamanho das matrizes de dados. A quantidade de *Clusters* é determinada pelo pesquisador e seus centroides (médias) serão calculados para o agrupamento dos sujeitos nas proximidades dos centroides ao longo das iterações para que não haja variações expressiva nas distâncias entre eles (MAROCO, 2003). O principal objetivo dessa análise é classificar os indivíduos em grupos que possuem maior nível de similaridade entre si.

# 4 RESULTADOS E DISCUSSÕES

## 4.1 Influência do clima no desenvolvimento dos modelos alternativos

O Quadro 8 reúne os resultados referentes aos modelos e as influências que os diferentes tipos de clima (Classificação climática de Köppen-Geiger) (CLIMATE-DATA.ORG, 2021e) tiveram em seu desenvolvimento.

Quadro 8 - Influência dos tipos de clima nos modelos de conforto térmico

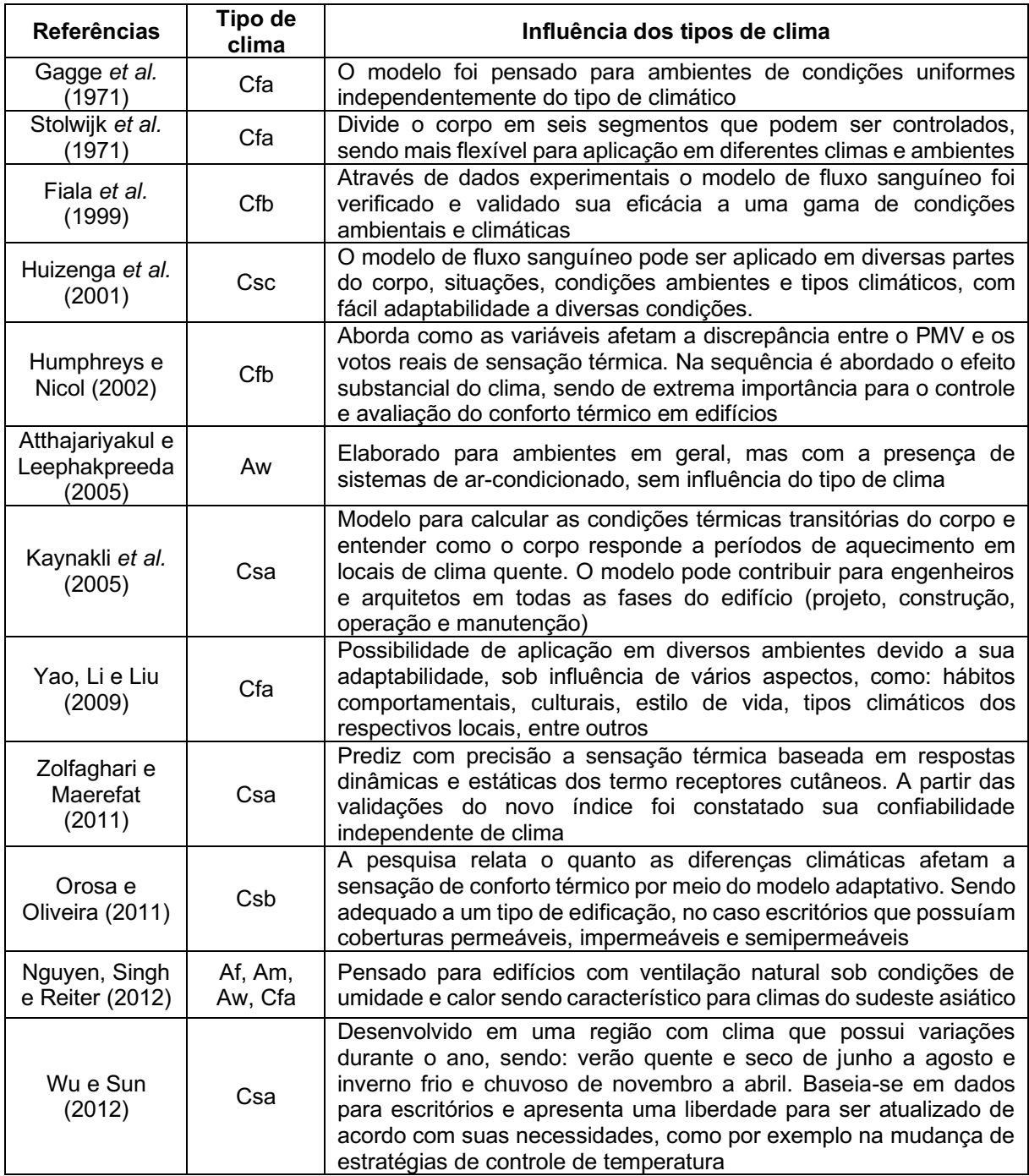

# Quadro 8 Influência dos tipos de clima nos modelos de conforto térmico

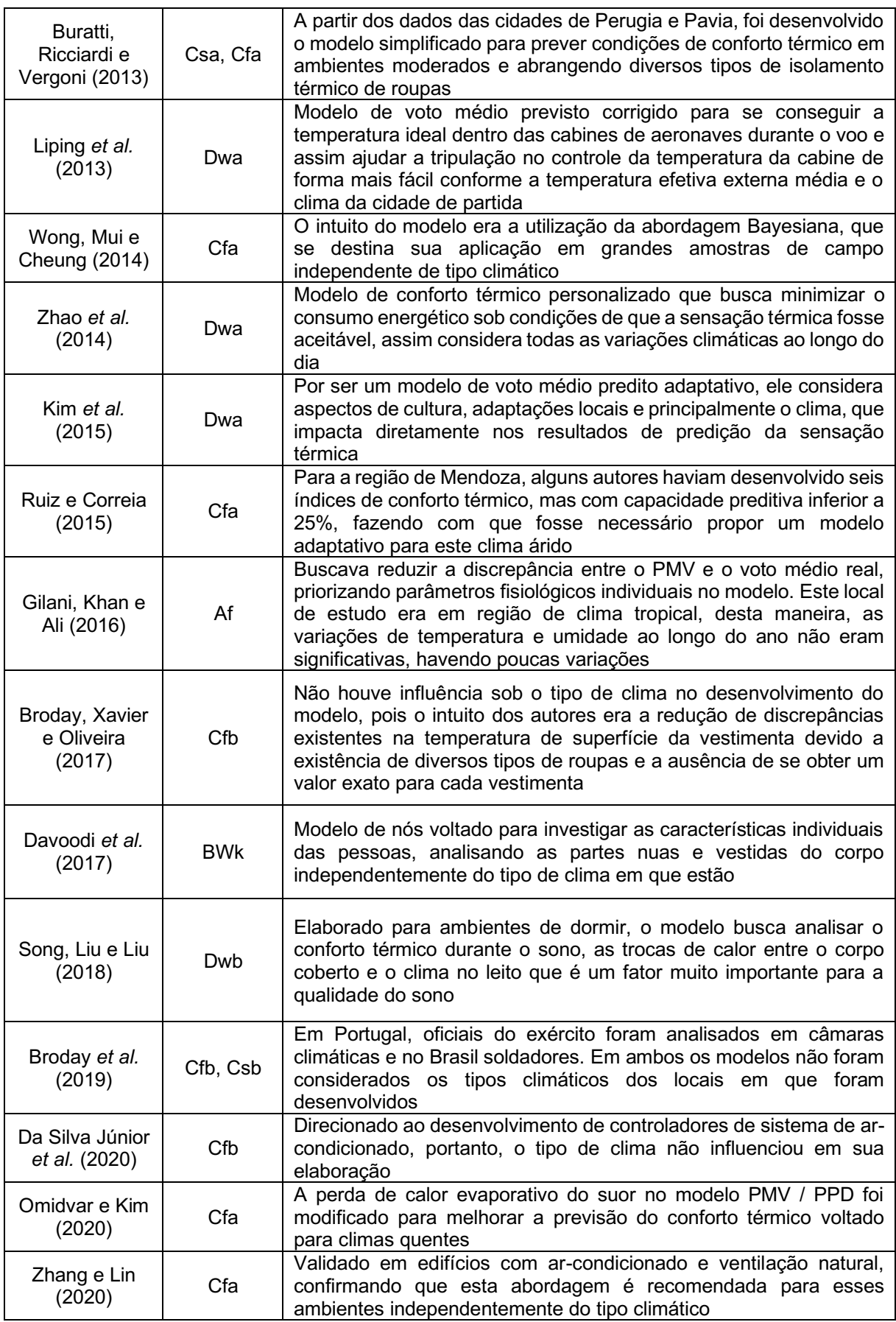

| Zhang et al.<br>(2020)                 | Cfa | O tipo climático não influenciou no desenvolvimento deste modelo<br>que buscou melhorar o PMV através da determinação da taxa<br>metabólica inversa por meio de experimentos em câmaras<br>climáticas que simulavam salas de aula |
|----------------------------------------|-----|----------------------------------------------------------------------------------------------------|
| Zhou, Lai e<br>Chen (2020)             | Dwa | O modelo é voltado para um ambiente específico em que os<br>motoristas estão expostos a radiação solar independentemente do<br>tipo climático                                                                                     |
| Ruivo, Silva e<br><b>Broday (2021)</b> | Csb | É considerado a influência da pressão atmosférica na sensação de<br>conforto térmico e dependendo de onde o modelo for aplicado, seus<br>resultados não serão eficazes, como em regiões próximas ao nível<br>do mar               |

Quadro 8 Influência dos tipos de clima nos modelos de conforto térmico

#### (conclusão)

#### Fonte: Autoria Própria

Entre os tipos climáticos existentes, o que mais se destacou com modelos desenvolvidos em suas condições foi o Cfa, que consiste em um clima temperado úmido com verão quente. Do total de modelos apresentados, 10 destes modelos foram elaborados somente em condições do clima Cfa (6 na China, 2 nos EUA, 1 na Argentina e 1 na Austrália), havendo ainda mais duas aparições em que os autores ampliaram a aplicabilidade dos modelos para outros tipos de clima, como: Nguyen, Singh e Reiter (2012) (Af, Am, Aw, Cfa) e Buratti, Ricciardi and Vergoni (2013) (Csa, Cfa). A maioria apresentou facilidade de aplicação para diferentes tipos climáticos e ambientes, sendo mais abrangente a diferentes regiões no mundo.

### 4.2 Modelos de conforto térmico não utilizados

Entre os modelos de Conforto Térmico listados no Quadro 4, alguns deles não era possível fazer uso nos estudos, seja pela incompatibilidade ao banco de dados ou até mesmo a falta de aderência em relação ao ambiente a ser investigado.

Gagge *et al.* (1971) desenvolveu um modelo que seria capaz de melhorar a estimativa de sensação térmica, porém este método possui uma abordagem incorreta que considera a vestimenta como um isolamento global do corpo, sendo algo incorreto já que as pessoas possuem alguns segmentos cobertos e outros nus, portanto, sua abordagem é incorreta e não condiz com a realidade estudada, além de ser um modelo de nós que dificulta sua aplicabilidade.

Stolwijk et al. (1971) em seu modelo realizou a divisão do corpo em seis segmentos, onde poderia controlar cada um deles, melhorando a precisão em relação aos outros. O modelo utiliza a temperatura do sangue em seus cálculos, o que torna impossível sua aplicação com os dados contidos no banco de dados da ASHRAE, já que não há esta informação.

O modelo computacional de Fiala *et al.* (1999) permite a divisão do corpo em quinze elementos corporais esféricos ou cilíndricos para a análise da sensação de conforto térmico, porém sua aplicabilidade não é viável pois utiliza dados sanguíneos.

Huizenga *et al.* (2001) desenvolveu um modelo que foi implementado em C++ que seria capaz de analisar diversos segmentos corporais ilimitados, como cabeça, tórax, costas, pélvis, antebraços, mãos, coxas, pernas e pés. Os segmentos foram modelados em quatro camadas (núcleos, músculos, gordura e tecidos da pele), porém sua aplicabilidade é inviável aos dados por ser um modelo de fluxo sanguíneo aprimorado.

Atthajariyakul e Leephakpreeda (2005) desenvolveram um índice de conforto térmico por meio de computação neural. O modelo é direcionado para ambientes com sistemas de aquecimento, ventilação e ar-condicionado. O uso de redes neurais permite que a sensação de conforto térmico seja calculada em tempo real. Algumas substituições no modelo foram realizadas em relação ao modelo tradicional de Fanger, sendo: a umidade relativa e a temperatura radiante média pela temperatura de bulbo úmido e a temperatura de globo, que não estão contidas no banco de dados da ASHRAE para a realização desta análise.

Kaynakli *et al.* (2005) elaboraram um modelo, em que a análise seria realizada a partir de uma divisão do corpo humano em áreas. O corpo humano deveria ser dividido em 16 segmentos e assim considerar os possíveis desconfortos térmicos locais para os cálculos das condições térmicas transitórias do corpo. A quantidade de umidade na pele faz parte das equações, portanto já é possível ver a incompatibilidade do modelo com os dados do banco.

Zolfaghari e Maerefat (2011) desenvolveram um modelo baseado em Gagge *et al.* (1971), composto por três nós e que em suas equações dividia o corpo em duas camadas: pele e núcleo. O balanço do corpo é calculado para compartimento do corpo. Além disso, este índice utiliza uma escala de sensação térmica da ASHRAE composta por 11 pontos, sendo: +5 quente insuportável, +4 muito quente, +3 quente, +2 aquecido, +1 ligeiramente quente, 0 sensação neutra, 1 ligeiramente frio, 2, fresco, −3 frio, −4 muito frio e −5 frio insuportável.

Wu e Sun (2012) apresentaram um modelo para estimar a sensação de conforto térmico que utiliza parâmetros arquitetônicos e constantes de materiais. Com a inclusão de variáveis que não estão presentes no banco de dados como: calor interno gerado por humanos e dispositivos, proporção de janela para parede, taxa de fluxo de massa, sequência de tempo nas medições, capacidade volumétrica de calor no ar, área de superfície exposta ao sol, entre outros. Desta maneira, o modelo não se aplica a condições das cidades estudadas em questão.

O modelo de Liping *et al.* (2013) é voltado para aplicação em cabines de aeronaves, considerando as cidades de partida, além disso utilizou variáveis que não estavam no banco de dados, como a temperatura neutra térmica, umidade basal, entre outras. O modelo adaptativo sugerido possui como intuito principal a busca de uma temperatura ideal para as cabines durante os voos.

Zhao *et al.* (2014) apresenta um modelo de Conforto Térmico Dinâmico Personalizado, onde os ocupantes do ambiente devem informar ao passar do tempo como está seus votos de sensação térmica. O intervalo de tempo pode ser a partir de uma hora, assim o modelo somente é aplicável quando há mudança na sensação térmica em regime permanente.

Em seu estudo, Gilani, Khan e Ali (2016) desenvolveram um modelo alternativo para a análise de Conforto Térmico que fazia uso de diversas variáveis, entre elas o modelo utiliza a pressão arterial média em seus cálculos fazendo com que este método seja incompatível com a base de dados da ASHRAE.

Davoodi *et al.* (2017) fez uso de diversas variáveis em seu modelo de nós, onde elas seriam capazes de contribuir nas estimativas da sensação térmica das partes vestidas e nuas do corpo. Entre as variáveis consideradas tem-se Índice de Massa Corpórea (IMC), sexo, idade e taxa metabólica basal, em sua maioria não estão contidas no banco de dados para a realização dos cálculos de conforto térmico.

O modelo elaborado por Song, Liu e Liu (2018) são destinados a aplicação em ambientes de dormir, onde são avaliadas as sensações térmicas locais para a cabeça e para o corpo coberto durante o sono, então não é possível sua aplicação para os locais de estudo em questão, que são escritórios (Recife, Brasília e Florianópolis) e salas de aula (Maceió e Florianópolis).

Em seu modelo empírico simplificado, Da Silva Júnior *et al.* (2020) desenvolveram um índice de conforto térmico a partir das medições realizadas em duas posições na sala de aula com sistemas split, tanto com medições com o ar ligado e desligado, fazendo controle de fluxo de ar (alto/médio/baixo), desta forma tornou-se possível a obtenção do modelo para estas condições através de uma regressão linear de Levenberg-Marquardt aplicados aos dois pontos de medição (A e B) onde estão localizados os ar-condicionado. Assim, seria inviável a aplicação deste modelo para
as condições de Brasília, Recife, Maceió e Florianópolis, pois nem todos os ambientes tinham a presença de ar-condicionado e pela não realização de medições nos pontos necessários ou a medição a partir do controle do fluxo de ar. Os dados utilizados estão disponíveis apenas para uso, então não se sabe exatamente os locais de medição dentro dos ambientes.

Zhou, Lai e Chen (2020) apresentaram um modelo capaz de prever a sensação térmica de motoristas em carros com condição de direção, foi considerado a influência da radiação solar na sensação térmica (radiação de onda curta e transmissividade do vidro do carro), além disso foram instalados nos veículos alguns sensores para a coleta das variáveis. Com todos essas informações, verifica-se que o modelo não é compatível aos dados e por ser um modelo voltado a um ambiente totalmente diferente de escritórios e salas de aula.

O modelo de Ruivo, Silva e Broday (2021) teve o seu desenvolvimento voltado para ambientes localizados em grandes altitudes, como por exemplo cidades da Bolívia, desta forma seria incorreto sua aplicação para as cidades brasileiras. A metodologia consiste em calcular um índice de conforto térmico que fosse sensível à pressão atmosférica para verificar o quão os indivíduos são afetados por essas mudanças na pressão atmosférica. Outro fato importante a se destacar, é que se o modelo for aplicado a locais a nível do mar ele apresentaria diferenças insignificantes em relação ao PMV de Fanger.

### 4.3 Modelos de conforto térmico utilizados

No Quadro 4 foram apresentados diversos modelos de conforto térmico, entre eles o modelo tradicional do PMV de Fanger (1970) que é mais amplamente utilizado e demais modelos adaptativos desenvolvidos com o intuito de reduzir as discrepâncias encontradas no modelo original. Desta maneira, alguns destes modelos possuíam compatibilidade com os dados apresentados *ASHRAE Global Thermal Comfort*  Database *II* e assim tornou-se viável a utilização destes modelos para a análise de conforto térmico nas cidades brasileiras em questão.

O modelo de Fanger (1970) foi o primeiro a ser utilizado para a aplicação dos dados contidos no banco, sendo eles: temperatura do ar (°C), velocidade do ar (m/s), temperatura radiante média(°C), isolamento térmico da vestimenta (clo), taxa metabólica (M) e umidade relativa do ar (%). Configura-se no principal modelo existente na área de conforto ambiental e devido as suas inconsistências, sua aplicabilidade serve como parâmetro de comparação com os demais modelos alternativos para a análise de conforto térmico, para verificar qual se aproxima melhor da realidade térmica relatada pelos usuários desses ambientes.

Humphreys e Nicol (2002) desenvolveram um modelo em duas etapas, na primeira equação utiliza-se do banco de dados a temperatura operativa (°C), umidade relativa do ar (°C), taxa metabólica da atividade (M), isolamento térmico da vestimenta (clo) e a temperatura externa do ar  $(^{\circ}C)$  para assim se calcular o  $D_{PMV-ASHRAE}$ . A utilização da variável relacionada a temperatura externa do ar (°C) está presente apenas nos dados das cidades de Florianópolis e Maceió, assim excluindo a possibilidade de aplicação do modelo para as cidades de Recife e Brasília devido a esta limitação no banco de dados que não apresentava esta informação. Com o valor obtido na primeira etapa, é possível dar continuidade aos cálculos da etapa seguinte, onde o valor de D<sub>PMV-ASHRAE</sub> é incorporado a uma nova fórmula juntamente com o valor calculado anteriormente pelo PMV de Fanger (1970) e assim deve-se conseguir o PMVnew.

O modelo de Yao, Li e Liu (2009) foi desenvolvido para condições quentes, onde o PMV deve ser maior que zero e para condições frias quando o PMV foi menor que zero. Suas duas equações necessitam do valor do PMV de Fanger para a realização de seus cálculos.

Em seu modelo, Orosa e Oliveira (2011) fez uso de algumas variáveis, como a umidade relativa e as temperaturas internas, demonstrando as diferenças existentes entre os ambientes internos. Outro fato a se destacar, é o intuito do modelo em determinar quais os efeitos causados pelos revestimentos internos dos ambientes na temperatura neutra.

O modelo de conforto térmico adaptativo de Nguyen, Singh e Reiter (2012) foi desenvolvido em uma região de clima quente e úmido no sudeste asiático. O estudo examinou a relação entre o PMV e o TSV (*Thermal Sensation Vote*) em edifícios com ventilação natural. Os autores afirmam que sua aplicação em situações de conforto semelhantes mesmo com ajustes pode não se aproximar da realidade térmica. Todos as variáveis contidas no modelo estão presentes no banco de dados da ASHRAE, possibilitando sua aplicação mesmo com as considerações apontadas pelos pesquisadores.

Buratti, Ricciardi e Vergoni (2013) fez uso da temperatura operativa (°C) na elaboração de seu modelo para a realização da predição da sensação de conforto térmico. O modelo possui fácil aplicabilidade, o que permite sua adequação ao banco de dados a ASHRAE, porém a sua aplicação é destinada a ambientes moderados como os escritórios com arcondicionado em Recife; salas de aula/escritórios em modo misto e escritórios com arcondicionado em Florianópolis e ainda os escritórios com arcondicionado em Brasília. Como o modelo é destinado a ambientes moderados, pode ser que sua aplicabilidade para as salas de aula com ventilação natural localizadas em Maceió não obtenha grande eficácia em seus resultados.

Kim *et al.* (2015) apresentou dois modelos novos de conforto térmico, onde um era destinado apenas para condições frias (PMV<0) e o outro para condições quentes (PMV>0). Para a realização do cálculo de ambos é necessário já ter efetuado o cálculo do PMV de Fanger (1970), tanto para a aplicação na fórmula quanto para a verificação da condição em que o indivíduo se encontra. A aplicação foi possível para todas as cidades deste estudo.

Através do Método de Newton, Broday, Xavier e Oliveira (2017) desenvolveram um modelo capaz de verificar a influência da temperatura da superfície da vestimenta nos cálculos de predição da sensação térmica para minimizar as discrepâncias nos resultados. O modelo foi direcionado as atividades da indústria metalmecânica, desta maneira ele não abrange atividades de outros gêneros e ambientes, mas no caso da realização de testes em outros ambientes talvez seja possível que os resultados não condizem com a realidade.

Utilizando o modelo de Fanger como inspiração, Broday *et al.* (2019) desenvolveu seu modelo utilizando as mesmas variáveis para se estimar a sensação de conforto térmico com uma maior confiabilidade, reduzindo algumas encontradas.

O modelo desenvolvido por Zhang e Lin (2020) consiste em um PMV estendido, onde o PMV de Fanger (1970) é normalmente calculado e na sequência é multiplicado por um fator de extensão (ep) que visa reduzir a incidência de erros no modelo original. O fator de extensão possui duas constantes, sendo: a e b. A constante a pode ser multiplicada pela temperatura ambiente, onde o autor proporciona utilizar a temperatura do ar (°C), temperatura operativa (°C), temperatura de globo (°C) ou a temperatura média mensal externa do ar (°C). Desta forma, o modelo se torna mais abrangente para o uso de uma dessas temperaturas citadas. Para os cálculos das constantes é necessário o PMV, a sensação térmica relatada pelos usuários e temperatura do ar. Durante os cálculos foi possível observar que nem todos os usuários dos ambientes haviam relatado suas respectivas sensações térmicas, o que

implica na impossibilidade de calcular o PMV para todos. Entre os usuários que não forneceram suas sensações térmicas, tem-se: 2689, 770, 2 e 1 para Florianópolis, Maceió, Recife e Brasília respectivamente.

O modelo elaborado por Ruiz e Correa (2015) possui uma facilidade em sua aplicação, utilizando a temperatura do ar (°C), velocidade do ar (°C) e umidade relativa do ar (%). O modelo é compatível com os dados existentes no banco, porém foi desenvolvido para estimar o conforto térmico em espaços ao ar livre, então a acurácia em seus resultados pode haver diferenças quando aplicado a ambientes interno.

Omidvar e Kim (2020) desenvolveram um modelo baseado em Fanger (1970), que busca estimar a sensação térmica através da modificação da perda regulatória de calor pela sudorese. Considera em seus cálculos variáveis referentes ao suor para prever a perda de calor pela própria sudorese, além disso, há um número inferior de simplificações em seus cálculos que contribui para a eficácia do modelo.

Zhang *et al.* (2020) propôs um modelo substituto ao PMV de Fanger (1970), intitulado de  $PMV_{p,SV}$ . Entre as variáveis utilizadas têm-se: a temperatura radiante média (°C), velocidade do ar (m/s) que estão disponíveis no Banco de dados de Conforto Térmico Global ASHRAE II (*ASHRAE Global Thermal Comfort Database II*).

O compilado de modelos compatíveis com o Banco de dados da ASHRAE estão citados no Quadro 9, juntamente com o clima em que foi desenvolvido e o nome adotado aos modelos que devem ser inseridos no *IBM SPSS Statistics*.

| <b>Referências</b>                  | Clima           | Nome adotado ao modelo |
|-------------------------------------|-----------------|------------------------|
| Fanger (1970)                       | Cfb             | <b>PMV</b>             |
| Humphreys e Nicol (2002)            | Cfb             | PMVnew                 |
| Yao, Li e Liu (2009)                | Cfa             | aPMV                   |
| Orosa e Oliveira (2011)             | Csb             | <b>PMVoo</b>           |
| Nguyen, Singh e Reiter (2012)       | Af, Am, Aw, Cfa | PMVnsr                 |
| Buratti, Ricciardi e Vergoni (2013) | Csa, Cfa        | PMVbrv                 |
| Kim et al. (2015)                   | Dwa             | Adap PMV               |
| Ruiz e Correa (2015)                | Cfa             | IZA.                   |
| Broday, Xavier e Oliveira (2017)    | Cfb             | PMV*                   |
| Broday et al. (2019)                | Cfb, Csb        | PMV <sub>2</sub>       |
| Omidvar e Kim (2020)                | Cfa             | PMVnew <sub>2</sub>    |
| Zhang et al. (2020)                 | Cfa             | PMVp, sv               |
| Zhang e Lin (2020)                  | Cfa             | ePMV                   |

Quadro 9 Modelos que serão aplicados para análise de Conforto Térmico no Brasil

Fonte: Autoria Própria

### 4.4 Análise Estatística dos modelos e a sensação térmica

### 4.4.1Análise de variância: brasília e recife

O modelo de Humphreys e Nicol (2002) não foi aplicado as cidades de Recife e Brasília, pois elas não continham no banco de dados os valores referentes a temperatura externa mensal do ar para ser aplicada na equação do modelo. Dessa maneira, foram aplicados 11 modelos alternativos de conforto térmico e o modelo tradicional de Fanger (1970), totalizando 12 modelos para aplicação nestas localidades. As cidades de Recife e Brasília possuem o mesmo tipo climático (Aw), portanto os resultados obtidos nos modelos foram reunidos para serem submetidos ao software *IBM SPSS Statistics* e realizar as análises estatísticas.

Para determinar a alteração dos valores médios dos modelos foi elaborada uma análise de variância de medidas repetidas (ANOVA) (GUMBER *et al.*, 2021). Com a Estatística descritiva (Tabela 4) foi possível descobrir as médias e desvios padrões das respostas obtidas pelos modelos e da sensação térmica relatada pelos 51 indivíduos no banco de dados (27 de Recife e 24 de Brasília).

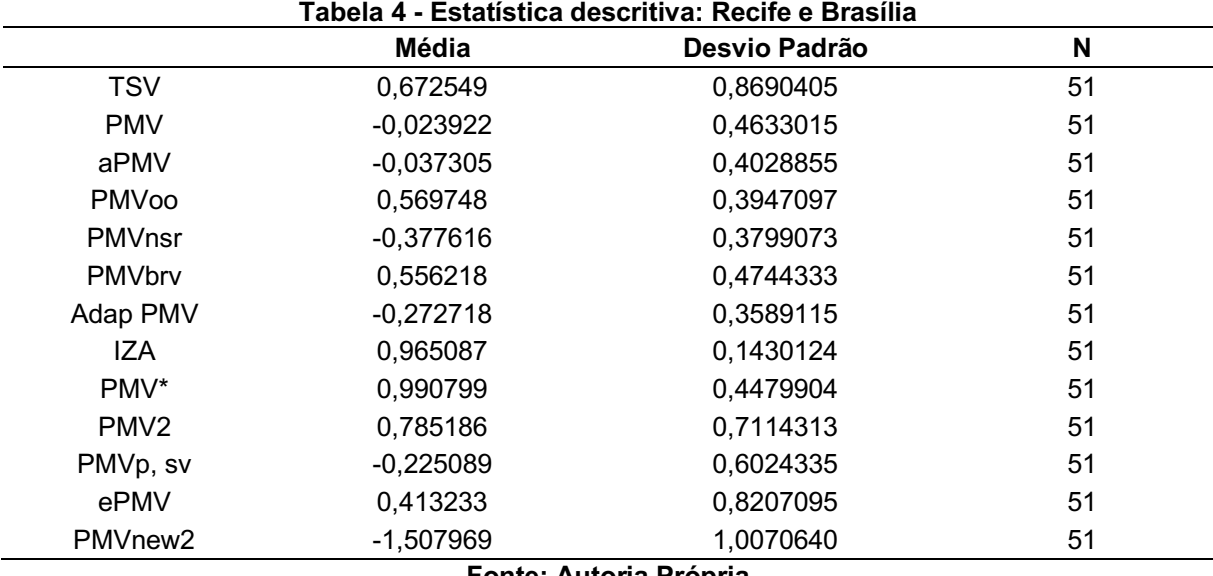

Fonte: Autoria Própria

As correlações são responsáveis por refletir a existência de diferenças individuais sistemáticas que surge ao realizar as medições das mesmas unidades repetidamente (BAGULEY, 2011). A partir dessas correlações (Quadro 10) obtidas, é possível observar a presença de multicolineariedade, ou seja, as variáveis com

valores mais próximos de 1 possuem aproximadamente as mesmas medições, havendo proximidade entre os resultados obtidos e uma alta correlação entre as variáveis independentes. Para ser considerado uma alta correlação os valores devem estar acima de 0,8.

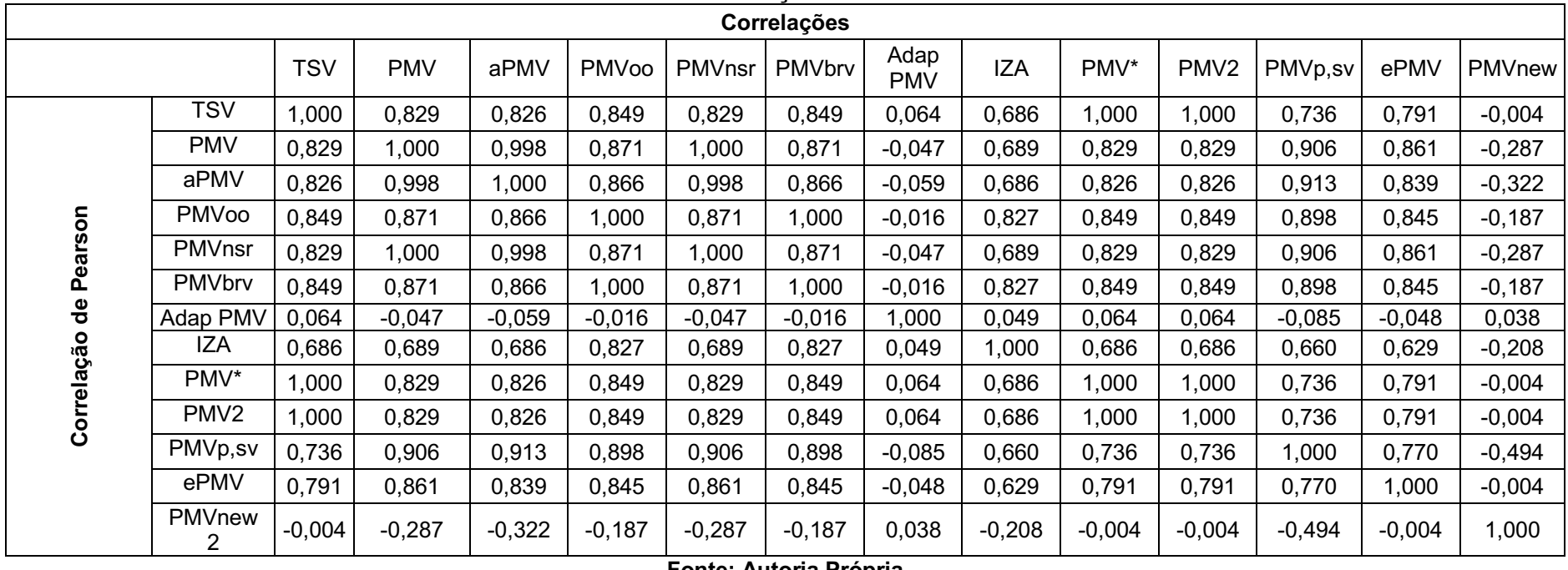

Quadro 10 Correlação: Brasília e Recife

Fonte: Autoria Própria

Através da Anova de uma via com medidas repetidas foi possível verificar se existe diferença estatística entre os modelos aplicados as cidades, utilizando as médias finais disponíveis dos modelos. Ao inserir os dados no SPSS, o software libera uma listagem com os modelos em ordem e nominados de forma numeral, conforme o Quadro 11.

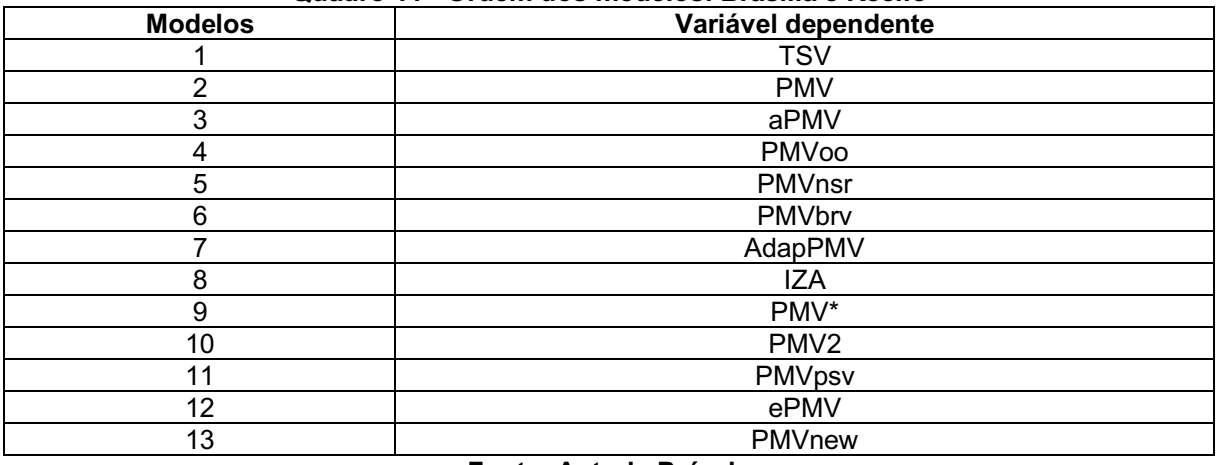

### Quadro 11 Ordem dos modelos: Brasília e Recife

### Fonte: Autoria Própria

Em seguida, o teste de esfericidade de Mauchly (Quadro 12) é realizado para validação da análise de variância de medidas repetidas (ANOVA). O valor de p é analisado com base em duas hipóteses, sendo:

- $\bullet$  H<sub>0</sub>: existe esfericidade;
- $\bullet$  H<sub>1</sub>: não existe esfericidade.

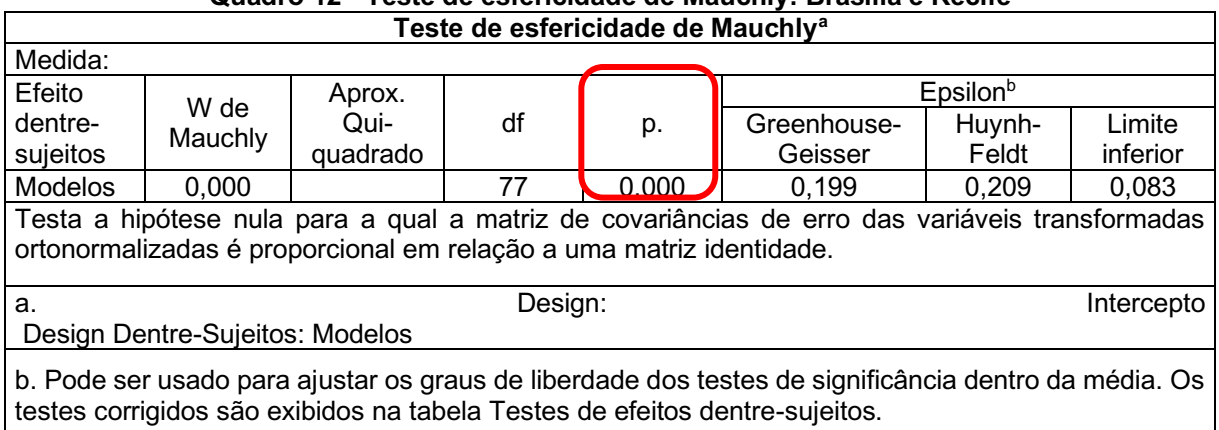

# Quadro 12 Teste de esfericidade de Mauchly: Brasília e Recife

#### Fonte: Autoria Própria

A esfericidade consiste na igualdade das variâncias que foram colocadas a algum tipo de tratamento. Dessa, maneira, com o valor de p<0,05, é possível determinar que não existe esfericidade  $(H_1)$ . Um novo teste é realizado, chamado de teste de efeitos entre sujeitos (Quadro 13). Quando existe esfericidade, a primeira linha de dados deve ser considerada na análise, mas como neste caso a esfericidade é inexistente, surge a necessidade de uma nova correção. Entre as opções de correção, tem-se: Greenhouse-Geiser que consiste em uma correção mais popular, rígida e conservadora e a correção de Huynh-Feldt, sendo um pouco menos rígida.

|                | Testes de efeitos entre sujeitos |                                   |         |                   |         |       |  |  |  |
|----------------|----------------------------------|-----------------------------------|---------|-------------------|---------|-------|--|--|--|
| Medida:        |                                  |                                   |         |                   |         |       |  |  |  |
|                | Origem                           | Tipo III<br>Soma dos<br>Quadrados | df      | Quadrado<br>Médio | F       | p.    |  |  |  |
|                | Esfericidade<br>considerada      | 298,162                           | 12      | 24,847            | 121,727 | 0,000 |  |  |  |
| <b>Modelos</b> | Greenhouse-Geisser               | 298,162                           | 2,384   | 125,050           | 121,727 | 0,000 |  |  |  |
|                | Huynh-Feldt                      | 298,162                           | 2,512   | 118,704           | 121,727 | 0,000 |  |  |  |
|                | Limite-inferior                  | 298,162                           | 1,000   | 298,162           | 121,727 | 0,000 |  |  |  |
| Erro           | Esfericidade<br>considerada      | 122,472                           | 600     | 0,204             |         |       |  |  |  |
| (Modelos)      | Greenhouse-Geisser               | 122.472                           | 119.217 | 1.027             |         |       |  |  |  |
|                | Huynh-Feldt                      | 122,472                           | 125,590 | 0,975             |         |       |  |  |  |
|                | Limite-inferior                  | 122,472                           | 50,000  | 2,449             |         |       |  |  |  |
|                |                                  | <b>Fonte: Autoria Própria</b>     |         |                   |         |       |  |  |  |

Quadro 13 Teste de efeitos entre sujeitos: Brasília e Recife

Como todos os valores de p foram iguais para todas as condições, optou-se analisar pela correção de Greenhouse-Geiser, por ser uma correção com menos chances de erros. Nas análises são consideradas as hipóteses nula e alternativa, sendo:

- H<sub>0</sub>: modelo 1 = modelo 2 = modelo 3 = modelo 4 = modelo 5 = modelo  $6 =$  modelo  $7 =$  modelo  $8 =$  modelo  $9 =$  modelo  $10 =$  modelo  $11 =$  modelo  $12$  = modelo  $13$ :
- $\bullet$  H<sub>1</sub>: há pelo menos uma diferença entre as médias.

No quadro 13, verifica-se que o valor de p<0,05, portanto, a hipótese alternativa  $(H_1)$  é aceita, de que há pelo menos um modelo de conforto térmico diferente entre todos que foram testados. Saber que há pelo menos um modelo diferente entre todos não é suficiente, sendo interessante investigar qual modelo difere de qual modelo.

Para responder esta indagação, surge o teste de Post-Hoc ou Pairwise (Quadro 14) que permite o confronto modelo a modelo e contribui na descoberta da ordem prioritária de utilização (HARUN *et al.*, 2017). Estes testes envolvem avaliações paritárias de meios marginais estimados entre as diferenças médias e as condições experimentais, possuindo intervalos de confiança que correspondem a 95% (BUREŠ *et al.*, 2020).

O teste de Bonferroni foi utilizado neste método, sendo um teste mais rigoroso para verificar as diferenças de médias e apontar em qual delas está essa diferença. O valor de p é analisado sob duas condições, se:

• p<0,05: existe uma diferença entre os modelos;

• p>0,05: não existe uma diferença entre os modelos.

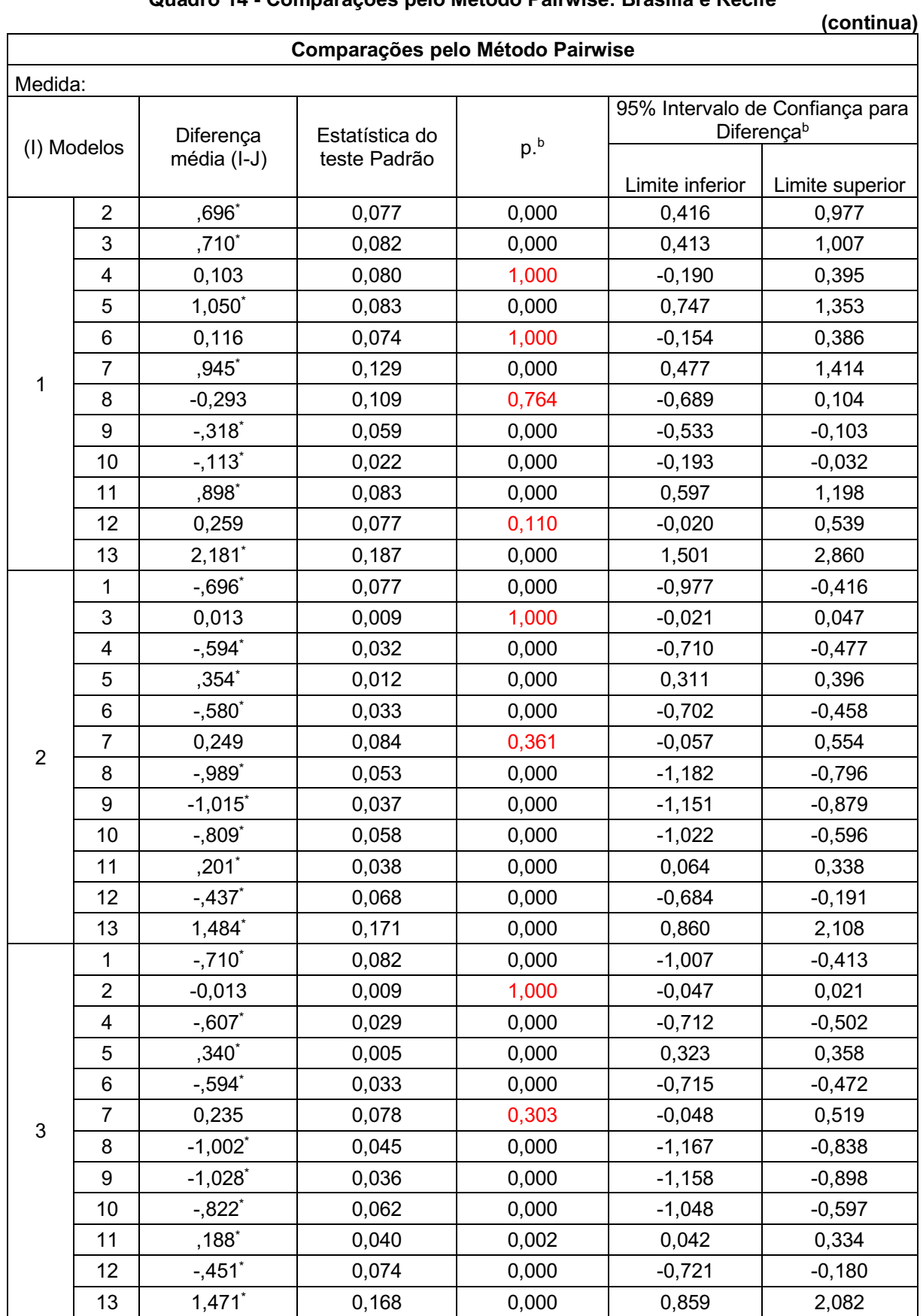

# Quadro 14 Comparações pelo Método Pairwise: Brasília e Recife

|                |                         |                       |       |       |          | (continua) |
|----------------|-------------------------|-----------------------|-------|-------|----------|------------|
|                | $\mathbf{1}$            | $-0,103$              | 0,080 | 1,000 | $-0,395$ | 0,190      |
|                | $\overline{2}$          | $,594^\circ$          | 0,032 | 0,000 | 0,477    | 0,710      |
|                | 3                       | $,607*$               | 0,029 | 0,000 | 0,502    | 0,712      |
|                | 5                       | ,947*                 | 0,028 | 0,000 | 0,847    | 1,048      |
|                | 6                       | 0,014                 | 0,011 | 1,000 | $-0,027$ | 0,054      |
|                | 7                       | $,842*$               | 0,075 | 0,000 | 0,568    | 1,117      |
| 4              | 8                       | $-0.395$              | 0,040 | 0,000 | $-0,542$ | $-0,248$   |
|                | 9                       | $-.421$ <sup>*</sup>  | 0,033 | 0,000 | $-0,542$ | $-0,300$   |
|                | 10                      | $-0,215$              | 0,060 | 0,061 | $-0,435$ | 0,004      |
|                | 11                      | ,795*                 | 0,042 | 0,000 | 0,641    | 0,949      |
|                | 12                      | 0,157                 | 0,074 | 1,000 | $-0,114$ | 0,427      |
|                | 13                      | 2,078*                | 0,161 | 0,000 | 1,492    | 2,663      |
|                | 1                       | $-1,050^*$            | 0,083 | 0,000 | $-1,353$ | $-0,747$   |
|                | $\overline{2}$          | $-354$ *              | 0,012 | 0,000 | $-0,396$ | $-0,311$   |
|                | 3                       | $-340°$               | 0,005 | 0,000 | $-0,358$ | $-0,323$   |
|                | $\overline{\mathbf{4}}$ | $-0.947$ *            | 0,028 | 0,000 | $-1,048$ | $-0,847$   |
|                | 6                       | $-0.934$              | 0,033 | 0,000 | $-1,054$ | $-0,814$   |
|                | 7                       | $-0,105$              | 0,075 | 1,000 | $-0,378$ | 0,168      |
| 5              | 8                       | $-1,343$ <sup>*</sup> | 0,042 | 0,000 | $-1,496$ | $-1,190$   |
|                | $\boldsymbol{9}$        | $-1,368$ <sup>*</sup> | 0,035 | 0,000 | $-1,496$ | $-1,241$   |
|                | 10                      | $-1,163$ <sup>*</sup> | 0,063 | 0,000 | $-1,392$ | $-0,933$   |
|                | 11                      | $-0,153$              | 0,043 | 0,061 | $-0,308$ | 0,003      |
|                | 12                      | $-791$                | 0,074 | 0,000 | $-1,061$ | $-0,521$   |
|                | 13                      | $1,130^{*}$           | 0,164 | 0,000 | 0,532    | 1,729      |
|                | 1                       | $-0,116$              | 0,074 | 1,000 | $-0,386$ | 0,154      |
|                | $\overline{2}$          | ,580*                 | 0,033 | 0,000 | 0,458    | 0,702      |
|                | 3                       | $,594*$               | 0,033 | 0,000 | 0,472    | 0,715      |
|                | 4                       | $-0,014$              | 0,011 | 1,000 | $-0,054$ | 0,027      |
|                | 5                       | ,934                  | 0,033 | 0,000 | 0,814    | 1,054      |
|                | $\overline{7}$          | ,829                  | 0,084 | 0,000 | 0,523    | 1,135      |
| $\,6$          | 8                       | $-.409$ *             | 0,051 | 0,000 | $-0,595$ | $-0,223$   |
|                | $\boldsymbol{9}$        | $-.435$ *             | 0,036 | 0,000 | $-0,565$ | $-0,305$   |
|                | 10                      | $-229$ <sup>*</sup>   | 0,056 | 0,011 | $-0,432$ | $-0,026$   |
|                | 11                      | ,781*                 | 0,038 | 0,000 | 0,642    | 0,921      |
|                | 12                      | 0,143                 | 0,069 | 1,000 | $-0,107$ | 0,393      |
|                | 13                      | $2,064^*$             | 0,167 | 0,000 | 1,457    | 2,672      |
|                | 1                       | $-0.945$              | 0,129 | 0,000 | $-1,414$ | $-0,477$   |
|                | $\overline{c}$          | $-0,249$              | 0,084 | 0,361 | $-0,554$ | 0,057      |
|                | 3                       | $-0,235$              | 0,078 | 0,303 | $-0,519$ | 0,048      |
| $\overline{7}$ | 4                       | $-0.842$ <sup>*</sup> | 0,075 | 0,000 | $-1,117$ | $-0,568$   |
|                | 5                       | 0,105                 | 0,075 | 1,000 | $-0,168$ | 0,378      |
|                | 6                       | $-0.829$ <sup>*</sup> | 0,084 | 0,000 | $-1,135$ | $-0,523$   |
|                | 8                       | $-1,238$ <sup>*</sup> | 0,053 | 0,000 | $-1,431$ | $-1,044$   |

Quadro 14 Comparações pelo Método Pairwise: Brasília e Recife

|    |                         |                       |       |       |          | (continua) |
|----|-------------------------|-----------------------|-------|-------|----------|------------|
|    | 9                       | $-1,264$ <sup>*</sup> | 0,078 | 0,000 | $-1,547$ | $-0,980$   |
|    | 10                      | $-1,058$ <sup>*</sup> | 0,109 | 0,000 | $-1,454$ | $-0,662$   |
|    | 11                      | $-0,048$              | 0,102 | 1,000 | $-0,418$ | 0,323      |
|    | 12                      | $-0.686$              | 0,128 | 0,000 | $-1,151$ | $-0,221$   |
|    | 13                      | 1,235                 | 0,148 | 0,000 | 0,697    | 1,774      |
|    | 1                       | 0,293                 | 0,109 | 0,764 | $-0,104$ | 0,689      |
|    | $\overline{c}$          | ,989*                 | 0,053 | 0,000 | 0,796    | 1,182      |
|    | 3                       | $1,002^*$             | 0,045 | 0,000 | 0,838    | 1,167      |
|    | 4                       | ,395*                 | 0,040 | 0,000 | 0,248    | 0,542      |
|    | 5                       | 1,343'                | 0,042 | 0,000 | 1,190    | 1,496      |
|    | 6                       | ,409*                 | 0,051 | 0,000 | 0,223    | 0,595      |
| 8  | 7                       | $1,238$ *             | 0,053 | 0,000 | 1,044    | 1,431      |
|    | 9                       | $-0,026$              | 0,051 | 1,000 | $-0,212$ | 0,160      |
|    | 10                      | 0,180                 | 0,087 | 1,000 | $-0,137$ | 0,497      |
|    | 11                      | $1,190^*$             | 0,073 | 0,000 | 0,925    | 1,455      |
|    | 12                      | $,552*$               | 0,104 | 0,000 | 0,175    | 0,929      |
|    | 13                      | 2,473*                | 0,147 | 0,000 | 1,939    | 3,007      |
|    | 1                       | $,318^\circ$          | 0,059 | 0,000 | 0,103    | 0,533      |
|    | $\overline{\mathbf{c}}$ | $1,015$ *             | 0,037 | 0,000 | 0,879    | 1,151      |
|    | 3                       | $1,028$ <sup>*</sup>  | 0,036 | 0,000 | 0,898    | 1,158      |
|    | 4                       | ,421*                 | 0,033 | 0,000 | 0,300    | 0,542      |
|    | 5                       | $1,368$ <sup>*</sup>  | 0,035 | 0,000 | 1,241    | 1,496      |
|    | 6                       | ,435*                 | 0,036 | 0,000 | 0,305    | 0,565      |
| 9  | $\overline{7}$          | $1,264$ <sup>*</sup>  | 0,078 | 0,000 | 0,980    | 1,547      |
|    | 8                       | 0,026                 | 0,051 | 1,000 | $-0,160$ | 0,212      |
|    | 10                      | $,206*$               | 0,037 | 0,000 | 0,071    | 0,340      |
|    | 11                      | $1,216$ <sup>*</sup>  | 0,057 | 0,000 | 1,008    | 1,424      |
|    | 12                      | ,578 $\degree$        | 0,076 | 0,000 | 0,302    | 0,853      |
|    | 13                      | 2,499 <sup>*</sup>    | 0,155 | 0,000 | 1,936    | 3,062      |
|    | 1                       | $,113*$               | 0,022 | 0,000 | 0,032    | 0,193      |
|    | $\overline{c}$          | $,809*$               | 0,058 | 0,000 | 0,596    | 1,022      |
|    | 3                       | $,822*$               | 0,062 | 0,000 | 0,597    | 1,048      |
|    | 4                       | 0,215                 | 0,060 | 0,061 | $-0,004$ | 0,435      |
|    | 5                       | $1,163^*$             | 0,063 | 0,000 | 0,933    | 1,392      |
|    | 6                       | ,229                  | 0,056 | 0,011 | 0,026    | 0,432      |
| 10 | $\overline{7}$          | $1,058^*$             | 0,109 | 0,000 | 0,662    | 1,454      |
|    | 8                       | $-0,180$              | 0,087 | 1,000 | $-0,497$ | 0,137      |
|    | 9                       | $-.206$               | 0,037 | 0,000 | $-0,340$ | $-0,071$   |
|    | 11                      | $1,010^*$             | 0,068 | 0,000 | 0,761    | 1,259      |
|    | 12                      | ,372*                 | 0,071 | 0,000 | 0,114    | 0,630      |
|    | 13                      | $2,293^*$             | 0,173 | 0,000 | 1,663    | 2,923      |
|    | $\mathbf{1}$            | $-0.898$ *            | 0,083 | 0,000 | $-1,198$ | $-0,597$   |
| 11 | $\overline{2}$          | $-.201$ *             | 0,038 | 0,000 | $-0,338$ | $-0,064$   |

Quadro 14 Comparações pelo Método Pairwise: Brasília e Recife

|    | (conclusão)             |                                                       |       |       |          |          |  |  |  |  |
|----|-------------------------|-------------------------------------------------------|-------|-------|----------|----------|--|--|--|--|
|    | 3                       | $-188$ <sup>*</sup>                                   | 0,040 | 0,002 | $-0,334$ | $-0,042$ |  |  |  |  |
|    | $\overline{\mathbf{4}}$ | $-795$                                                | 0,042 | 0,000 | $-0,949$ | $-0,641$ |  |  |  |  |
|    | 5                       | 0,153                                                 | 0,043 | 0,061 | $-0,003$ | 0,308    |  |  |  |  |
|    | $\,6$                   | $-781$ *                                              | 0,038 | 0,000 | $-0,921$ | $-0,642$ |  |  |  |  |
|    | 7                       | 0,048                                                 | 0,102 | 1,000 | $-0,323$ | 0,418    |  |  |  |  |
|    | 8                       | $-1,190^*$                                            | 0,073 | 0,000 | $-1,455$ | $-0,925$ |  |  |  |  |
|    | 9                       | $-1,216"$                                             | 0,057 | 0,000 | $-1,424$ | $-1,008$ |  |  |  |  |
|    | 10                      | $-1,010^*$                                            | 0,068 | 0,000 | $-1,259$ | $-0,761$ |  |  |  |  |
|    | 12                      | $-0.638$                                              | 0,073 | 0,000 | $-0,906$ | $-0,371$ |  |  |  |  |
|    | 13                      | $1,283$ <sup>*</sup>                                  | 0,197 | 0,000 | 0,566    | 2,000    |  |  |  |  |
|    | 1                       | $-0,259$                                              | 0,077 | 0,110 | $-0,539$ | 0,020    |  |  |  |  |
|    | $\overline{c}$          | $,437*$                                               | 0,068 | 0,000 | 0,191    | 0,684    |  |  |  |  |
|    | 3                       | $,451^{\circ}$                                        | 0,074 | 0,000 | 0,180    | 0,721    |  |  |  |  |
|    | $\overline{\mathbf{4}}$ | $-0,157$                                              | 0,074 | 1,000 | $-0,427$ | 0,114    |  |  |  |  |
|    | 5                       | ,791*                                                 | 0,074 | 0,000 | 0,521    | 1,061    |  |  |  |  |
| 12 | $\,6$                   | $-0,143$                                              | 0,069 | 1,000 | $-0,393$ | 0,107    |  |  |  |  |
|    | 7                       | ,686*                                                 | 0,128 | 0,000 | 0,221    | 1,151    |  |  |  |  |
|    | 8                       | $-552$ *                                              | 0,104 | 0,000 | $-0,929$ | $-0,175$ |  |  |  |  |
|    | 9                       | $-578$                                                | 0,076 | 0,000 | $-0,853$ | $-0,302$ |  |  |  |  |
|    | 10                      | $-372$ *                                              | 0,071 | 0,000 | $-0,630$ | $-0,114$ |  |  |  |  |
|    | 11                      | $,638*$                                               | 0,073 | 0,000 | 0,371    | 0,906    |  |  |  |  |
|    | 13                      | $1,921^*$                                             | 0,182 | 0,000 | 1,257    | 2,585    |  |  |  |  |
|    | 1                       | $-2,181$ <sup>*</sup>                                 | 0,187 | 0,000 | $-2,860$ | $-1,501$ |  |  |  |  |
|    | $\mathbf{2}$            | $-1,484$ <sup>*</sup>                                 | 0,171 | 0,000 | $-2,108$ | $-0,860$ |  |  |  |  |
|    | 3                       | $-1,471$ *                                            | 0,168 | 0,000 | $-2,082$ | $-0,859$ |  |  |  |  |
|    | $\overline{\mathbf{4}}$ | $-2,078$ <sup>*</sup>                                 | 0,161 | 0,000 | $-2,663$ | $-1,492$ |  |  |  |  |
|    | 5                       | $-1,130^{*}$                                          | 0,164 | 0,000 | $-1,729$ | $-0,532$ |  |  |  |  |
|    | 6                       | $-2,064"$                                             | 0,167 | 0,000 | $-2,672$ | $-1,457$ |  |  |  |  |
| 13 | 7                       | $-1,235$ *                                            | 0,148 | 0,000 | $-1,774$ | $-0,697$ |  |  |  |  |
|    | 8                       | $-2,473$ <sup>*</sup>                                 | 0,147 | 0,000 | $-3,007$ | $-1,939$ |  |  |  |  |
|    | 9                       | $-2,499$ <sup>*</sup>                                 | 0,155 | 0,000 | $-3,062$ | $-1,936$ |  |  |  |  |
|    | 10                      | $-2,293$ <sup>*</sup>                                 | 0,173 | 0,000 | $-2,923$ | $-1,663$ |  |  |  |  |
|    | 11                      | $-1,283$ <sup>*</sup>                                 | 0,197 | 0,000 | $-2,000$ | $-0,566$ |  |  |  |  |
|    | 12                      | $-1,921$ <sup>*</sup>                                 | 0.182 | 0,000 | $-2,585$ | $-1,257$ |  |  |  |  |
|    |                         | Baseado em médias marginais estimadas                 |       |       |          |          |  |  |  |  |
|    |                         | *. A diferença média é significativa no nível ,05.    |       |       |          |          |  |  |  |  |
|    |                         | b. Ajustamento para diversas comparações: Bonferroni. |       |       |          |          |  |  |  |  |

Quadro 14 Comparações pelo Método Pairwise: Brasília e Recife

Os valores marcados em vermelho no quadro 14, representam os modelos que não diferem entre si, baseados nos valores de p. Em relação ao TSV, os modelos que mais se aproximaram foi o PMVoo (4), PMVbrv (6), IZA (8) e ePMV (12). Mesmo com a realização do teste de Bonferroni, é possível que alguns modelos que possuem semelhança não estejam indicados no quadro de cálculos e para facilitar a visualização dos modelos que se assemelham, um gráfico de perfil (Gráfico 1) foi elaborado. Cada número representa um modelo diferente e os pontos que estiverem na mesma direção na horizontal significa que os modelos se assemelham.

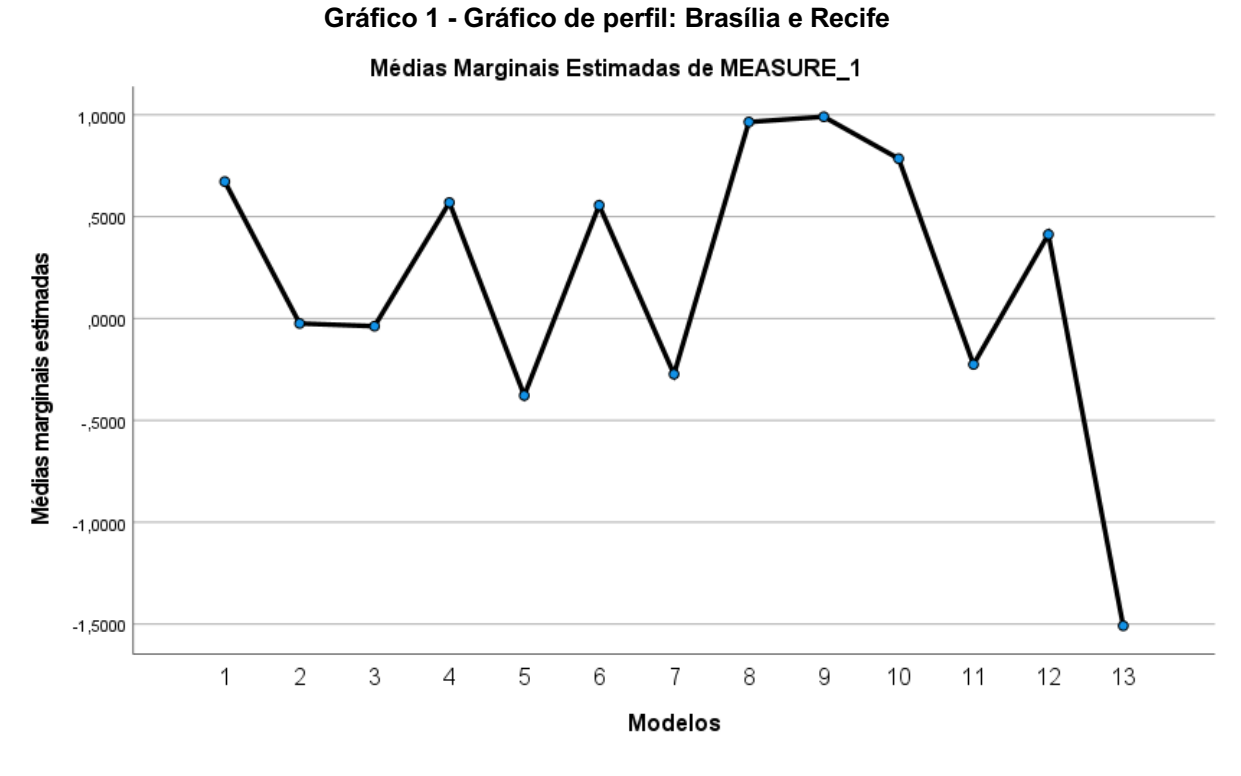

Fonte: Autoria Própria

Na análise do gráfico 1, observou-se que o modelo PMV2 (10) também se assemelha ao TSV, porém ele não foi detectado no teste de Bonferroni. A ANOVA de uma via com medidas repetidas mostrou que há efeito do fator modelo sobre o TSV (sensação térmica) [F (2,384; 119,217) = 121,727, p<0,001]. O post-hoc de Bonferroni também mostrou que apenas o modelo 13 não se assemelha a outro modelo e que os demais tiveram pelo menos uma semelhança encontrada.

Entre as semelhanças encontradas, o modelo que mais se aproximou da sensação térmica para Brasília e Recife e que representa melhor essa região, foi o modelo de Orosa e Oliveira (2011), o PMVoo (4) que apresentou uma diferença média com maior proximidade, de apenas 0,102801 em relação aos votos de sensação térmica (TSV).

O gráfico 2 mostra a relação entre o PMVoo e os votos de sensação térmica (TSV), apresentando um coeficiente de determinação de 0,7205:

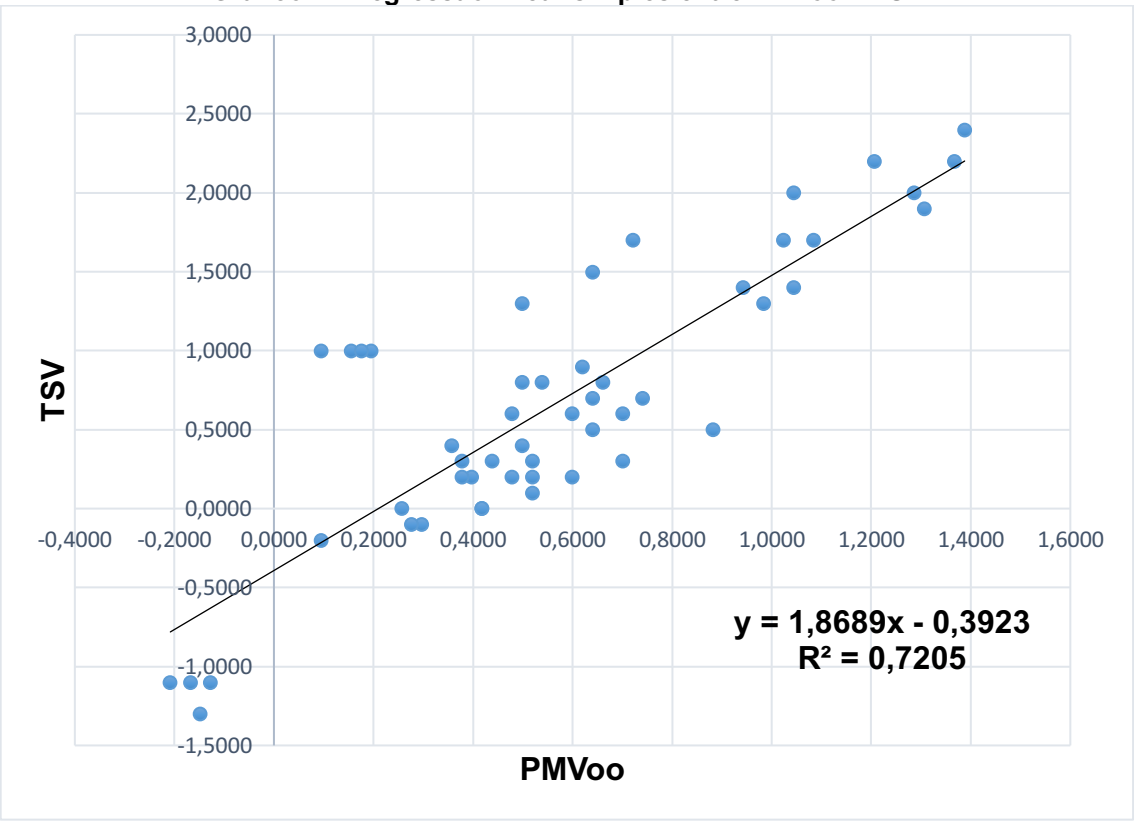

Gráfico 2 Regressão linear simples entre PMVoo x TSV

Fonte: Autoria Própria

O coeficiente de determinação entre o PMVoo e o TSV foi de 0,7205, o que mostra uma alta aderência aos dados. Na Classificação de Köppen-Geiger, Recife e Brasília estão localizados em regiões de climas tropicais (A), sendo um Clima tropical de savana com estação seca de inverno (Aw). O modelo de Orosa e Oliveira (2011) que melhor se adequou a essa região, foi desenvolvido sob climas temperados (C), mais precisamente no Clima mediterrâneo fresco (Csb). Mesmo com a incompatibilidade climática, o modelo se comportou muito bem aos dados das duas cidades, pois o autores o desenvolveram justamente para ambientes de escritórios, como é o caso de Recife e Brasília.

## 4.4.2Análise de variância: maceió

Na Tabela 5, a Estatística descritiva apresenta as médias e desvios padrões da sensação térmica relatada pelos 1630 indivíduos no banco de dados e as respostas obtidas nos modelos.

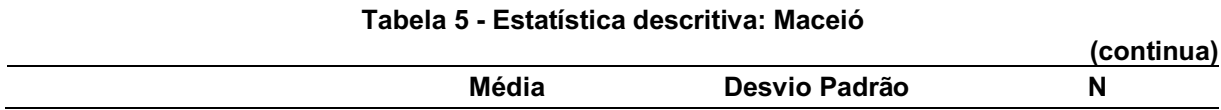

|                     |                        |           | (conclusão) |
|---------------------|------------------------|-----------|-------------|
| <b>TSV</b>          | 0,405521               | 0,9418157 | 1630        |
| <b>PMV</b>          | 0,204951               | 0,7008239 | 1630        |
| <b>PMVnew</b>       | 0,111435               | 0,3767907 | 1630        |
| aPMV                | 0,130148               | 0,5556115 | 1630        |
| <b>PMVoo</b>        | 1,130255               | 0,4543232 | 1630        |
| PMVnsr              | $-0,189940$            | 0,5746756 | 1630        |
| PMVbrv              | 1,229936               | 0,5460875 | 1630        |
| Adap PMV            | $-0,193907$            | 0,5760164 | 1630        |
| IZA                 | 1,134859               | 0,1243179 | 1630        |
| PMV <sup>*</sup>    | 0,853146               | 0,4855060 | 1630        |
| PMV <sub>2</sub>    | 0,566586               | 0,7710080 | 1630        |
| PMV <sub>p,sv</sub> | 0,200447               | 0,6949572 | 1630        |
| ePMV                | 0,241149               | 0,6059029 | 1630        |
| PMVnew2             | $-0,004378$            | 0,0698317 | 1630        |
|                     | Fonte: Autoria Própria |           |             |

Tabela 5 Estatística descritiva: Maceió

No Quadro 15, as correlações entre os modelos e a sensação térmica foram apresentadas. Viu-se a presença de multicolineariedade, onde as variáveis com valores mais próximos de 1 continham as mesmas medições aproximadamente, alta correlação entre as variáveis independentes e proximidade nos resultados. Os valores acima de 0,8 representam uma alta correlação.

|            | Correlações   |            |            |        |       |              |       |                 |                    |            |       |                  |         |       |         |
|------------|---------------|------------|------------|--------|-------|--------------|-------|-----------------|--------------------|------------|-------|------------------|---------|-------|---------|
|            |               | <b>TSV</b> | <b>PMV</b> | PMVnew | aPMV  | <b>PMVoo</b> |       | PMVnsr   PMVbrv | Adap<br><b>PMV</b> | <b>IZA</b> | PMV*  | PMV <sub>2</sub> | PMVp,sv | ePMV  | PMVnew2 |
|            | TSV           | 1,000      | 0,458      | 0,426  | 0,456 | 0,495        | 0,458 | 0,495           | 0,039              | 0,455      | 1,000 | ,000             | 0,499   | 0,574 | 0,470   |
|            | <b>PMV</b>    | 0,458      | 1,000      | 0,966  | 0,993 | 0,862        | 1,000 | 0,862           | 0,042              | 0,916      | 0,458 | 0,458            | 0,905   | 0,791 | 0,969   |
|            | PMVnew        | 0,426      | 0,966      | 1,000  | 0,955 | 0,774        | 0,966 | 0,774           | 0,045              | 0,881      | 0,426 | 0,426            | 0,844   | 0,767 | 0,906   |
|            | aPMV          | 0,456      | 0,993      | 0,955  | 1,000 | 0,847        | 0,993 | 0,847           | 0,051              | 0,904      | 0,456 | 0,456            | 0,886   | 0,761 | 0,969   |
| Pearson    | <b>PMVoo</b>  | 0,495      | 0,862      | 0,774  | 0,847 | 1,000        | 0,862 | 1,000           | 0,039              | 0,896      | 0,495 | 0,495            | 0,989   | 0,737 | 0,901   |
|            | <b>PMVnsr</b> | 0,458      | 1,000      | 0,966  | 0,993 | 0,862        | 1,000 | 0,862           | 0,042              | 0,916      | 0,458 | 0,458            | 0,905   | 0,791 | 0,969   |
| ಕಿ         | <b>PMVbrv</b> | 0,495      | 0,862      | 0,774  | 0,847 | 1,000        | 0,862 | 1,000           | 0,039              | 0,896      | 0,495 | 0,495            | 0,989   | 0,737 | 0,901   |
|            | Adap PMV      | 0,039      | 0,042      | 0,045  | 0,051 | 0,039        | 0,042 | 0,039           | ,000               | 0,031      | 0,039 | 0,039            | 0,037   | 0,007 | 0,040   |
| Correlação | IZA           | 0,455      | 0,916      | 0,881  | 0,904 | 0,896        | 0,916 | 0,896           | 0,031              | 000,       | 0,455 | 0,455            | 0,923   | 0,767 | 0,891   |
|            | PMV*          | 1,000      | 0,458      | 0,426  | 0,456 | 0,495        | 0,458 | 0,495           | 0,039              | 0,455      | 1,000 | 1,000            | 0,499   | 0,574 | 0,470   |
|            | PMV2          | 1,000      | 0,458      | 0,426  | 0,456 | 0,495        | 0,458 | 0,495           | 0,039              | 0,455      | 1,000 | ,000             | 0,499   | 0,574 | 0,470   |
|            | PMVp,sv       | 0,499      | 0,905      | 0,844  | 0,886 | 0,989        | 0,905 | 0,989           | 0,037              | 0,923      | 0,499 | 0,499            | 1,000   | 0,774 | 0,916   |
|            | ePMV          | 0,574      | 0,791      | 0,767  | 0,761 | 0,737        | 0,791 | 0,737           | 0,007              | 0,767      | 0,574 | 0,574            | 0,774   | 1,000 | 0,770   |
|            | PMVnew2       | 0,470      | 0,969      | 0,906  | 0,969 | 0,901        | 0,969 | 0,901           | 0,040              | 0,891      | 0,470 | 0,470            | 0,916   | 0,770 | 1,000   |

Quadro 15 Correlação: Recife

No Quadro 16 foram apresentadas a listagem do modelos em ordem que foram aplicados a Maceió.

| <b>Modelos</b> | Variável dependente           |  |  |  |
|----------------|-------------------------------|--|--|--|
|                | <b>TSV</b>                    |  |  |  |
| 2              | <b>PMV</b>                    |  |  |  |
| 3              | PMVnew                        |  |  |  |
|                | aPMV                          |  |  |  |
| 5              | PMVoo                         |  |  |  |
| 6              | PMVnsr                        |  |  |  |
|                | PMVbrv                        |  |  |  |
| 8              | AdapPMV                       |  |  |  |
| 9              | <b>IZA</b>                    |  |  |  |
| 10             | PMV*                          |  |  |  |
| 11             | PMV <sub>2</sub>              |  |  |  |
| 12             | PMVp,sv                       |  |  |  |
| 13             | ePMV                          |  |  |  |
| 14             | PMVnew2                       |  |  |  |
|                | <b>Eonte: Autoria Própria</b> |  |  |  |

Quadro 16 Ordem dos modelos: Maceió

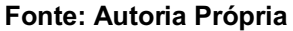

Em seguida, o teste de esfericidade de Mauchly (Quadro 17) é realizado. O valor de p é analisado com base em duas hipóteses, sendo:

- $\bullet$  H<sub>O</sub>: existe esfericidade;
- H<sub>1</sub>: não existe esfericidade.

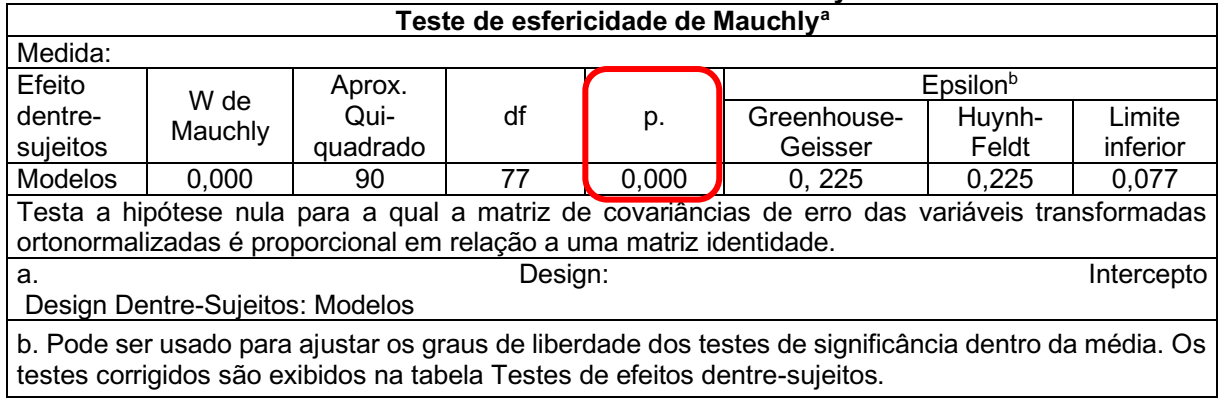

# Quadro 17 Teste de esfericidade de Mauchly: Maceió

### Fonte: Autoria Própria

Com o valor de p<0,05, é possível determinar que não existe esfericidade  $(H_1)$ . Um novo teste é realizado, chamado de teste de efeitos entre sujeitos (Quadro 18). Quando existe esfericidade, a primeira linha de dados deve ser considerada na análise, mas como neste caso a esfericidade é inexistente, surge a necessidade de uma nova correção. Entre as opções de correção, tem-se: Greenhouse-Geiser que consiste em uma correção mais popular, rígida e conservadora e a correção de Huynh-Feldt, sendo um pouco menos rígida.

|                   | Testes de efeitos entre sujeitos |                                    |          |                   |          |       |  |  |  |  |
|-------------------|----------------------------------|------------------------------------|----------|-------------------|----------|-------|--|--|--|--|
| Medida:           |                                  |                                    |          |                   |          |       |  |  |  |  |
| Origem            |                                  | Tipo III Soma<br>dos.<br>Quadrados | df       | Quadrado<br>Médio | F        | p.    |  |  |  |  |
|                   | Esfericidade<br>considerada      | 5077,791                           | 13       | 390,599           | 2328,039 | 0,000 |  |  |  |  |
| <b>Modelos</b>    | Greenhouse-<br>Geisser           | 5077,791                           | 2,924    | 1736,417          | 2328,039 | 0,000 |  |  |  |  |
|                   | Huynh-Feldt                      | 5077,791                           | 2,930    | 1732,964          | 2328,039 | 0,000 |  |  |  |  |
|                   | Limite inferior                  | 5077,791                           | 1,000    | 5077,791          | 2328,039 | 0,000 |  |  |  |  |
| Erro<br>(Modelos) | Esfericidade<br>considerada      | 3553,086                           | 21177    | 0,168             |          |       |  |  |  |  |
|                   | Greenhouse-<br>Geisser           | 3553,086                           | 4763,671 | 0,746             |          |       |  |  |  |  |
|                   | Huynh-Feldt                      | 3553,086                           | 4773,164 | 0,744             |          |       |  |  |  |  |
|                   | Limite inferior                  | 3553,086                           | 1629,000 | 2,181             |          |       |  |  |  |  |

Quadro 18 Testes de efeitos entre sujeitos: Maceió

Os valores de p foram todos iguais, optou-se analisar pela correção de Greenhouse-Geiser. Nas análises são consideradas as hipóteses nula e alternativa, sendo:

- H<sub>0</sub>: modelo 1 = modelo 2 = modelo 3 = modelo 4 = modelo 5 = modelo  $6 =$  modelo  $7 =$  modelo  $8 =$  modelo  $9 =$  modelo  $10 =$  modelo  $11 =$  modelo  $12$  = modelo  $13$  = modelo  $14$ :
- H1: há pelo menos uma diferença entre as médias.

Verifica-se que o valor de p<0,05, portanto,  $H_1$  é aceita. Na sequência, o teste de Post-Hoc ou Pairwise (Quadro 19) é realizado para verificar qual dos modelos diferem entre si. O teste de Bonferroni foi utilizado para verificar as diferenças de médias. O valor de p é analisado sob as seguintes condições:

- p<0,05: existe uma diferença entre os modelos;
- p>0,05: não existe uma diferença entre os modelos.

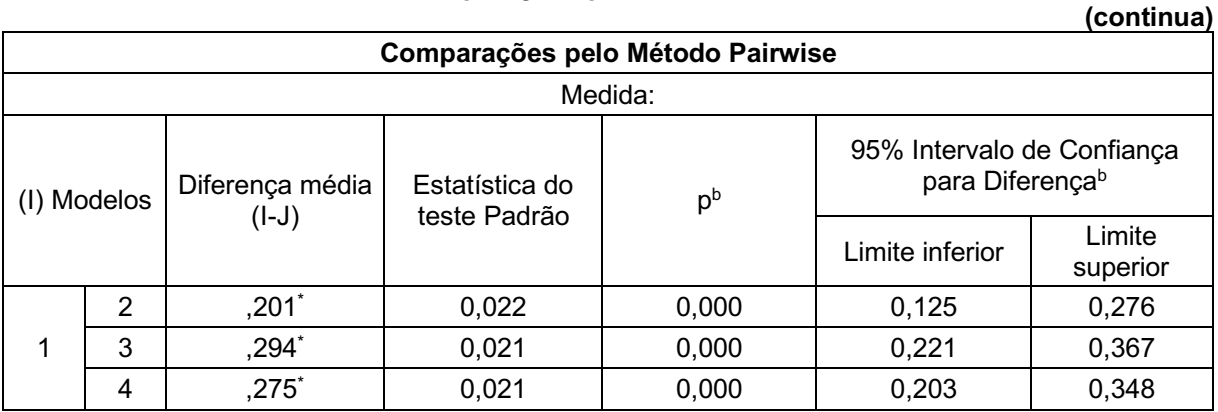

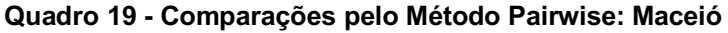

|                |                  |                       |       |       |          | (continua) |
|----------------|------------------|-----------------------|-------|-------|----------|------------|
|                | $\mathbf 5$      | $-725$ *              | 0,020 | 0,000 | $-0,795$ | $-0,655$   |
|                | $\,6$            | ,595*                 | 0,021 | 0,000 | 0,523    | 0,668      |
|                | $\overline{7}$   | $-0.824$ *            | 0,020 | 0,000 | $-0,895$ | $-0,754$   |
|                | 8                | $,599^{\circ}$        | 0,027 | 0,000 | 0,506    | 0,692      |
|                | $\boldsymbol{9}$ | $-729$ *              | 0,022 | 0,000 | $-0,806$ | $-0,653$   |
|                | 10               | $-448$                | 0,011 | 0,000 | $-0,487$ | $-0,408$   |
|                | 11               | $-161$                | 0,004 | 0,000 | $-0,176$ | $-0,146$   |
|                | 12               | $,205*$               | 0,021 | 0,000 | 0,132    | 0,278      |
|                | 13               | $,164^\ast$           | 0,019 | 0,000 | 0,098    | 0,231      |
|                | 14               | $,410^{*}$            | 0,023 | 0,000 | 0,332    | 0,488      |
|                | 1                | $-.201$ <sup>*</sup>  | 0,022 | 0,000 | $-0,276$ | $-0,125$   |
|                | 3                | $,094*$               | 0,009 | 0,000 | 0,063    | 0,124      |
|                | $\overline{4}$   | $,075*$               | 0,004 | 0,000 | 0,061    | 0,089      |
|                | 5                | $-0.925$              | 0,010 | 0,000 | $-0,958$ | $-0,892$   |
|                | $\,6$            | ,395*                 | 0,003 | 0,000 | 0,384    | 0,406      |
|                | $\overline{7}$   | $-1,025$ <sup>*</sup> | 0,009 | 0,000 | $-1,056$ | $-0,994$   |
| $\overline{2}$ | 8                | ,399*                 | 0,022 | 0,000 | 0,323    | 0,475      |
|                | $\boldsymbol{9}$ | $-0.930$ *            | 0,015 | 0,000 | $-0,980$ | $-0,879$   |
|                | 10               | $-0.648$              | 0,016 | 0,000 | $-0,703$ | $-0,593$   |
|                | 11               | $-362$ *              | 0,019 | 0,000 | $-0,428$ | $-0,296$   |
|                | 12               | 0,005                 | 0,008 | 1,000 | $-0,022$ | 0,031      |
|                | 13               | $-0,036$              | 0,011 | 0,066 | $-0,073$ | 0,001      |
|                | 14               | $,209*$               | 0,016 | 0,000 | 0,155    | 0,264      |
|                | 1                | $-.294$ <sup>*</sup>  | 0,021 | 0,000 | $-0,367$ | $-0,221$   |
|                | $\overline{2}$   | $-.094$ <sup>*</sup>  | 0,009 | 0,000 | $-0,124$ | $-0,063$   |
|                | 4                | $-0,019$              | 0,006 | 0,075 | $-0,038$ | 0,001      |
|                | 5                | $-1,019$ *            | 0,007 | 0,000 | $-1,044$ | $-0,994$   |
|                | $\,6$            | $,301^{\circ}$        | 0,006 | 0,000 | 0,282    | 0,321      |
|                | $\overline{7}$   | $-1,119$ <sup>*</sup> | 0,009 | 0,000 | $-1,148$ | $-1,089$   |
| 3              | 8                | $,305*$               | 0,017 | 0,000 | 0,248    | 0,363      |
|                | 9                | $-1,023$ *            | 0,007 | 0,000 | $-1,047$ | $-1,000$   |
|                | 10               | $-742$ <sup>*</sup>   | 0,012 | 0,000 | $-0,782$ | $-0,701$   |
|                | 11               | $-455$                | 0,017 | 0,000 | $-0,515$ | $-0,395$   |
|                | 12               | $-0.089$ *            | 0,011 | 0,000 | $-0,126$ | $-0,052$   |
|                | 13               | $-130^*$              | 0,010 | 0,000 | $-0,164$ | $-0,096$   |
|                | 14               | ,116                  | 0,008 | 0,000 | 0,089    | 0,143      |
|                | $\mathbf 1$      | $-.275$ *             | 0,021 | 0,000 | $-0,348$ | $-0,203$   |
|                | $\overline{2}$   | $-.075$ <sup>*</sup>  | 0,004 | 0,000 | $-0,089$ | $-0,061$   |
|                | $\mathfrak{S}$   | 0,019                 | 0,006 | 0,075 | $-0,001$ | 0,038      |
| 4              | 5                | $-1,000^*$            | 0,007 | 0,000 | $-1,025$ | $-0,975$   |
|                | 6                | $,320*$               | 0,002 | 0,000 | 0,314    | 0,326      |
|                | $\overline{7}$   | $-1,100^*$            | 0,008 | 0,000 | $-1,126$ | $-1,074$   |
|                | 8                | $,324*$               | 0,019 | 0,000 | 0,257    | 0,391      |

Quadro 19 Comparações pelo Método Pairwise: Maceió

|                |                  |                       |       |       |          | (continua) |
|----------------|------------------|-----------------------|-------|-------|----------|------------|
|                | 9                | $-1,005$ <sup>*</sup> | 0,011 | 0,000 | $-1,043$ | $-0,966$   |
|                | 10               | $-723$ <sup>*</sup>   | 0,014 | 0,000 | $-0,770$ | $-0,676$   |
|                | 11               | $-.436*$              | 0,018 | 0,000 | $-0,498$ | $-0,375$   |
|                | 12               | $-.070*$              | 0,008 | 0,000 | $-0,098$ | $-0,042$   |
|                | 13               | $-111^*$              | 0,010 | 0,000 | $-0,146$ | $-0,076$   |
|                | 14               | $,135^{*}$            | 0,012 | 0,000 | 0,093    | 0,176      |
|                | 1                | ,725*                 | 0,020 | 0,000 | 0,655    | 0,795      |
|                | $\overline{c}$   | ${,}{925}^{\circ}$    | 0,010 | 0,000 | 0,892    | 0,958      |
|                | 3                | $1,019$ *             | 0,007 | 0,000 | 0,994    | 1,044      |
|                | 4                | $1,000^*$             | 0,007 | 0,000 | 0,975    | 1,025      |
|                | $\,6$            | $1,320^*$             | 0,007 | 0,000 | 1,295    | 1,345      |
|                | 7                | $-100^*$              | 0,002 | 0,000 | $-0,108$ | $-0,092$   |
| 5              | 8                | $1,324$ *             | 0,018 | 0,000 | 1,262    | 1,386      |
|                | $\boldsymbol{9}$ | $-0,005$              | 0,009 | 1,000 | $-0,034$ | 0,025      |
|                | 10               | $,277*$               | 0,012 | 0,000 | 0,237    | 0,318      |
|                | 11               | $,564*$               | 0,017 | 0,000 | 0,506    | 0,621      |
|                | 12               | $,930^\ast$           | 0,006 | 0,000 | 0,908    | 0,952      |
|                | 13               | ,889*                 | 0,010 | 0,000 | 0,854    | 0,924      |
|                | 14               | $1,135^{*}$           | 0,010 | 0,000 | 1,101    | 1,168      |
|                | 1                | $-0.595$ *            | 0,021 | 0,000 | $-0,668$ | $-0,523$   |
|                | $\overline{2}$   | $-0.395$ <sup>*</sup> | 0,003 | 0,000 | $-0,406$ | $-0,384$   |
|                | 3                | $-.301$ <sup>*</sup>  | 0,006 | 0,000 | $-0,321$ | $-0,282$   |
|                | 4                | $-320^{\circ}$        | 0,002 | 0,000 | $-0,326$ | $-0,314$   |
|                | 5                | $-1,320^*$            | 0,007 | 0,000 | $-1,345$ | $-1,295$   |
|                | $\overline{7}$   | $-1,420^*$            | 0,007 | 0,000 | $-1,445$ | $-1,395$   |
| 6              | 8                | 0,004                 | 0,020 | 1,000 | $-0,064$ | 0,072      |
|                | $\boldsymbol{9}$ | $-1,325$ *            | 0,011 | 0,000 | $-1,365$ | $-1,285$   |
|                | 10               | $-1,043$ <sup>*</sup> | 0,014 | 0,000 | $-1,091$ | $-0,995$   |
|                | 11               | $-757$                | 0,018 | 0,000 | $-0,818$ | $-0,695$   |
|                | 12               | $-.390*$              | 0,007 | 0,000 | $-0,416$ | $-0,365$   |
|                | 13               | $-.431*$              | 0,009 | 0,000 | $-0,464$ | $-0,398$   |
|                | 14               | $-186$ *              | 0,013 | 0,000 | $-0,229$ | $-0,142$   |
|                | $\mathbf 1$      | $,824*$               | 0,020 | 0,000 | 0,754    | 0,895      |
|                | $\overline{c}$   | $1,025$ *             | 0,009 | 0,000 | 0,994    | 1,056      |
|                | 3                | $1,119^{*}$           | 0,009 | 0,000 | 1,089    | 1,148      |
|                | 4                | $1,100^*$             | 0,008 | 0,000 | 1,074    | 1,126      |
|                | $\mathbf 5$      | $,100^*$              | 0,002 | 0,000 | 0,092    | 0,108      |
| $\overline{7}$ | 6                | $1,420^*$             | 0,007 | 0,000 | 1,395    | 1,445      |
|                | 8                | $1,424$ *             | 0,019 | 0,000 | 1,357    | 1,491      |
|                | 9                | $,095^\ast$           | 0,011 | 0,000 | 0,057    | 0,133      |
|                | 10               | $,377*$               | 0,013 | 0,000 | 0,332    | 0,421      |
|                | 11               | ,663'                 | 0,017 | 0,000 | 0,604    | 0,722      |
|                | 12               | $1,029^{*}$           | 0,004 | 0,000 | 1,014    | 1,045      |

Quadro 19 Comparações pelo Método Pairwise: Maceió

|    |                         |                       |       |       |          | (continua) |  |
|----|-------------------------|-----------------------|-------|-------|----------|------------|--|
|    | 13                      | ,989*                 | 0,010 | 0,000 | 0,953    | 1,025      |  |
|    | 14                      | $1,234$ <sup>*</sup>  | 0,012 | 0,000 | 1,193    | 1,276      |  |
|    | 1                       | $-0.599$ <sup>*</sup> | 0,027 | 0,000 | $-0,692$ | $-0,506$   |  |
|    | $\overline{\mathbf{c}}$ | $-0.399$ <sup>*</sup> | 0,022 | 0,000 | $-0,475$ | $-0,323$   |  |
|    | 3                       | $-0.305$ *            | 0,017 | 0,000 | $-0,363$ | $-0,248$   |  |
|    | 4                       | $-324$ *              | 0,019 | 0,000 | $-0,391$ | $-0,257$   |  |
|    | 5                       | $-1,324"$             | 0,018 | 0,000 | $-1,386$ | $-1,262$   |  |
|    | 6                       | $-0,004$              | 0,020 | 1,000 | $-0,072$ | 0,064      |  |
| 8  | $\boldsymbol{7}$        | $-1,424$ <sup>*</sup> | 0,019 | 0,000 | $-1,491$ | $-1,357$   |  |
|    | $\boldsymbol{9}$        | $-1,329$ <sup>*</sup> | 0,015 | 0,000 | $-1,379$ | $-1,279$   |  |
|    | 10                      | $-1,047$              | 0,018 | 0,000 | $-1,110$ | $-0,984$   |  |
|    | 11                      | $-760$ *              | 0,023 | 0,000 | $-0,841$ | $-0,680$   |  |
|    | 12                      | $-394$ *              | 0,022 | 0,000 | $-0,470$ | $-0,318$   |  |
|    | 13                      | $-.435$ *             | 0,021 | 0,000 | $-0,506$ | $-0,364$   |  |
|    | 14                      | $-190*$               | 0,014 | 0,000 | $-0,239$ | $-0,140$   |  |
|    | 1                       | $,729$ <sup>*</sup>   | 0,022 | 0,000 | 0,653    | 0,806      |  |
|    | $\mathbf{2}$            | ,930*                 | 0,015 | 0,000 | 0,879    | 0,980      |  |
|    | 3                       | $1,023$ <sup>*</sup>  | 0,007 | 0,000 | 1,000    | 1,047      |  |
|    | 4                       | 1,005                 | 0,011 | 0,000 | 0,966    | 1,043      |  |
|    | $\mathbf 5$             | 0,005                 | 0,009 | 1,000 | $-0,025$ | 0,034      |  |
|    | $\,6$                   | $1,325$ *             | 0,011 | 0,000 | 1,285    | 1,365      |  |
| 9  | 7                       | $-0.095$              | 0,011 | 0,000 | $-0,133$ | $-0,057$   |  |
|    | 8                       | $1,329$ <sup>*</sup>  | 0,015 | 0,000 | 1,279    | 1,379      |  |
|    | 10                      | ,282*                 | 0,011 | 0,000 | 0,244    | 0,320      |  |
|    | 11                      | $,568*$               | 0,018 | 0,000 | 0,506    | 0,630      |  |
|    | 12                      | ,934*                 | 0,014 | 0,000 | 0,884    | 0,984      |  |
|    | 13                      | ,894*                 | 0,013 | 0,000 | 0,849    | 0,938      |  |
|    | 14                      | $1,139$ <sup>*</sup>  | 0,002 | 0,000 | 1,133    | 1,145      |  |
|    | 1                       | ,448*                 | 0,011 | 0,000 | 0,408    | 0,487      |  |
|    | $\overline{2}$          | $,648^\dagger$        | 0,016 | 0,000 | 0,593    | 0,703      |  |
|    | 3                       | $,742*$               | 0,012 | 0,000 | 0,701    | 0,782      |  |
|    | 4                       | $,723*$               | 0,014 | 0,000 | 0,676    | 0,770      |  |
|    | 5                       | $-.277$ <sup>*</sup>  | 0,012 | 0,000 | $-0,318$ | $-0,237$   |  |
|    | 6                       | $1,043$ *             | 0,014 | 0,000 | 0,995    | 1,091      |  |
| 10 | $\overline{7}$          | $-377$ *              | 0,013 | 0,000 | $-0,421$ | $-0,332$   |  |
|    | 8                       | $1,047$ *             | 0,018 | 0,000 | 0,984    | 1,110      |  |
|    | 9                       | $-282$ <sup>*</sup>   | 0,011 | 0,000 | $-0,320$ | $-0,244$   |  |
|    | 11                      | $,287$ <sup>*</sup>   | 0,007 | 0,000 | 0,262    | 0,311      |  |
|    | 12                      | $,653*$               | 0,015 | 0,000 | 0,600    | 0,706      |  |
|    | 13                      | $,612^{*}$            | 0,013 | 0,000 | 0,568    | 0,656      |  |
|    | 14                      | $,858*$               | 0,011 | 0,000 | 0,818    | 0,897      |  |
|    | 1                       | $,161*$               | 0,004 | 0,000 | 0,146    | 0,176      |  |
| 11 | $\overline{2}$          | $,362*$               | 0,019 | 0,000 | 0,296    | 0,428      |  |

Quadro 19 Comparações pelo Método Pairwise: Maceió

|    |                           |                       |       |       |          | (continua) |  |
|----|---------------------------|-----------------------|-------|-------|----------|------------|--|
|    | $\ensuremath{\mathsf{3}}$ | ,455*                 | 0,017 | 0,000 | 0,395    | 0,515      |  |
|    | $\overline{\mathbf{4}}$   | ,436*                 | 0,018 | 0,000 | 0,375    | 0,498      |  |
|    | 5                         | $-564$ *              | 0,017 | 0,000 | $-0,621$ | $-0,506$   |  |
|    | $\,6$                     | $,757*$               | 0,018 | 0,000 | 0,695    | 0,818      |  |
|    | $\overline{7}$            | $-0.663$ *            | 0,017 | 0,000 | $-0,722$ | $-0,604$   |  |
|    | 8                         | ,760*                 | 0,023 | 0,000 | 0,680    | 0,841      |  |
|    | $\boldsymbol{9}$          | $-568$ *              | 0,018 | 0,000 | $-0,630$ | $-0,506$   |  |
|    | 10                        | $-.287$ *             | 0,007 | 0,000 | $-0,311$ | $-0,262$   |  |
|    | 12                        | ,366*                 | 0,018 | 0,000 | 0,303    | 0,429      |  |
|    | 13                        | $,325*$               | 0,016 | 0,000 | 0,269    | 0,381      |  |
|    | 14                        | $,571*$               | 0,018 | 0,000 | 0,507    | 0,634      |  |
|    | 1                         | $-.205$ <sup>*</sup>  | 0,021 | 0,000 | $-0,278$ | $-0,132$   |  |
|    | $\overline{2}$            | $-0,005$              | 0,008 | 1,000 | $-0,031$ | 0,022      |  |
|    | 3                         | $,089*$               | 0,011 | 0,000 | 0,052    | 0,126      |  |
|    | 4                         | $,070*$               | 0,008 | 0,000 | 0,042    | 0,098      |  |
|    | $\mathbf 5$               | $-0.930$              | 0,006 | 0,000 | $-0,952$ | $-0,908$   |  |
|    | $\,6$                     | ,390*                 | 0,007 | 0,000 | 0,365    | 0,416      |  |
| 12 | $\overline{7}$            | $-1,029$ *            | 0,004 | 0,000 | $-1,045$ | $-1,014$   |  |
|    | 8                         | $,394*$               | 0,022 | 0,000 | 0,318    | 0,470      |  |
|    | $\boldsymbol{9}$          | $-0.934$ *            | 0,014 | 0,000 | $-0,984$ | $-0,884$   |  |
|    | 10                        | $-0.653$ <sup>*</sup> | 0,015 | 0,000 | $-0,706$ | $-0,600$   |  |
|    | 11                        | $-366^{\circ}$        | 0,018 | 0,000 | $-0,429$ | $-0,303$   |  |
|    | 13                        | $-.041$ *             | 0,011 | 0,021 | $-0,079$ | $-0,002$   |  |
|    | 14                        | $,205*$               | 0,016 | 0,000 | 0,151    | 0,259      |  |
|    | 1                         | $-164$                | 0,019 | 0,000 | $-0,231$ | $-0,098$   |  |
|    | $\overline{c}$            | 0,036                 | 0,011 | 0,066 | $-0,001$ | 0,073      |  |
|    | 3                         | $,130^{*}$            | 0,010 | 0,000 | 0,096    | 0,164      |  |
|    | 4                         | $,111^{\circ}$        | 0,010 | 0,000 | 0,076    | 0,146      |  |
|    | $\mathbf 5$               | $-0.889$ <sup>*</sup> | 0,010 | 0,000 | $-0,924$ | $-0,854$   |  |
|    | 6                         | $,431*$               | 0,009 | 0,000 | 0,398    | 0,464      |  |
| 13 | $\overline{7}$            | $-0.989$ *            | 0,010 | 0,000 | $-1,025$ | $-0,953$   |  |
|    | 8                         | $,435*$               | 0,021 | 0,000 | 0,364    | 0,506      |  |
|    | 9                         | $-0.894$ <sup>*</sup> | 0,013 | 0,000 | $-0,938$ | $-0,849$   |  |
|    | 10                        | $-0.612$ *            | 0,013 | 0,000 | $-0,656$ | $-0,568$   |  |
|    | 11                        | $-325$ *              | 0,016 | 0,000 | $-0,381$ | $-0,269$   |  |
|    | 12                        | $,041*$               | 0,011 | 0,021 | 0,002    | 0,079      |  |
|    | 14                        | ,246                  | 0,014 | 0,000 | 0,198    | 0,293      |  |
|    | 1                         | $-.410*$              | 0,023 | 0,000 | $-0,488$ | $-0,332$   |  |
|    | $\overline{c}$            | $-.209*$              | 0,016 | 0,000 | $-0,264$ | $-0,155$   |  |
| 14 | $\mathsf 3$               | $-116$                | 0,008 | 0,000 | $-0,143$ | $-0,089$   |  |
|    | $\overline{\mathbf{4}}$   | $-135$                | 0,012 | 0,000 | $-0,176$ | $-0,093$   |  |
|    | $\mathbf 5$               | $-1,135$ <sup>*</sup> | 0,010 | 0,000 | $-1,168$ | $-1,101$   |  |
|    | $\,6$                     | ,186                  | 0,013 | 0,000 | 0,142    | 0,229      |  |

Quadro 19 Comparações pelo Método Pairwise: Maceió

|                                                       |                       |                                       |                        |          | (conclusão) |  |
|-------------------------------------------------------|-----------------------|---------------------------------------|------------------------|----------|-------------|--|
| 7                                                     | $-1,234$ <sup>*</sup> | 0,012                                 | 0,000                  | $-1,276$ | $-1,193$    |  |
| 8                                                     | $,190*$               | 0,014                                 | 0,000                  | 0,140    | 0,239       |  |
| 9                                                     | $-1,139$ *            | 0,002                                 | 0,000                  | $-1,145$ | $-1,133$    |  |
| 10                                                    | $-.858*$              | 0,011                                 | 0,000                  | $-0,897$ | $-0,818$    |  |
| 11                                                    | $-.571*$              | 0,018                                 | 0,000                  | $-0,634$ | $-0,507$    |  |
| $12 \overline{ }$                                     | $-.205$ *             | 0,016                                 | 0,000                  | $-0,259$ | $-0,151$    |  |
| 13                                                    | $-.246*$              | 0,014                                 | 0,000                  | $-0,293$ | $-0,198$    |  |
|                                                       |                       | Baseado em médias marginais estimadas |                        |          |             |  |
| *. A diferença média é significativa no nível, 05.    |                       |                                       |                        |          |             |  |
| b. Ajustamento para diversas comparações: Bonferroni. |                       |                                       |                        |          |             |  |
|                                                       |                       |                                       | Fonte: Autoria Própria |          |             |  |

Quadro 19 Comparações pelo Método Pairwise: Maceió

Os valores em vermelho no quadro anterior representam os modelos que não diferem entre si, baseados nos valores de p e o gráfico de perfil (Gráfico 3) foi desenvolvido para facilitar a visualização dos modelos semelhantes.

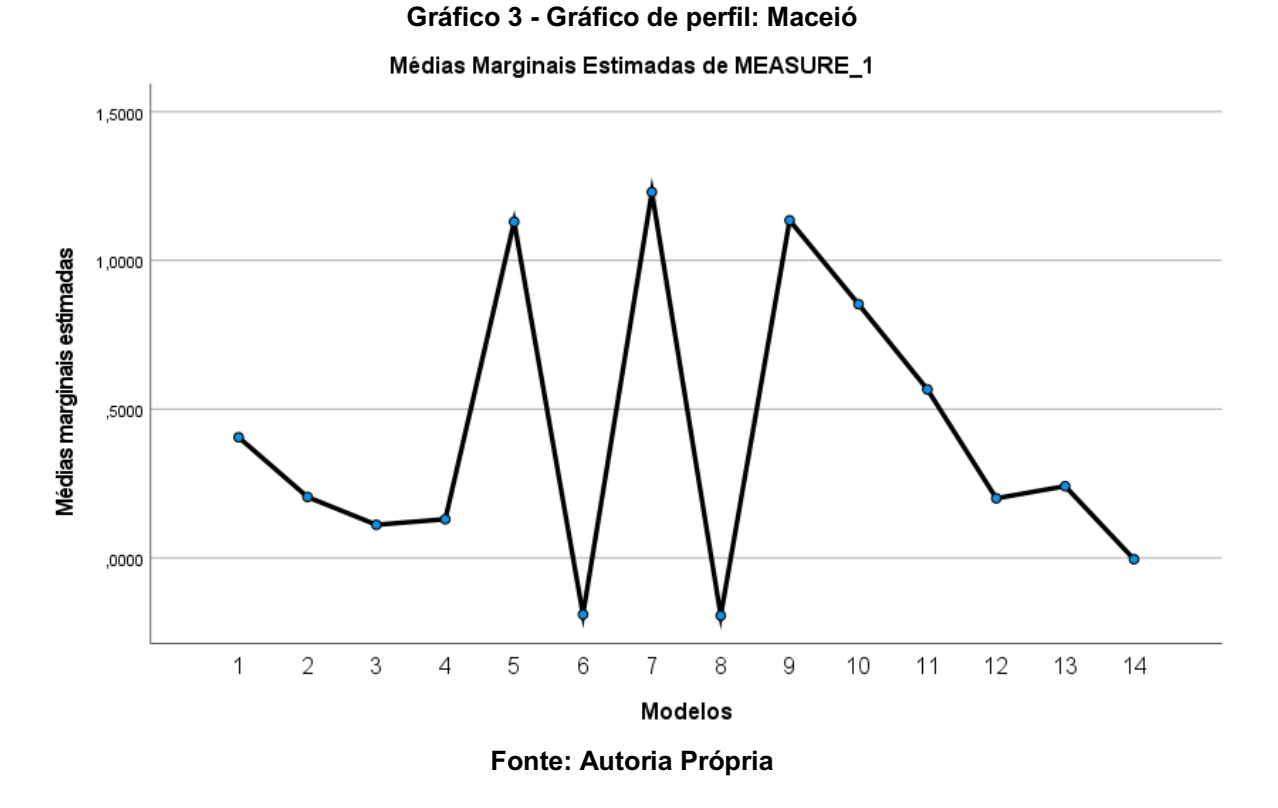

A ANOVA de uma via com medidas repetidas mostrou que há efeito do fator modelo sobre o TSV (sensação térmica) [F (2,924; 4763,671) = 2328,039, p<0,001]. O posthoc de Bonferroni não apontou modelos que se assemelharam ao TSV, desta maneira o gráfico de perfil e as médias colaboram para a continuidade da análise.

Pelo gráfico 3, viu-se que o modelo que mais se aproxima do TSV é o modelo de Broday *et al.* (2019), denominado PMV2 (11), que apresentou uma diferença de média com maior proximidade, de apenas 0,161065 em relação aos votos de sensação térmica (TSV).

O gráfico 4 mostra a relação entre o PMV2 e os votos de sensação térmica (TSV), apresentando um coeficiente de determinação de 1:

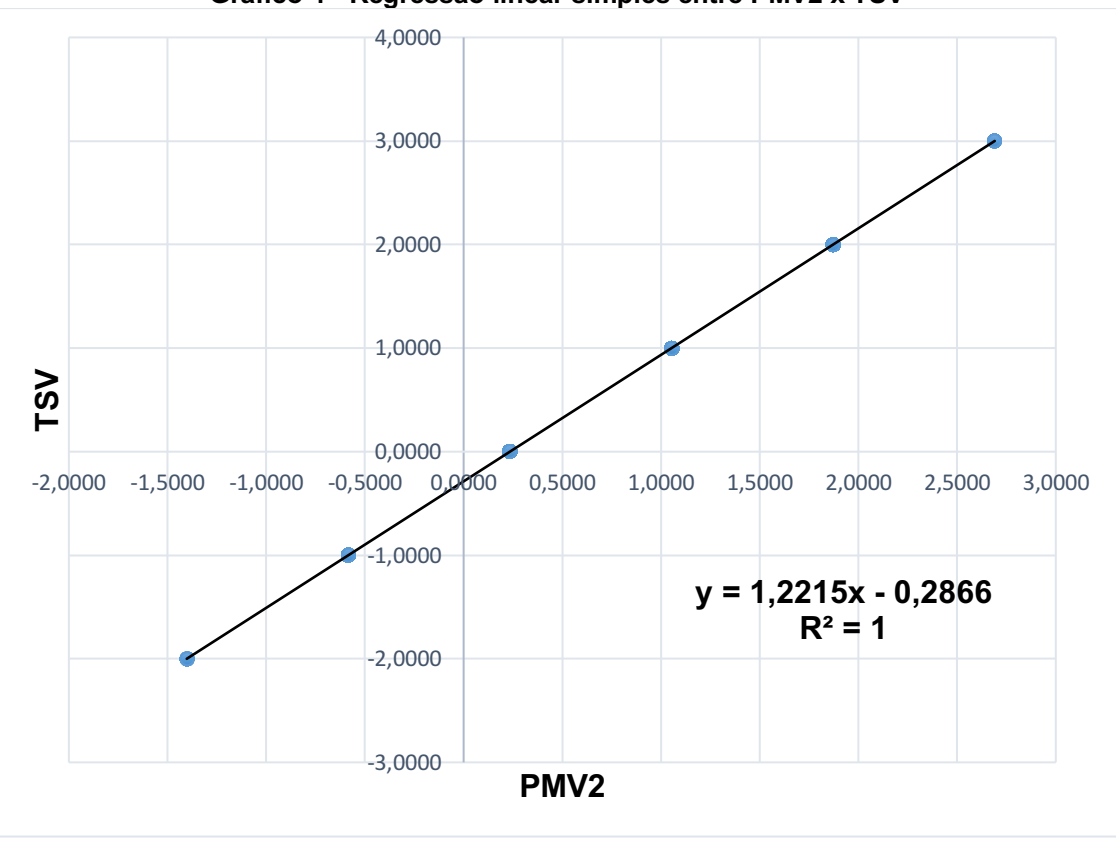

Gráfico 4 Regressão linear simples entre PMV2 x TSV

Fonte: Autoria Própria

O coeficiente de determinação entre o PMV2 e o TSV foi de 1, o que mostra uma alta aderência aos dados. Na Classificação de Köppen-Geiger, Maceió está localizada na região de clima temperado (C), sendo um Clima temperado úmido com verão quente (Cfa). O modelo de Broday *et al.* (2019), que melhor se adequou a essa região, foi desenvolvido sob climas temperados (C), mais precisamente nos Climas mediterrâneo fresco (Csb) e Clima temperado úmido com verão moderadamente quente (Cfb). A cidade e o modelo possuem compatibilidade no grupo climático, onde ambos são temperados úmidos, dessa forma influenciam fortemente no resultado do modelo.

## 4.4.3Análise de variância: florianópolis

Na Tabela 6, estão apresentadas as médias e desvios padrões das respostas obtidas pelos modelos e da sensação térmica contida no banco de dados da ASHRAE que foram relatadas pelos 5034 usuários de ambientes internos.

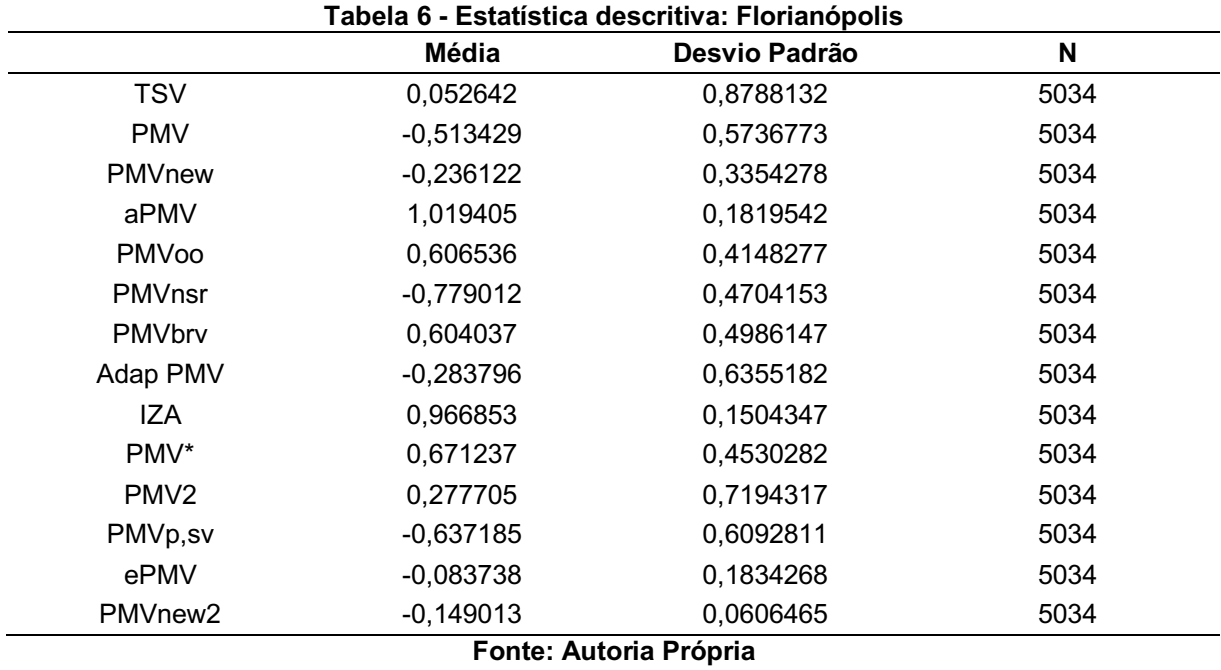

No Quadro 20, as correlações obtidas para Florianópolis estão presentes, com a presença de multicolineariedade, para os valores acima de 0,8, dessa forma, os valores presentes nessa faixa são próximos e possuem alta correlação.

|            | «мимі у ду<br>911914940. 0114110pono<br>Correlações               |            |            |        |          |       |               |        |                    |            |       |                  |         |          |         |
|------------|-------------------------------------------------------------------|------------|------------|--------|----------|-------|---------------|--------|--------------------|------------|-------|------------------|---------|----------|---------|
|            |                                                                   | <b>TSV</b> | <b>PMV</b> | PMVnew | aPMV     | PMVoo | <b>PMVnsr</b> | PMVbrv | Adap<br><b>PMV</b> | <b>IZA</b> | PMV*  | PMV <sub>2</sub> | PMVp,sv | ePMV     | PMVnew2 |
|            | <b>TSV</b>                                                        | 1,000      | 0,276      | 0,281  | 0,108    | 0,392 | 0,276         | 0,392  | 0,081              | 0,339      | 1,000 | ,000             | 0,393   | 0,278    | 0,320   |
|            | <b>PMV</b>                                                        | 0,276      | 1,000      | 0,944  | $-0,006$ | 0,463 | 1,000         | 0,463  | 0,168              | 0,590      | 0,276 | 0,276            | 0,501   | 0,598    | 0,886   |
|            | <b>PMVnew</b>                                                     | 0,281      | 0,944      | 1,000  | 0,049    | 0,427 | 0,944         | 0,427  | 0,155              | 0,588      | 0,281 | 0,281            | 0,479   | 0,573    | 0,850   |
|            | aPMV                                                              | 0,108      | $-0,006$   | 0,049  | 1,000    | 0,338 | $-0,006$      | 0,338  | 0,027              | 0,543      | 0,108 | 0,108            | 0,331   | $-0,036$ | 0,031   |
| Pearson    | <b>PMVoo</b>                                                      | 0,392      | 0,463      | 0,427  | 0,338    | 1,000 | 0,463         | 1,000  | 0,088              | 0,738      | 0,392 | 0,392            | 0,991   | 0,248    | 0,636   |
|            | PMVnsr                                                            | 0,276      | 1,000      | 0,944  | $-0,006$ | 0,463 | 1,000         | 0,463  | 0,168              | 0,590      | 0,276 | 0,276            | 0,501   | 0,598    | 0,886   |
| ಕಿ         | PMVbrv                                                            | 0,392      | 0,463      | 0,427  | 0,338    | 1,000 | 0,463         | 1,000  | 0,088              | 0,738      | 0,392 | 0,392            | 0,991   | 0,248    | 0,636   |
| Correlação | Adap<br><b>PMV</b>                                                | 0,081      | 0,168      | 0,155  | 0,027    | 0,088 | 0,168         | 0,088  | 1,000              | 0,105      | 0,081 | 0,081            | 0,092   | 0,098    | 0,164   |
|            | <b>IZA</b>                                                        | 0,339      | 0,590      | 0,588  | 0,543    | 0,738 | 0,590         | 0,738  | 0,105              | 1,000      | 0,339 | 0,339            | 0,771   | 0,336    | 0,586   |
|            | PMV*                                                              | 1,000      | 0,276      | 0,281  | 0,108    | 0,392 | 0,276         | 0,392  | 0,081              | 0,339      | 1,000 | ,000             | 0,393   | 0,278    | 0,320   |
|            | PMV <sub>2</sub>                                                  | 1,000      | 0,276      | 0,281  | 0,108    | 0,392 | 0,276         | 0,392  | 0,081              | 0,339      | 1,000 | ,000             | 0,393   | 0,278    | 0,320   |
|            | PMVp,sv                                                           | 0,393      | 0,501      | 0,479  | 0,331    | 0,991 | 0,501         | 0,991  | 0,092              | 0,771      | 0,393 | 0,393            | 1,000   | 0,272    | 0,650   |
|            | ePMV                                                              | 0,278      | 0,598      | 0,573  | $-0,036$ | 0,248 | 0,598         | 0,248  | 0,098              | 0,336      | 0,278 | 0,278            | 0,272   | 1,000    | 0,527   |
|            | PMVnew2                                                           | 0,320      | 0,886      | 0,850  | 0,031    | 0,636 | 0,886         | 0,636  | 0,164              | 0,586      | 0,320 | 0,320            | 0,650   | 0,527    | 1,000   |
|            | $A - A - A$<br>$\mathbf{D}$ of $\mathbf{L}$ and $\mathbf{L}$<br>. |            |            |        |          |       |               |        |                    |            |       |                  |         |          |         |

Quadro 20 Correlação: Florianópolis

A listagem de Florianópolis com os modelos em ordem e nominados de forma numeral estão no Quadro 21.

| <b>Modelos</b> | $\bullet$ . $\bullet$ .<br>Variável dependente |
|----------------|----------------------------------------------------------------------------------------------------|
|                | <b>TSV</b>                                                                                                    |
| 2              | <b>PMV</b>                                                                                                    |
| 3              | PMVnew                                                                                                    |
|                | aPMV                                                                                                    |
| 5              | PMVoo                                                                                                    |
| 6              | PMVnsr                                                                                                    |
|                | PMVbrv                                                                                                    |
| 8              | AdapPMV                                                                                                    |
| 9              | <b>IZA</b>                                                                                                    |
| 10             | PMV*                                                                                                    |
| 11             | PMV <sub>2</sub>                                                                                                    |
| 12             | PMVp,sv                                                                                                    |
| 13             | ePMV                                                                                                    |
| 14             | PMVnew2                                                                                                    |
|                | <b>Eonte: Autoria Prónria</b>                                                                                                    |

Quadro 21 Ordem dos modelos: Florianópolis

Em seguida, o teste de esfericidade de Mauchly (Quadro 22) é realizado. O valor de p é analisado com base em duas hipóteses, sendo:

- $\bullet$  H<sub>0</sub>: existe esfericidade;
- H<sub>1</sub>: não existe esfericidade.

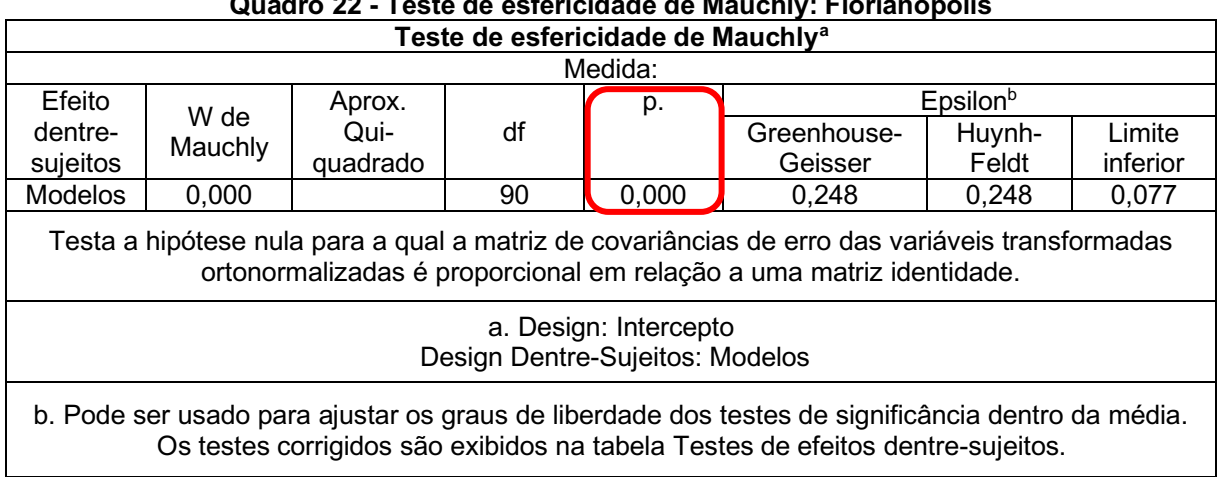

# Quadro 22 Teste de esfericidade de Mauchly: Florianópolis

### Fonte: Autoria Própria

Com p<0,05, não existe esfericidade (H<sub>1</sub>). O teste de efeitos entre sujeitos (Quadro 23) é realizado utilizando Greenhouse-Geiser devido a inexistência de esfericidade.

|        | www.c =c - : colo we citild chill colletion : : it in it is in the still |         |                   | (continua) |
|--------|--------------------------------------------------------------------------|---------|-------------------|------------|
|        | Testes de efeitos entre sujeitos                                         |         |                   |            |
|        |                                                                          | Medida: |                   |            |
| Origem | Tipo III<br>Soma dos<br>Quadrados                                        | df      | Quadrado<br>Médio | p.         |

Quadro 23 Teste de efeitos entre sujeitos: Florianópolis

|                |                             |           |           |           |           | (conclusão) |  |  |
|----------------|-----------------------------|-----------|-----------|-----------|-----------|-------------|--|--|
|                | Esfericidade<br>considerada | 22728,428 | 13        | 1748,341  | 10428,313 | 0,000       |  |  |
| Modelos        | Greenhouse-<br>Geisser      | 22728,428 | 3,221     | 7056,965  | 10428,313 | 0,000       |  |  |
|                | Huynh-Feldt                 | 22728,428 | 3,223     | 7051,918  | 10428,313 | 0,000       |  |  |
|                | Limite inferior             | 22728,428 | 1,000     | 22728,428 | 10428,313 | 0,000       |  |  |
|                | Esfericidade<br>considerada | 10969,385 | 65429     | 0,168     |           |             |  |  |
| Erro (Modelos) | Greenhouse-<br>Geisser      | 10969,385 | 16209,825 | 0,677     |           |             |  |  |
|                | Huynh-Feldt                 | 10969,385 | 16221,426 | 0,676     |           |             |  |  |
|                | Limite inferior             | 10969,385 | 5033,000  | 2,179     |           |             |  |  |
|                | Family: Accidenta Mulgaria  |           |           |           |           |             |  |  |

Quadro 23 **–** Testes de efeitos entre sujeitos: Florianópolis

Nas análises são consideradas as hipóteses nula e alternativa, sendo:

- Ho: modelo  $1 =$  modelo  $2 =$  modelo  $3 =$  modelo  $4 =$  modelo  $5 =$  modelo  $6 =$  modelo  $7 =$  modelo  $8 =$  modelo  $9 =$  modelo  $10 =$  modelo  $11 =$  modelo  $12$  = modelo  $13$  = modelo  $14$ :
- $\bullet$  H<sub>1</sub>: há pelo menos uma diferença entre as médias.

Verifica-se que o valor de p<0,05, portanto,  $H_1$  é aceita. No teste de Post-Hoc ou Pairwise (Quadro 24) verifica-se qual dos modelos diferem entre si, através do teste de Bonferroni para verificar as diferenças de médias. O valor de p deve estar entre duas condições:

- p<0,05: existe uma diferença entre os modelos;
- p>0,05: não existe uma diferença entre os modelos.

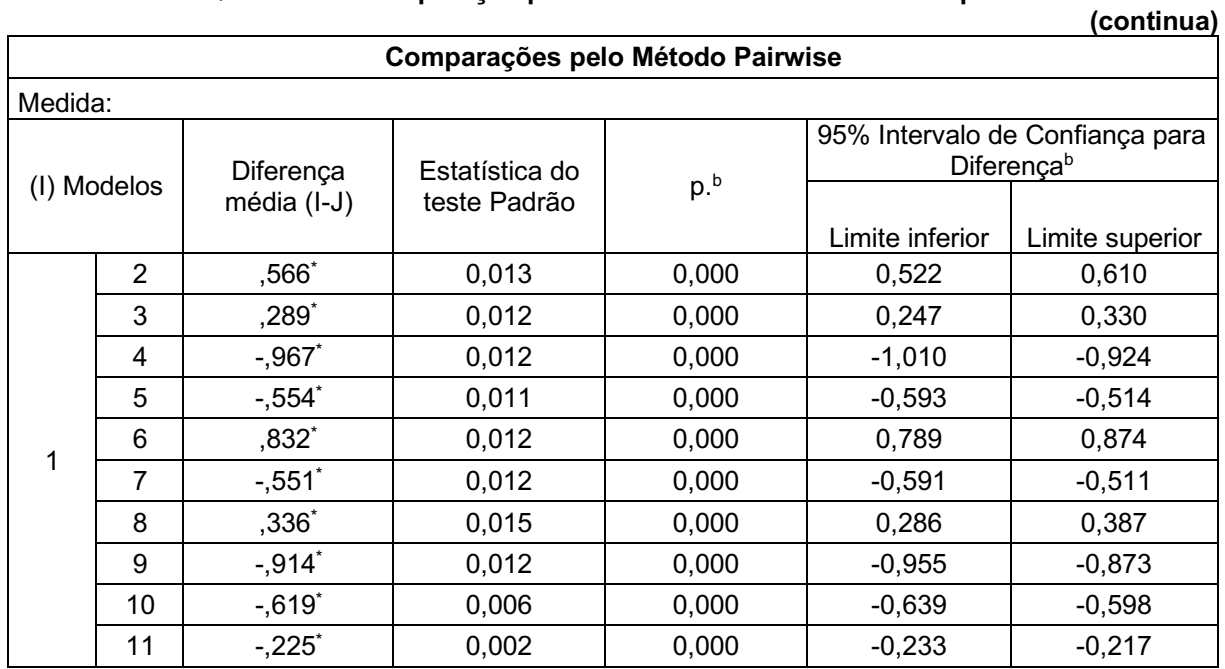

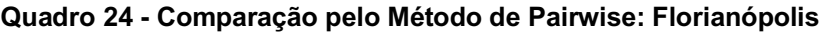

|                         |                         |                       |       |       |          | (continua) |
|-------------------------|-------------------------|-----------------------|-------|-------|----------|------------|
|                         | 12                      | $,690*$               | 0,012 | 0,000 | 0,648    | 0,731      |
|                         | 13                      | ,136'                 | 0,012 | 0,000 | 0,095    | 0,178      |
|                         | 14                      | $,202*$               | 0,012 | 0,000 | 0,160    | 0,244      |
|                         | 1                       | $-566^*$              | 0,013 | 0,000 | $-0,610$ | $-0,522$   |
|                         | 3                       | $-.277$ <sup>*</sup>  | 0,004 | 0,000 | $-0,291$ | $-0,264$   |
|                         | 4                       | $-1,533$ <sup>*</sup> | 0,008 | 0,000 | $-1,562$ | $-1,503$   |
|                         | 5                       | $-1,120^*$            | 0,007 | 0,000 | $-1,146$ | $-1,094$   |
|                         | 6                       | $,266*$               | 0,001 | 0,000 | 0,261    | 0,271      |
|                         | 7                       | $-1,117$ *            | 0,008 | 0,000 | $-1,145$ | $-1,090$   |
| $\overline{2}$          | 8                       | $-.230$ <sup>*</sup>  | 0,011 | 0,000 | $-0,268$ | $-0,192$   |
|                         | 9                       | $-1,480^*$            | 0,007 | 0,000 | $-1,505$ | $-1,456$   |
|                         | 10                      | $-1,185$ *            | 0,009 | 0,000 | $-1,215$ | $-1,154$   |
|                         | 11                      | $-791$                | 0,011 | 0,000 | $-0,829$ | $-0,753$   |
|                         | 12                      | $,124^{^{\ast}}$      | 0,008 | 0,000 | 0,095    | 0,153      |
|                         | 13                      | $-.430*$              | 0,007 | 0,000 | $-0,453$ | $-0,406$   |
|                         | 14                      | $-.364"$              | 0,007 | 0,000 | $-0,390$ | $-0,339$   |
|                         | 1                       | $-289$ <sup>*</sup>   | 0,012 | 0,000 | $-0,330$ | $-0,247$   |
|                         | 2                       | $,277*$               | 0,004 | 0,000 | 0,264    | 0,291      |
|                         | $\overline{\mathbf{4}}$ | $-1,256$ <sup>*</sup> | 0,005 | 0,000 | $-1,274$ | $-1,237$   |
|                         | 5                       | $-0.843$ *            | 0,006 | 0,000 | $-0,862$ | $-0,823$   |
|                         | 6                       | $,543*$               | 0,003 | 0,000 | 0,534    | 0,552      |
|                         | 7                       | $-0.840$ *            | 0,007 | 0,000 | $-0,863$ | $-0,817$   |
| 3                       | 8                       | $,048*$               | 0,009 | 0,000 | 0,015    | 0,080      |
|                         | 9                       | $-1,203$ <sup>*</sup> | 0,004 | 0,000 | $-1,216$ | $-1,190$   |
|                         | 10                      | $-0.907$              | 0,007 | 0,000 | $-0,931$ | $-0,884$   |
|                         | 11                      | $-0.514$ *            | 0,010 | 0,000 | $-0,548$ | $-0,480$   |
|                         | 12                      | $,401^{\circ}$        | 0,008 | 0,000 | 0,375    | 0,427      |
|                         | 13                      | $-152$                | 0,004 | 0,000 | $-0,166$ | $-0,139$   |
|                         | 14                      | $-0.087$              | 0,004 | 0,000 | $-0,101$ | $-0,073$   |
|                         | 1                       | ,967*                 | 0,012 | 0,000 | 0,924    | 1,010      |
|                         | $\overline{c}$          | $1,533*$              | 0,008 | 0,000 | 1,503    | 1,562      |
|                         | 3                       | $1,256^*$             | 0,005 | 0,000 | 1,237    | 1,274      |
|                         | 5                       | $,413*$               | 0,006 | 0,000 | 0,394    | 0,432      |
|                         | 6                       | 1,798*                | 0,007 | 0,000 | 1,774    | 1,823      |
|                         | 7                       | ,415                  | 0,007 | 0,000 | 0,392    | 0,438      |
| $\overline{\mathbf{4}}$ | 8                       | $1,303^*$             | 0,009 | 0,000 | 1,271    | 1,335      |
|                         | 9                       | ,053                  | 0,002 | 0,000 | 0,045    | 0,060      |
|                         | 10                      | $,348*$               | 0,007 | 0,000 | 0,325    | 0,371      |
|                         | 11                      | $,742*$               | 0,010 | 0,000 | 0,706    | 0,777      |
|                         | 12                      | $1,657$ *             | 0,008 | 0,000 | 1,629    | 1,685      |
|                         | 13                      | $1,103^*$             | 0,004 | 0,000 | 1,090    | 1,116      |
|                         | 14                      | $1,168^*$             | 0,003 | 0,000 | 1,159    | 1,178      |
| $\,$ 5 $\,$             | 1                       | $,554*$               | 0,011 | 0,000 | 0,514    | 0,593      |

Quadro 24 Comparação pelo Método de Pairwise: Florianópolis

|                |                         |                       |       |       |          | (continua) |
|----------------|-------------------------|-----------------------|-------|-------|----------|------------|
|                | $\mathbf{2}$            | $1,120^*$             | 0,007 | 0,000 | 1,094    | 1,146      |
|                | 3                       | $,843*$               | 0,006 | 0,000 | 0,823    | 0,862      |
|                | $\overline{\mathbf{4}}$ | $-.413$ <sup>*</sup>  | 0,006 | 0,000 | $-0,432$ | $-0,394$   |
|                | 6                       | 1,386*                | 0,006 | 0,000 | 1,363    | 1,408      |
|                | 7                       | 0,002                 | 0,001 | 1,000 | $-0,002$ | 0,007      |
|                | 8                       | ,890*                 | 0,010 | 0,000 | 0,855    | 0,926      |
|                | $\boldsymbol{9}$        | $-0.360$ *            | 0,005 | 0,000 | $-0,376$ | $-0,345$   |
|                | 10                      | $-0.065$              | 0,007 | 0,000 | $-0,088$ | $-0,041$   |
|                | 11                      | $,329^{*}$            | 0,010 | 0,000 | 0,296    | 0,362      |
|                | 12                      | $1,244$ <sup>*</sup>  | 0,003 | 0,000 | 1,234    | 1,254      |
|                | 13                      | ,690                  | 0,006 | 0,000 | 0,670    | 0,710      |
|                | 14                      | $,756^\ast$           | 0,005 | 0,000 | 0,737    | 0,774      |
|                | 1                       | $-0.832$ *            | 0,012 | 0,000 | $-0,874$ | $-0,789$   |
|                | $\overline{\mathbf{c}}$ | $-.266*$              | 0,001 | 0,000 | $-0,271$ | $-0,261$   |
|                | 3                       | $-543$                | 0,003 | 0,000 | $-0,552$ | $-0,534$   |
|                | 4                       | $-1,798$ <sup>*</sup> | 0,007 | 0,000 | $-1,823$ | $-1,774$   |
|                | 5                       | $-1,386$ *            | 0,006 | 0,000 | $-1,408$ | $-1,363$   |
|                | 7                       | $-1,383$ <sup>*</sup> | 0,007 | 0,000 | $-1,408$ | $-1,359$   |
| 6              | 8                       | $-1,495$ *            | 0,010 | 0,000 | $-0,531$ | $-0,460$   |
|                | $\boldsymbol{9}$        | $-1,746*$             | 0,006 | 0,000 | $-1,765$ | $-1,726$   |
|                | 10                      | $-1,450^*$            | 0,008 | 0,000 | $-1,477$ | $-1,423$   |
|                | 11                      | $-1,057$ *            | 0,010 | 0,000 | $-1,093$ | $-1,020$   |
|                | 12                      | $-142$                | 0,008 | 0,000 | $-0,169$ | $-0,115$   |
|                | 13                      | $-0.695$              | 0,005 | 0,000 | $-0,714$ | $-0,676$   |
|                | 14                      | $-0.630$              | 0,006 | 0,000 | $-0,650$ | $-0,610$   |
|                | 1                       | $,551*$               | 0,012 | 0,000 | 0,511    | 0,591      |
|                | $\overline{c}$          | $1,117$ *             | 0,008 | 0,000 | 1,090    | 1,145      |
|                | 3                       | ,840*                 | 0,007 | 0,000 | 0,817    | 0,863      |
|                | 4                       | $-.415$ <sup>*</sup>  | 0,007 | 0,000 | $-0,438$ | $-0,392$   |
|                | 5                       | $-0,002$              | 0,001 | 1,000 | $-0,007$ | 0,002      |
|                | 6                       | $1,383*$              | 0,007 | 0,000 | 1,359    | 1,408      |
| $\overline{7}$ | 8                       | $,888*$               | 0,011 | 0,000 | 0,850    | 0,925      |
|                | 9                       | $-0.363$ <sup>*</sup> | 0,006 | 0,000 | $-0,382$ | $-0,343$   |
|                | 10                      | $-.067$               | 0,007 | 0,000 | $-0,093$ | $-0,042$   |
|                | 11                      | $,326^\dagger$        | 0,010 | 0,000 | 0,292    | 0,360      |
|                | 12                      | $1,241$ *             | 0,002 | 0,000 | 1,235    | 1,248      |
|                | 13                      | $,688*$               | 0,007 | 0,000 | 0,664    | 0,711      |
|                | 14                      | $,753^\circ$          | 0,007 | 0,000 | 0,731    | 0,776      |
|                | 1                       | $-336*$               | 0,015 | 0,000 | $-0,387$ | $-0,286$   |
|                | 2                       | $,230*$               | 0,011 | 0,000 | 0,192    | 0,268      |
| 8              | 3                       | $-.048$ <sup>*</sup>  | 0,009 | 0,000 | $-0,080$ | $-0,015$   |
|                | 4                       | $-1,303$ <sup>*</sup> | 0,009 | 0,000 | $-1,335$ | $-1,271$   |
|                | 5                       | $-0.890$ *            | 0,010 | 0,000 | $-0,926$ | $-0,855$   |

Quadro 24 Comparação pelo Método de Pairwise: Florianópolis

|    |                |                       |       |       |          | (continua) |
|----|----------------|-----------------------|-------|-------|----------|------------|
|    | 6              | ,495*                 | 0,010 | 0,000 | 0,460    | 0,531      |
|    | $\overline{7}$ | $-0.888$ <sup>*</sup> | 0,011 | 0,000 | $-0,925$ | $-0,850$   |
|    | 9              | $-1,251$ *            | 0,009 | 0,000 | $-1,282$ | $-1,220$   |
|    | 10             | $-0.955$ *            | 0,011 | 0,000 | $-0,992$ | $-0,918$   |
|    | 11             | $-562$                | 0,013 | 0,000 | $-0,606$ | $-0,517$   |
|    | 12             | $,353*$               | 0,012 | 0,000 | 0,312    | 0,394      |
|    | 13             | $-.200*$              | 0,009 | 0,000 | $-0,231$ | $-0,169$   |
|    | 14             | $-135'$               | 0,009 | 0,000 | $-0,165$ | $-0,104$   |
|    | 1              | $,914*$               | 0,012 | 0,000 | 0,873    | 0,955      |
|    | $\overline{2}$ | $1,480^*$             | 0,007 | 0,000 | 1,456    | 1,505      |
|    | 3              | $1,203^*$             | 0,004 | 0,000 | 1,190    | 1,216      |
|    | 4              | $-0.053$ *            | 0,002 | 0,000 | $-0,060$ | $-0,045$   |
|    | 5              | ,360*                 | 0,005 | 0,000 | 0,345    | 0,376      |
|    | $\,6$          | $1,746$ *             | 0,006 | 0,000 | 1,726    | 1,765      |
| 9  | $\overline{7}$ | $,363*$               | 0,006 | 0,000 | 0,343    | 0,382      |
|    | 8              | $1,251$ *             | 0,009 | 0,000 | 1,220    | 1,282      |
|    | 10             | ,296*                 | 0,006 | 0,000 | 0,275    | 0,316      |
|    | 11             | ,689*                 | 0,010 | 0,000 | 0,656    | 0,722      |
|    | 12             | $1,604$ *             | 0,007 | 0,000 | 1,580    | 1,629      |
|    | 13             | $1,051*$              | 0,003 | 0,000 | 1,041    | 1,060      |
|    | 14             | 1,116                 | 0,002 | 0,000 | 1,110    | 1,122      |
|    | 1              | ,619'                 | 0,006 | 0,000 | 0,598    | 0,639      |
|    | $\overline{c}$ | $1,185$ *             | 0,009 | 0,000 | 1,154    | 1,215      |
|    | 3              | $,907^{\circ}$        | 0,007 | 0,000 | 0,884    | 0,931      |
|    | 4              | $-348$                | 0,007 | 0,000 | $-0,371$ | $-0,325$   |
|    | 5              | $,065*$               | 0,007 | 0,000 | 0,041    | 0,088      |
|    | 6              | $1,450^*$             | 0,008 | 0,000 | 1,423    | 1,477      |
| 10 | 7              | $,067*$               | 0,007 | 0,000 | 0,042    | 0,093      |
|    | 8              | ,955*                 | 0,011 | 0,000 | 0,918    | 0,992      |
|    | 9              | $-.296$ <sup>*</sup>  | 0,006 | 0,000 | $-0,316$ | $-0,275$   |
|    | 11             | $,394*$               | 0,004 | 0,000 | 0,381    | 0,407      |
|    | 12             | $1,308$ *             | 0,008 | 0,000 | 1,279    | 1,338      |
|    | 13             | $,755^\ast$           | 0,006 | 0,000 | 0,734    | 0,776      |
|    | 14             | $,820*$               | 0,006 | 0,000 | 0,799    | 0,842      |
|    | 1              | $,225^*$              | 0,002 | 0,000 | 0,217    | 0,233      |
|    | $\overline{2}$ | ,791*                 | 0,011 | 0,000 | 0,753    | 0,829      |
|    | $\mathfrak{S}$ | $,514*$               | 0,010 | 0,000 | 0,480    | 0,548      |
|    | 4              | $-742$ <sup>*</sup>   | 0,010 | 0,000 | $-0,777$ | $-0,706$   |
| 11 | 5              | $-329$ *              | 0,010 | 0,000 | $-0,362$ | $-0,296$   |
|    | 6              | $1,057$ *             | 0,010 | 0,000 | 1,020    | 1,093      |
|    | 7              | $-326$                | 0,010 | 0,000 | $-0,360$ | $-0,292$   |
|    | 8              | $,562$ <sup>*</sup>   | 0,013 | 0,000 | 0,517    | 0,606      |
|    | 9              | $-0.689$ *            | 0,010 | 0,000 | $-0,722$ | $-0,656$   |

Quadro 24 Comparação pelo Método de Pairwise: Florianópolis

|    |                         |                             |       |       |          | (continua) |
|----|-------------------------|-----------------------------|-------|-------|----------|------------|
|    | 10                      | $-.394$ *                   | 0,004 | 0,000 | $-0,407$ | $-0,381$   |
|    | 12                      | ,915'                       | 0,010 | 0,000 | 0,879    | 0,951      |
|    | 13                      | $,361*$                     | 0,010 | 0,000 | 0,328    | 0,395      |
|    | 14                      | ,427*                       | 0,010 | 0,000 | 0,392    | 0,461      |
|    | $\mathbf 1$             | $\textnormal{-},\!690^\ast$ | 0,012 | 0,000 | $-0,731$ | $-0,648$   |
|    | $\overline{c}$          | $-124$                      | 0,008 | 0,000 | $-0,153$ | $-0,095$   |
|    | 3                       | $-.401*$                    | 0,008 | 0,000 | $-0,427$ | $-0,375$   |
|    | 4                       | $-1,657$ *                  | 0,008 | 0,000 | $-1,685$ | $-1,629$   |
|    | 5                       | $-1,244$ <sup>*</sup>       | 0,003 | 0,000 | $-1,254$ | $-1,234$   |
|    | 6                       | $,142^{^{\star}}$           | 0,008 | 0,000 | 0,115    | 0,169      |
| 12 | 7                       | $-1,241$ *                  | 0,002 | 0,000 | $-1,248$ | $-1,235$   |
|    | 8                       | $-0.353$ <sup>*</sup>       | 0,012 | 0,000 | $-0,394$ | $-0,312$   |
|    | 9                       | $-1,604$ <sup>*</sup>       | 0,007 | 0,000 | $-1,629$ | $-1,580$   |
|    | 10                      | $-1,308$ <sup>*</sup>       | 0,008 | 0,000 | $-1,338$ | $-1,279$   |
|    | 11                      | $-0.915$                    | 0,010 | 0,000 | $-0,951$ | $-0,879$   |
|    | 13                      | $-553'$                     | 0,008 | 0,000 | $-0,582$ | $-0,525$   |
|    | 14                      | $-488$ <sup>*</sup>         | 0,008 | 0,000 | $-0,516$ | $-0,460$   |
|    | 1                       | $-136$                      | 0,012 | 0,000 | $-0,178$ | $-0,095$   |
|    | $\overline{\mathbf{c}}$ | ,430*                       | 0,007 | 0,000 | 0,406    | 0,453      |
|    | 3                       | $,152*$                     | 0,004 | 0,000 | 0,139    | 0,166      |
|    | 4                       | $-1,103$ <sup>*</sup>       | 0,004 | 0,000 | $-1,116$ | $-1,090$   |
|    | 5                       | $-0.690$                    | 0,006 | 0,000 | $-0,710$ | $-0,670$   |
|    | $\,6$                   | $,695$ <sup>*</sup>         | 0,005 | 0,000 | 0,676    | 0,714      |
| 13 | 7                       | $-0.688$                    | 0,007 | 0,000 | $-0,711$ | $-0,664$   |
|    | 8                       | $,200*$                     | 0,009 | 0,000 | 0,169    | 0,231      |
|    | 9                       | $-1,051$ *                  | 0,003 | 0,000 | $-1,060$ | $-1,041$   |
|    | 10                      | $-755$                      | 0,006 | 0,000 | $-0,776$ | $-0,734$   |
|    | 11                      | $-361$                      | 0,010 | 0,000 | $-0,395$ | $-0,328$   |
|    | 12                      | $,553*$                     | 0,008 | 0,000 | 0,525    | 0,582      |
|    | 14                      | ,065*                       | 0,002 | 0,000 | 0,057    | 0,073      |
|    | 1                       | $-.202"$                    | 0,012 | 0,000 | $-0,244$ | $-0,160$   |
|    | $\overline{2}$          | $,364*$                     | 0,007 | 0,000 | 0,339    | 0,390      |
|    | 3                       | $,087$ <sup>*</sup>         | 0,004 | 0,000 | 0,073    | 0,101      |
|    | 4                       | $-1,168$ *                  | 0,003 | 0,000 | $-1,178$ | $-1,159$   |
|    | 5                       | $-756^*$                    | 0,005 | 0,000 | $-0,774$ | $-0,737$   |
|    | $\,6$                   | $,630*$                     | 0,006 | 0,000 | 0,610    | 0,650      |
| 14 | 7                       | $-753$                      | 0,007 | 0,000 | $-0,776$ | $-0,731$   |
|    | 8                       | ,135                        | 0,009 | 0,000 | 0,104    | 0,165      |
|    | 9                       | $-1,116$ *                  | 0,002 | 0,000 | $-1,122$ | $-1,110$   |
|    | 10                      | $-0.820$ *                  | 0,006 | 0,000 | $-0,842$ | $-0,799$   |
|    | 11                      | $-.427$                     | 0,010 | 0,000 | $-0,461$ | $-0,392$   |
|    | 12                      | $,488*$                     | 0,008 | 0,000 | 0,460    | 0,516      |
|    | 13                      | $-0.065$                    | 0,002 | 0,000 | $-0,073$ | $-0,057$   |

Quadro 24 Comparação pelo Método de Pairwise: Florianópolis

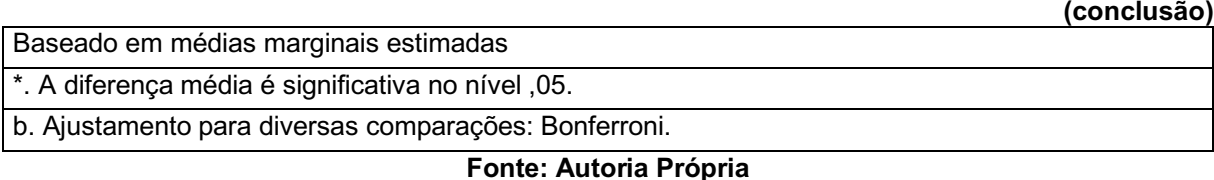

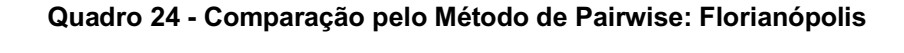

Os valores em vermelho no quadro anterior mostram quais modelos não diferem entre si, baseando-se nos valores de p. O gráfico de perfil (Gráfico 5) ajudará a visualizar os modelos semelhantes.

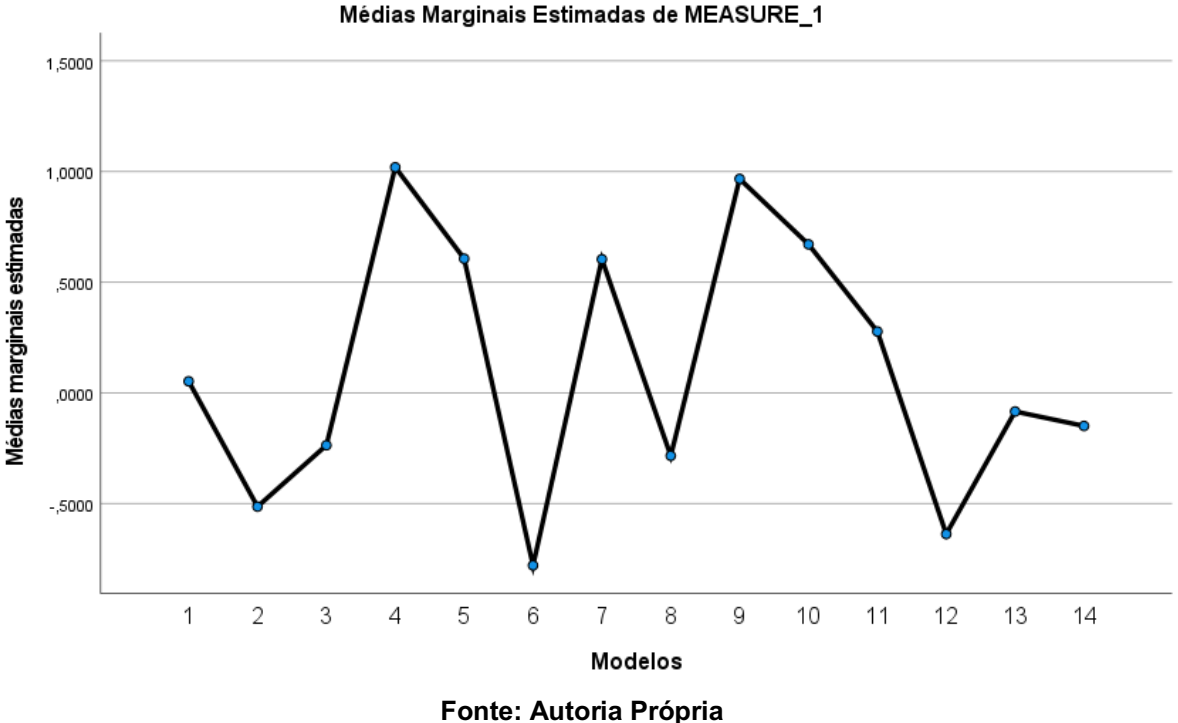

Gráfico 5 Gráfico de perfil: Florianópolis

A ANOVA de uma via com medidas repetidas mostrou que há efeito do fator modelo sobre o TSV (sensação térmica) [F (3,221; 16209,825) = 10428,313, p<0,001]. O posthoc de Bonferroni mostrou que os modelos que mais se assemelham são 5 e 7 possuem, portanto, não existindo diferenças entre si. O post-hoc de Bonferroni não apontou modelos que se assemelharam ao TSV, desta maneira o gráfico de perfil e as médias colaboram para a continuidade da análise.

Pelo gráfico de perfil, viu-se que o modelo que mais se aproxima do TSV é o modelo de Zhang e Lin (2020), denominado ePMV (13), que apresentou uma diferença de média com maior proximidade, de apenas 0,031096 em relação aos votos de sensação térmica (TSV). O gráfico 6 mostra a relação entre o ePMV e os votos de sensação térmica (TSV), apresentando um coeficiente de determinação de 0,0375:

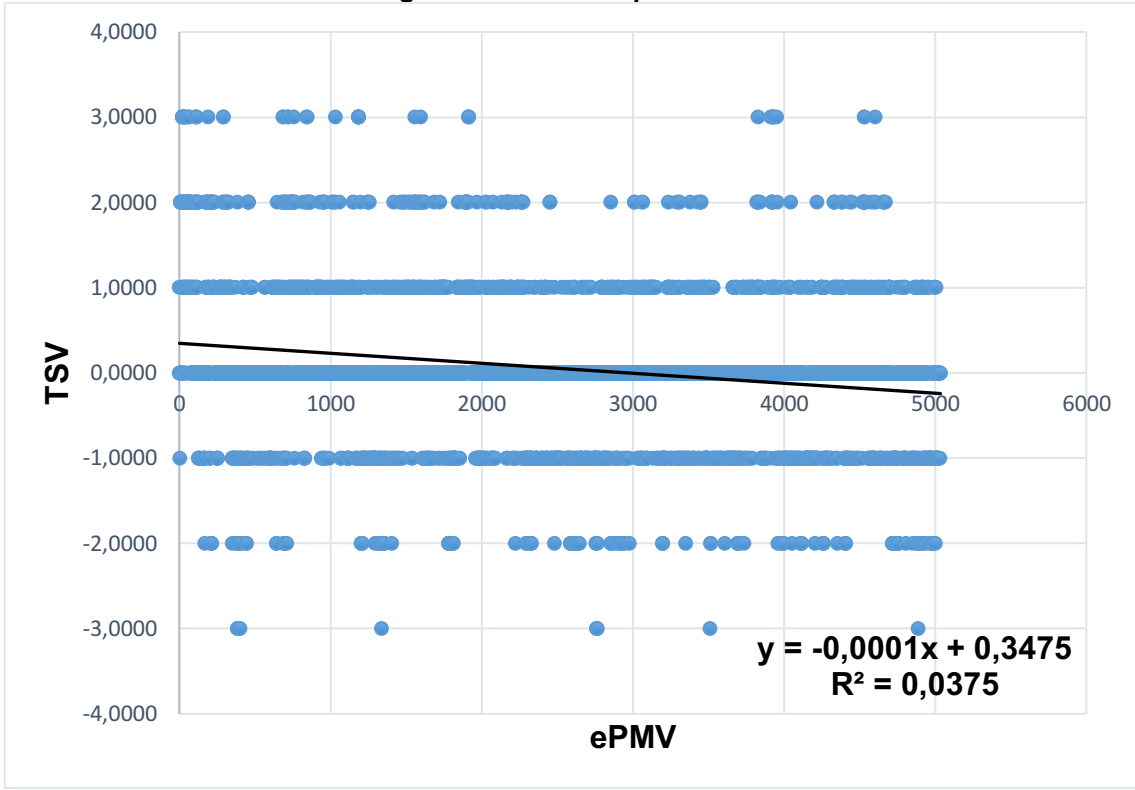

Gráfico 6 Regressão linear simples entre ePMV x TSV

Fonte: Autoria Própria

O coeficiente de determinação entre o ePMV e o TSV foi de 0,0375, o que mostra uma baixa aderência aos dados, porém ainda sendo o modelo que melhor se ajustou aos dados dessa região. Na Classificação de Köppen-Geiger, Florianópolis está localizada em regiões de climas tropicais (A), sendo um Clima tropical com estação seca de verão (As). O modelo de Zhang e Lin (2020) que melhor se adequou a essa região, foi desenvolvido sob climas temperados (C), mais precisamente no Clima temperado úmido com verão quente (Cfa). Mesmo com a incompatibilidade climática, o modelo se comportou muito bem aos dados, pois o autores validaram em edifícios com ar-condicionado e ventilação natural, como é o caso das salas de aula/modo misto, escritório/modo misto e escritório/ar-condicionado de Maceió.

# 4.5 Análise discriminante

A sensação térmica (TSV) (variável dependente) relatada pelos indivíduos no Banco de dados da ASHRAE foi considerada nas análises, seus respectivos valores podem ser classificados em até sete grupos (1, 2, 3, 4, 5, 6, 7) de acordo com a escala de sensação térmica da ISO 7730 (2005) (Tabela 7).

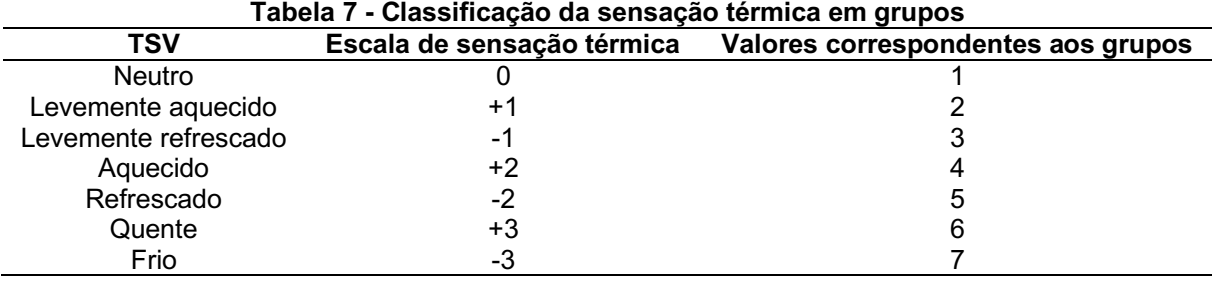

### Fonte: Autoria Própria

As variáveis independentes correspondem aos modelos de Conforto Térmico aplicados nessa pesquisa. Para Brasília e Recife foram 12 variáveis (PMV, aPMV, PMVoo, PMVnsr, PMVbrv, Adap PMV, IZA, PMV\*, PMV2, PMVp,sv, ePMV, PMVnew2) e para Maceió e Florianópolis foram 13 variáveis (PMV, PMVnew, aPMV, PMVoo, PMVnsr, PMVbrv, Adap PMV, IZA, PMV\*, PMV2, PMVp,sv, ePMV, PMVnew2). Essas variáveis formaram uma função discriminante capaz de distribuir os indivíduos em grupos. O total de observações (indivíduos) em cada análise discriminante é de 51 para Brasília e Recife, 1630 para Maceió e 5034 para Florianópolis.

## 4.5.1Análise discriminante: brasília e recife

Os valores de TSV para Brasília e Recife foram classificados em 4 grupos (1 – neutro, 2 – levemente aquecido, 3 – levemente refrescado, 4 – aquecido). Na Tabela 8 as estatísticas descritivas das variáveis para cada grupo estão presentes, através das médias e desvios padrões. Para o grupo 1 foram 29 observações (indivíduos), no grupo 2 foram 13 observações, no grupo 3 foram 4 observações e no grupo 4 foram 5 observações, totalizando 51 indivíduos.

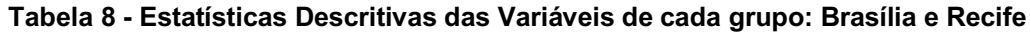

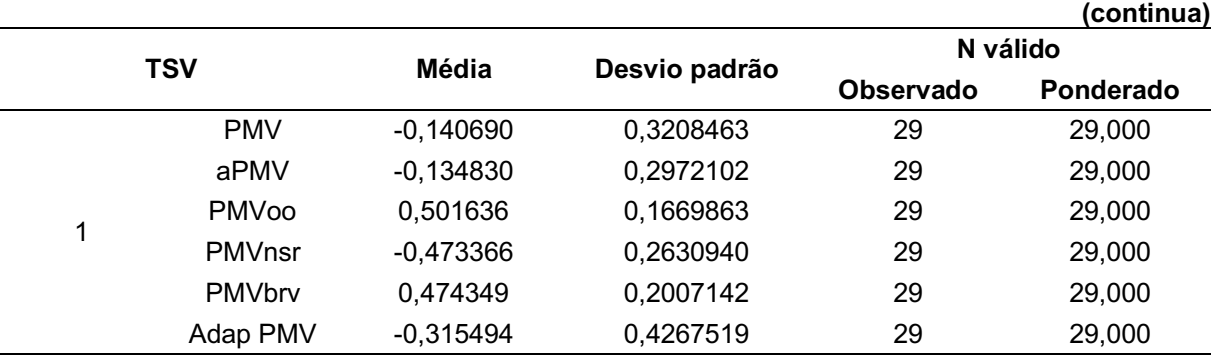

|                         |                  |             |           |    | (continua) |
|-------------------------|------------------|-------------|-----------|----|------------|
|                         | <b>IZA</b>       | 0,938441    | 0,0799977 | 29 | 29,000     |
|                         | PMV*             | 0,825414    | 0,1586610 | 29 | 29,000     |
|                         | PMV <sub>2</sub> | 0,522545    | 0,2519617 | 29 | 29,000     |
|                         | PMVp,sv          | $-0,253827$ | 0,4487358 | 29 | 29,000     |
|                         | ePMV             | 0,311324    | 0,3441924 | 29 | 29,000     |
|                         | PMVnew2          | $-1,784845$ | 1,1026445 | 29 | 29,000     |
|                         | <b>PMV</b>       | 0,168462    | 0,3245984 | 13 | 13,000     |
|                         | aPMV             | 0,139523    | 0,2718739 | 13 | 13,000     |
|                         | PMVoo            | 0,682204    | 0,4194814 | 13 | 13,000     |
|                         | PMVnsr           | $-0,219862$ | 0,2661707 | 13 | 13,000     |
|                         | PMVbrv           | 0,691388    | 0,5042083 | 13 | 13,000     |
| $\overline{2}$          | Adap PMV         | $-0,143462$ | 0,2820328 | 13 | 13,000     |
|                         | <b>IZA</b>       | 1,037270    | 0,1972518 | 13 | 13,000     |
|                         | PMV*             | 1,353904    | 0,1618619 | 13 | 13,000     |
|                         | PMV <sub>2</sub> | 1,361814    | 0,2570448 | 13 | 13,000     |
|                         | PMVp,sv          | $-0,182029$ | 0,5357691 | 13 | 13,000     |
|                         | ePMV             | 0,542916    | 0,7194354 | 13 | 13,000     |
|                         | PMVnew2          | $-1,340778$ | 0,8924639 | 13 | 13,000     |
|                         | <b>PMV</b>       | $-0,777500$ | 0,0478714 | 4  | 4,000      |
|                         | aPMV             | $-0,708467$ | 0,0397938 | 4  | 4,000      |
|                         | PMVoo            | $-0,162700$ | 0,0344981 | 4  | 4,000      |
|                         | PMVnsr           | $-0,995550$ | 0,0392545 | 4  | 4,000      |
|                         | PMVbrv           | $-0,324170$ | 0,0414660 | 4  | 4,000      |
| $\mathsf 3$             | Adap PMV         | $-0,372011$ | 0,0110333 | 4  | 4,000      |
|                         | <b>IZA</b>       | 0,749296    | 0,0063012 | 4  | 4,000      |
|                         | PMV*             | 0,051275    | 0,0515500 | 4  | 4,000      |
|                         | PMV <sub>2</sub> | $-0,706826$ | 0,0818640 | 4  | 4,000      |
|                         | PMVp,sv          | $-1,303520$ | 0,0964669 | 4  | 4,000      |
|                         | ePMV             | -1,146715   | 0,1818039 | 4  | 4,000      |
|                         | PMVnew2          | $-0,597787$ | 0,0181775 | 4  | 4,000      |
|                         | <b>PMV</b>       | 0,756000    | 0,3119776 | 5  | 5,000      |
|                         | aPMV             | 0,605518    | 0,2238893 | 5  | 5,000      |
| $\overline{\mathbf{4}}$ | PMVoo            | 1,258370    | 0,1396578 | 5  | 5,000      |
|                         | PMVnsr           | 0,261920    | 0,2558216 | 5  | 5,000      |
|                         | PMVbrv           | 1,383928    | 0,1678660 | 5  | 5,000      |
|                         | Adap PMV         | $-0,281248$ | 0,1384378 | 5  | 5,000      |
|                         | <b>IZA</b>       | 1,104594    | 0,0336081 | 5  | 5,000      |
|                         | PMV*             | 1,757580    | 0,0862596 | 5  | 5,000      |
|                         | PMV <sub>2</sub> | 2,002872    | 0,1369847 | 5  | 5,000      |
|                         | PMVp,sv          | 0,692386    | 0,1779856 | 5  | 5,000      |
|                         | ePMV             | 1,915086    | 0,7936477 | 5  | 5,000      |
|                         | PMVnew2          | $-1,064935$ | 0,2373025 | 5  | 5,000      |
| Total                   | <b>PMV</b>       | $-0,023922$ | 0,4633015 | 51 | 51,000     |
|                         | aPMV             | $-0,037305$ | 0,4028855 | 51 | 51,000     |

Tabela 8 Estatísticas Descritivas das Variáveis de cada grupo: Brasília e Recife
|                     |             |                        |    | (conclusão) |
|---------------------|-------------|------------------------|----|-------------|
| <b>PMVoo</b>        | 0,569748    | 0,3947097              | 51 | 51,000      |
| <b>PMVnsr</b>       | $-0,377616$ | 0,3799073              | 51 | 51,000      |
| <b>PMVbrv</b>       | 0,556218    | 0,4744333              | 51 | 51,000      |
| Adap PMV            | $-0,272718$ | 0,3589115              | 51 | 51,000      |
| IZA                 | 0,965087    | 0,1430124              | 51 | 51,000      |
| PMV*                | 0,990799    | 0,4479904              | 51 | 51,000      |
| PMV <sub>2</sub>    | 0,785186    | 0,7114313              | 51 | 51,000      |
| PMVp,sv             | $-0,225089$ | 0,6024335              | 51 | 51,000      |
| ePMV                | 0,413233    | 0,8207095              | 51 | 51,000      |
| PMVnew <sub>2</sub> | $-1,507969$ | 1,0070640              | 51 | 51,000      |
|                     |             | Factor Antonio Bolanio |    |             |

Tabela 8 Estatísticas Descritivas das Variáveis de cada grupo: Brasília e Recife

Segundo Carmelino e Hanazato (2019), a análise discriminante contribui para a organização das variáveis dentro de [funções discriminantes](https://www-sciencedirect.ez48.periodicos.capes.gov.br/topics/engineering/discriminant-function) e assim avaliar como elas explicam os modelos de acordo os pesos estatísticos oriundos do teste de Lambda de Wilks. O teste de Lambda de Wilks (Tabela 9) é realizado para testar as hipóteses de que as médias dos grupos são iguais ou se há pelo menos uma das médias diferentes. Dessa maneira, as hipóteses testadas são:

- $\bullet$  H<sub>0</sub>: médias dos grupos são iguais;
- $\bullet$  H<sub>1</sub>: média dos grupos são diferentes.

Os resultados dos testes da tabela 9 constam alguns valores em vermelho que representam as variáveis que aceitaram a hipótese nula  $(H<sub>0</sub>)$  de que existem médias dos grupos iguais, sendo Adap PMV e PMVnew2, isso se deve ao valor de p >0,05, que é o nível de significância. Dessa maneira, essas duas variáveis não passaram no pressuposto da igualdade das matrizes de variância e covariância, não sendo significantes para a diferenciação entre os grupos. As demais variáveis que apresentaram valores de p mais próximos de zero ou iguais a zero, indicam que possuem um maior poder de discriminação entre os grupos, sendo o valor de p o valor responsável pelas diferenças entre as médias.

|               |                           |        |     |                 | (continua) |
|---------------|---------------------------|--------|-----|-----------------|------------|
|               | Lambda de<br><b>Wilks</b> | F      | df1 | df <sub>2</sub> | р.         |
| <b>PMV</b>    | 0,423                     | 21,345 | 3   | 47              | 0,000      |
| aPMV          | 0,439                     | 19,993 | 3   | 47              | 0,000      |
| <b>PMVoo</b>  | 0,382                     | 25,370 | 3   | 47              | 0,000      |
| <b>PMVnsr</b> | 0,423                     | 21,345 | 3   | 47              | 0,000      |
| <b>PMVbrv</b> | 0,382                     | 25,370 | 3   | 47              | 0,000      |

Tabela 9 Teste de Igualdade de Médias: Brasília e Recife

|                     |       |                            |   |    | (conclusão)         |
|---------------------|-------|----------------------------|---|----|---------------------|
| Adap PMV            | 0,952 | 0.792                      | 3 | 47 | [0, 504]            |
| IZA                 | 0,636 | 8,954                      | 3 | 47 | 0,000               |
| PMV*                | 0.105 | 133,070                    | 3 | 47 | 0,000               |
| PMV <sub>2</sub>    | 0.105 | 133,070                    | 3 | 47 | 0,000               |
| PMVp,sv             | 0,509 | 15,110                     | 3 | 47 | 0,000               |
| ePMV                | 0,361 | 27,771                     | 3 | 47 | 0,000               |
| PMVnew <sub>2</sub> | 0,864 | 2,460                      | 3 | 47 | $\vert 0,074 \vert$ |
|                     |       | Family: Accidenta Dullanta |   |    |                     |

Tabela 9 **–** Teste de Igualdade de Médias: Brasília e Recife

Como pode ser visto na Tabela 10, a Matriz de Covariância e Correlação consta alguns valores em vermelho que representam o maior nível de correlação positiva que aconteceu entre as variáveis PMV e aPMV (0,996), aPMV e PMVnsr (0,996) e PMV\* e PMV2 (1,000). O valor em verde representa a menor correlação positiva entre as variáveis Adap PMV e PMVnew2 (0,028). Ao longo das análises foi possível verificar quais são as variáveis que melhor discriminam para os grupos.

|             |                    |            |          |              |               |               |                    |            |          |                  |          |          | (continua) |
|-------------|--------------------|------------|----------|--------------|---------------|---------------|--------------------|------------|----------|------------------|----------|----------|------------|
|             |                    | <b>PMV</b> | aPMV     | <b>PMVoo</b> | <b>PMVnsr</b> | <b>PMVbrv</b> | Adap<br><b>PMV</b> | <b>IZA</b> | PMV*     | PMV <sub>2</sub> | PMVp,sv  | ePMV     | PMVnew2    |
|             | <b>PMV</b>         | 0,097      | 0,085    | 0,054        | 0,079         | 0,065         | $-0,024$           | 0,017      | 0,028    | 0,044            | 0,119    | 0,109    | $-0,150$   |
|             | aPMV               | 0,085      | 0,076    | 0,048        | 0,070         | 0,058         | $-0,023$           | 0,015      | 0,025    | 0,039            | 0,108    | 0,091    | $-0,142$   |
|             | PMVoo              | 0,054      | 0,048    | 0,063        | 0,045         | 0,076         | $-0,014$           | 0,023      | 0,027    | 0,042            | 0,090    | 0,076    | $-0,072$   |
|             | PMVnsr             | 0,079      | 0,070    | 0,045        | 0.065         | 0,054         | $-0,020$           | 0,014      | 0,023    | 0,036            | 0,098    | 0,090    | $-0,123$   |
|             | PMVbrv             | 0,065      | 0,058    | 0,076        | 0,054         | 0,091         | $-0,017$           | 0,027      | 0,032    | 0,051            | 0,108    | 0,091    | $-0,086$   |
| Covariância | Adap<br><b>PMV</b> | $-0,024$   | $-0,023$ | $-0,014$     | $-0,020$      | $-0,017$      | 0,130              | $-0,002$   | $-0,014$ | $-0,022$         | $-0,030$ | $-0,034$ | 0,010      |
|             | <b>IZA</b>         | 0,017      | 0,015    | 0,023        | 0,014         | 0,027         | $-0,002$           | 0,014      | 0,008    | 0,013            | 0,026    | 0,023    | $-0,030$   |
|             | PMV*               | 0,028      | 0,025    | 0,027        | 0,023         | 0,032         | $-0,014$           | 0,008      | 0,022    | 0,036            | 0,043    | 0,039    | $-0,010$   |
|             | PMV <sub>2</sub>   | 0,044      | 0,039    | 0,042        | 0,036         | 0,051         | $-0,022$           | 0,013      | 0,036    | 0,057            | 0,068    | 0,062    | $-0,016$   |
|             | PMVp,sv            | 0,119      | 0,108    | 0,090        | 0,098         | 0,108         | $-0,030$           | 0,026      | 0,043    | 0,068            | 0,197    | 0,112    | $-0,286$   |
|             | ePMV               | 0,109      | 0,091    | 0,076        | 0,090         | 0,091         | $-0,034$           | 0,023      | 0,039    | 0,062            | 0,112    | 0,258    | 0,023      |
|             | PMVnew2            | $-0,150$   | $-0,142$ | $-0,072$     | $-0,123$      | $-0,086$      | 0,010              | $-0,030$   | $-0,010$ | $-0,016$         | $-0,286$ | 0,023    | 0,932      |
|             | <b>PMV</b>         | 1,000      | 0,996    | 0,695        | 1,000         | 0,695         | $-0,214$           | 0,476      | 0,599    | 0,599            | 0,865    | 0,692    | $-0,499$   |
|             | aPMV               | 0,996      | 1,000    | 0,693        | [0,996]       | 0,693         | $-0,232$           | 0,465      | 0,600    | 0,600            | 0,881    | 0,648    | $-0,534$   |
|             | PMVoo              | 0,695      | 0,693    | 1,000        | 0,695         | 1,000         | $-0,152$           | 0,764      | 0,708    | 0,708            | 0,809    | 0,593    | $-0,296$   |
|             | PMVnsr             | 1,000      | 0,996    | 0,695        | 1,000         | 0,695         | $-0,214$           | 0,476      | 0,599    | 0,599            | 0,865    | 0,692    | $-0,499$   |
|             | PMVbrv             | 0,695      | 0,693    | 1,000        | 0,695         | 1,000         | $-0,152$           | 0,764      | 0,708    | 0,708            | 0,809    | 0,593    | $-0,296$   |
| Correlação  | Adap<br><b>PMV</b> | $-0,214$   | $-0,232$ | $-0,152$     | $-0,214$      | $-0,152$      | 1,000              | $-0,054$   | $-0,252$ | $-0,252$         | $-0,188$ | $-0,186$ | [0,028]    |
|             | IZA                | 0,476      | 0,465    | 0,764        | 0,476         | 0,764         | $-0,054$           | 1,000      | 0,464    | 0,464            | 0,494    | 0,390    | $-0,261$   |
|             | PMV*               | 0,599      | 0,600    | 0,708        | 0,599         | 0,708         | $-0,252$           | 0,464      | 1,000    | 1,000            | 0,647    | 0,509    | $-0,070$   |
|             | PMV <sub>2</sub>   | 0,599      | 0,600    | 0,708        | 0,599         | 0,708         | $-0,252$           | 0,464      | 1,000    | 1,000            | 0,647    | 0,509    | $-0,070$   |
|             | PMVp,sv            | 0,865      | 0,881    | 0,809        | 0,865         | 0,809         | $-0,188$           | 0,494      | 0,647    | 0,647            | 1,000    | 0,496    | $-0,667$   |
|             | ePMV               | 0,692      | 0,648    | 0,593        | 0,692         | 0,593         | $-0,186$           | 0,390      | 0,509    | 0,509            | 0,496    | 1,000    | 0,047      |
|             | PMVnew2            | $-0.499$   | $-0.534$ | $-0,296$     | $-0.499$      | $-0,296$      | 0.028              | $-0,261$   | $-0.070$ | $-0.070$         | $-0.667$ | 0,047    | 1,000      |

Tabela 10 Matriz de Covariância e Correlação: Brasília e Recife

# Tabela 10 Matriz de Covariância e Correlação: Brasília e Recife

a. A matriz de covariâncias possui 47 graus de liberdade.

# Fonte: Autoria Própria

A Tabela 11 corresponde as Matrizes de covariância existentes para cada grupo. Através dela é possível observar a homogeneidade de covariância, que consiste em um dos pressupostos para se aplicar a análise discriminante. Na sequência, o teste M de Box é realizado para fins de confirmação deste pressuposto de homogeneidade.

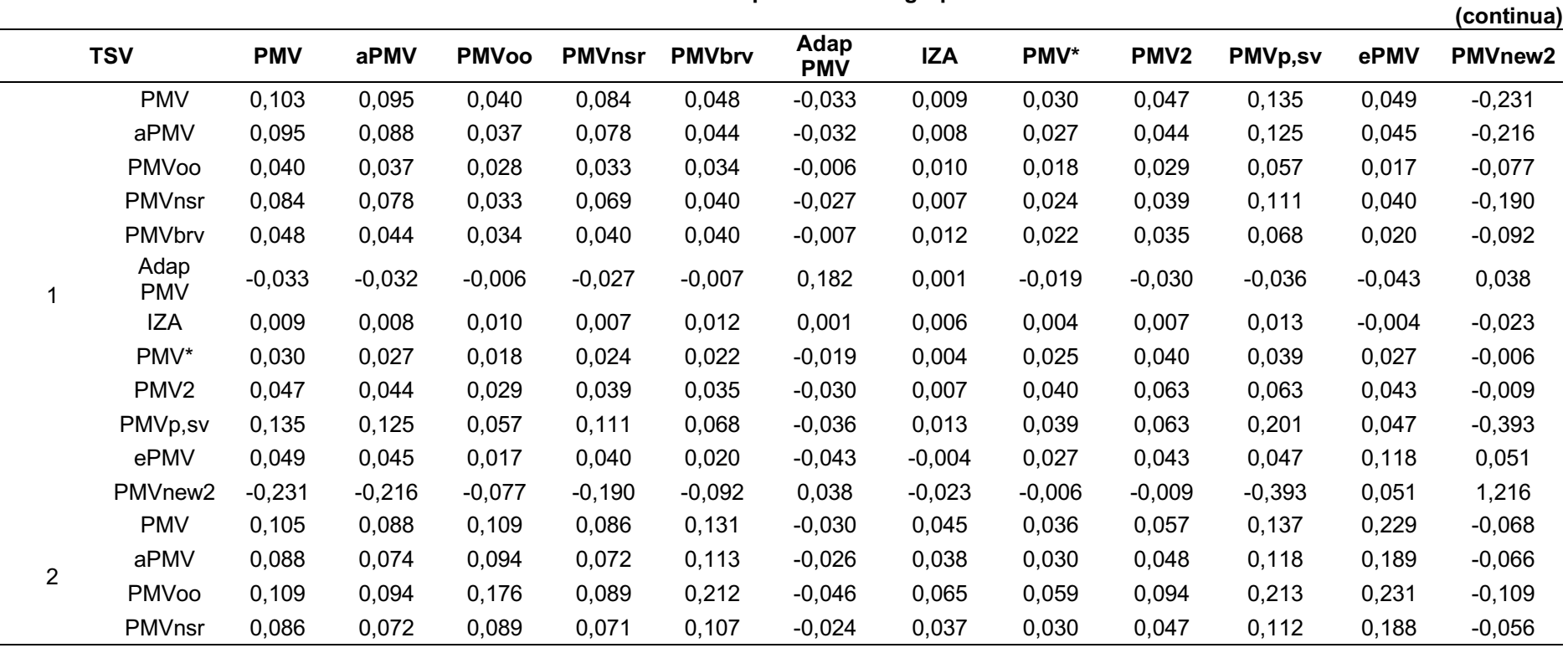

# Tabela 11 Matrizes de Covariância para todos os grupos de Brasília e Recife

111

(conclusão)

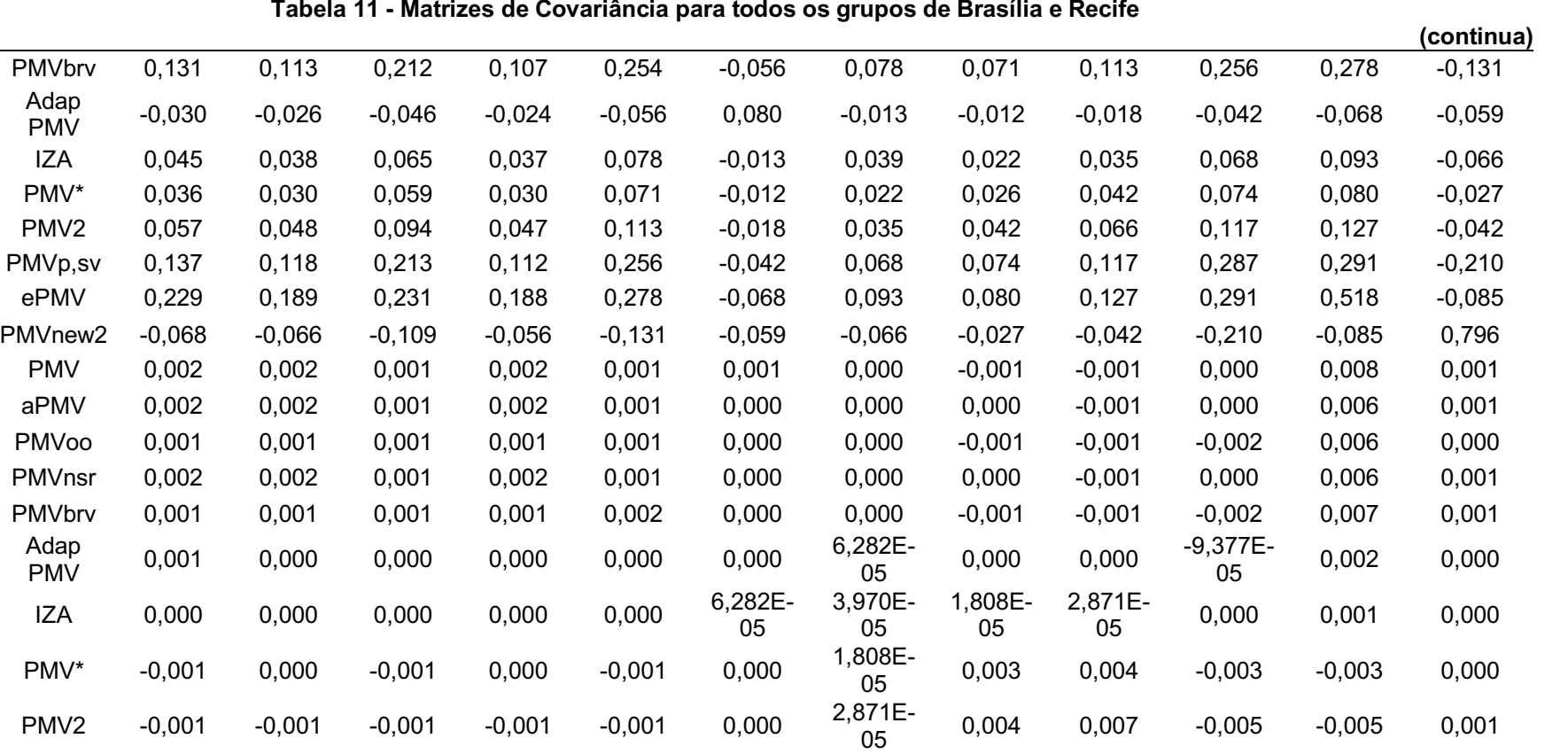

ePMV 0,008 0,006 0,006 0,006 0,007 0,002 0,001 0,003 0,005 0,007 0,033 0,003

PMV 0,097 0,070 0,030 0,080 0,036 0,040 0,010 0,011 0,018 0,047 0,248 0,064 aPMV 0,070 0,050 0,022 0,057 0,027 0,029 0,007 0,009 0,014 0,034 0,178 0,045 PMVoo 0,030 0,022 0,020 0,024 0,023 0,016 0,004 0,008 0,013 0,024 0,076 0,018 PMVnsr 0,080 0,057 0,024 0,065 0,029 0,033 0,008 0,009 0,015 0,038 0,203 0,052

<sup>05</sup> 0,000 0,003 0,005 0,009 0,007 0,001

112

3

4

PMVnew2 0,001 0,001 0,000 0,001 0,001 0,000 0,000 0,000 0,001 0,001 0,003 0,000

PMVp,sv 0,000 0,000 -0,002 0,000 -0,002 <sup>-9,377E-</sup>

Adap<br>PMV

Adap<br>PMV

|       |                                                                 |          |          |          |          |          |          |          |          |          |          |          | (conclusão) |
|-------|-----------------------------------------------------------------|----------|----------|----------|----------|----------|----------|----------|----------|----------|----------|----------|-------------|
|       | PMVbrv                                                          | 0,036    | 0,027    | 0,023    | 0,029    | 0,028    | 0,019    | 0,005    | 0,010    | 0,016    | 0,029    | 0,092    | 0,021       |
|       | Adap<br><b>PMV</b>                                              | 0,040    | 0,029    | 0,016    | 0,033    | 0,019    | 0,019    | 0,004    | 0,006    | 0,010    | 0,024    | 0,102    | 0,022       |
|       | <b>IZA</b>                                                      | 0,010    | 0,007    | 0,004    | 0,008    | 0,005    | 0,004    | 0,001    | 0,001    | 0,002    | 0,005    | 0,024    | 0,007       |
|       | PMV*                                                            | 0,011    | 0,009    | 0,008    | 0,009    | 0,010    | 0,006    | 0,001    | 0,007    | 0,012    | 0,010    | 0,030    | 0,002       |
|       | PMV <sub>2</sub>                                                | 0,018    | 0,014    | 0,013    | 0,015    | 0,016    | 0,010    | 0,002    | 0,012    | 0,019    | 0,016    | 0,047    | 0,002       |
|       | PMVp,sv                                                         | 0,047    | 0,034    | 0,024    | 0,038    | 0,029    | 0,024    | 0,005    | 0,010    | 0,016    | 0,032    | 0,119    | 0,026       |
|       | ePMV                                                            | 0,248    | 0,178    | 0,076    | 0,203    | 0,092    | 0,102    | 0,024    | 0,030    | 0,047    | 0,119    | 0,630    | 0,162       |
|       | PMVnew2                                                         | 0,064    | 0,045    | 0,018    | 0,052    | 0,021    | 0,022    | 0,007    | 0,002    | 0,002    | 0,026    | 0,162    | 0,056       |
|       | <b>PMV</b>                                                      | 0,215    | 0,186    | 0,159    | 0,176    | 0,191    | $-0,008$ | 0,046    | 0,172    | 0,273    | 0,253    | 0,327    | $-0,134$    |
|       | aPMV                                                            | 0,186    | 0,162    | 0,138    | 0,153    | 0,166    | $-0,009$ | 0,040    | 0,149    | 0,237    | 0,222    | 0,277    | $-0,130$    |
|       | PMVoo                                                           | 0.159    | 0,138    | 0,156    | 0,131    | 0,187    | $-0,002$ | 0,047    | 0,150    | 0,238    | 0,214    | 0,274    | $-0,074$    |
|       | PMVnsr                                                          | 0,176    | 0,153    | 0,131    | 0,144    | 0,157    | $-0,006$ | 0,037    | 0,141    | 0,224    | 0,207    | 0,268    | $-0,110$    |
|       | PMVbrv                                                          | 0,191    | 0,166    | 0,187    | 0,157    | 0,225    | $-0,003$ | 0,056    | 0,180    | 0,287    | 0,257    | 0,329    | $-0,090$    |
| Total | Adap<br><b>PMV</b>                                              | $-0,008$ | $-0,009$ | $-0,002$ | $-0,006$ | $-0,003$ | 0,129    | 0,003    | 0,010    | 0,016    | $-0,018$ | $-0,014$ | 0,014       |
|       | IZA                                                             | 0,046    | 0,040    | 0,047    | 0,037    | 0,056    | 0,003    | 0,020    | 0,044    | 0,070    | 0,057    | 0,074    | $-0,030$    |
|       | PMV*                                                            | 0,172    | 0,149    | 0,150    | 0,141    | 0,180    | 0,010    | 0,044    | 0,201    | 0,319    | 0,199    | 0,291    | $-0,002$    |
|       | PMV <sub>2</sub>                                                | 0,273    | 0,237    | 0,238    | 0,224    | 0,287    | 0,016    | 0,070    | 0,319    | 0,506    | 0,315    | 0,462    | $-0,003$    |
|       | PMVp,sv                                                         | 0,253    | 0,222    | 0,214    | 0,207    | 0,257    | $-0,018$ | 0,057    | 0,199    | 0,315    | 0,363    | 0,381    | $-0,300$    |
|       | ePMV                                                            | 0,327    | 0,277    | 0,274    | 0,268    | 0,329    | $-0,014$ | 0,074    | 0,291    | 0,462    | 0,381    | 0,674    | $-0,003$    |
|       | PMVnew2                                                         | $-0,134$ | $-0,130$ | $-0,074$ | $-0,110$ | $-0,090$ | 0,014    | $-0,030$ | $-0,002$ | $-0,003$ | $-0,300$ | $-0,003$ | 1,014       |
|       | a. A matriz de covariâncias total possui 50 graus de liberdade. |          |          |          |          |          |          |          |          |          |          |          |             |

Tabela 11 Matrizes de Covariância para todos os grupos de Brasília e Recife

A matriz de variância/covariância de todas as variáveis nos 4 grupos foi:

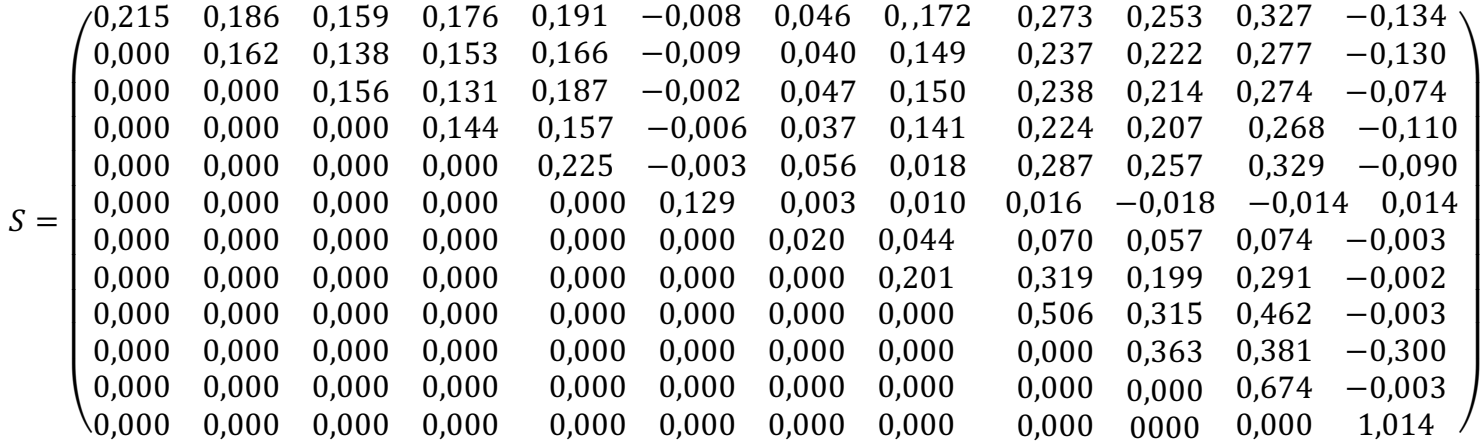

Na Tabela 12, o teste M de Box permite analisar a homogeneidade das matrizes de covariância para cada um dos grupos e suas variáveis. Duas hipóteses são levantadas:

- $\bullet$  H<sub>0</sub>: matrizes são homogêneas;
- $\bullet$  H<sub>1</sub>: matrizes não são homogêneas.

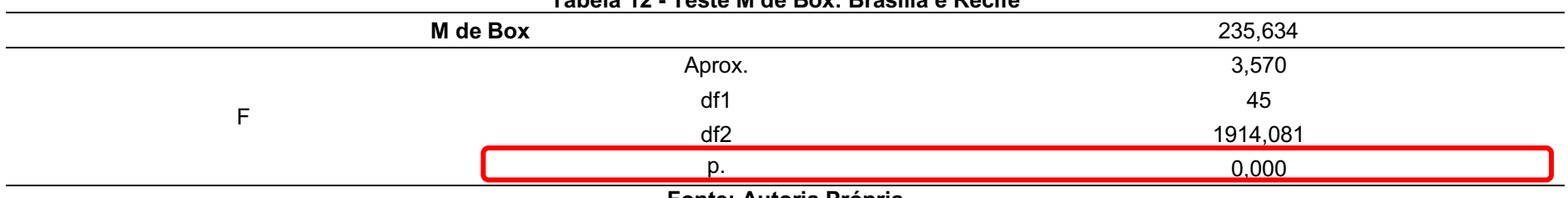

## Tabela 12 Teste M de Box: Brasília e Recife

Fonte: Autoria Própria

O valor de p foi menor que a significância de 0,05, com isso têm evidências que as matrizes não são homogêneas, com isso,

aceita-se H<sub>1</sub>. O pressuposto de homogeneidade das matrizes de variância e covariância não foram atendidos, porém é importante ressaltar que no teste M de Box o seu resultado é influenciado pelo tamanho da amostra e algumas possíveis diferenças que possam ser encontradas nas amostras.

Os autovalores permitem verificar o quão diferentes são os grupos na função discriminante, portanto, quanto mais afastado de 1 forem os valores do autovalor maiores serão as variações entre os grupos que serão explicadas pela função determinante. Na Tabela 13 estão presentes os autovalores para Brasília e Recife, onde a primeira função discriminante apresenta um percentual de 87,4% [16,385/ (16,354+1,226+1,135)], ou seja, esta primeira função é a que mais contribui para a demonstração de diferenças entre os grupos. A segunda função contém um poder discriminante de 6,5% [1,226/ (1,226+16,385+1,1135)] da variância entre os grupos e a terceira e última função explica o poder discriminante em apenas 6,1% [1,135/ (1,135+16,385+1,226)].

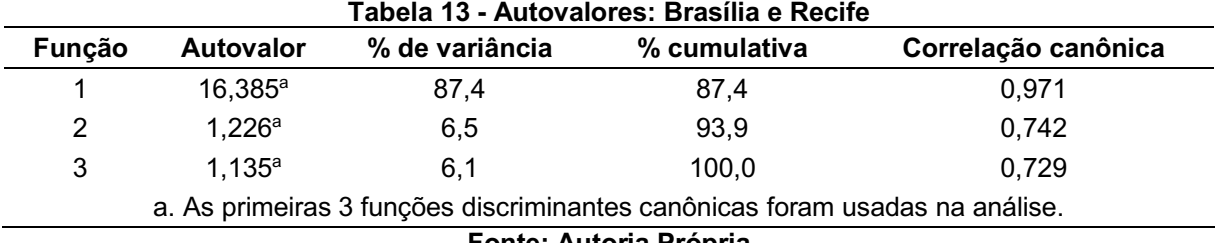

Fonte: Autoria Própria

Para testar a significância das funções discriminantes, o teste de hipótese de Lambda de Wilks foi realizado (Tabela 14). O cálculo é feito através do determinante da matriz da soma dos quadrados e dos produtos cruzados dentro dos grupos e produtos cruzados total. As hipóteses testadas foram:

- $\bullet$  H<sub>0</sub>: média da população dos grupos são iguais;
- $\bullet$  H<sub>1</sub>: média da população dos grupos são diferentes.

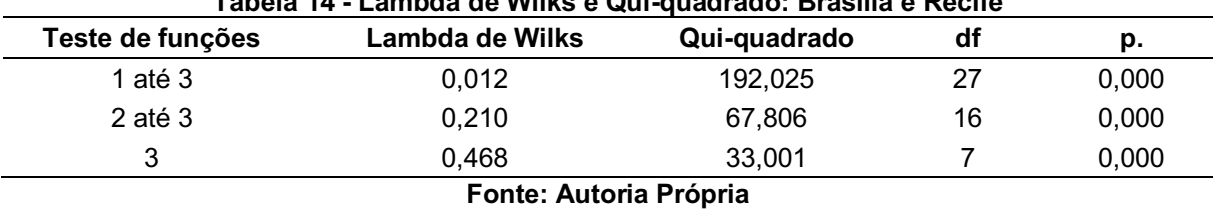

# Tabela 14 Lambda de Wilks e Quiquadrado: Brasília e Recife

O valor de p é analisado nesse teste, se p<0,05, aceita-se que as médias das populações são diferentes (H1). Na primeira linha, as três funções em conjunto são testadas, dessa maneira é possível concluir que pelo menos a primeira função

discriminante é muito significativa. Na linha seguinte, o teste é feito com a segunda função juntamente com a terceira, concluindo que pelo menos a segunda função discriminante é significativa. Na terceira linha, a terceira função discriminante também é significativa devido ao valor de p. Quanto mais próximo de zero no teste de Lambda de Wilks, melhor será a função discriminante. Os valores de Qui-Quadrado servem parar testar a significância das funções discriminantes para verificar a capacidade de separação das observações (indivíduos) em grupos.

Na Tabela 15 são apresentados os coeficientes não padronizados das funções discriminantes para cada uma das variáveis independentes (modelos de conforto térmico).

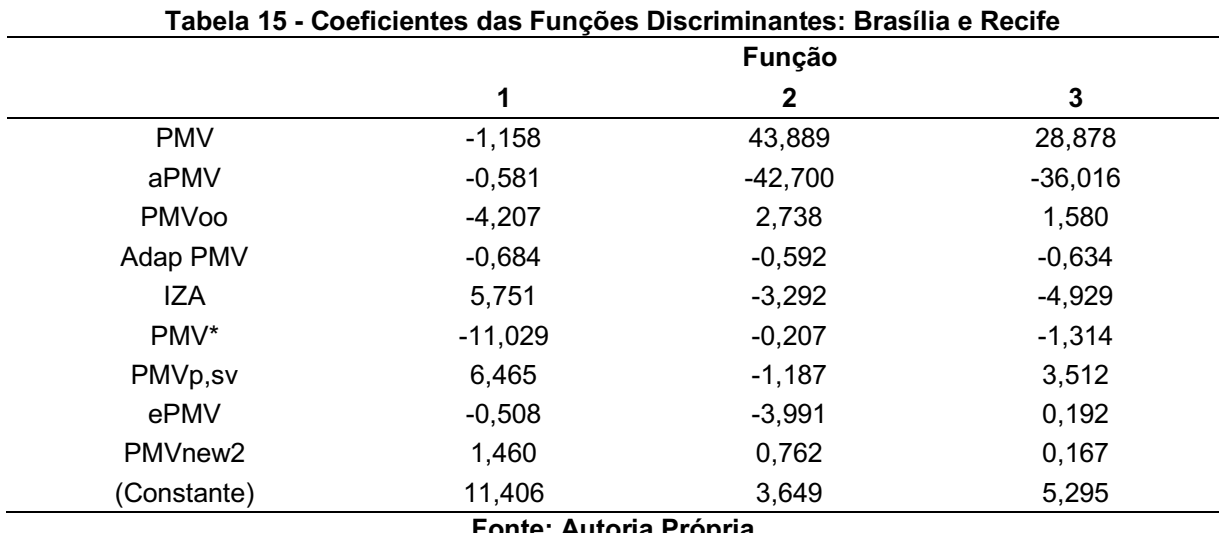

Fonte: Autoria Própria

Através da Tabela 15, é possível escrever cada função da seguinte maneira (equação 27, 28 e 29):

 $Z_1 = 11,406 - 1,158$ PMV − 0,581aPMV − 4,207PMVoo − 0,684AdapPMV + 5,751IZA – 11,029PMV ∗ + 6,465PMVp, sv – 0,508ePMV + 1,460PMVnew2 (27)

 $Z_2 = 3,649 + 43,889$ PMV – 42,700aPMV + 2,738PMVoo – 0,592AdapPMV – 3,292IZA – 0,207PMV ∗ − 1,187PMVp, sv – 3,991ePMV + 0,762PMVnew2 (28)

$$
Z_3 = 5,295 + 28,878 \text{PMV} - 36,016 \text{a} \text{PMV} + 1,580 \text{PMV} \text{oo} - 0,634 \text{Adap} \text{PMV} - 4,929 \text{IZA} - 1,314 \text{PMV} * + 3,512 \text{PMV} \text{p}, \text{sv} + 0,192 \text{e} \text{PMV} + 0,167 \text{PMV} \text{new2}
$$
\n(29)

Na Tabela 16, os valores dos coeficientes padronizados das funções discriminantes são apresentados. Esses valores são conhecidos por pesos discriminantes, sendo importantes para a avaliação da importância de cada variável.

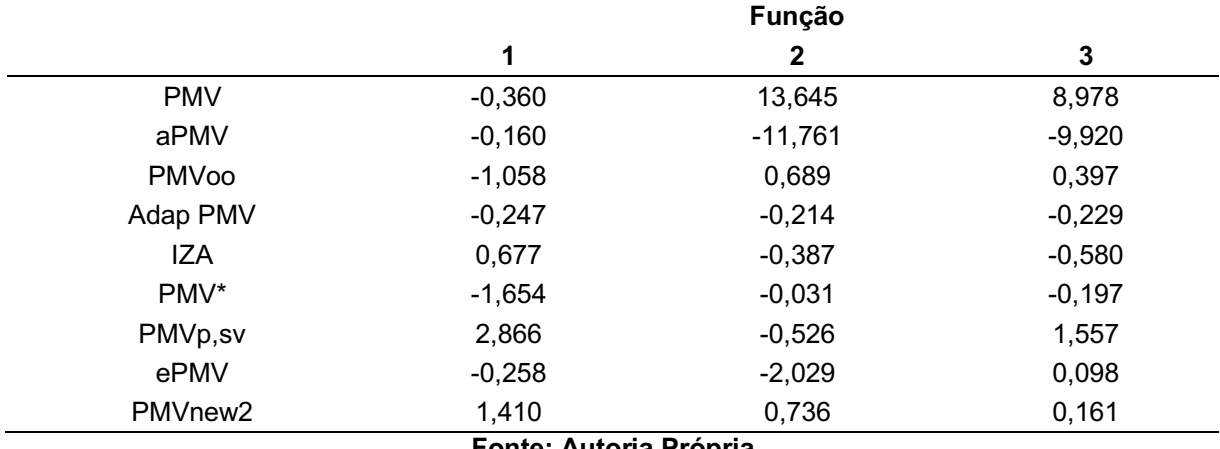

Tabela 16 Coeficientes Padronizados das Funções Discriminantes: Brasília e Recife

#### Fonte: Autoria Própria

A matriz de estrutura apresenta as correlações de cada variável com cada função discriminada e esses coeficientes de Pearson são coeficientes de estrutura ou cargas discriminantes (TSEHAY; SHITIE, 2020). Na Tabela 17, a Matriz de Estrutura é apresentada, onde as variáveis acompanhadas por asteriscos são as mais relevantes para cada função discriminante, representando as maiores correlações para as funções.

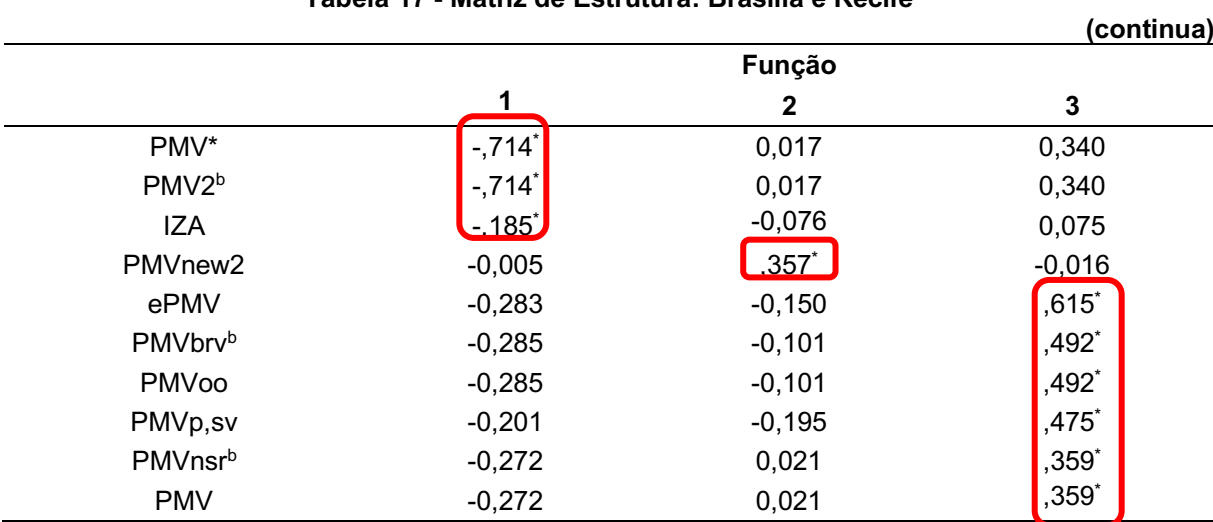

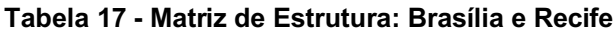

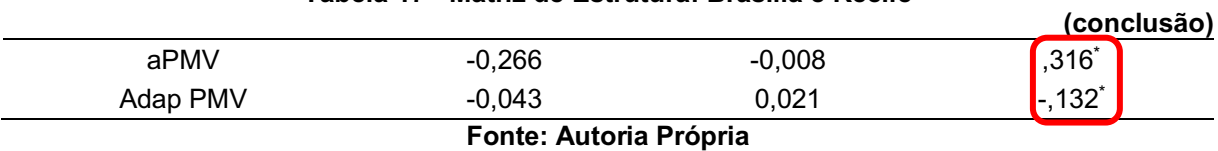

# Tabela 17 Matriz de Estrutura: Brasília e Recife

Através dos coeficientes não padronizados das funções discriminantes, é possível descobrir a posição dos centroides dos grupos, que são as médias que permitem verificar os pontos característicos dos indivíduos no grupo e ainda demonstrar graficamente o nível de afastamento dos grupos. As coordenadas dos centroides estão contidas na Tabela 18.

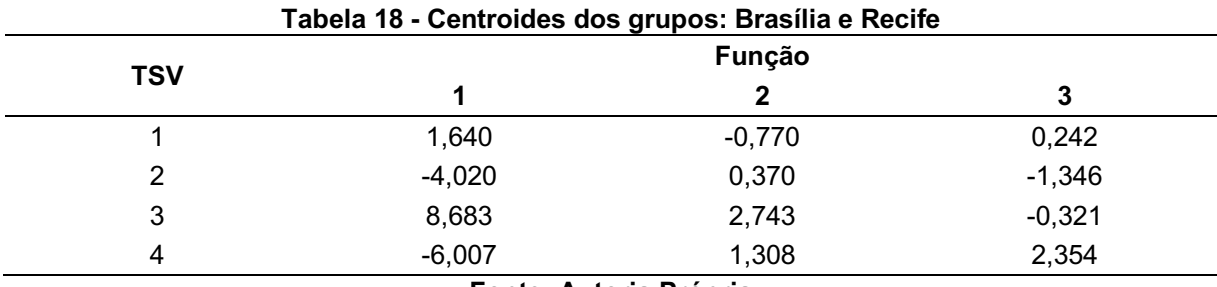

Fonte: Autoria Própria

A Tabela 19 apresenta um sumário das probabilidades calculadas a Priori a partir da amostra para se obter o ponto de corte crítico que tem por finalidade contribuir na compreensão da representação da distribuição normal das variáveis independentes (modelos de conforto).

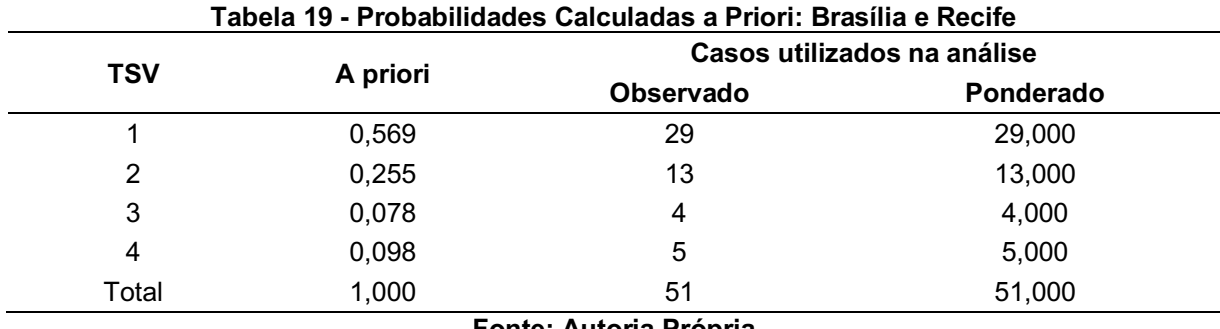

Fonte: Autoria Própria

No Gráfico 7, são representados os centroides de cada grupo nas funções discriminantes através de uma dispersão. É possível verificar como se comportaram (1 – neutro, 2 – levemente aquecido, 3 – levemente refrescado, 4 – aquecido).

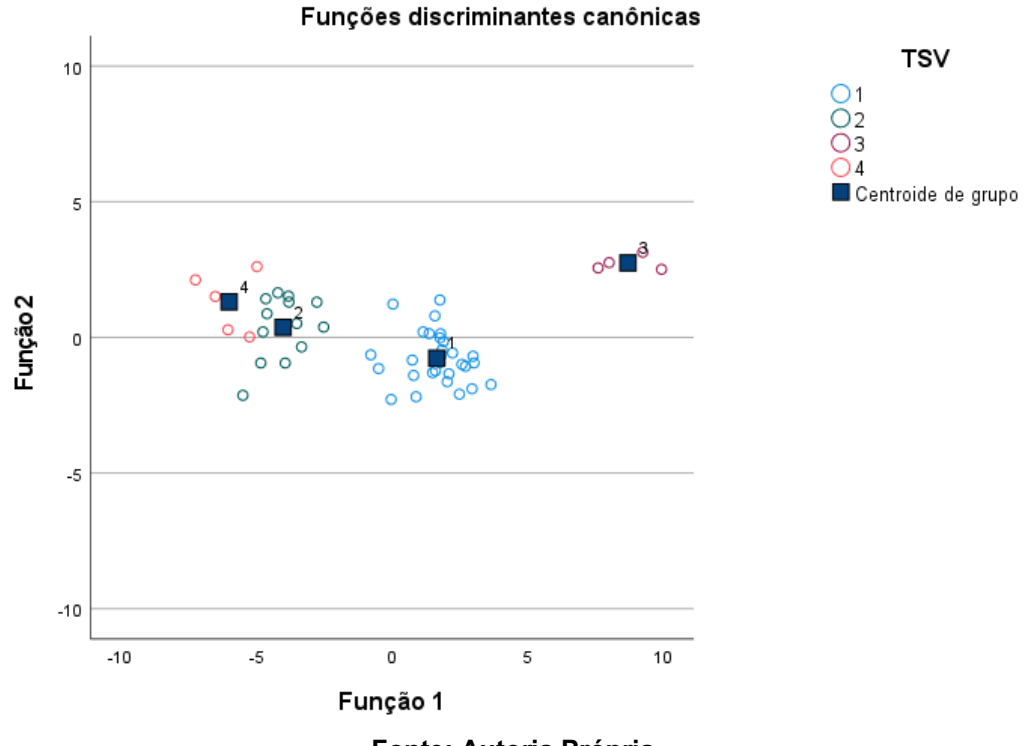

Gráfico 7 Centroides de cada grupo: Brasília e Recife

Fonte: Autoria Própria

A Tabela 20 apresenta os resultados da classificação, mostrando a efetividade do modelo e o acerto em suas classificações. Para Brasília e Recife, o modelo conseguiu acertar a classificação dos casos em 96,1%.

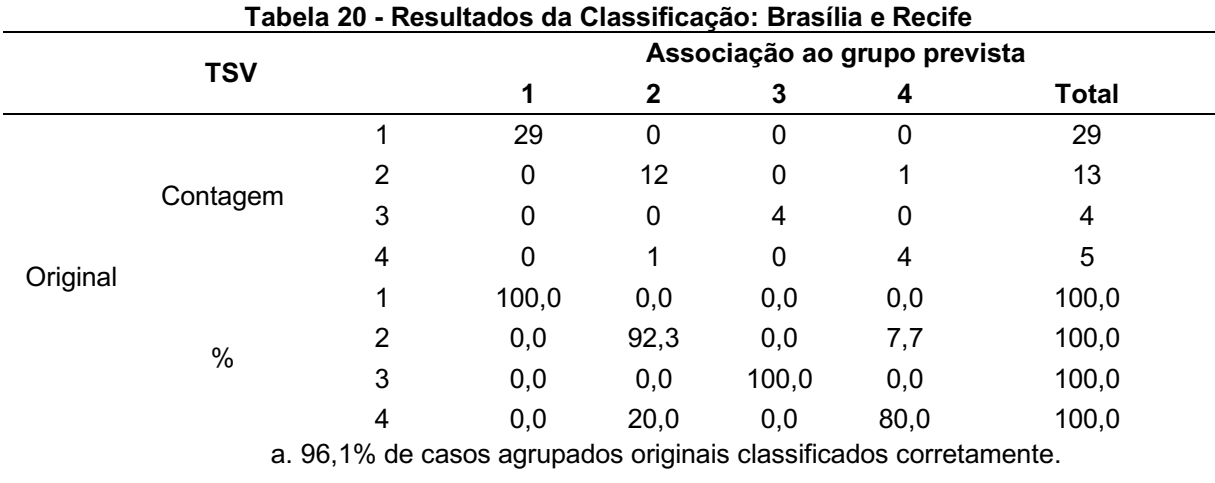

#### Fonte: Autoria Própria

Através das funções discriminantes obtidas foi possível verificar sua alta capacidade discriminativa nos grupos (IVASHCHENKO; KHUDOLII; JAGIELLO, 2021). A utilização da análise discriminante na área de conforto térmico ainda não é muito comum, dessa maneira, sendo algo relativamente novo a ser explorado.

Entre as encontradas pesquisas na área, Gładyszewska-Fiedoruk e Sulewska (2020) fizeram estudos em uma sala de aula de uma faculdade na Polônia, onde realizaram testes de temperatura juntamente com a aplicação de questionários para definir as sensações de conforto térmico de pessoas em um mesmo local e que estivessem submetidas a diferentes condições de temperatura interna e externa. Em sua pesquisa, Chang *et al.* (2018) utilizou a análise discriminante e a análise de *clusters* para formulação de uma política de alocação de custos de energia de aquecimento para avaliar e agrupar os edifícios residenciais de acordo com as propriedades termo físicas dos envelopes e o consumo energético.

Dessa forma, foi possível reafirmar a baixa existência de trabalhos que fizeram uso da análise discriminante em conforto térmico e a verificação de que as pesquisas encontradas continham propósitos de análise distintos dessa pesquisa. Outro ponto a se destacar, é a combinação da utilização da análise discriminante com a análise de *clusters*, conforme observado na pesquisa de Chang *et al.* (2018) e que foi também utilizada no cenário brasileiro conforme a seção 4.6.

# 4.5.2Análise discriminante: maceió

Os valores de TSV para Maceió foram classificados em 6 grupos (1 – neutro, 2 – levemente aquecido, 3 – levemente refrescado, 4 – aquecido, 5 – refrescado, 6 quente). Na Tabela 21 as estatísticas descritivas das variáveis para cada grupo estão presentes, através das médias e desvios padrões. Para o grupo 1 foram 762 observações (indivíduos), no grupo 2 foram 424 observações, no grupo 3 foram 196 observações, no grupo 4 foram 207 observações, no grupo 5 foram 21 observações e no grupo 4 foram 20 observações, totalizando 1630 indivíduos.

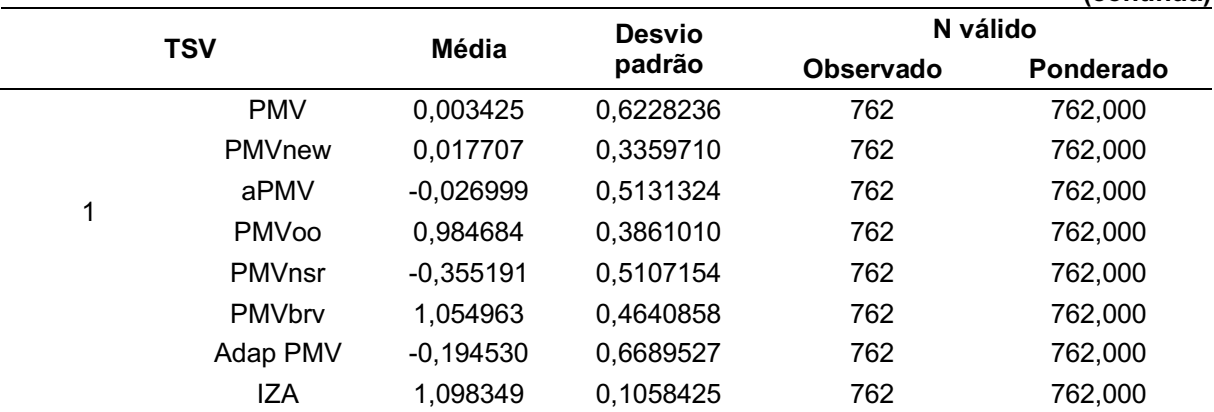

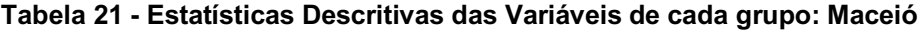

(continua)

|                  |                  |             |           |     | (continua) |
|------------------|------------------|-------------|-----------|-----|------------|
|                  | PMV*             | 0,644777    | 0,0186746 | 762 | 762,000    |
|                  | PMV <sub>2</sub> | 0,235684    | 0,0296562 | 762 | 762,000    |
|                  | PMVp,sv          | $-0,019787$ | 0,5842978 | 762 | 762,000    |
|                  | ePMV             | $-0,000465$ | 0,0177130 | 762 | 762,000    |
|                  | PMVnew2          | $-0,024791$ | 0,0618749 | 762 | 762,000    |
|                  | <b>PMV</b>       | 0,527618    | 0,6978869 | 424 | 424,000    |
|                  | PMVnew           | 0,267365    | 0,3718133 | 424 | 424,000    |
|                  | aPMV             | 0,379449    | 0,5223892 | 424 | 424,000    |
|                  | PMVoo            | 1,333100    | 0,4808852 | 424 | 424,000    |
|                  | PMVnsr           | 0,074647    | 0,5722672 | 424 | 424,000    |
|                  | PMVbrv           | 1,473753    | 0,5780145 | 424 | 424,000    |
| $\boldsymbol{2}$ | Adap PMV         | $-0,191545$ | 0,4433621 | 424 | 424,000    |
|                  | <b>IZA</b>       | 1,183380    | 0,1358154 | 424 | 424,000    |
|                  | PMV*             | 1,157168    | 0,0500698 | 424 | 424,000    |
|                  | PMV <sub>2</sub> | 1,049388    | 0,0795133 | 424 | 424,000    |
|                  | PMVp,sv          | 0,509793    | 0,7398967 | 424 | 424,000    |
|                  | ePMV             | 0,609310    | 0,7708452 | 424 | 424,000    |
|                  | PMVnew2          | 0,030165    | 0,0697618 | 424 | 424,000    |
|                  | <b>PMV</b>       | $-0,248010$ | 0,4792447 | 196 | 196,000    |
|                  | PMVnew           | $-0,127687$ | 0,2803471 | 196 | 196,000    |
|                  | aPMV             | $-0,232229$ | 0,4269462 | 196 | 196,000    |
|                  | PMVoo            | 0,832459    | 0,2413834 | 196 | 196,000    |
|                  | PMVnsr           | $-0,561368$ | 0,3929807 | 196 | 196,000    |
|                  | PMVbrv           | 0,871992    | 0,2901380 | 196 | 196,000    |
| 3                | Adap PMV         | $-0,241397$ | 0,4677246 | 196 | 196,000    |
|                  | <b>IZA</b>       | 1,063299    | 0,0714351 | 196 | 196,000    |
|                  | PMV*             | 0,133860    | 0,0736429 | 196 | 196,000    |
|                  | PMV <sub>2</sub> | $-0,575677$ | 0,1169486 | 196 | 196,000    |
|                  | PMVp,sv          | $-0,261466$ | 0,3465770 | 196 | 196,000    |
|                  | ePMV             | $-0,205517$ | 0,4306065 | 196 | 196,000    |
|                  | PMVnew2          | $-0,053574$ | 0,0485815 | 196 | 196,000    |
|                  | <b>PMV</b>       | 0,651449    | 0,5340647 | 207 | 207,000    |
|                  | PMVnew           | 0,330571    | 0,3278488 | 207 | 207,000    |
|                  | aPMV             | 0,501404    | 0,3964775 | 207 | 207,000    |
|                  | PMVoo            | 1,504849    | 0,3334942 | 207 | 207,000    |
|                  | PMVnsr           | 0,176188    | 0,4379330 | 207 | 207,000    |
| 4                | PMVbrv           | 1,680191    | 0,4008534 | 207 | 207,000    |
|                  | Adap PMV         | $-0,183181$ | 0,3030736 | 207 | 207,000    |
|                  | IZA              | 1,229487    | 0,0988347 | 207 | 207,000    |
|                  | PMV*             | 1,675100    | 0,0000000 | 207 | 207,000    |
|                  | PMV <sub>2</sub> | 1,871890    | 0,0000000 | 207 | 207,000    |
|                  | PMVp,sv          | 0,760423    | 0,5212070 | 207 | 207,000    |
|                  | ePMV             | 0,722273    | 0,5967411 | 207 | 207,000    |

Tabela 21 Estatísticas Descritivas das Variáveis de cada grupo: Maceió

|       |                  |             |           |      | (conclusão) |
|-------|------------------|-------------|-----------|------|-------------|
|       | PMVnew2          | 0,041557    | 0,0488488 | 207  | 207,000     |
|       | <b>PMV</b>       | $-0,204286$ | 0,4373051 | 21   | 21,000      |
|       | PMVnew           | $-0,101551$ | 0,2245674 | 21   | 21,000      |
|       | aPMV             | $-0,197090$ | 0,3904552 | 21   | 21,000      |
|       | PMVoo            | 0,859564    | 0,2107283 | 21   | 21,000      |
|       | PMVnsr           | $-0,525514$ | 0,3585901 | 21   | 21,000      |
|       | PMVbrv           | 0,904571    | 0,2532912 | 21   | 21,000      |
| 5     | Adap PMV         | $-0,195543$ | 0,3309134 | 21   | 21,000      |
|       | <b>IZA</b>       | 1,059236    | 0,0734342 | 21   | 21,000      |
|       | PMV*             | $-0,386900$ | 0,0000000 | 21   | 21,000      |
|       | PMV <sub>2</sub> | $-1,402670$ | 0,0000000 | 21   | 21,000      |
|       | PMVp,sv          | $-0,223540$ | 0,3077822 | 21   | 21,000      |
|       | ePMV             | $-0,167323$ | 0,3947027 | 21   | 21,000      |
|       | PMVnew2          | $-0,041738$ | 0,0432799 | 21   | 21,000      |
|       | <b>PMV</b>       | 1,290000    | 0,6434447 | 20   | 20,000      |
|       | PMVnew           | 0,675743    | 0,3937575 | 20   | 20,000      |
|       | aPMV             | 0,884654    | 0,3987999 | 20   | 20,000      |
|       | PMVoo            | 1,701760    | 0,3011498 | 20   | 20,000      |
|       | PMVnsr           | 0,699800    | 0,5276246 | 20   | 20,000      |
|       | PMVbrv           | 1,916874    | 0,3619761 | 20   | 20,000      |
| 6     | Adap PMV         | 0,135832    | 1,6284405 | 20   | 20,000      |
|       | <b>IZA</b>       | 1,298535    | 0,1041316 | 20   | 20,000      |
|       | PMV*             | 2,190600    | 0,0000000 | 20   | 20,000      |
|       | PMV <sub>2</sub> | 2,690530    | 0,0000000 | 20   | 20,000      |
|       | PMVp,sv          | 1,209392    | 0,5475630 | 20   | 20,000      |
|       | ePMV             | 1,468182    | 0,7688051 | 20   | 20,000      |
|       | PMVnew2          | 0,086944    | 0,0521596 | 20   | 20,000      |
|       | <b>PMV</b>       | 0,204951    | 0,7008239 | 1630 | 1630,000    |
|       | PMVnew           | 0,111435    | 0,3767907 | 1630 | 1630,000    |
|       | aPMV             | 0,130148    | 0,5556115 | 1630 | 1630,000    |
|       | PMVoo            | 1,130255    | 0,4543232 | 1630 | 1630,000    |
|       | PMVnsr           | $-0,189940$ | 0,5746756 | 1630 | 1630,000    |
|       | PMVbrv           | 1,229936    | 0,5460875 | 1630 | 1630,000    |
| Total | Adap PMV         | $-0,193907$ | 0,5760164 | 1630 | 1630,000    |
|       | <b>IZA</b>       | 1,134859    | 0,1243179 | 1630 | 1630,000    |
|       | PMV*             | 0,853146    | 0,4855060 | 1630 | 1630,000    |
|       | PMV <sub>2</sub> | 0,566586    | 0,7710080 | 1630 | 1630,000    |
|       | PMVp,sv          | 0,200447    | 0,6949572 | 1630 | 1630,000    |
|       | ePMV             | 0,241149    | 0,6059029 | 1630 | 1630,000    |
|       | PMVnew2          | $-0,004378$ | 0,0698317 | 1630 | 1630,000    |

Tabela 21 Estatísticas Descritivas das Variáveis de cada grupo: Maceió

Na sequência, o teste de Lambda de Wilks (Tabela 22) é realizado para testar as hipóteses de que as médias dos grupos são iguais ou se há pelo menos uma das médias diferentes. Dessa maneira, as hipóteses testadas são:

- H0: médias dos grupos são iguais;
- $\bullet$  H<sub>1</sub>: média dos grupos são diferentes.

Os resultados dos testes da tabela 22 constam apenas um valor em vermelho, representando que a variável aceitou a hipótese nula  $(H<sub>0</sub>)$  de que existem médias dos grupos iguais, sendo Adap PMV, isso se deve ao valor de p >0,05, que é o nível de significância. Dessa maneira, essa variável não passa no pressuposto da igualdade das matrizes de variância e covariância, não sendo significante para a diferenciação entre os grupos. As demais variáveis que apresentaram valores de p mais próximos de zero ou iguais a zero, indicando que possuem um maior poder de discriminação entre os grupos, sendo o valor de p o valor responsável pelas diferenças entre as médias.

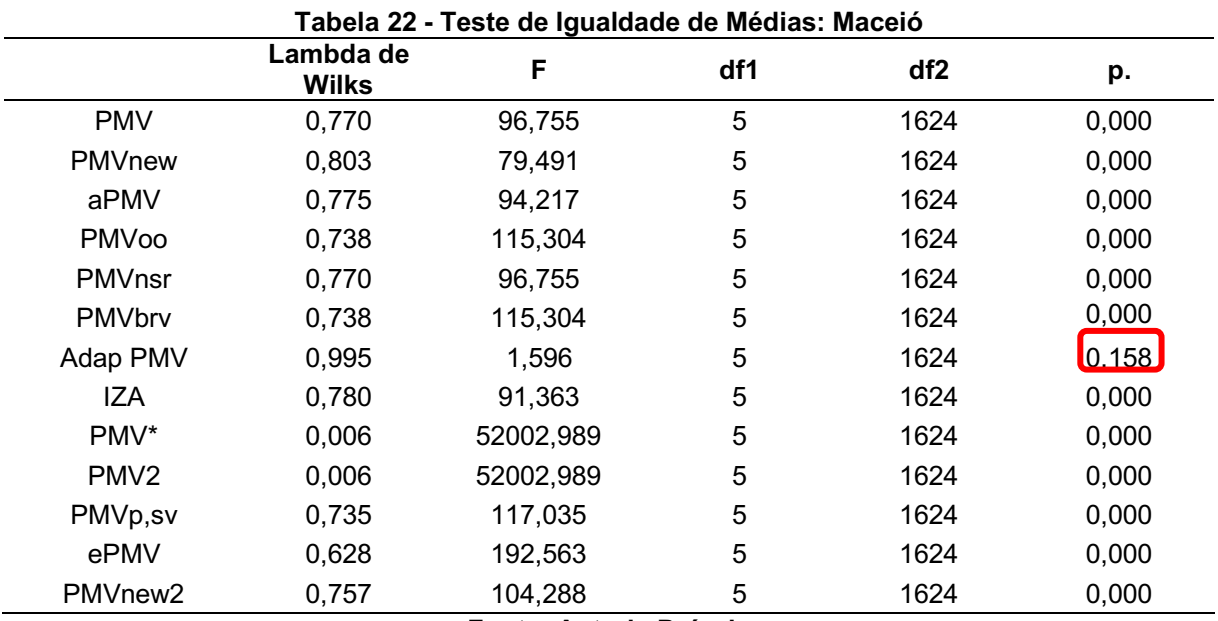

Fonte: Autoria Própria

Como pode ser visto na Tabela 23, a Matriz de Covariância e Correlação consta alguns valores em vermelho que representam o maior nível de correlação positiva que aconteceu entre as variáveis PMV e aPMV (0,992), aPMV e PMVnsr (0,992) e PMVoo e PMVbry (1,000). O valor em verde representa a menor correlação positiva entre as variáveis Adap PMV e PMV\* (0,001) e Adap PMV e PMV2 (0,001). Ao longo das análises foi possível verificar quais são as variáveis que melhor discriminam para os grupos.

Tabela 23 Matriz de Covariância e Correlação: Maceió

|             |                  |            |               |                |       |                     |       |                    |            |           |                  |         |          | (continua)     |
|-------------|------------------|------------|---------------|----------------|-------|---------------------|-------|--------------------|------------|-----------|------------------|---------|----------|----------------|
|             |                  | <b>PMV</b> | <b>PMVnew</b> | aPMV           |       | PMVoo PMVnsr PMVbrv |       | Adap<br><b>PMV</b> | <b>IZA</b> | PMV*      | PMV <sub>2</sub> | PMVp,sv | ePMV     | <b>PMVnew2</b> |
|             | <b>PMV</b>       | 0,380      | 0,200         | 0,299          | 0,198 | 0,311               | 0,238 | 0,009              | 0,061      | 0,000     | 0,001            | 0,323   | 0,213    | 0,036          |
|             | <b>PMVnew</b>    | 0,200      | 0,114         | 0,156          | 0,095 | 0,164               | 0,114 | 0,006              | 0,032      | 0,000     | 0,000            | 0,162   | 0,114    | 0,018          |
|             | aPMV             | 0,299      | 0,156         | 0,240          | 0,153 | 0,246               | 0,184 | 0,010              | 0,047      | 0,000     | 0,000            | 0,249   | 0,160    | 0,029          |
|             | PMVoo            | 0,198      | 0,095         | 0,153          | 0,153 | 0,162               | 0,184 | 0,005              | 0,037      | 0,000     | 0,001            | 0,230   | 0,118    | 0,021          |
|             | PMVnsr           | 0,311      | 0,164         | 0,246          | 0,162 | 0,255               | 0,195 | 0,008              | 0,050      | 0,000     | 0,001            | 0,265   | 0,174    | 0,030          |
|             | PMVbrv           | 0,238      | 0,114         | 0,184          | 0,184 | 0,195               | 0,221 | 0,006              | 0,045      | 0,000     | 0,001            | 0,276   | 0,142    | 0,025          |
| Covariância | Adap PMV         | 0,009      | 0,006         | 0,010          | 0,005 | 0,008               | 0,006 | 0,331              | 0,001      | 1,844E-05 | 2,928E-05        | 0,007   | $-0,006$ | 0,001          |
|             | <b>IZA</b>       | 0,061      | 0,032         | 0,047          | 0,037 | 0,050               | 0,045 | 0,001              | 0,012      | 0,000     | 0,000            | 0,059   | 0,037    | 0,006          |
|             | PMV*             | 0,000      | 0,000         | 0,000          | 0,000 | 0,000               | 0,000 | 1,844E-05          | 0,000      | 0,001     | 0,002            | 0,001   | 0,000    | 4,337E-05      |
|             | PMV <sub>2</sub> | 0,001      | 0,000         | 0,000          | 0,001 | 0,001               | 0,001 | 2,928E-05          | 0,000      | 0,002     | 0,004            | 0,001   | 0,001    | 6,887E-05      |
|             | PMVp,sv          | 0,323      | 0,162         | 0,249          | 0,230 | 0,265               | 0,276 | 0,007              | 0,059      | 0,001     | 0,001            | 0,356   | 0,195    | 0,032          |
|             | ePMV             | 0,213      | 0,114         | 0,160          | 0,118 | 0,174               | 0,142 | $-0,006$           | 0,037      | 0,000     | 0,001            | 0,195   | 0,231    | 0,020          |
|             | PMVnew2          | 0,036      | 0,018         | 0,029          | 0,021 | 0,030               | 0,025 | 0,001              | 0,006      | 4,337E-05 | 6,887E-05        | 0,032   | 0,020    | 0,004          |
|             | <b>PMV</b>       | 1,000      | 0,959         | $\sqrt{0,992}$ | 0,821 | 1,000               | 0,821 | 0,026              | 0,894      | 0,018     | 0,018            | 0,877   | 0,718    | 0,961          |
|             | PMVnew           | 0,959      | 1,000         | 0,944          | 0,715 | 0,959               | 0,715 | 0,029              | 0,853      | 0,012     | 0,012            | 0,803   | 0,701    | 0,883          |
|             | aPMV             | 0,992      | 0,944         | 1,000          | 0,801 | [0, 992]            | 0,801 | 0,037              | 0,878      | 0,016     | 0,016            | 0,851   | 0,678    | 0,961          |
|             | PMVoo            | 0,821      | 0,715         | 0,801          | 1,000 | 0,821               | 1.000 | 0,024              | 0,865      | 0,026     | 0,026            | 0,985   | 0,629    | 0,870          |
|             | PMVnsr           | 1,000      | 0,959         | 0,992          | 0,821 | 1,000               | 0,821 | 0,026              | 0,894      | 0,018     | 0,018            | 0,877   | 0,718    | 0,961          |
|             | PMVbrv           | 0,821      | 0,715         | 0,801          | 1,000 | 0,821               | 1,000 | 0,024              | 0,865      | 0,026     | 0,026            | 0,985   | 0,629    | 0,870          |
| Correlação  | Adap PMV         | 0,026      | 0,029         | 0,037          | 0,024 | 0,026               | 0,024 | 1,000              | 0,016      | 0,001     | 0.001            | 0,021   | $-0,022$ | 0,025          |
|             | <b>IZA</b>       | 0,894      | 0,853         | 0,878          | 0,865 | 0,894               | 0,865 | 0,016              | 1,000      | 0,024     | 0,024            | 0,901   | 0,692    | 0,863          |
|             | PMV*             | 0,018      | 0,012         | 0,016          | 0,026 | 0,018               | 0,026 | 0,001              | 0,024      | 1,000     | 1,000            | 0,025   | 0,027    | 0,019          |
|             | PMV <sub>2</sub> | 0,018      | 0,012         | 0,016          | 0,026 | 0,018               | 0,026 | 0,001              | 0,024      | 1,000     | 1,000            | 0,025   | 0,027    | 0,019          |
|             | PMVp,sv          | 0,877      | 0,803         | 0,851          | 0,985 | 0,877               | 0,985 | 0,021              | 0,901      | 0,025     | 0,025            | 1,000   | 0,681    | 0,890          |
|             | ePMV             | 0,718      | 0,701         | 0,678          | 0,629 | 0,718               | 0,629 | $-0,022$           | 0,692      | 0,027     | 0,027            | 0,681   | 1,000    | 0,684          |
|             | PMVnew2          | 0,961      | 0,883         | 0,961          | 0,870 | 0,961               | 0,870 | 0,025              | 0,863      | 0,019     | 0,019            | 0,890   | 0,684    | 1,000          |

## Tabela 23 Matriz de Covariância e Correlação: Maceió

a. A matriz de covariâncias possui 1624 graus de liberdade.

# Fonte: Autoria Própria

A Tabela 24 corresponde as Matrizes de covariância existentes para cada grupo. Através dela é possível observar a homogeneidade de covariância, que consiste em um dos pressupostos para se aplicar a análise discriminante. Na sequência, o teste M de Box é realizado para fins de confirmação deste pressuposto de homogeneidade.

|               |                     |            |               |          |              |               |               |                  |              |              |                  |          |           | (continua)     |
|---------------|---------------------|------------|---------------|----------|--------------|---------------|---------------|------------------|--------------|--------------|------------------|----------|-----------|----------------|
|               | <b>TSV</b>          | <b>PMV</b> | <b>PMVnew</b> | aPMV     | <b>PMVoo</b> | <b>PMVnsr</b> | <b>PMVbrv</b> | <b>Adap PMV</b>  | <b>IZA</b>   | PMV*         | PMV <sub>2</sub> | PMVp,sv  | ePMV      | <b>PMVnew2</b> |
|               | <b>PMV</b>          | 0,388      | 0,200         | 0,318    | 0,193        | 0,318         | 0,232         | 0,028            | 0,058        | 0,000        | $-0,001$         | 0,310    | 0,000     | 0,037          |
|               | <b>PMVnew</b>       | 0,200      | 0,113         | 0,163    | 0,091        | 0,164         | 0,109         | 0,014            | 0,030        | 0,000        | 0,000            | 0,152    | 0,000     | 0,019          |
|               | aPMV                | 0,318      | 0,163         | 0,263    | 0,155        | 0,261         | 0,186         | 0,026            | 0,047        | 0,000        | $-0,001$         | 0,248    | 0,000     | 0,031          |
|               | <b>PMVoo</b>        | 0,193      | 0,091         | 0,155    | 0,149        | 0,159         | 0,179         | 0,022            | 0,034        | 0,000        | $-0,001$         | 0,223    | 0,000     | 0,020          |
|               | PMVnsr              | 0,318      | 0,164         | 0,261    | 0,159        | 0,261         | 0,191         | 0,023            | 0,047        | 0,000        | $-0,001$         | 0,254    | 0,000     | 0,031          |
|               | PMVbrv              | 0,232      | 0,109         | 0,186    | 0,179        | 0,191         | 0,215         | 0,027            | 0,041        | 0,000        | $-0,001$         | 0,268    | 0,000     | 0,024          |
|               | Adap<br><b>PMV</b>  | 0,028      | 0,014         | 0,026    | 0,022        | 0,023         | 0,027         | 0,447            | 0,005        | $-8,505E-05$ | 0,000            | 0,031    | 0,000     | 0,003          |
|               | <b>IZA</b>          | 0,058      | 0,030         | 0,047    | 0,034        | 0,047         | 0,041         | 0,005            | 0,011        | $-4,507E-05$ | $-7,158E-05$     | 0,054    | 4,625E-05 | 0,006          |
|               | PMV*                | 0,000      | 0,000         | 0,000    | 0,000        | 0,000         | 0,000         | $-8,505E-$<br>05 | $-4,507E-05$ | 0,000        | 0,001            | 0,000    | 0,000     | $-5,374E-05$   |
|               | PMV <sub>2</sub>    | $-0,001$   | 0,000         | $-0,001$ | $-0,001$     | $-0,001$      | $-0,001$      | 0,000            | $-7,158E-05$ | 0,001        | 0,001            | $-0,001$ | $-0,001$  | $-8,535E-05$   |
|               | PMVp,sv             | 0,310      | 0,152         | 0,248    | 0,223        | 0,254         | 0,268         | 0,031            | 0,054        | 0,000        | $-0,001$         | 0,341    | 0,000     | 0,031          |
|               | ePMV                | 0,000      | 0,000         | 0,000    | 0,000        | 0,000         | 0,000         | 0,000            | 4,625E-05    | 0,000        | $-0,001$         | 0,000    | 0,000     | 5,350E-05      |
|               | PMVnew <sub>2</sub> | 0,037      | 0,019         | 0,031    | 0,020        | 0,031         | 0,024         | 0,003            | 0,006        | $-5,374E-05$ | $-8,535E-05$     | 0,031    | 5,350E-05 | 0,004          |
|               | <b>PMV</b>          | 0,487      | 0,251         | 0,362    | 0,303        | 0,399         | 0,364         | $-0,006$         | 0,090        | 0,000        | 0,000            | 0,489    | 0,536     | 0,047          |
| $\mathcal{P}$ | PMVnew              | 0,251      | 0,138         | 0,185    | 0,145        | 0,206         | 0,174         | 0,003            | 0,046        | 0,000        | 0,000            | 0,243    | 0,276     | 0,023          |
|               | aPMV                | 0,362      | 0,185         | 0,273    | 0,227        | 0,297         | 0,272         | $-0,004$         | 0,067        | $-4,419E-05$ | $-7,018E-$<br>05 | 0,363    | 0,395     | 0,035          |

Tabela 24 Matrizes de Covariância para todos os grupos de Maceió

(conclusão)

|   |                     |          |       |              |          |          |          |              |          |              |              |          |          | (continua) |
|---|---------------------|----------|-------|--------------|----------|----------|----------|--------------|----------|--------------|--------------|----------|----------|------------|
|   | PMVoo               | 0,303    | 0,145 | 0,227        | 0,231    | 0,248    | 0,278    | $-0,007$     | 0,061    | 0,001        | 0,002        | 0,351    | 0,337    | 0,032      |
|   | PMVnsr              | 0,399    | 0,206 | 0,297        | 0,248    | 0,327    | 0,299    | $-0,005$     | 0,074    | 0,000        | 0,000        | 0,401    | 0,440    | 0,038      |
|   | PMVbrv              | 0,364    | 0,174 | 0,272        | 0,278    | 0,299    | 0,334    | $-0,008$     | 0,073    | 0,001        | 0,002        | 0,422    | 0,405    | 0,038      |
|   | Adap<br><b>PMV</b>  | $-0,006$ | 0,003 | $-0,004$     | $-0,007$ | $-0,005$ | $-0,008$ | 0,197        | $-0,002$ | 0,000        | 0,000        | $-0,007$ | $-0,007$ | $-0,001$   |
|   | <b>IZA</b>          | 0,090    | 0,046 | 0,067        | 0,061    | 0,074    | 0,073    | $-0,002$     | 0,018    | 0,000        | 0,000        | 0.096    | 0,099    | 0,009      |
|   | PMV*                | 0,000    | 0,000 | $-4,419E-05$ | 0,001    | 0,000    | 0,001    | 0,000        | 0,000    | 0,003        | 0,004        | 0,002    | 0,000    | 5,584E-05  |
|   | PMV <sub>2</sub>    | 0,000    | 0,000 | $-7,018E-05$ | 0,002    | 0,000    | 0,002    | 0,000        | 0,000    | 0,004        | 0,006        | 0,002    | 0,001    | 8,867E-05  |
|   | PMVp,sv             | 0,489    | 0,243 | 0,363        | 0,351    | 0,401    | 0,422    | $-0,007$     | 0,096    | 0,002        | 0,002        | 0,547    | 0,544    | 0,049      |
|   | ePMV                | 0,536    | 0,276 | 0,395        | 0,337    | 0,440    | 0,405    | $-0.007$     | 0,099    | 0,000        | 0,001        | 0,544    | 0,594    | 0,052      |
|   | PMVnew2             | 0,047    | 0,023 | 0,035        | 0,032    | 0,038    | 0,038    | $-0,001$     | 0,009    | 5,584E-05    | 8,867E-05    | 0,049    | 0,052    | 0,005      |
|   | <b>PMV</b>          | 0,230    | 0,127 | 0,204        | 0,064    | 0,188    | 0,077    | 0,032        | 0,025    | 0,005        | 0,007        | 0,108    | 0,206    | 0,022      |
|   | PMVnew              | 0,127    | 0,079 | 0,113        | 0,027    | 0,104    | 0,032    | 0,021        | 0,015    | 0,002        | 0,004        | 0,052    | 0,114    | 0,012      |
|   | aPMV                | 0,204    | 0,113 | 0,182        | 0,057    | 0,168    | 0,069    | 0,029        | 0,023    | 0,004        | 0,006        | 0,097    | 0,183    | 0,020      |
|   | PMVoo               | 0,064    | 0,027 | 0,057        | 0,058    | 0,052    | 0,070    | $-0,005$     | 0,010    | 0,002        | 0,003        | 0.082    | 0.057    | 0,007      |
|   | PMVnsr              | 0,188    | 0,104 | 0,168        | 0,052    | 0,154    | 0,063    | 0,027        | 0,021    | 0,004        | 0,006        | 0,089    | 0,169    | 0,018      |
|   | PMVbrv              | 0,077    | 0,032 | 0,069        | 0,070    | 0,063    | 0,084    | $-0,006$     | 0,012    | 0,002        | 0,004        | 0,099    | 0,068    | 0,009      |
| 3 | Adap<br><b>PMV</b>  | 0,032    | 0,021 | 0,029        | $-0,005$ | 0,027    | $-0,006$ | 0,219        | 0,001    | $-4,777E-06$ | $-7,587E-06$ | $-0,004$ | 0,027    | 0,003      |
|   | <b>IZA</b>          | 0,025    | 0,015 | 0,023        | 0,010    | 0,021    | 0,012    | 0,001        | 0,005    | 0,001        | 0,001        | 0,016    | 0,023    | 0,002      |
|   | PMV*                | 0,005    | 0,002 | 0,004        | 0,002    | 0,004    | 0,002    | $-4,777E-06$ | 0,001    | 0,005        | 0,009        | 0,003    | 0,004    | 0,000      |
|   | PMV <sub>2</sub>    | 0,007    | 0,004 | 0,006        | 0,003    | 0,006    | 0,004    | $-7,587E-06$ | 0,001    | 0,009        | 0,014        | 0,005    | 0,007    | 0,001      |
|   | PMVp,sv             | 0,108    | 0,052 | 0,097        | 0,082    | 0,089    | 0,099    | $-0,004$     | 0,016    | 0,003        | 0,005        | 0,120    | 0,097    | 0,012      |
|   | ePMV                | 0,206    | 0,114 | 0,183        | 0,057    | 0,169    | 0,068    | 0,027        | 0,023    | 0,004        | 0,007        | 0,097    | 0,185    | 0,020      |
|   | PMVnew <sub>2</sub> | 0,022    | 0,012 | 0,020        | 0,007    | 0,018    | 0,009    | 0,003        | 0,002    | 0,000        | 0,001        | 0,012    | 0,020    | 0,002      |
|   | <b>PMV</b>          | 0,285    | 0,169 | 0,210        | 0,139    | 0,234    | 0,167    | $-0,019$     | 0,048    | 6,209E-15    | $-2.070E-15$ | 0,247    | 0,318    | 0,024      |
| 4 | PMVnew              | 0,169    | 0,107 | 0,123        | 0,075    | 0,138    | 0,090    | $-0,013$     | 0,028    | 2,828E-15    | $-1,242E-15$ | 0,142    | 0,188    | 0,013      |
|   |                     |          |       |              |          |          |          |              |          |              |              |          |          |            |

Tabela 24 Matrizes de Covariância para todos os grupos de Maceió

Tabela 24 Matrizes de Covariância para todos os grupos de Maceió

|   |                         |                  |                  |                  |                  |                  |                  | puru touoo       |                  |                  |                  |                  |                  | (continua)       |
|---|-------------------------|------------------|------------------|------------------|------------------|------------------|------------------|------------------|------------------|------------------|------------------|------------------|------------------|------------------|
|   | aPMV                    | 0,210            | 0,123            | 0,157            | 0,102            | 0,172            | 0,123            | $-0,015$         | 0,035            | 4,139E-15        | $-1,794E-$<br>15 | 0,180            | 0,232            | 0,018            |
|   | PMVoo                   | 0,139            | 0,075            | 0,102            | 0,111            | 0,114            | 0,134            | $-0,006$         | 0,029            | 1,104E-<br>14    | $-9,934E-$<br>15 | 0,168            | 0,159            | 0,014            |
|   | PMVnsr                  | 0,234            | 0,138            | 0,172            | 0,114            | 0,192            | 0,137            | $-0,016$         | 0,039            | 1,414E-<br>15    | $-5,519E-$<br>16 | 0,202            | 0,260            | 0,020            |
|   | PMVbrv                  | 0,167            | 0,090            | 0,123            | 0,134            | 0,137            | 0,161            | $-0,007$         | 0,035            | 7,726E-<br>15    | $-1,104E-$<br>14 | 0,201            | 0,191            | 0,017            |
|   | Adap<br><b>PMV</b>      | $-0,019$         | $-0,013$         | $-0,015$         | $-0,006$         | $-0,016$         | $-0,007$         | 0,092            | $-0,003$         | $-1,552E-$<br>15 | 5,519E-<br>16    | $-0,013$         | $-0,021$         | $-0,002$         |
|   | <b>IZA</b>              | 0,048            | 0,028            | 0,035            | 0,029            | 0,039            | 0,035            | $-0,003$         | 0,010            | 9,658E-<br>15    | $-6,898E-$<br>15 | 0,048            | 0,054            | 0,004            |
|   | PMV*                    | 6,209E-<br>15    | 2,828E-<br>15    | 4,139E-<br>15    | 1,104E-<br>14    | 1,414E-<br>15    | 7,726E-<br>15    | $-1,552E-$<br>15 | 9,658E-<br>15    | 0,000            | 2,208E-<br>14    | 6,898E-<br>15    | 6,347E-<br>15    | 3,449E-<br>16    |
|   | PMV <sub>2</sub>        | $-2,070E-$<br>15 | $-1,242E-$<br>15 | $-1,794E-$<br>15 | $-9,934E-$<br>15 | $-5,519E-$<br>16 | $-1,104E-$<br>14 | 5,519E-<br>16    | $-6,898E-$<br>15 | 2,208E-<br>14    | 0,000            | $-4,691E-$<br>15 | $-2,483E-$<br>15 | $-1,897E-$<br>16 |
|   | PMVp,s<br>v             | 0,247            | 0,142            | 0,180            | 0,168            | 0,202            | 0,201            | $-0,013$         | 0,048            | 6,898E-<br>15    | $-4,691E-$<br>15 | 0,272            | 0,281            | 0,023            |
|   | ePMV                    | 0,318            | 0,188            | 0,232            | 0,159            | 0,260            | 0,191            | $-0,021$         | 0,054            | 6,347E-<br>15    | $-2,483E-$<br>15 | 0,281            | 0,356            | 0,027            |
|   | PMVne<br>w <sub>2</sub> | 0,024            | 0,013            | 0,018            | 0,014            | 0,020            | 0,017            | $-0,002$         | 0,004            | 3,449E-<br>16    | $-1,897E-$<br>16 | 0,023            | 0,027            | 0,002            |
|   | <b>PMV</b>              | 0,191            | 0,091            | 0,171            | 0,071            | 0,157            | 0,086            | 0,051            | 0,021            | 2,220E-<br>17    | $-4,441E-$<br>17 | 0,113            | 0,172            | 0,019            |
|   | PMVne<br>W              | 0,091            | 0,050            | 0,081            | 0,028            | 0,075            | 0,034            | 0,033            | 0,012            | 0,000            | $-2,220E-$<br>17 | 0,049            | 0,083            | 0,008            |
|   | aPMV                    | 0,171            | 0,081            | 0,152            | 0,064            | 0,140            | 0,077            | 0,046            | 0,019            | $-1,110E-$<br>17 | $-8,882E-$<br>17 | 0,101            | 0,154            | 0,017            |
| 5 | PMVoo                   | 0,071            | 0,028            | 0,064            | 0,044            | 0,058            | 0,053            | $-0,004$         | 0,007            | 4,441E-<br>17    | 3,553E-<br>16    | 0,064            | 0,064            | 0,008            |
|   | PMVnsr                  | 0,157            | 0,075            | 0,140            | 0,058            | 0,129            | 0,070            | 0,042            | 0,018            | 4,441E-<br>17    | $-1,776E-$<br>16 | 0,093            | 0,141            | 0,015            |
|   | PMVbrv                  | 0,086            | 0,034            | 0,077            | 0,053            | 0,070            | 0,064            | $-0,005$         | 0,008            | $-3,109E-$<br>16 | 3,553E-<br>16    | 0,077            | 0,076            | 0,009            |
|   | Adap<br><b>PMV</b>      | 0,051            | 0,033            | 0,046            | $-0,004$         | 0,042            | $-0,005$         | 0,110            | 0,002            | 4,441E-<br>17    | $-4,441E-$<br>17 | 0,003            | 0,043            | 0,004            |

Tabela 24 Matrizes de Covariância para todos os grupos de Maceió

|   |                         |                  |                  |                  |                  |                  |                  |                  |                  |                  |                  |                  |                  | (continua)       |
|---|-------------------------|------------------|------------------|------------------|------------------|------------------|------------------|------------------|------------------|------------------|------------------|------------------|------------------|------------------|
|   | <b>IZA</b>              | 0,021            | 0.012            | 0,019            | 0,007            | 0,018            | 0,008            | 0,002            | 0,005            | 0,000            | 3,553E-16        | 0,012            | 0,020            | 0,002            |
|   | PMV*                    | 2,220E-<br>17    | 0,000            | $-1,110E-$<br>17 | 4,441E-<br>17    | 4,441E-<br>17    | $-3,109E-$<br>16 | 4,441E-<br>17    | 0,000            | 0,000            | 0,000            | 0,000            | 1,110E-<br>17    | 0,000            |
|   | PMV <sub>2</sub>        | $-4,441E-$<br>17 | $-2,220E-$<br>17 | $-8,882E-$<br>17 | 3,553E-<br>16    | $-1,776E-$<br>16 | 3,553E-<br>16    | $-4,441E-$<br>17 | 3,553E-<br>16    | 0,000            | 0,000            | 0,000            | $-4,441E-$<br>17 | $-2,220E-$<br>17 |
|   | PMVp,s<br>v             | 0,113            | 0,049            | 0,101            | 0,064            | 0,093            | 0,077            | 0,003            | 0,012            | 0,000            | 0,000            | 0,095            | 0,101            | 0,012            |
|   | ePMV                    | 0,172            | 0,083            | 0,154            | 0,064            | 0,141            | 0,076            | 0,043            | 0,020            | 1,110E-<br>17    | $-4,441E-$<br>17 | 0,101            | 0,156            | 0,017            |
|   | PMVne<br>w <sub>2</sub> | 0,019            | 0,008            | 0,017            | 0,008            | 0,015            | 0,009            | 0,004            | 0,002            | 0,000            | $-2,220E-$<br>17 | 0,012            | 0,017            | 0,002            |
|   | <b>PMV</b>              | 0,414            | 0,251            | 0,255            | 0,184            | 0,339            | 0,221            | $-0,396$         | 0,064            | $-7,479E-$<br>16 | $-1,496E-$<br>15 | 0,347            | 0,494            | 0,032            |
|   | PMVne<br>W              | 0,251            | 0,155            | 0,155            | 0,106            | 0,205            | 0,127            | $-0,247$         | 0,038            | 0,000            | $-3,740E-$<br>16 | 0,205            | 0,296            | 0,019            |
|   | aPMV                    | 0,255            | 0,155            | 0,159            | 0,112            | 0,209            | 0,134            | $-0,257$         | 0,039            | $-3,740E-$<br>16 | $-3,740E-$<br>16 | 0,213            | 0,302            | 0,020            |
|   | PMVoo                   | 0,184            | 0,106            | 0,112            | 0,091            | 0,151            | 0,109            | $-0,167$         | 0,029            | $-7,479E-$<br>16 | 0,000            | 0,163            | 0,223            | 0,016            |
|   | PMVnsr                  | 0,339            | 0,205            | 0,209            | 0,151            | 0,278            | 0,181            | $-0,325$         | 0,052            | $-5,610E-$<br>16 | 0,000            | 0,285            | 0,405            | 0,026            |
| 6 | PMVbrv                  | 0,221            | 0,127            | 0,134            | 0,109            | 0,181            | 0,131            | $-0,200$         | 0,035            | $-2,244E-$<br>15 | $-1,496E-$<br>15 | 0,196            | 0,269            | 0,019            |
|   | Adap<br><b>PMV</b>      | $-0,396$         | $-0,247$         | $-0,257$         | $-0,167$         | $-0,325$         | $-0,200$         | 2,652            | $-0,055$         | 1,870E-<br>16    | 1,402E-<br>16    | $-0,320$         | $-0,459$         | $-0,031$         |
|   | <b>IZA</b>              | 0,064            | 0,038            | 0,039            | 0,029            | 0,052            | 0,035            | $-0,055$         | 0,011            | $-1,122E-$<br>15 | $-7,479E-$<br>16 | 0,054            | 0,077            | 0,005            |
|   | PMV*                    | $-7,479E-$<br>16 | 0,000            | $-3,740E-$<br>16 | $-7,479E-$<br>16 | $-5,610E-$<br>16 | $-2,244E-$<br>15 | 1,870E-<br>16    | $-1,122E-$<br>15 | 0,000            | $-2,244E-$<br>15 | $-7,479E-$<br>16 | $-1,496E-$<br>15 | $-7,012E-$<br>17 |
|   | PMV <sub>2</sub>        | $-1,496E-$<br>15 | $-3,740E-$<br>16 | $-3,740E-$<br>16 | 0,000            | 0,000            | $-1,496E-$<br>15 | 1,402E-<br>16    | $-7,479E-$<br>16 | $-2,244E-$<br>15 | 0,000            | $-7,479E-$<br>16 | $-2,244E-$<br>15 | $-4,675E-$<br>17 |
|   | PMVp,s<br>$\mathsf{v}$  | 0,347            | 0,205            | 0,213            | 0,163            | 0,285            | 0.196            | $-0,320$         | 0,054            | $-7,479E-$<br>16 | $-7,479E-$<br>16 | 0,300            | 0,418            | 0,028            |
|   | ePMV                    | 0,494            | 0,296            | 0,302            | 0,223            | 0,405            | 0,269            | $-0,459$         | 0,077            | $-1,496E-$<br>15 | $-2,244E-$<br>15 | 0,418            | 0,591            | 0,039            |

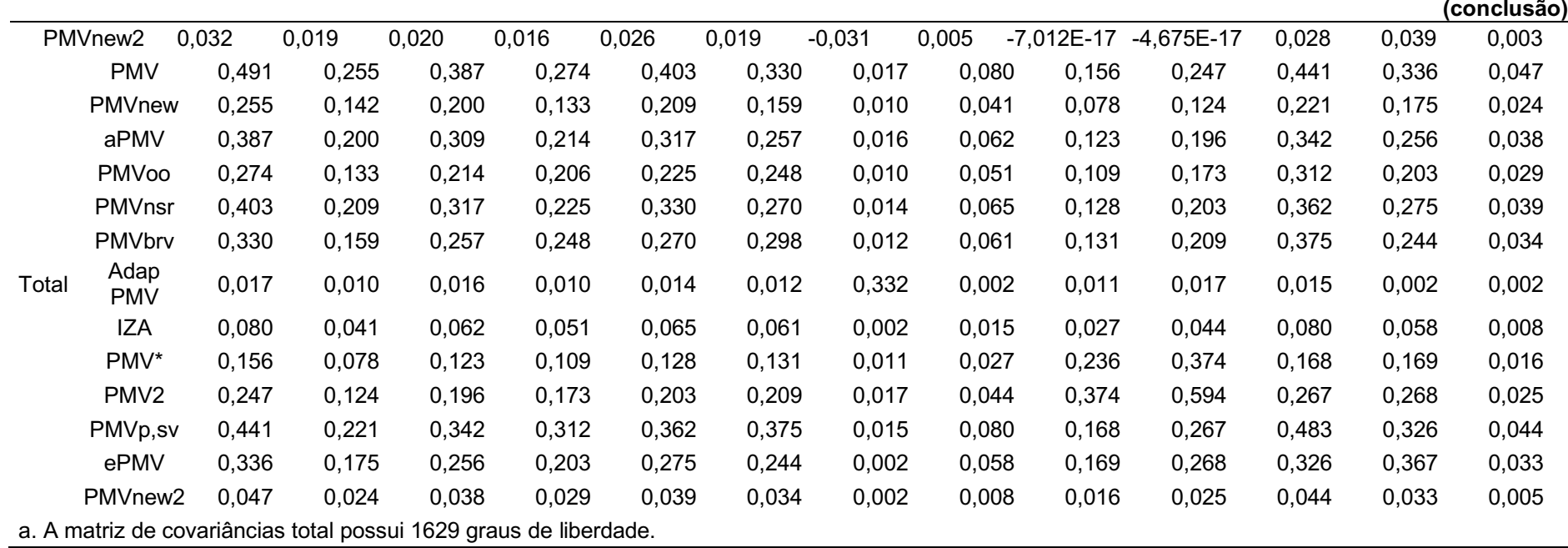

Tabela 24 Matrizes de Covariância para todos os grupos de Maceió

Fonte: Autoria Própria

A matriz de variância/covariância de todas as variáveis nos 6 grupos foi:

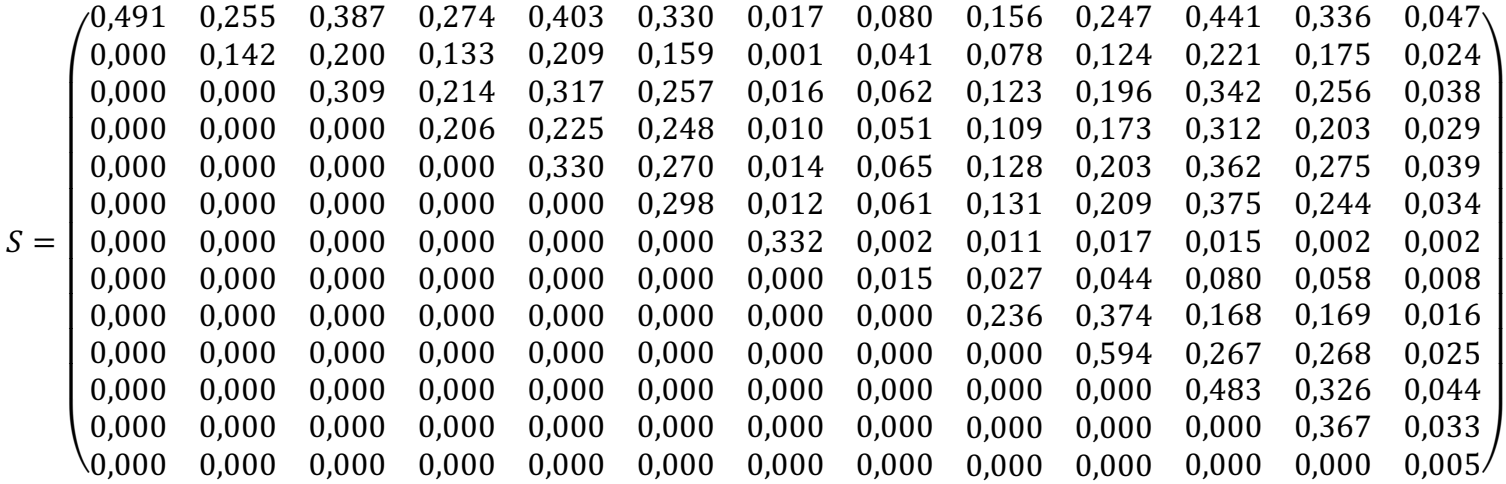

Na Tabela 25, o teste M de Box permite analisar a homogeneidade das matrizes de covariância para cada um dos grupos e suas variáveis. Duas hipóteses são levantadas:

- H0: matrizes são homogêneas;
- H1: matrizes não são homogêneas.

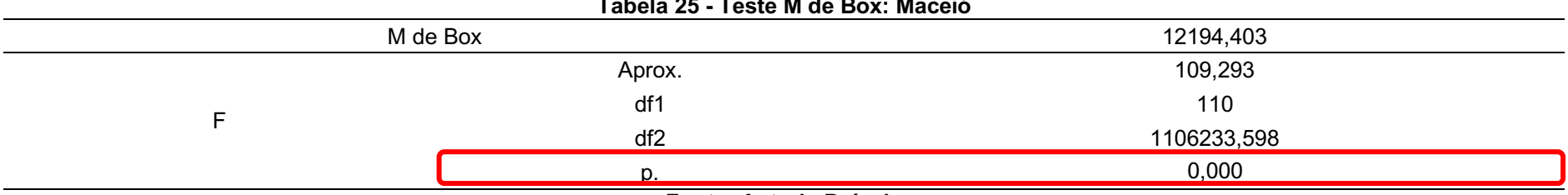

Tabela 25 Teste M de Box: Maceió

Fonte: Autoria Própria

O valor de p foi menor que a significância de 0,05, com isso têm evidências que as matrizes não são homogêneas, com isso, aceita-se  $H_1$ . O pressuposto de homogeneidade das matrizes de variância e covariância não foram atendidos, porém é importante ressaltar que no teste M de Box o seu resultado é influenciado pelo tamanho da amostra e algumas possíveis diferenças que possam ser encontradas nas amostras.

Os autovalores permitem verificar o quão diferentes são os grupos na função discriminante, portanto, quanto mais afastado de 1 forem os valores do autovalor maiores serão as variações entre os grupos que serão explicadas pela função determinante. Na Tabela 26 estão presentes os autovalores para Maceió, onde a primeira função discriminante apresenta um percentual de 99,9% [160,403/ (160,403+0,110+0,60+0,33+0,005)], ou seja, esta primeira função é a que mais contribui para a demonstração de diferenças entre os grupos. A segunda função contém um poder discriminante de 0,1% [0,110/ (160,403+0,110+0,60+0,33+0,005)] da variância entre os grupos, as três últimas funções explicam o poder discriminante em 0% [0,060/ (160,403+0,110+0,60+0,33+0,005)], [0,033/ (160,403+0,110+0,60+0,33+0,005)] e [0,005/ (160,403+0,110+0,60+0,33+0,005)], respectivamente.

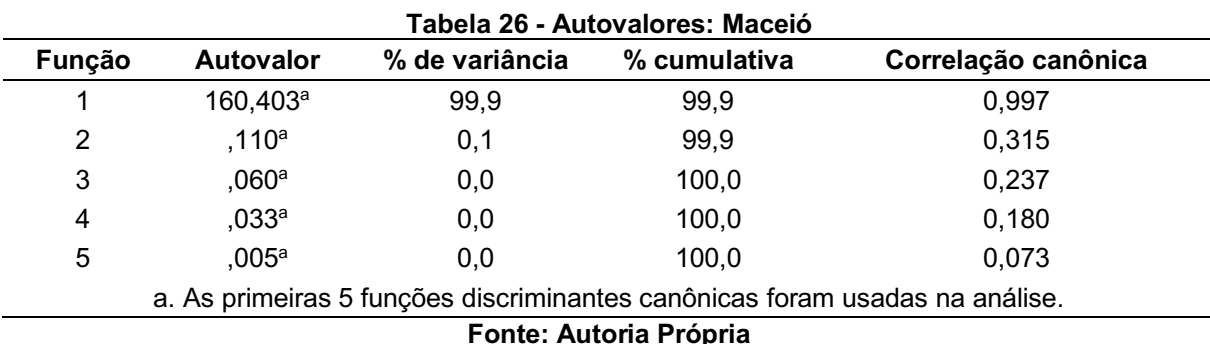

Para testar a significância das funções discriminantes, o teste de hipótese de Lambda de Wilks foi realizado (Tabela 27). O cálculo é feito através do determinante da matriz da soma dos quadrados e dos produtos cruzados dentro dos grupos e produtos cruzados total. As hipóteses testadas foram:

- $\bullet$  H<sub>0</sub>: média da população dos grupos são iguais;
- H<sub>1</sub>: média da população dos grupos são diferentes.

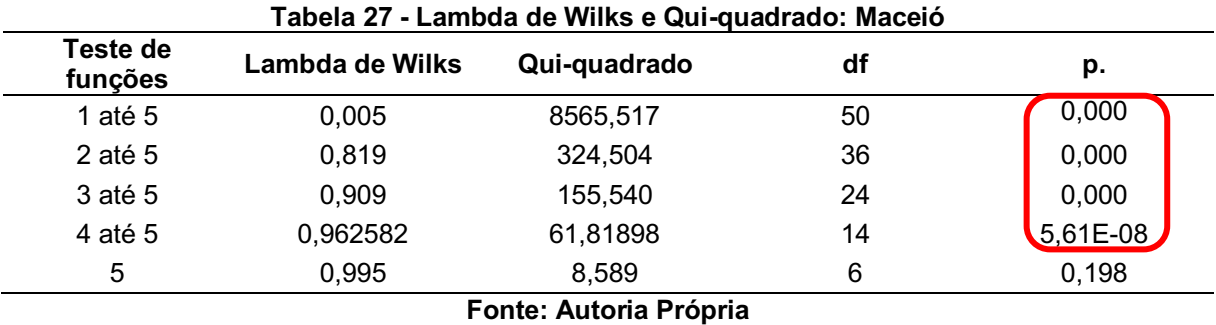

O valor de  $p \neq 3$  analisado nesse teste, se  $p < 0.05$ , aceita-se que as médias das populações são diferentes  $(H_1)$ . Na primeira linha, as cinco funções em conjunto são testadas, dessa maneira é possível concluir que pelo menos a primeira função discriminante é muito significativa. Na linha seguinte, o teste é feito com a segunda até a quinta função discriminante, concluindo que pelo menos a segunda função discriminante é significativa. Na terceira linha, o teste é feito com a terceira até a quinta função discriminante, sendo significativa devido ao valor de p. Na sequência, o teste é realizado com a quarta e quinta função discriminante, apresentando significância. A última função discriminante não houve significância, pois o valor de p foi de 0,198, sendo maior que a significância aceitável de 0,05. Quanto mais próximo de zero no teste de Lambda de Wilks, melhor será a função discriminante. Os valores de Qui-Quadrado servem parar testar a significância das funções discriminantes para verificar a capacidade de separação das observações (indivíduos) em grupos. Na Tabela 28 são apresentados os coeficientes não padronizados das funções discriminantes para cada uma das variáveis independentes (modelos de conforto térmico).

|                     |          |              |          |            | (continua) |
|---------------------|----------|--------------|----------|------------|------------|
|                     |          |              | Função   |            |            |
|                     |          | $\mathbf{2}$ | 3        | 4          | 5          |
| <b>PMV</b>          | $-0,416$ | 11,993       | $-9,648$ | 4,66208    | $-11,751$  |
| <b>PMVnew</b>       | 0,269    | $-3,633$     | 2,199    | $-6,28255$ | $-1,742$   |
| aPMV                | 0,385    | $-11,102$    | 9,519    | 2,310836   | 7,145      |
| <b>PMVoo</b>        | 0,199    | $-0.921$     | 8,291    | $-0,25074$ | $-23,229$  |
| Adap PMV            | 0,000    | 0,295        | $-0,354$ | 0,069675   | 0,620      |
| IZA                 | $-0,453$ | $-5,935$     | $-0,978$ | 6,048497   | 0,048      |
| PMV*                | 26,069   | $-0,666$     | $-1,297$ | $-0,34379$ | $-0,624$   |
| PMVp,sv             | $-0,068$ | $-0,789$     | $-4,659$ | 1,473415   | 18,370     |
| ePMV                | 0,085    | 1,203        | 2,042    | 0,70233    | 0,099      |
| PMVnew <sub>2</sub> | $-0,124$ | 8,049        | 1,833    | $-59,4401$ | 41,067     |

Tabela 28 Coeficientes das Funções Discriminantes: Maceió

 $\epsilon$  (continued)

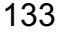

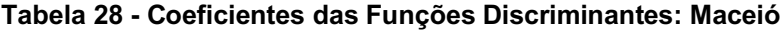

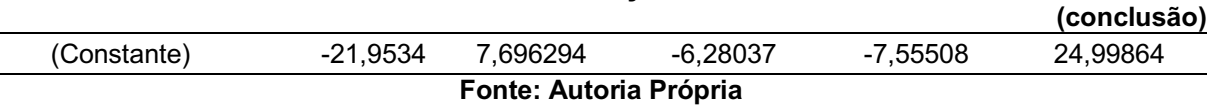

Através da Tabela 28, é possível escrever cada função da seguinte maneira (equação 30, 31, 32, 33 e 34):

 $Z_1 = -21,9534 - 0,416$ PMV + 0,269 PMVnew + 0,385aPMV + 0,199PMVoo + 0,000AdapPMV − 0,453IZA + 26,069PMV ∗ −0,068PMVp, sv + 0,085ePMV − 0,124PMVnew2 (30)

 $Z_2 = 7,696294 + 11,993$ PMV – 3,6330PMVnew – 11,102aPMV – 0,921PMVoo + 0,295AdapPMV– 5,935IZA– 0,666PMV ∗ −0,789PMVp, sv + 1,203ePMV + 8,049PMVnew2 (31)

 $Z_3 = -6,28037 - 9,648$ PMV + 2,199PMVnew + 9,519aPMV + 8,291PMVoo – 0,354AdapPMV– 0,978IZA– 1,297PMV ∗ −4,659PMVp, sv + 2,042ePMV + 1,833PMVnew2 (32)

 $Z_4 = -7,55508 + 4,66208$ PMV – 6,28255PMVnew + 2,310836aPMV – 0,25074PMVoo + 0,069675AdapPMV + 6,048497IZA– 0,34379PMV ∗ +1,473415PMVp, sv + 0,70233ePMV − 59,4401PMVnew2 (33)

 $Z_5 = 24,99864 - 11,751$ PMV − 1,742PMVnew + 7,145aPMV − 23,229PMVoo + 0,620AdapPMV + 0,048IZA– 0,624PMV ∗ +18,370PMVp, sv + 0,099ePMV + 41,067PMVnew2 (34)

Na Tabela 29, os valores dos coeficientes padronizados das funções discriminantes são apresentados. Esses valores são conhecidos por pesos discriminantes, sendo importantes para a avaliação da importância de cada variável.

|            |          |       |          |          | (continua) |
|------------|----------|-------|----------|----------|------------|
|            |          |       | Função   |          |            |
|            |          |       | w        |          | э          |
| <b>PMV</b> | $-0,256$ | 7,389 | $-5,944$ | 2,872347 | $-7,240$   |

Tabela 29 Coeficientes Padronizados das Funções Discriminantes: Maceió

|                     | (conclusão)            |          |          |            |          |  |  |  |  |  |  |  |  |  |
|---------------------|------------------------|----------|----------|------------|----------|--|--|--|--|--|--|--|--|--|
| <b>PMVnew</b>       | 0,091                  | $-1,229$ | 0,744    | $-2,12503$ | $-0,589$ |  |  |  |  |  |  |  |  |  |
| aPMV                | 0,188                  | $-5,439$ | 4,663    | 1,13214    | 3,501    |  |  |  |  |  |  |  |  |  |
| <b>PMVoo</b>        | 0,078                  | $-0,360$ | 3,241    | $-0,09801$ | $-9,080$ |  |  |  |  |  |  |  |  |  |
| Adap PMV            | 0,000                  | 0,170    | $-0,204$ | 0,040097   | 0,357    |  |  |  |  |  |  |  |  |  |
| IZA                 | $-0,050$               | $-0,653$ | $-0,108$ | 0,665311   | 0,005    |  |  |  |  |  |  |  |  |  |
| PMV <sup>*</sup>    | 0,999                  | $-0,026$ | $-0,050$ | $-0,01317$ | $-0.024$ |  |  |  |  |  |  |  |  |  |
| PMVp,sv             | $-0.040$               | $-0,471$ | $-2,780$ | 0,879283   | 10,963   |  |  |  |  |  |  |  |  |  |
| ePMV                | 0,041                  | 0,578    | 0,982    | 0,337693   | 0,048    |  |  |  |  |  |  |  |  |  |
| PMVnew <sub>2</sub> | $-0,00753$             | 0,489797 | 0,111528 | $-3,61688$ | 2,498885 |  |  |  |  |  |  |  |  |  |
|                     | Fonte: Autoria Própria |          |          |            |          |  |  |  |  |  |  |  |  |  |

Tabela 29 Coeficientes Padronizados das Funções Discriminantes: Maceió

A Matriz de Estrutura é apresentada na Tabela 30 e colaborou para entender as contribuições de cada variável a função discriminante. As variáveis acompanhadas por asteriscos são as mais relevantes para cada função discriminante, representando as maiores correlações para as funções.

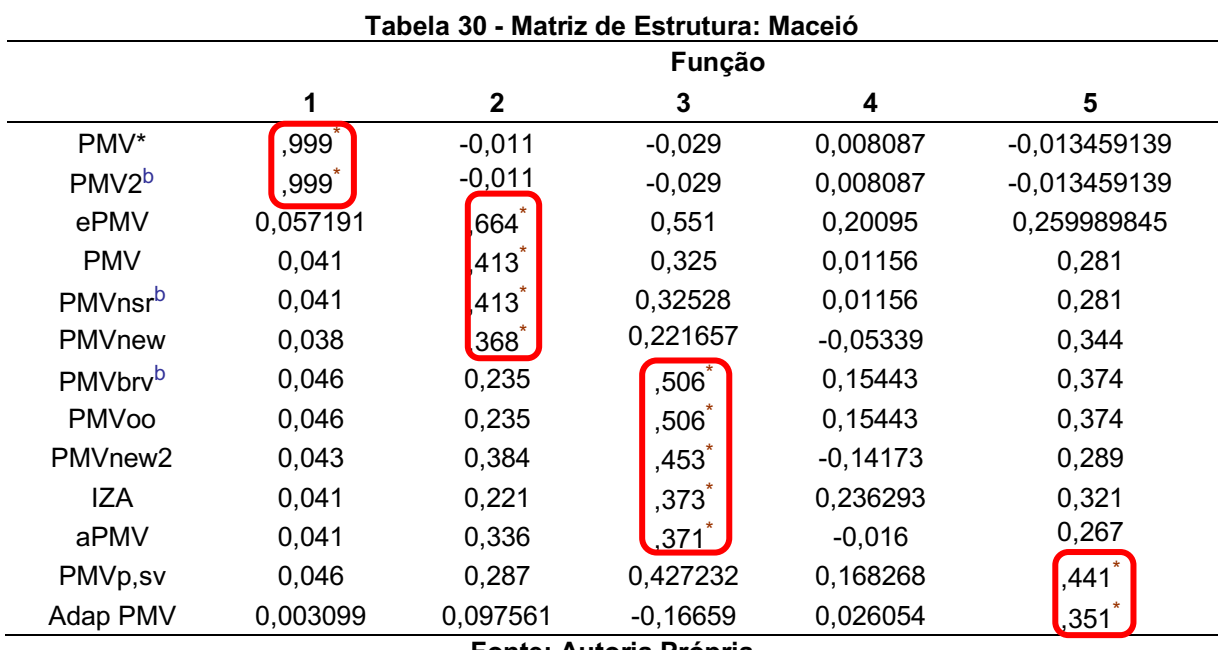

Fonte: Autoria Própria

Através dos coeficientes não padronizados das funções discriminantes, é possível descobrir a posição dos centroides dos grupos, que são as médias que permitem verificar os pontos característicos dos indivíduos no grupo e ainda demonstrar graficamente o nível de afastamento dos grupos. As coordenadas dos centroides estão contidas na Tabela 31.

Tabela 31 Centroides dos grupos: Maceió

|            | _<br>__ | (continua) |
|------------|---------|------------|
| <b>TSV</b> | Função  |            |
|            |         |            |

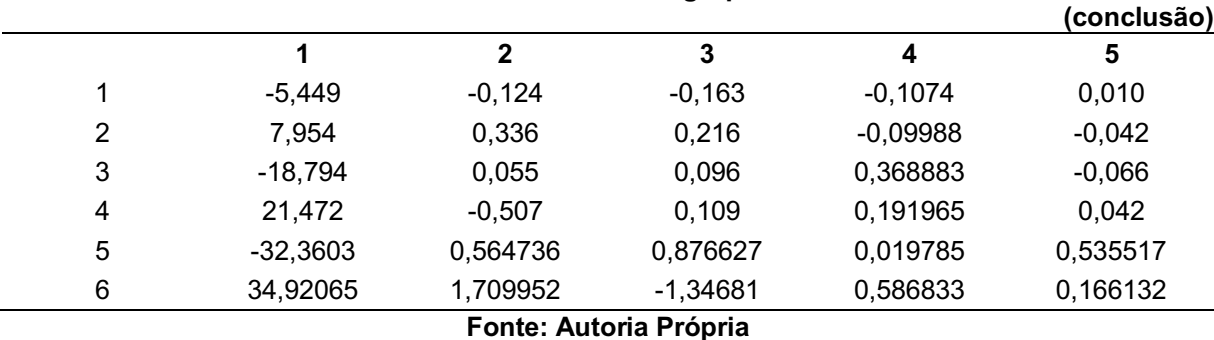

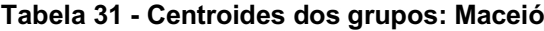

A Tabela 32 apresenta um sumário das probabilidades calculadas a Priori a partir da amostra para se obter o ponto de corte crítico que tem por finalidade contribuir na compreensão da representação da distribuição normal das variáveis independentes (modelos de conforto térmico).

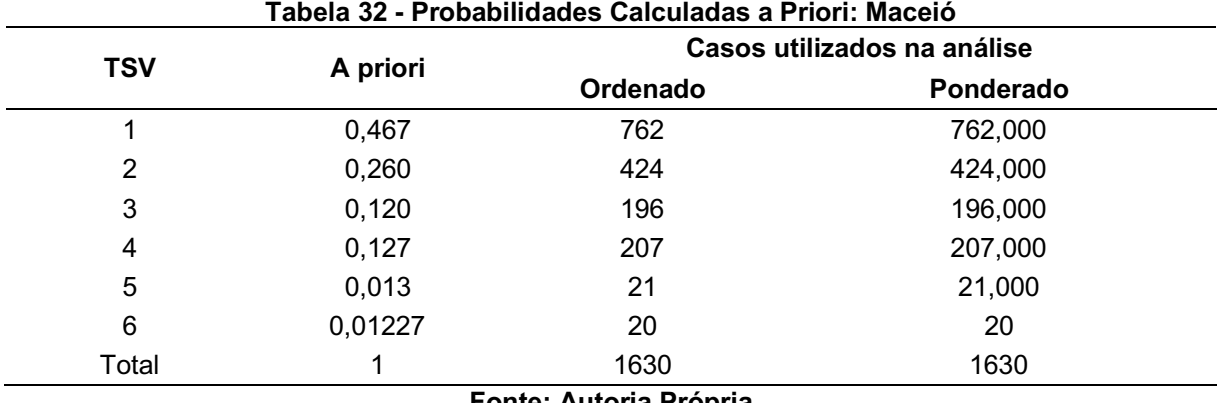

Fonte: Autoria Própria

No Gráfico 8, são representados os centroides de cada grupo nas funções discriminantes através de uma dispersão. É possível verificar como se comportaram (1 – neutro, 2 – levemente aquecido, 3 – levemente refrescado, 4 – aquecido, 5 – refrescado, 6 - quente).

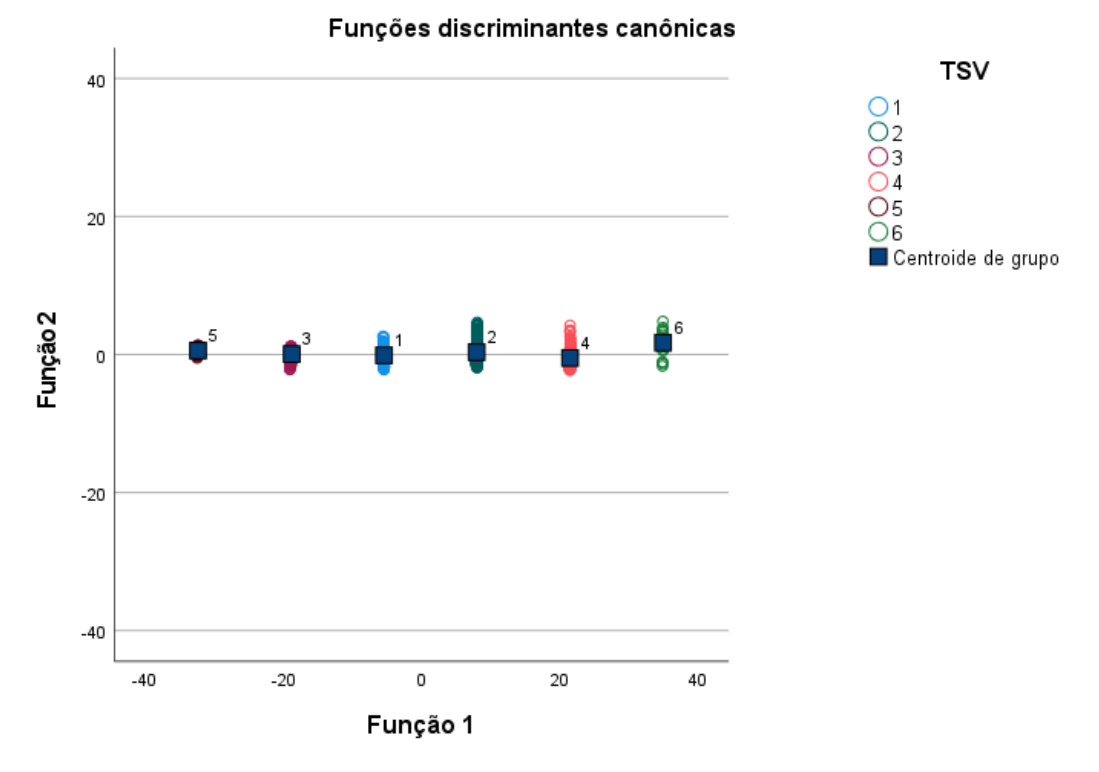

# Gráfico 8 Centroides de cada grupo: Maceió

Fonte: Autoria Própria

A Tabela 33 apresenta os resultados da classificação, mostrando a efetividade do modelo e o acerto em suas classificações. Para Maceió, o modelo conseguiu acertar a classificação dos casos em 99,8%.

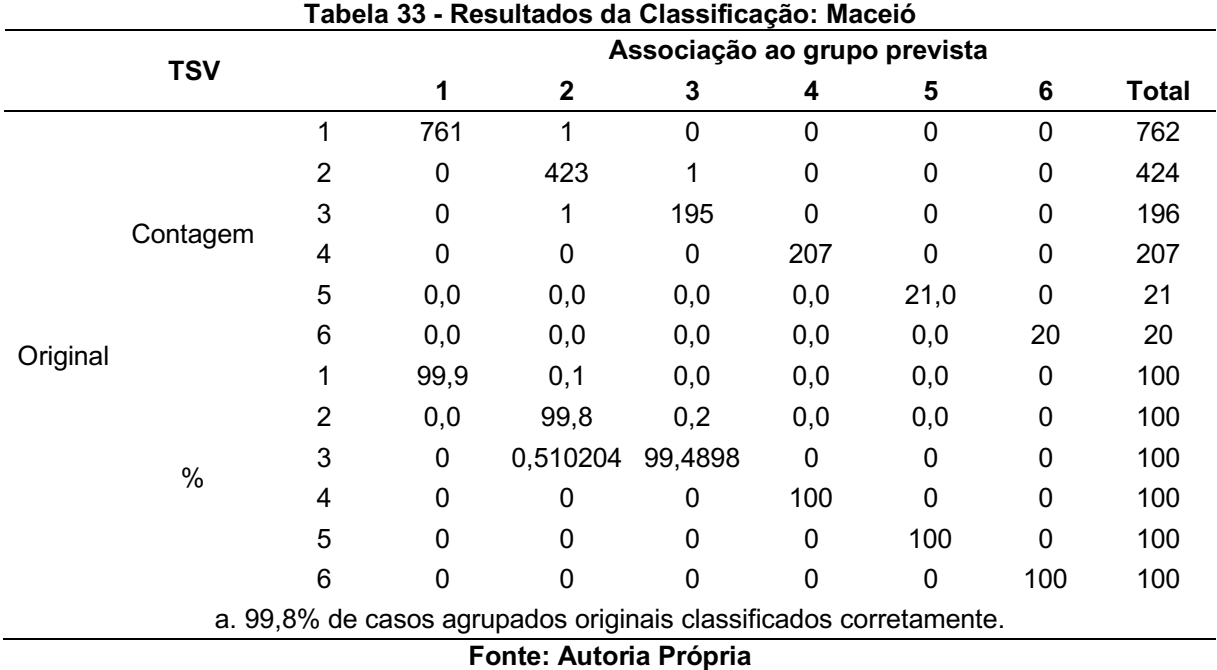

#### 4.5.3Análise discriminante: florianópolis

Os valores de TSV para Florianópolis foram classificados em 7 grupos (1 – neutro, 2 – levemente aquecido, 3 – levemente refrescado, 4 – aquecido, 5 – refrescado, 6 – quente, 7 frio). Na Tabela 34 as estatísticas descritivas das variáveis para cada grupo estão presentes, através das médias e desvios padrões. Para o grupo 1 foram 2689 observações (indivíduos), no grupo 2 foram 949 observações, no grupo 3 foram 967 observações, no grupo 4 foram 234 observações, no grupo 5 foram 142 observações, no grupo 6 foram 42 observações e no grupo 7 foram 11 observações totalizando 5034 indivíduos.

| <b>TSV</b>     |                  |             |               |           | <b>uunuu</b> a<br>N válido |
|----------------|------------------|-------------|---------------|-----------|----------------------------|
|                |                  | Média       | Desvio padrão | Observado | Ponderado                  |
|                | <b>PMV</b>       | $-0,545708$ | 0,5389320     | 2689      | 2689,000                   |
|                | PMVnew           | $-0,254601$ | 0,3111968     | 2689      | 2689,000                   |
|                | aPMV             | 1,022340    | 0,1750593     | 2689      | 2689,000                   |
|                | PMVoo            | 0,572807    | 0,3929062     | 2689      | 2689,000                   |
|                | PMVnsr           | $-0,805481$ | 0,4419242     | 2689      | 2689,000                   |
|                | PMVbrv           | 0,563495    | 0,4722655     | 2689      | 2689,000                   |
| 1              | Adap PMV         | $-0,307239$ | 0,5222358     | 2689      | 2689,000                   |
|                | <b>IZA</b>       | 0,955361    | 0,1416755     | 2689      | 2689,000                   |
|                | PMV*             | 0,644483    | 0,0198821     | 2689      | 2689,000                   |
|                | PMV <sub>2</sub> | 0,235219    | 0,0315739     | 2689      | 2689,000                   |
|                | PMVp,sv          | $-0,689056$ | 0,5739259     | 2689      | 2689,000                   |
|                | ePMV             | $-0,000427$ | 0,0122164     | 2689      | 2689,000                   |
|                | PMVnew2          | $-0,152309$ | 0,0568786     | 2689      | 2689,000                   |
|                | <b>PMV</b>       | $-0,306375$ | 0,5437983     | 949       | 949,000                    |
|                | PMVnew           | $-0,115397$ | 0,3176127     | 949       | 949,000                    |
|                | aPMV             | 1,047385    | 0,1962448     | 949       | 949,000                    |
|                | PMVoo            | 0,801543    | 0,3831172     | 949       | 949,000                    |
|                | PMVnsr           | $-0,609228$ | 0,4459146     | 949       | 949,000                    |
|                | PMVbrv           | 0,838432    | 0,4604993     | 949       | 949,000                    |
| $\overline{2}$ | Adap PMV         | $-0,190891$ | 0,9408511     | 949       | 949,000                    |
|                | <b>IZA</b>       | 1,036356    | 0,1418955     | 949       | 949,000                    |
|                | PMV*             | 1,159600    | 0,0000000     | 949       | 949,000                    |
|                | PMV <sub>2</sub> | 1,053250    | 0,0000000     | 949       | 949,000                    |
|                | PMVp,sv          | $-0,344248$ | 0,5615462     | 949       | 949,000                    |
|                | ePMV             | $-0,119397$ | 0,2193114     | 949       | 949,000                    |
|                | PMVnew2          | $-0,126458$ | 0,0599608     | 949       | 949,000                    |
|                | <b>PMV</b>       | $-0,728335$ | 0,5762128     | 967       | 967,000                    |
| $\mathsf 3$    | PMVnew           | $-0,361209$ | 0,3394143     | 967       | 967,000                    |
|                | aPMV             | 0,982644    | 0,1717311     | 967       | 967,000                    |

Tabela 34 Estatísticas Descritivas das Variáveis de cada grupo: Florianópolis (continua)

|                  |             |           |     | (continua) |
|------------------|-------------|-----------|-----|------------|
| PMVoo            | 0,406410    | 0,3620998 | 967 | 967,000    |
| PMVnsr           | $-0,955235$ | 0,4724945 | 967 | 967,000    |
| PMVbrv           | 0,363489    | 0,4352368 | 967 | 967,000    |
| Adap PMV         | $-0,339413$ | 0,4157371 | 967 | 967,000    |
| <b>IZA</b>       | 0,898614    | 0,1358474 | 967 | 967,000    |
| PMV*             | 0,130732    | 0,0468636 | 967 | 967,000    |
| PMV <sub>2</sub> | $-0,580644$ | 0,0744217 | 967 | 967,000    |
| PMVp,sv          | $-0,933270$ | 0,5382138 | 967 | 967,000    |
| ePMV             | $-0,271319$ | 0,2144253 | 967 | 967,000    |
| PMVnew2          | $-0,174020$ | 0,0549784 | 967 | 967,000    |
| <b>PMV</b>       | $-0,113120$ | 0,5110614 | 234 | 234,000    |
| PMVnew           | 0,001057    | 0,3170975 | 234 | 234,000    |
| aPMV             | 1,057589    | 0,2120210 | 234 | 234,000    |
| PMVoo            | 1,047133    | 0,3157530 | 234 | 234,000    |
| PMVnsr           | $-0,450758$ | 0,4190704 | 234 | 234,000    |
| PMVbrv           | 1,133626    | 0,3795289 | 234 | 234,000    |
| Adap PMV<br>4    | $-0,175835$ | 0,8028770 | 234 | 234,000    |
| <b>IZA</b>       | 1,105418    | 0,1297326 | 234 | 234,000    |
| PMV*             | 1,675100    | 0,0000000 | 234 | 234,000    |
| PMV <sub>2</sub> | 1,871890    | 0,0000000 | 234 | 234,000    |
| PMVp,sv          | 0,014286    | 0,4563518 | 234 | 234,000    |
| ePMV             | $-0,042020$ | 0,2148457 | 234 | 234,000    |
| PMVnew2          | $-0,098939$ | 0,0608262 | 234 | 234,000    |
| <b>PMV</b>       | $-0,555423$ | 0,5684440 | 142 | 142,000    |
| PMVnew           | $-0,275037$ | 0,3299907 | 142 | 142,000    |
| aPMV             | 0,982530    | 0,1726067 | 142 | 142,000    |
| PMVoo            | 0,427922    | 0,3221192 | 142 | 142,000    |
| PMVnsr           | $-0,813446$ | 0,4661241 | 142 | 142,000    |
| PMVbrv           | 0,389346    | 0,3871809 | 142 | 142,000    |
| 5<br>Adap PMV    | $-0,305364$ | 0,8885581 | 142 | 142,000    |
| <b>IZA</b>       | 0,930247    | 0,1502651 | 142 | 142,000    |
| PMV*             | $-0,386900$ | 0,0000000 | 142 | 142,000    |
| PMV <sub>2</sub> | $-1,402670$ | 0,0000000 | 142 | 142,000    |
| PMVp,sv          | $-0,883231$ | 0,4956475 | 142 | 142,000    |
| ePMV             | $-0,204192$ | 0,2120603 | 142 | 142,000    |
| PMVnew2          | $-0,165133$ | 0,0534362 | 142 | 142,000    |
| <b>PMV</b>       | $-0,006905$ | 0,4550663 | 42  | 42,000     |
| PMVnew           | 0,072818    | 0,3003160 | 42  | 42,000     |
| aPMV             | 0,975524    | 0,1926292 | 42  | 42,000     |
| PMVoo            | 1,206620    | 0,2041797 | 42  | 42,000     |
| 6<br>PMVnsr      | $-0,363662$ | 0,3731543 | 42  | 42,000     |
| PMVbrv           | 1,325325    | 0,2454199 | 42  | 42,000     |
| Adap PMV         | $-0,094470$ | 0,5970012 | 42  | 42,000     |
| IZA              | 1,086441    | 0,1432635 | 42  | 42,000     |
| PMV*             | 2,190600    | 0,0000000 | 42  | 42,000     |
|                  |             |           |     |            |

Tabela 34 Estatísticas Descritivas das Variáveis de cada grupo: Florianópolis

| PMV <sub>2</sub><br>42<br>2,690530<br>0,0000000<br>42<br>PMVp,sv<br>0,213083<br>0,2862913<br>42<br>$-0,001191$<br>ePMV<br>0,2009922<br>PMVnew2<br>$-0,073141$<br>0,0457724<br>42<br>11<br><b>PMV</b><br>$-1,500909$<br>1,1085256<br>PMVnew<br>0,7074608<br>11<br>$-0,860426$<br>aPMV<br>11<br>0,950722<br>0,1786444<br>11<br>PMVoo<br>0,262694<br>0,3869283 | 42,000<br>42,000<br>42,000<br>42,000<br>11,000<br>11,000 |
|----------------------------------------------------------------------------------------------------|----------------------------------------------------------|
|                                                                                                    |                                                          |
|                                                                                                    |                                                          |
|                                                                                                    |                                                          |
|                                                                                                    |                                                          |
|                                                                                                    |                                                          |
|                                                                                                    |                                                          |
|                                                                                                    | 11,000                                                   |
|                                                                                                    | 11,000                                                   |
| PMVnsr<br>11<br>$-1,588745$<br>0,9089910                                                                                                    | 11,000                                                   |
| $\overline{7}$<br>PMVbrv<br>11<br>0,190745<br>0,4650802                                                                                                    | 11,000                                                   |
| Adap PMV<br>$-0,420046$<br>0,1481629<br>11                                                                                                    | 11,000                                                   |
| <b>IZA</b><br>0,847164<br>0,1419547<br>11                                                                                                    | 11,000                                                   |
| PMV*<br>$-0,902400$<br>0,0000000<br>11                                                                                                    | 11,000                                                   |
| PMV <sub>2</sub><br>$-2,221310$<br>0,0000000<br>11                                                                                                    | 11,000                                                   |
| $-1,129652$<br>0,5739469<br>11<br>PMVp,sv                                                                                                    | 11,000                                                   |
| 11<br>ePMV<br>$-0,530926$<br>0,3637626                                                                                                    | 11,000                                                   |
| 11<br>PMVnew2<br>$-0,237636$<br>0,0824377                                                                                                    | 11,000                                                   |
| <b>PMV</b><br>5034<br>$-0,513429$<br>0,5736773                                                                                                    | 5034,000                                                 |
| 5034<br>PMVnew<br>$-0,236122$<br>0,3354278                                                                                                    | 5034,000                                                 |
| aPMV<br>1,019405<br>5034<br>0,1819542                                                                                                    | 5034,000                                                 |
| PMVoo<br>5034<br>0,606536<br>0,4148277                                                                                                    | 5034,000                                                 |
| PMVnsr<br>$-0,779012$<br>0,4704153<br>5034                                                                                                    | 5034,000                                                 |
| PMVbrv<br>0,4986147<br>5034<br>0,604037                                                                                                    | 5034,000                                                 |
| Total<br>Adap PMV<br>5034<br>$-0,283796$<br>0,6355182                                                                                                    | 5034,000                                                 |
| <b>IZA</b><br>0,966853<br>0,1504347<br>5034                                                                                                    | 5034,000                                                 |
| PMV*<br>5034<br>0,671237<br>0,4530282                                                                                                    | 5034,000                                                 |
| PMV <sub>2</sub><br>5034<br>0,277705<br>0,7194317                                                                                                    | 5034,000                                                 |
| 5034<br>PMVp,sv<br>$-0,637185$<br>0,6092811                                                                                                    | 5034,000                                                 |
| ePMV<br>$-0,083738$<br>0,1834268<br>5034                                                                                                    | 5034,000                                                 |
| PMVnew2<br>$-0,149013$<br>0,0606465<br>5034                                                                                                    | 5034,000                                                 |

Tabela 34 Estatísticas Descritivas das Variáveis de cada grupo: Florianópolis

Na sequência, o teste de Lambda de Wilks (Tabela 35) é realizado para testar as hipóteses de que as médias dos grupos são iguais ou se há pelo menos uma das médias diferentes. Dessa maneira, as hipóteses testadas são:

- H0: médias dos grupos são iguais;
- $\bullet$  H<sub>1</sub>: média dos grupos são diferentes.

Nos resultados dos testes apresentados na tabela 35, todos os valores de p foram menores que zero, dessa maneira aceita-se a hipótese alternativa  $(H_1)$  de que existem médias dos grupos são diferentes, isso se deve ao valor de p<0,05, que é o nível de significância. Dessa maneira, todas as variáveis passaram no pressuposto da igualdade das matrizes de variância e covariância, sendo significantes para a

diferenciação entre os grupos e com um maior poder de discriminação, sendo o valor de p o valor responsável pelas diferenças entre as médias.

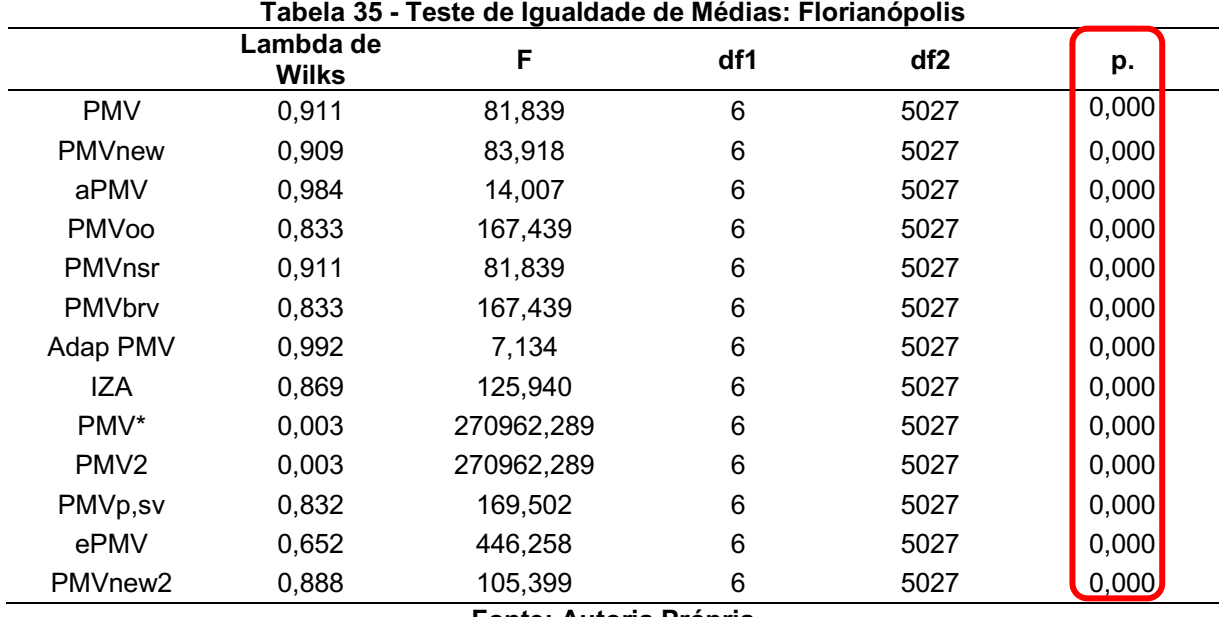

Fonte: Autoria Própria

Como pode ser visto na Tabela 36, a Matriz de Covariância e Correlação consta alguns valores em vermelho que representam o maior nível de correlação positiva que aconteceu entre as variáveis PMVoo e PMVp,sv (0,989) e PMVbrv e PMVp,sv (0,989). O valor em verde representa a menor correlação positiva entre as variáveis PMV<sup>\*</sup> e PMVnew (0,001) e PMV2 e PMVnew (0,001). Ao longo das análises foi possível verificar quais são as variáveis que melhor discriminam para os grupos.

|           |                         |               | <b>PMVne</b>  |                  | <b>PMVo</b>  |               | <b>PMVbr</b> | Adap          |                  |                  |                  | PMVp,     |                  | (continua<br><b>PMVnew</b> |
|-----------|-------------------------|---------------|---------------|------------------|--------------|---------------|--------------|---------------|------------------|------------------|------------------|-----------|------------------|----------------------------|
|           |                         | <b>PMV</b>    | W             | aPMV             | $\mathbf{o}$ | <b>PMVnsr</b> | $\mathbf{v}$ | <b>PMV</b>    | <b>IZA</b>       | <b>PMV*</b>      | PMV <sub>2</sub> | <b>SV</b> | ePMV             | $\overline{\mathbf{2}}$    |
|           | <b>PMV</b>              | 0,300         | 0,165         | $-0,004$         | 0,082        | 0,246         | 0,099        | 0,052         | 0,042            | 3,330E-<br>05    | 5,289E-<br>05    | 0,134     | 0,056            | 0,027                      |
|           | PMVne<br>w              | 0,165         | 0,102         | 0,001            | 0,043        | 0,135         | 0,052        | 0,028         | 0,024            | 9,466E-<br>06    | 1,503E-<br>05    | 0,073     | 0,031            | 0,015                      |
|           | aPMV                    | $-0,004$      | 0,001         | 0,033            | 0,022        | $-0,003$      | 0,027        | 0,002         | 0,014            | $-3,444E-$<br>05 | $-5,470E-$<br>05 | 0,032     | $-0,003$         | $-4,175E-$<br>05           |
|           | PMVoo                   | 0,082         | 0,043         | 0,022            | 0,144        | 0,067         | 0,173        | 0,014         | 0,037            | 0,000            | 0,000            | 0,208     | 0,012            | 0,013                      |
|           | PMVnsr                  | 0,246         | 0,135         | $-0,003$         | 0,067        | 0,202         | 0,081        | 0,043         | 0,034            | 2,731E-<br>05    | 4,337E-<br>05    | 0,110     | 0,046            | 0,022                      |
|           | PMVbrv                  | 0,099         | 0,052         | 0,027            | 0,173        | 0,081         | 0,207        | 0,017         | 0,044            | 0,000            | 0,000            | 0,251     | 0,015            | 0,015                      |
| Covariânc | Adap<br><b>PMV</b>      | 0,052         | 0,028         | 0,002            | 0,014        | 0,043         | 0,017        | 0,401         | 0,007            | 7,134E-<br>05    | 0,000            | 0,022     | 0,011            | 0,005                      |
| ia        | <b>IZA</b>              | 0,042         | 0,024         | 0,014            | 0,037        | 0,034         | 0,044        | 0,007         | 0,020            | $-5,248E-$<br>05 | $-8,334E-$<br>05 | 0,057     | 0,007            | 0,004                      |
|           | PMV*                    | 3,330E-<br>05 | 9,466E-<br>06 | $-3,444E-$<br>05 | 0,000        | 2,731E-<br>05 | 0,000        | 7,134E-<br>05 | $-5,248E-$<br>05 | 0,001            | 0,001            | 0,000     | $-2,269E-$<br>05 | $-2,116E-$<br>05           |
|           | PMV <sub>2</sub>        | 5,289E-<br>05 | 1,503E-<br>05 | $-5,470E-$<br>05 | 0,000        | 4,337E-<br>05 | 0,000        | 0,000         | $-8,334E-$<br>05 | 0,001            | 0,002            | 0,000     | $-3,604E-$<br>05 | $-3,360E-$<br>05           |
|           | PMVp,s<br>$\mathsf{v}$  | 0,134         | 0,073         | 0,032            | 0,208        | 0,110         | 0,251        | 0,022         | 0,057            | 0,000            | 0,000            | 0,309     | 0,021            | 0,019                      |
|           | ePMV                    | 0,056         | 0,031         | $-0,003$         | 0,012        | 0,046         | 0,015        | 0,011         | 0,007            | $-2,269E-$<br>05 | $-3,604E-$<br>05 | 0,021     | 0,022            | 0,005                      |
|           | PMVne<br>w <sub>2</sub> | 0,027         | 0,015         | $-4,175E-$<br>05 | 0,013        | 0,022         | 0,015        | 0,005         | 0,004            | $-2,116E-$<br>05 | $-3,360E-$<br>05 | 0,019     | 0,005            | 0,003                      |
|           | <b>PMV</b>              | 1,000         | 0,938         | $-0,040$         | 0,396        | 1,000         | 0,396        | 0,150         | 0,544            | 0,002            | 0,002            | 0,438     | 0,688            | 0,875                      |
|           | PMVne<br>W              | 0,938         | 1,000         | 0,019            | 0,354        | 0,938         | 0,354        | 0,136         | 0,541            | 0,001            | 0,001            | 0,413     | 0,653            | 0,835                      |
| Correlaçã | aPMV                    | $-0,040$      | 0,019         | 1,000            | 0,326        | $-0,040$      | 0,326        | 0,018         | 0,544            | $-0,008$         | $-0,008$         | 0,318     | $-0,101$         | $-0,004$                   |
| o         | <b>PMVoo</b>            | 0,396         | 0,354         | 0,326            | 1,000        | 0,396         | 1,000        | 0,058         | 0,696            | $-0,019$         | $-0,019$         | 0,989     | 0,219            | 0,582                      |
|           | PMVnsr                  | 1,000         | 0,938         | $-0,040$         | 0,396        | 1,000         | 0,396        | 0,150         | 0,544            | 0,002            | 0,002            | 0,438     | 0,688            | 0,875                      |
|           | PMVbrv                  | 0,396         | 0,354         | 0,326            | 1,000        | 0,396         | 1,000        | 0,058         | 0,696            | $-0,019$         | $-0,019$         | 0,989     | 0,219            | 0,582                      |

Tabela 36 Matriz de Covariância e Correlação: Florianópolis

|                                                             |                     |       |       |          |          |       |          |       |          |          |          |          |          | (conclusão) |
|-------------------------------------------------------------|---------------------|-------|-------|----------|----------|-------|----------|-------|----------|----------|----------|----------|----------|-------------|
|                                                             | Adap<br><b>PMV</b>  | 0,150 | 0,136 | 0,018    | 0,058    | 0,150 | 0,058    | 1,000 | 0,079    | 0,004    | 0,004    | 0,062    | 0,112    | 0,144       |
|                                                             | IZA                 | 0,544 | 0,541 | 0,544    | 0,696    | 0,544 | 0.696    | 0,079 | 1,000    | $-0,015$ | $-0.015$ | 0,734    | 0,346    | 0,532       |
|                                                             | PMV*                | 0.002 | 0,001 | $-0.008$ | $-0.019$ | 0,002 | $-0,019$ | 0,004 | $-0.015$ | 1,000    | 1,000    | $-0,019$ | $-0,006$ | $-0,015$    |
|                                                             | PMV <sub>2</sub>    | 0,002 | 0,001 | $-0.008$ | $-0,019$ | 0,002 | $-0,019$ | 0,004 | $-0,015$ | 1,000    | 1,000    | $-0,019$ | $-0,006$ | $-0,015$    |
|                                                             | PMVp,sv             | 0,438 | 0.413 | 0,318    | 0,989    | 0,438 | 0,989    | 0,062 | 0,734    | $-0,019$ | $-0,019$ | 1,000    | 0,253    | 0,599       |
|                                                             | ePMV                | 0,688 | 0,653 | $-0,101$ | 0,219    | 0,688 | 0,219    | 0,112 | 0,346    | $-0,006$ | $-0,006$ | 0,253    | 1,000    | 0,587       |
|                                                             | PMVnew <sub>2</sub> | 0,875 | 0,835 | $-0,004$ | 0,582    | 0,875 | 0,582    | 0,144 | 0,532    | $-0,015$ | $-0,015$ | 0,599    | 0,587    | 1,000       |
| a. A matriz de covariâncias possui 5027 graus de liberdade. |                     |       |       |          |          |       |          |       |          |          |          |          |          |             |

Tabela 36 Matriz de Covariância e Correlação: Florianópolis

A Tabela 37 corresponde as Matrizes de covariância existentes para cada grupo. Através dela é possível observar a homogeneidade de covariância, que consiste em um dos pressupostos para se aplicar a análise discriminante. Na sequência, o teste M de Box é realizado para fins de confirmação deste pressuposto de homogeneidade.

|                    |            |               |       |              |               |               |                    |            |              |                  |         |           | (continua)     |
|--------------------|------------|---------------|-------|--------------|---------------|---------------|--------------------|------------|--------------|------------------|---------|-----------|----------------|
| <b>TSV</b>         | <b>PMV</b> | <b>PMVnew</b> | aPMV  | <b>PMVoo</b> | <b>PMVnsr</b> | <b>PMVbrv</b> | Adap<br><b>PMV</b> | <b>IZA</b> | PMV*         | PMV <sub>2</sub> | PMVp,sv | ePMV      | <b>PMVnew2</b> |
| <b>PMV</b>         | 0,290      | 0.158         | 0,000 | 0,083        | 0,238         | 0,100         | 0,045              | 0,041      | $-1,315E-05$ | $-2,089E-05$     | 0.134   | 0,000     | 0,027          |
| <b>PMVnew</b>      | 0,158      | 0,097         | 0,003 | 0,042        | 0,129         | 0,051         | 0,024              | 0,024      | 4,389E-05    | 6,971E-05        | 0,072   | 2,627E-05 | 0,015          |
| aPMV               | 0,000      | 0,003         | 0.031 | 0,024        | 0,000         | 0,029         | 0,007              | 0,015      | 0,000        | 0,000            | 0,036   | 4,021E-05 | 0,000          |
| <b>PMVoo</b>       | 0,083      | 0,042         | 0.024 | 0.154        | 0,068         | 0,186         | 0,013              | 0,039      | 0,000        | 0,000            | 0,223   | 9,795E-05 | 0,013          |
| PMVnsr             | 0,238      | 0.129         | 0,000 | 0,068        | 0.195         | 0,082         | 0.037              | 0.034      | $-1,079E-05$ | $-1,713E-05$     | 0.110   | 0,000     | 0,022          |
| <b>PMVbrv</b>      | 0,100      | 0,051         | 0.029 | 0,186        | 0,082         | 0,223         | 0,016              | 0,047      | 0,000        | 0,000            | 0,269   | 0,000     | 0,016          |
| Adap<br><b>PMV</b> | 0,045      | 0,024         | 0,007 | 0,013        | 0.037         | 0,016         | 0,273              | 0,008      | 8,523E-05    | 0,000            | 0,020   | 2,590E-05 | 0,004          |
| IZA                | 0,041      | 0.024         | 0.015 | 0,039        | 0,034         | 0,047         | 0,008              | 0,020      | 8,982E-05    | 0,000            | 0,060   | 5,472E-05 | 0,004          |

Tabela 37 Matrizes de Covariância para todos os grupos de Florianópolis

Tabela 37 Matrizes de Covariância para todos os grupos de Florianópolis

|   |                         |                  |                  |                  |                  |                  |                  |                  |                  |                  |                  |                  |                  | (continua)       |
|---|-------------------------|------------------|------------------|------------------|------------------|------------------|------------------|------------------|------------------|------------------|------------------|------------------|------------------|------------------|
|   | PMV*                    | $-1,315E-05$     | 4,389E-<br>05    | 0,000            | 0,000            | $-1,079E-$<br>05 | 0,000            | $8,523E-$<br>05  | 8,982E-<br>05    | 0,000            | 0,001            | 0,000            | $-8,974E-$<br>05 | $-2,536E-05$     |
|   | PMV <sub>2</sub>        | $-2,089E-$<br>05 | 6,971E-05        | 0,000            | 0,000            | $-1,713E-$<br>05 | 0,000            | 0,000            | 0,000            | 0,001            | 0,001            | 0,000            | 0,000            | $-4,028E-$<br>05 |
|   | PMVp,s<br>v             | 0,134            | 0,072            | 0,036            | 0,223            | 0,110            | 0,269            | 0,020            | 0,060            | 0,000            | 0,000            | 0,329            | 0,000            | 0,020            |
|   | ePMV                    | 0,000            | 2,627E-05        | 4,021E-<br>05    | 9,795E-<br>05    | 0,000            | 0,000            | 2,590E-<br>05    | 5,472E-<br>05    | $-8,974E-$<br>05 | 0,000            | 0,000            | 0,000            | 1,941E-<br>05    |
|   | PMVne<br>w <sub>2</sub> | 0,027            | 0,015            | 0,000            | 0,013            | 0,022            | 0,016            | 0,004            | 0,004            | $-2,536E-$<br>05 | $-4,028E-$<br>05 | 0,020            | 1,941E-<br>05    | 0,003            |
|   | <b>PMV</b>              | 0,296            | 0,161            | $-0,028$         | 0,092            | 0,242            | 0,111            | 0,072            | 0,046            | $-5,217E-$<br>15 | 6,776E-<br>15    | 0,157            | 0,119            | 0,028            |
|   | PMVne<br>W              | 0,161            | 0,101            | $-0,012$         | 0,051            | 0,132            | 0,061            | 0,038            | 0,026            | $-2,368E-$<br>15 | 2,189E-<br>15    | 0,090            | 0,065            | 0,016            |
|   | aPMV                    | $-0,028$         | $-0,012$         | 0,039            | 0,012            | $-0,023$         | 0,014            | $-0,011$         | 0,009            | 2,135E-<br>14    | $-2,374E-$<br>14 | 0,013            | $-0,013$         | $-0,003$         |
|   | PMVoo                   | 0,092            | 0,051            | 0,012            | 0,147            | 0,076            | 0,176            | 0,024            | 0,037            | 2,003E-<br>14    | $-1,463E-$<br>14 | 0,212            | 0,033            | 0,013            |
|   | PMVnsr                  | 0,242            | 0,132            | $-0,023$         | 0,076            | 0,199            | 0,091            | 0,059            | 0,038            | $-1,163E-$<br>14 | 1,115E-<br>14    | 0,128            | 0,097            | 0,023            |
|   | PMVbrv                  | 0,111            | 0,061            | 0,014            | 0,176            | 0,091            | 0,212            | 0,029            | 0,045            | 1,775E-<br>14    | $-1,499E-$<br>14 | 0,255            | 0,040            | 0,016            |
| 2 | Adap<br><b>PMV</b>      | 0,072            | 0,038            | $-0,011$         | 0,024            | 0,059            | 0,029            | 0,885            | 0,010            | $-3,058E-$<br>15 | 4,377E-<br>15    | 0,039            | 0,028            | 0,008            |
|   | <b>IZA</b>              | 0,046            | 0,026            | 0,009            | 0,037            | 0,038            | 0,045            | 0,010            | 0,020            | 1,991E-<br>14    | $-2,135E-$<br>14 | 0,059            | 0,018            | 0,004            |
|   | PMV*                    | $-5,217E-$<br>15 | $-2,368E-$<br>15 | 2,135E-<br>14    | 2,003E-<br>14    | $-1,163E-$<br>14 | 1,775E-<br>14    | $-3,058E-$<br>15 | 1,991E-<br>14    | 0,000            | $-2,398E-$<br>16 | $-7,375E-$<br>15 | $-2,368E-$<br>15 | $-2,668E-$<br>15 |
|   | PMV <sub>2</sub>        | 6,776E-<br>15    | 2,189E-15        | $-2,374E-$<br>14 | $-1,463E-$<br>14 | 1,115E-<br>14    | $-1,499E-$<br>14 | 4,377E-<br>15    | $-2,135E-$<br>14 | $-2,398E-$<br>16 | 0,000            | 6,896E-<br>15    | 2,368E-<br>15    | 2,398E-<br>15    |
|   | PMVp,s<br>$\mathsf{V}$  | 0,157            | 0,090            | 0,013            | 0,212            | 0,128            | 0,255            | 0,039            | 0,059            | $-7,375E-$<br>15 | 6,896E-<br>15    | 0,315            | 0,058            | 0,021            |
|   | ePMV                    | 0,119            | 0,065            | $-0,013$         | 0,033            | 0,097            | 0,040            | 0,028            | 0,018            | $-2,368E-$<br>15 | 2,368E-<br>15    | 0,058            | 0,048            | 0,011            |
|   | PMVne<br>w <sub>2</sub> | 0,028            | 0,016            | $-0,003$         | 0,013            | 0,023            | 0,016            | 0,008            | 0.004            | $-2,668E-$<br>15 | 2,398E-<br>15    | 0,021            | 0,011            | 0,004            |
Tabela 37 Matrizes de Covariância para todos os grupos de Florianópolis

|   |                  |                  |                  |               |               |                  |               |                  |               |                       |                  |               |                  | (continua)         |
|---|------------------|------------------|------------------|---------------|---------------|------------------|---------------|------------------|---------------|-----------------------|------------------|---------------|------------------|--------------------|
|   | <b>PMV</b>       | 0,332            | 0,184            | 0,016         | 0,065         |                  | 0,272         | 0,079<br>0,054   |               | 0,038<br>0,000        | 0,000            | 0,102         |                  | 0,02<br>0,122<br>8 |
|   | PMVnew           | 0,184            | 0,115            | 0,013         | 0,034         |                  | 0,151         | 0,041<br>0,031   |               | 0,022<br>$-7,288E-05$ | 0,000            | 0,055         |                  | 0,01<br>0,067<br>6 |
|   | aPMV             | 0,016            | 0,013            | 0,029         | 0,036         | 0,013            | 0,043         | 0,005            | 0,019         | $-0,001$              | $-0,001$         | 0,054         | 0,003            | 0,003              |
|   | PMVoo            | 0,065            | 0,034            | 0,036         | 0.131         | 0,054            | 0,158         | 0,008            | 0,036         | $-0,001$              | $-0,002$         | 0,194         | 0,016            | 0,010              |
|   | PMVnsr           | 0,272            | 0,151            | 0,013         | 0,054         | 0,223            | 0,064         | 0,044            | 0,031         | 0,000                 | 0,000            | 0.083         | 0,100            | 0,023              |
|   | PMVbrv           | 0,079            | 0,041            | 0,043         | 0,158         | 0,064            | 0,189         | 0,010            | 0,043         | $-0,001$              | $-0,002$         | 0,233         | 0,019            | 0,012              |
| 3 | Adap PMV         | 0,054            | 0,031            | 0,005         | 0,008         | 0,044            | 0,010         | 0,173            | 0,004         | 0,000                 | 0,000            | 0,014         | 0,020            | 0,005              |
|   | <b>IZA</b>       | 0,038            | 0,022            | 0,019         | 0,036         | 0,031            | 0,043         | 0,004            | 0,018         | $-0,001$              | $-0,001$         | 0,054         | 0,012            | 0,004              |
|   | PMV*             | 0,000            | $-7,288E-$<br>05 | $-0,001$      | $-0,001$      | 0,000            | $-0,001$      | 0,000            | $-0,001$      | 0,002                 | 0,003            | $-0,002$      | 0,000            | $-3,951E-05$       |
|   | PMV <sub>2</sub> | 0,000            | 0,000            | $-0,001$      | $-0,002$      | 0,000            | $-0,002$      | 0,000            | $-0,001$      | 0,003                 | 0,006            | $-0,003$      | 0,000            | $-6,275E-05$       |
|   | PMVp,sv          | 0,102            | 0,055            | 0,054         | 0,194         | 0,083            | 0,233         | 0,014            | 0,054         | $-0,002$              | $-0,003$         | 0,290         | 0,026            | 0,015              |
|   | ePMV             | 0,122            | 0,067            | 0,003         | 0,016         | 0,100            | 0,019         | 0,020            | 0,012         | 0,000                 | 0,000            | 0,026         | 0,046            | 0,010              |
|   | PMVnew2          | 0,028            | 0,016            | 0,003         | 0,010         | 0,023            | 0,012         | 0,005            | 0,004         | $-3,951E-05$          | $-6,275E-$<br>05 | 0,015         | 0,010            | 0,003              |
|   | <b>PMV</b>       | 0,261            | 0,151            | $-0,046$      | 0,087         | 0,214            | 0,104         | 0,036            | 0,041         | $-9,149E-16$          | 5,184E-16        | 0,152         | 0,110            | 0,026              |
|   | PMVnew           | 0,151            | 0,101            | $-0,027$      | 0,045         | 0,124            | 0,055         | 0,020            | 0,024         | $-1,144E-17$          | $-1,167E-$<br>17 | 0,089         | 0,064            | 0,014              |
|   | arm              | $-0,046$         | $-0,027$         | 0,045         | $-0,009$      | $-0,037$         | $-0,011$      | $-0,010$         | 0,003         | 1,049E-14             | -4,879E-<br>15   | $-0,022$      | $-0,020$         | $-0,005$           |
| 4 | PMVoo            | 0,087            | 0,045            | $-0,009$      | 0,100         | 0,071            | 0,120         | 0,021            | 0,019         | 9,515E-15             | $-5,611E-$<br>15 | 0,138         | 0,035            | 0,014              |
|   | PMVnsr           | 0,214            | 0,124            | $-0,037$      | 0,071         | 0,176            | 0,085         | 0,030            | 0,033         | $-4,391E-15$          | 1,830E-15        | 0,125         | 0,090            | 0,021              |
|   | PMVbrv           | 0,104            | 0,055            | $-0,011$      | 0,120         | 0,085            | 0,144         | 0,026            | 0,023         | 7,807E-15             | $-8,539E-$<br>15 | 0,166         | 0,042            | 0,017              |
|   | Adap PMV         | 0,036            | 0,020            | $-0,010$      | 0,021         | 0,030            | 0,026         | 0,645            | 0,003         | $-1,708E-15$          | 5,489E-16        | 0,032         | 0,014            | 0,006              |
|   | <b>IZA</b>       | 0,041            | 0,024            | 0,003         | 0,019         | 0,033            | 0,023         | 0,003            | 0,017         | 9,271E-<br>15         | $-5,611E-$<br>15 | 0,033         | 0,017            | 0,003              |
|   | <b>PMV</b>       | $-9,149E-$<br>16 | $-1,144E-$<br>17 | 1,049E-<br>14 | 9,515E-<br>15 | $-4,391E-$<br>15 | 7,807E-<br>15 | $-1,708E-$<br>15 | 9,271E-<br>15 | 0,000                 | 2,391E-<br>14    | 1,067E-<br>16 | $-3,812E-$<br>16 | $-9,454E-$<br>16   |

|   |                         |                  |                  |                  |                  |                  |                  |                  |                  |                  |                  |                  |               | (continua)       |
|---|-------------------------|------------------|------------------|------------------|------------------|------------------|------------------|------------------|------------------|------------------|------------------|------------------|---------------|------------------|
|   | PMV <sub>2</sub>        | 5,184E-<br>16    | $-1,167E-$<br>17 | $-4,879E-$<br>15 | $-5,611E-15$     | 1,830E-<br>15    | $-8,539E-$<br>15 | 5,489E-<br>16    | $-5,611E-$<br>15 | 2,391E-<br>14    | 0,000            | $-4,422E-$<br>16 | 1,830E-<br>16 | 5,489E-<br>16    |
|   | PMVp,s<br>v             | 0,152            | 0,089            | $-0,022$         | 0,138            | 0,125            | 0,166            | 0,032            | 0,033            | 1,067E-<br>16    | $-4,422E-$<br>16 | 0,208            | 0,062         | 0,021            |
|   | ePMV                    | 0,110            | 0,064            | $-0,020$         | 0,035            | 0,090            | 0,042            | 0,014            | 0,017            | $-3,812E-$<br>16 | 1,830E-<br>16    | 0,062            | 0,046         | 0,011            |
|   | PMVne<br>w <sub>2</sub> | 0,026            | 0,014            | $-0,005$         | 0,014            | 0,021            | 0,017            | 0,006            | 0,003            | $-9,454E-$<br>16 | 5,489E-<br>16    | 0,021            | 0,011         | 0,004            |
|   | <b>PMV</b>              | 0,323            | 0,175            | 0,006            | 0,103            | 0,265            | 0,123            | 0,053            | 0,053            | 4,535E-<br>16    | $-1,008E-$<br>16 | 0,158            | 0,120         | 0,028            |
|   | PMVne<br>W              | 0,175            | 0,109            | 0,007            | 0,052            | 0,144            | 0,063            | 0,026            | 0,029            | 2,898E-<br>16    | $-5,039E-$<br>17 | 0,081            | 0,065         | 0,016            |
|   | aPMV                    | 0,006            | 0,007            | 0,030            | 0,023            | 0,005            | 0,028            | $-0,004$         | 0,015            | $-9,575E-$<br>16 | $-6,047E-$<br>16 | 0,035            | 0,001         | 0,001            |
|   | PMVoo                   | 0,103            | 0,052            | 0,023            | 0,104            | 0,084            | 0,125            | $-0,013$         | 0,041            | $-3,024E-$<br>16 | 7,055E-<br>16    | 0,159            | 0,036         | 0,011            |
|   | PMVnsr                  | 0,265            | 0,144            | 0,005            | 0,084            | 0,217            | 0,101            | 0,043            | 0,044            | 6,047E-<br>16    | $-2,016E-$<br>16 | 0,129            | 0,098         | 0,023            |
|   | PMVbrv                  | 0,123            | 0,063            | 0,028            | 0,125            | 0,101            | 0,150            | $-0,015$         | 0,049            | $-3,276E-$<br>16 | 4,031E-<br>16    | 0,191            | 0,043         | 0,013            |
| 5 | Adap<br><b>PMV</b>      | 0,053            | 0,026            | $-0,004$         | $-0,013$         | 0,043            | $-0,015$         | 0,790            | $-0,005$         | 3,024E-<br>16    | $-1,512E-$<br>16 | $-0,022$         | 0,019         | 0,004            |
|   | <b>IZA</b>              | 0,053            | 0,029            | 0,015            | 0,041            | 0,044            | 0,049            | $-0,005$         | 0,023            | $-6,047E-$<br>16 | 4,031E-<br>16    | 0,063            | 0,019         | 0,005            |
|   | PMV*                    | 4,535E-<br>16    | 2,898E-<br>16    | -9,575E-<br>16   | $-3,024E-$<br>16 | 6,047E-<br>16    | $-3,276E-$<br>16 | 3,024E-<br>16    | $-6,047E-$<br>16 | 0,000            | $-2,016E-$<br>16 | 9,071E-<br>16    | 2,268E-<br>16 | 1,386E-16        |
|   | PMV <sub>2</sub>        | $-1,008E-$<br>16 | $-5,039E-$<br>17 | $-6,047E-$<br>16 | 7,055E-<br>16    | $-2,016E-$<br>16 | 4,031E-<br>16    | $-1,512E-$<br>16 | 4,031E-<br>16    | $-2,016E-$<br>16 | 0,000            | $-1,008E-$<br>15 | 2,520E-<br>16 | $-1,008E-$<br>16 |
|   | PMVp,s<br>v             | 0,158            | 0,081            | 0,035            | 0,159            | 0,129            | 0,191            | $-0,022$         | 0,063            | 9,071E-<br>16    | $-1,008E-$<br>15 | 0,246            | 0,055         | 0,016            |
|   | ePMV                    | 0,120            | 0,065            | 0,001            | 0,036            | 0.098            | 0,043            | 0,019            | 0,019            | 2,268E-<br>16    | 2,520E-<br>16    | 0,055            | 0,045         | 0,011            |
|   | PMVne<br>w <sub>2</sub> | 0,028            | 0,016            | 0,001            | 0,011            | 0,023            | 0,013            | 0,004            | 0,005            | 1,386E-<br>16    | $-1,008E-$<br>16 | 0,016            | 0,011         | 0,003            |

Tabela 37 Matrizes de Covariância para todos os grupos de Florianópolis

|             |                    |                  |                  |                  |                  |                  |                  |                  |                  |                  |                  |                  |                  | (continua)       |
|-------------|--------------------|------------------|------------------|------------------|------------------|------------------|------------------|------------------|------------------|------------------|------------------|------------------|------------------|------------------|
| 6           | <b>PMV</b>         | 0,207            | 0,126            | $-0,024$         | 0,024            | 0,170            | 0,029            | 0,028            | 0,047            | 7,582E-<br>17    | $-2,166E-17$     | 0,076            | 0,091            | 0,014            |
|             | PMVnew             | 0,126            | 0,090            | $-0,015$         | 0,003            | 0,103            | 0,004            | 0,005            | 0,023            | $-1,733E-$<br>16 | 8,665E-<br>17    | 0,042            | 0,055            | 0,006            |
|             | aPMV               | $-0,024$         | $-0,015$         | 0,037            | $-0,007$         | $-0,019$         | $-0,008$         | $-0,004$         | 0,004            | $-3,466E-$<br>15 | 3,466E-<br>16    | $-0,014$         | $-0,010$         | $-0,003$         |
|             | PMVoo              | 0,024            | 0,003            | $-0,007$         | 0,042            | 0,020            | 0,050            | 0,016            | 0,008            | $-3,466E-$<br>15 | 0,000            | 0,050            | 0,010            | 0,007            |
|             | PMVnsr             | 0,170            | 0,103            | $-0,019$         | 0,020            | 0,139            | 0,024            | 0,023            | 0,038            | 6,932E-<br>16    | $-8,665E-$<br>16 | 0,062            | 0,075            | 0,011            |
|             | PMVbrv             | 0,029            | 0,004            | $-0,008$         | 0,050            | 0,024            | 0,060            | 0,019            | 0,010            | $-4,506E-$<br>15 | 1,386E-<br>15    | 0,060            | 0,013            | 0,008            |
|             | Adap<br><b>PMV</b> | 0,028            | 0,005            | $-0,004$         | 0,016            | 0,023            | 0,019            | 0,356            | 0,014            | 1,300E-<br>16    | -4,333E-<br>17   | 0,025            | 0,012            | 0,004            |
|             | <b>IZA</b>         | 0,047            | 0,023            | 0,004            | 0,008            | 0.038            | 0,010            | 0,014            | 0,021            | $-3,119E-$<br>15 | 1,040E-<br>15    | 0,018            | 0,021            | 0,002            |
|             | PMV*               | 7,582E-<br>17    | $-1,733E-$<br>16 | $-3,466E-$<br>15 | $-3,466E-$<br>15 | 6,932E-<br>16    | $-4,506E-$<br>15 | 1,300E-<br>16    | $-3,119E-$<br>15 | 0,000            | $-7,625E-$<br>15 | $-6,066E-$<br>16 | $-1,692E-$<br>17 | 1,516E-<br>16    |
|             | PMV <sub>2</sub>   | $-2,166E-$<br>17 | 8,665E-<br>17    | 3,466E-<br>16    | 0,000            | $-8,665E-$<br>16 | 1,386E-<br>15    | $-4,333E-$<br>17 | 1,040E-<br>15    | $-7,625E-$<br>15 | 0,000            | 7,799E-<br>16    | $-9,478E-$<br>18 | $-1,300E-$<br>16 |
|             | PMVp,sv            | 0,076            | 0,042            | $-0,014$         | 0,050            | 0,062            | 0,060            | 0,025            | 0,018            | $-6,066E-$<br>16 | 7,799E-<br>16    | 0,082            | 0,033            | 0,010            |
|             | ePMV               | 0,091            | 0,055            | $-0,010$         | 0,010            | 0,075            | 0,013            | 0,012            | 0,021            | $-1,692E-$<br>17 | $-9,478E-$<br>18 | 0,033            | 0,040            | 0,006            |
|             | PMVnew<br>2        | 0,014            | 0,006            | $-0,003$         | 0,007            | 0,011            | 0,008            | 0,004            | 0,002            | 1,516E-<br>16    | $-1,300E-$<br>16 | 0,010            | 0,006            | 0,002            |
|             | <b>PMV</b>         | 1,229            | 0,780            | 0,138            | 0,327            | 1,008            | 0,393            | 0,156            | 0,109            | 0,000            | 1,421E-<br>15    | 0,490            | 0,402            | 0,091            |
|             | PMVnew             | 0,780            | 0,501            | 0,090            | 0,201            | 0,639            | 0,241            | 0,100            | 0,071            | 0,000            | 7,105E-<br>16    | 0,302            | 0,256            | 0,058            |
| $7^{\circ}$ | aPMV               | 0.138            | 0.090            | 0,032            | 0,060            | 0.113            | 0,072            | 0,019            | 0,025            | $-1,776E-$<br>16 | $-7,105E-$<br>16 | 0,092            | 0,044            | 0,011            |
|             | <b>PMVoo</b>       | 0,327            | 0,201            | 0,060            | 0,150            | 0,268            | 0.180            | 0,039            | 0,048            | $-8,882E-$<br>17 | $-1,776E-$<br>16 | 0,222            | 0,100            | 0,024            |
|             | PMVnsr             | 1,008            | 0,639            | 0,113            | 0,268            | 0,826            | 0,323            | 0,128            | 0,089            | $-1,776E-$<br>16 | 7,105E-<br>16    | 0,402            | 0,329            | 0,074            |

Tabela 37 Matrizes de Covariância para todos os grupos de Florianópolis

| de Florianópolis<br>(continua) |                  |       |         |       |  |  |  |  |  |  |  |  |
|--------------------------------|------------------|-------|---------|-------|--|--|--|--|--|--|--|--|
| $-2,220E-$<br>17               | $-8,882E-$<br>17 | 0,266 | 0,121   | 0,029 |  |  |  |  |  |  |  |  |
| 0,000                          | 1,776E-<br>16    | 0,060 | 0.052   | 0,012 |  |  |  |  |  |  |  |  |
| 0,000                          | $-7,105E-$<br>16 | 0,073 | 0.035   | 0,009 |  |  |  |  |  |  |  |  |
|                                | $105F -$         |       | 8 882F- |       |  |  |  |  |  |  |  |  |

Tabela 37 - Matrizes de Covariância para todos os grupos d

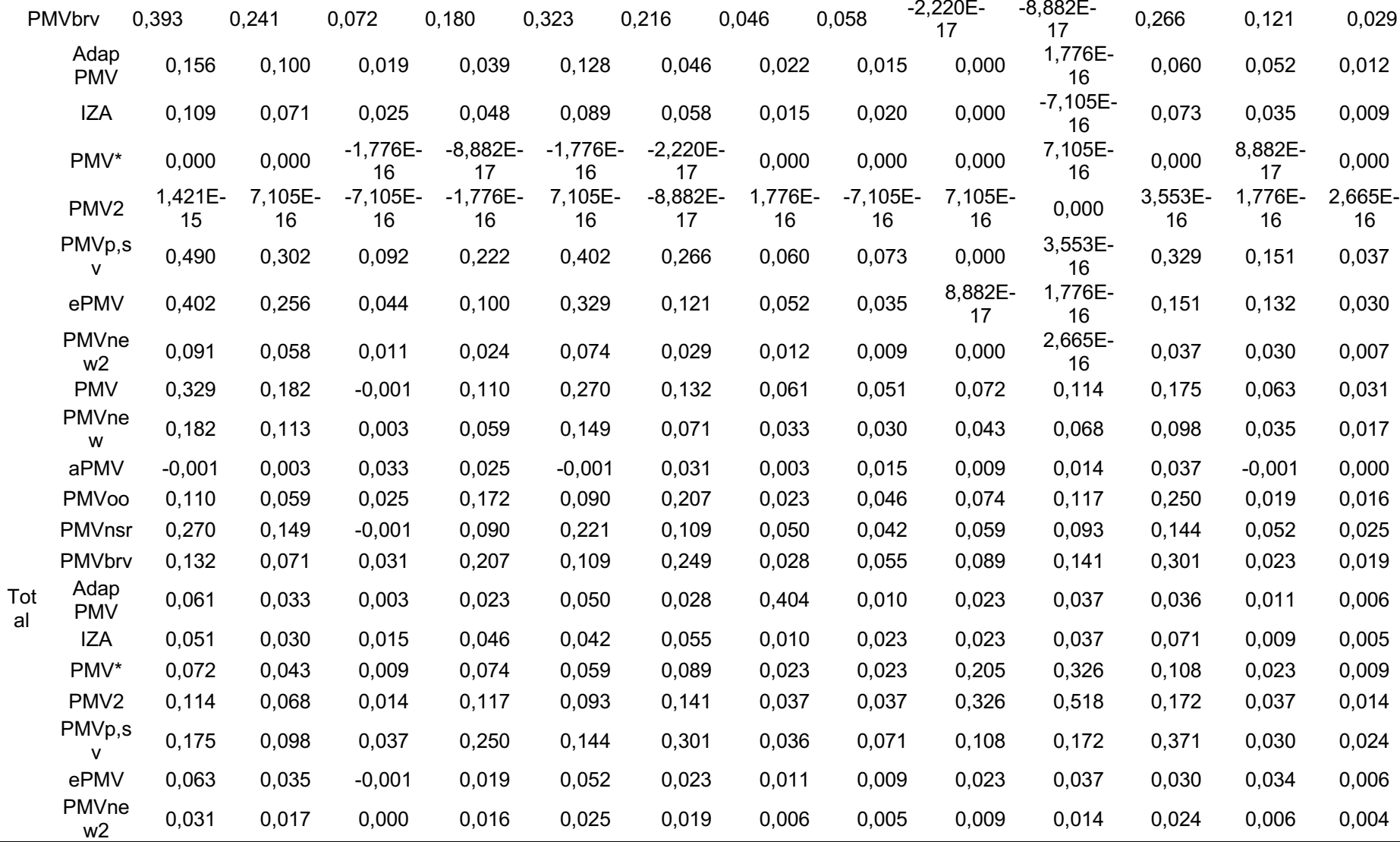

Tabela 37 Matrizes de Covariância para todos os grupos de Florianópolis

a. A matriz de covariâncias total possui 5033 graus de liberdade.

Fonte: Autoria Própria

A matriz de variância/covariância de todas as variáveis nos 7 grupos foi:

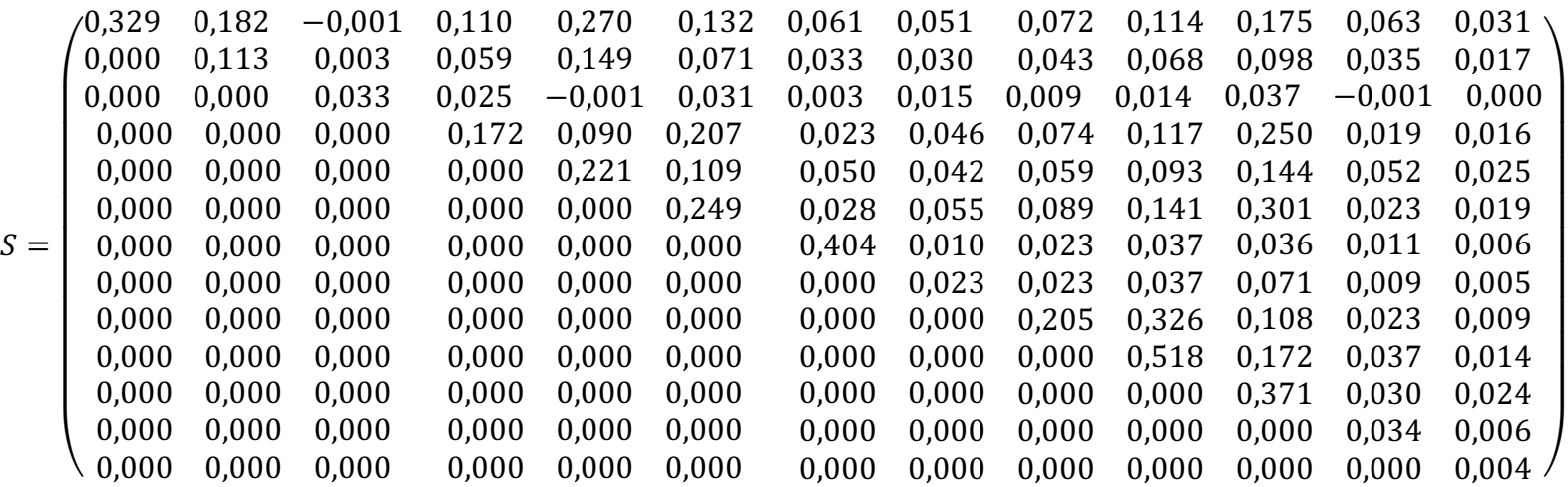

Na Tabela 38, o teste M de Box permite analisar a homogeneidade das matrizes de covariância para cada um dos grupos e suas variáveis. Duas hipóteses são levantadas:

- $\bullet$  H<sub>0</sub>: matrizes são homogêneas;
- H1: matrizes não são homogêneas.

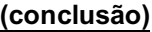

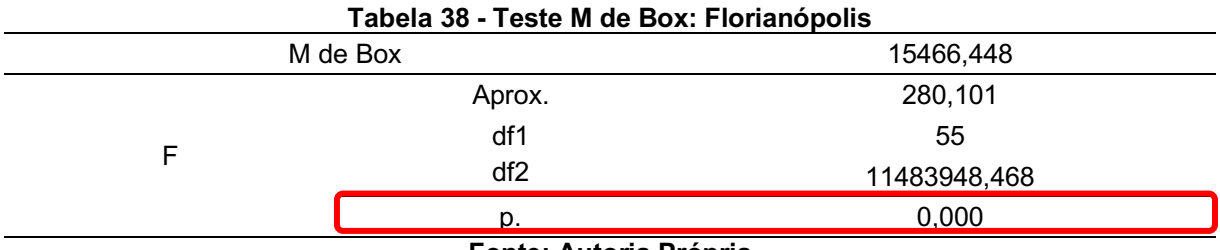

Fonte: Autoria Própria

O valor de p foi menor que a significância de 0,05, com isso têm evidências que as matrizes não são homogêneas, com isso, aceita-se H<sub>1</sub>. O pressuposto de homogeneidade das matrizes de variância e covariância não foram atendidos, porém é importante ressaltar que no teste M de Box o seu resultado é influenciado pelo tamanho da amostra e algumas possíveis diferenças que possam ser encontradas nas amostras. Os autovalores permitem verificar o quão diferentes são os grupos na função discriminante, portanto, quanto mais afastado de 1 forem os valores do autovalor maiores serão as varrições entre os grupos que serão explicadas pela função determinante. Na Tabela 39 estão presentes os autovalores para Florianópolis, onde a primeira função discriminante apresenta um percentual de 99,7% [324,628/ (324,628+0,862+0,19+0,009+0,008+0,000)], ou seja, esta primeira função é a que mais contribui para a demonstração de diferenças entre os grupos, a segunda função contém um poder discriminante de 0.3% [0,862/(324,628+0,862+0,19+0,009+0,008+0,000)] da variância entre os grupos e a terceira, quarta, quinta e sexta função possuem um poder discriminante de 0,00% {[0,19/(324,628+0,862+0,19+0,009+0,008+0,000)], [0,09/(324,628+0,862+0,19+0,009+0,008+0,000)],

[0,08/(324,628+0,862+0,19+0,009+0,008+0,000)],

[0,00/(324,628+0,862+0,19+0,009+0,008+0,000)]}, respectivamente.

|               |                                                                             | Tapela 33 - Autovalvies. I Ionianopolis |              |                     |  |  |  |  |  |  |
|---------------|-----------------------------------------------------------------------------|-----------------------------------------|--------------|---------------------|--|--|--|--|--|--|
| <b>Função</b> | <b>Autovalor</b>                                                            | % de variância                          | % cumulativa | Correlação canônica |  |  |  |  |  |  |
|               | 324,628 <sup>a</sup>                                                        | 99,7                                    | 99,7         | 0,998               |  |  |  |  |  |  |
| 2             | $,862$ <sup>a</sup>                                                         | 0,3                                     | 100,0        | 0,680               |  |  |  |  |  |  |
| 3             | $,019^a$                                                                    | 0,0                                     | 100,0        | 0,135               |  |  |  |  |  |  |
| 4             | ,009a                                                                       | 0,0                                     | 100,0        | 0,094               |  |  |  |  |  |  |
| 5             | ,008 <sup>a</sup>                                                           | 0,0                                     | 100,0        | 0,089               |  |  |  |  |  |  |
| 6             | ,000 <sup>a</sup>                                                           | 0.0                                     | 100,0        | 0,019               |  |  |  |  |  |  |
|               | a. As primeiras 6 funções discriminantes canônicas foram usadas na análise. |                                         |              |                     |  |  |  |  |  |  |

Tabela 39 Autovalores: Florianópolis

Fonte: Autoria Própria

Para testar a significância das funções discriminantes, o teste de hipótese de Lambda de Wilks foi realizado (Tabela 40). O cálculo é feito através do determinante da matriz da soma dos quadrados e dos produtos cruzados dentro dos grupos e produtos cruzados total. As hipóteses testadas foram:

- H0: média da população dos grupos são iguais;
- H1: média da população dos grupos são diferentes.

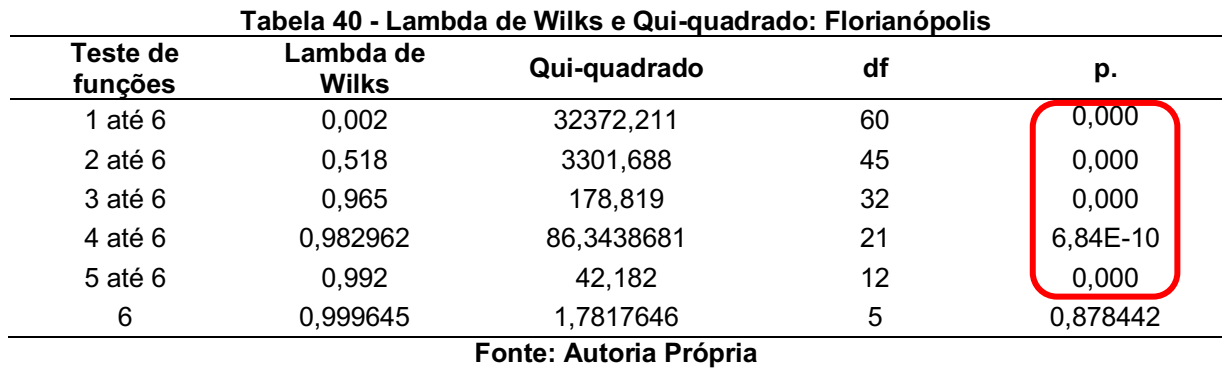

O valor de p é analisado nesse teste, se p<0,05, aceita-se que as médias das populações são diferentes (H1). Na primeira linha, as seis funções em conjunto são testadas, dessa maneira é possível concluir que pelo menos a primeira função discriminante é muito significativa. Na linha seguinte, o teste é feito com a segunda função até a sexta, concluindo que pelo menos a segunda função discriminante é significativa. Na sequência, o teste é realizado com a terceira até a sexta função discriminante, também sendo significativa devido ao valor de p. Na quarta linha, o teste é realizado com a quarta até a sexta função, apresentando significância. Na penúltima linha, o teste foi realizado com a quinta e sexta função, sendo significantes. O último teste é composto somente pela sexta função, onde o valor de p é de 0,878442, dessa forma não houve significância pois o valor aceitável de p é de até 0,05. Quanto mais próximo de zero no teste de Lambda de Wilks, melhor será a função discriminante. Os valores de Qui-Quadrado servem parar testar a significância das funções discriminantes para verificar a capacidade de separação das observações (indivíduos) em grupos.

Na Tabela 41 são apresentados os coeficientes não padronizados das funções discriminantes para cada uma das variáveis independentes (modelos de conforto térmico).

|                     | Função                 |              |            |            |            |            |  |  |  |  |
|---------------------|------------------------|--------------|------------|------------|------------|------------|--|--|--|--|
|                     | 1                      | $\mathbf{2}$ | 3          | 4          | 5          | 6          |  |  |  |  |
| <b>PMV</b>          | $-0,180$               | $-1,401$     | 1,712      | 2,570714   | 0,788      | 2,506312   |  |  |  |  |
| <b>PMVnew</b>       | $-0.041$               | $-0,564$     | 0,060      | $-3,19023$ | 4,755      | $-3,96653$ |  |  |  |  |
| aPMV                | $-0,023$               | 1,421        | $-0,525$   | 4,875176   | 1,754      | 0,381103   |  |  |  |  |
| <b>PMVoo</b>        | $-0,253$               | $-0.061$     | 0.064      | $-8,91167$ | 9,347      | $-3,0215$  |  |  |  |  |
| Adap PMV            | $-0,005$               | $-0,083$     | 0.131      | 0,047652   | $-0,064$   | 1,327886   |  |  |  |  |
| IZA                 | 0,204                  | $-1,592$     | 3,196      | $-0,45343$ | $-6,544$   | $-4,27524$ |  |  |  |  |
| PMV <sup>*</sup>    | 39,757                 | $-0,411$     | $-0.858$   | 0,503842   | 0.094      | 0.068269   |  |  |  |  |
| PMVp,sv             | 0,190                  | 0,082        | 0,712      | 5,026612   | $-6,358$   | 2,592154   |  |  |  |  |
| ePMV                | 0,228                  | 9,318        | 0,677      | $-0,50512$ | $-0,387$   | 0,176519   |  |  |  |  |
| PMVnew <sub>2</sub> | 1,551                  | 1,594        | $-13,584$  | $-6.93943$ | $-14,991$  | $-2,49769$ |  |  |  |  |
| (Constante)         | -26,4382               | 0,597754     | $-2,60082$ | 3,242317   | $-6,00145$ | 7,553205   |  |  |  |  |
|                     | Fonte: Autoria Própria |              |            |            |            |            |  |  |  |  |

Tabela 41 Coeficientes das Funções Discriminantes: Florianópolis

Através da Tabela 41, é possível escrever cada função da seguinte maneira (equação 35, 36, 37, 38, 39 e 40):

 $Z_1 = -26,4382 - 0,180$ PMV – 0,041PMVnew – 0,023aPMV – 0,253PMVoo – 0,005AdapPMV + 0,204IZA + 39,757PMV ∗ +0,190PMVp, sv + 0,228ePMV + 1,551PMVnew2 (35)

 $Z_2 = 0.597754 - 1.401$ PMV – 0.564PMVnew + 1.421aPMV – 0.061PMVoo – 0,083AdapPMV– 1,592IZA– 0,411PMV ∗ +0,082PMVp, sv + 9,318ePMV + 1,594PMVnew2 (36)

 $Z_3 = -2,600082 + 1,712$ PMV + 0,060PMVnew – 0,525aPMV + 0,064PMVoo + 0,131AdapPMV + 3,196IZA– 0,858PMV ∗ +0,712PMVp, sv + 0,677ePMV − 13,584PMVnew2 (37)

 $Z_4 = 3,242317 + 2,570714$ PMV – 3,19023PMVnew + 4,875176aPMV – 8,91167PMVoo + 0,047652AdapPMV − 0,45343IZA + 0,503842PMV ∗ +5,026612PMVp, sv − 0,50512ePMV − 6,93943PMVnew2 (38)

 $Z_5 = -6,00145 + 0,788$ PMV + 4,755PMVnew + 1,754aPMV + 9,347PMVoo – 0,064AdapPMV − 6,544IZA + 0,094PMV ∗ −6,358PMVp, sv − 0,387ePMV − 14,991PMVnew2 (39)

$$
Z_6 = 7{,}553205 + 2{,}506312 \text{PMV} - 3{,}96653 \text{PMVnew} + 0{,}381103 \text{a} \text{PMV} - 3{,}0215 \text{PMVoo} + 1{,}327886 \text{Adap} \text{PMV} - 4{,}27524 \text{IZA} + 0{,}068269 \text{PMV} * 42{,}592154 \text{PMVp, sv} + 0{,}176519 \text{e} \text{PMV} - 2{,}49769 \text{PMVnew2}
$$
\n
$$
(40)
$$

Na Tabela 42, os valores dos coeficientes padronizados das funções discriminantes são apresentados. Esses valores são conhecidos por pesos discriminantes, sendo importantes para a avaliação da importância de cada variável.

|                     | Função   |              |            |            |            |            |  |  |  |  |
|---------------------|----------|--------------|------------|------------|------------|------------|--|--|--|--|
|                     |          | $\mathbf{2}$ | 3          | 4          | 5          | 6          |  |  |  |  |
| <b>PMV</b>          | $-0.099$ | $-0,768$     | 0,938      | 1,408454   | 0.432      | 1,373169   |  |  |  |  |
| <b>PMVnew</b>       | $-0,013$ | $-0.181$     | 0,019      | $-1,02083$ | 1,521      | $-1,26923$ |  |  |  |  |
| aPMV                | $-0.004$ | 0,257        | $-0.095$   | 0,880261   | 0,317      | 0,068812   |  |  |  |  |
| <b>PMVoo</b>        | $-0.096$ | $-0.023$     | 0,024      | -3.37694   | 3.542      | $-1.14495$ |  |  |  |  |
| Adap PMV            | $-0,003$ | $-0,052$     | 0,083      | 0,030174   | $-0,040$   | 0,840827   |  |  |  |  |
| IZA                 | 0,029    | $-0.223$     | 0,448      | $-0,06364$ | $-0,918$   | $-0.60001$ |  |  |  |  |
| PMV <sup>*</sup>    | 1,001    | $-0.010$     | $-0.022$   | 0,01268    | 0.002      | 0,001718   |  |  |  |  |
| PMVp,sv             | 0,106    | 0,046        | 0,396      | 2,794757   | $-3,535$   | 1,441217   |  |  |  |  |
| ePMV                | 0.034    | 1,381        | 0,100      | $-0.07489$ | $-0,057$   | 0.026169   |  |  |  |  |
| PMVnew <sub>2</sub> | 0,088686 | 0,09118      | $-0,77687$ | $-0,39688$ | $-0,85734$ | $-0,14285$ |  |  |  |  |

Tabela 42 Coeficientes Padronizados das Funções Discriminantes: Florianópolis

Fonte: Autoria Própria

A Matriz de Estrutura é apresentada na Tabela 43 e colaborou para entender as contribuições de cada variável a função discriminante. As variáveis acompanhadas por asteriscos são as mais relevantes para cada função discriminante, representando as maiores correlações para as funções.

#### Tabela 43 Matriz de Estrutura: Florianópolis

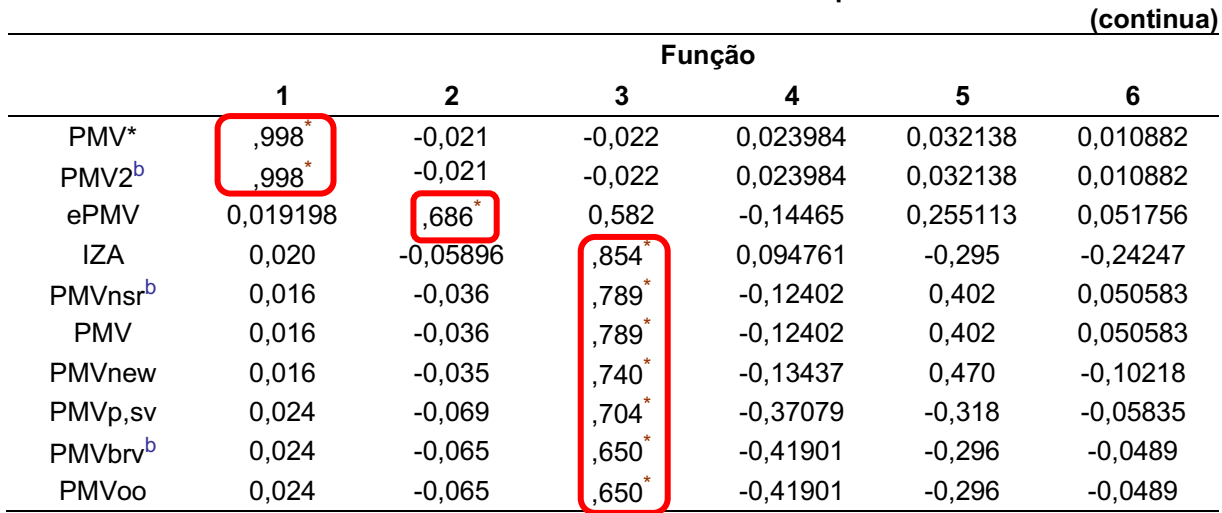

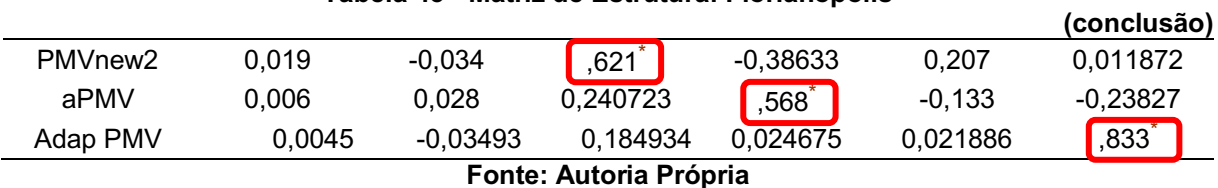

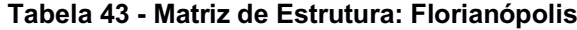

Através dos coeficientes não padronizados das funções discriminantes, é possível descobrir a posição dos centroides dos grupos, que são as médias que permitem verificar os pontos característicos dos indivíduos no grupo e ainda demonstrar graficamente o nível de afastamento dos grupos. As coordenadas dos centroides estão contidas na Tabela 44.

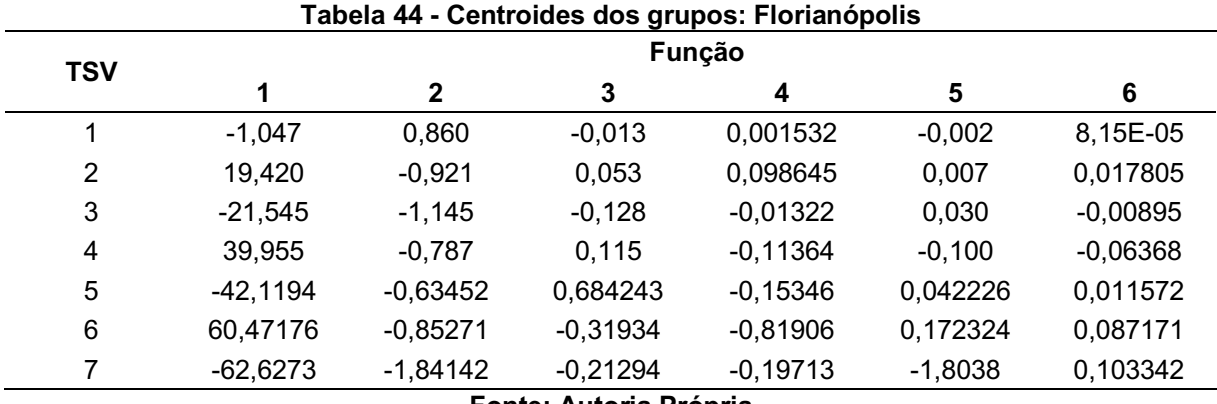

Fonte: Autoria Própria

A Tabela 45 apresenta um sumário das probabilidades calculadas a *Priori* a partir da amostra para se obter o ponto de corte crítico que tem por finalidade contribuir na compreensão da representação da distribuição normal das variáveis independentes (modelos de conforto).

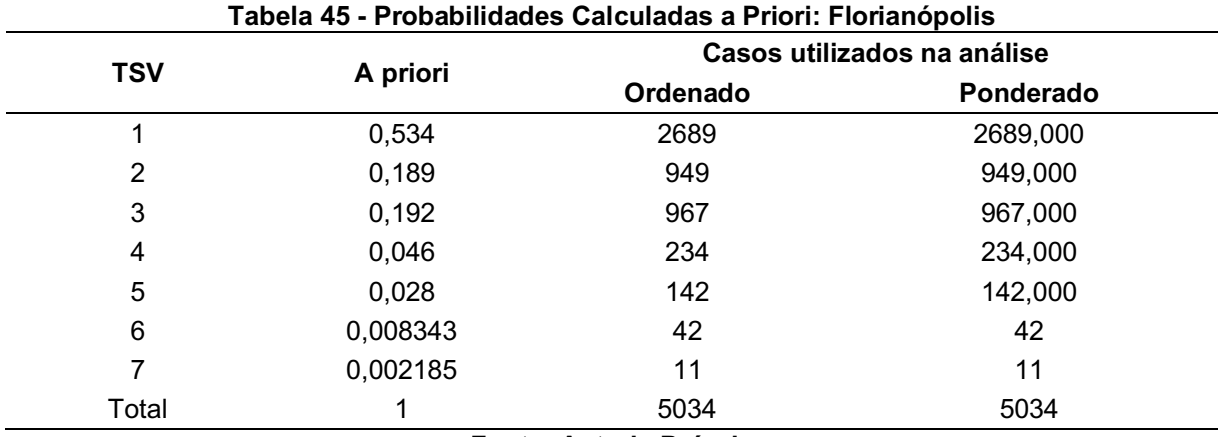

Fonte: Autoria Própria

No Gráfico 9, são representados os centroides de cada grupo nas funções discriminantes através de uma dispersão. É possível verificar como se comportaram (1 – neutro, 2 – levemente aquecido, 3 – levemente refrescado, 4 – aquecido, 5 – refrescado,  $6 -$  quente,  $7 -$  frio).

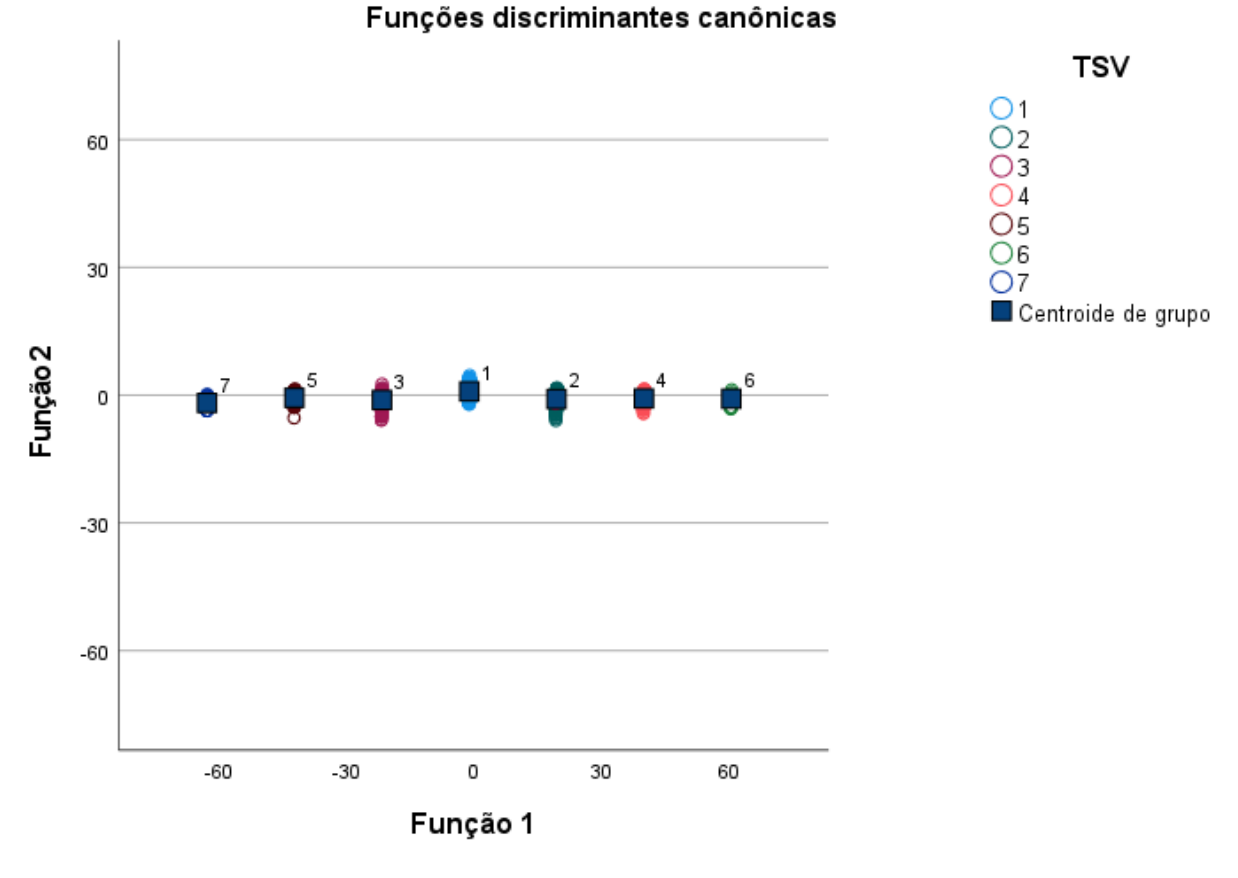

Gráfico 9 Centroides de cada grupo: Florianópolis

Fonte: Autoria Própria

A Tabela 46 apresenta os resultados da classificação, mostrando a efetividade do modelo e o acerto em suas classificações. Para Florianópolis, o modelo conseguiu acertar a classificação dos casos em 99,1%.

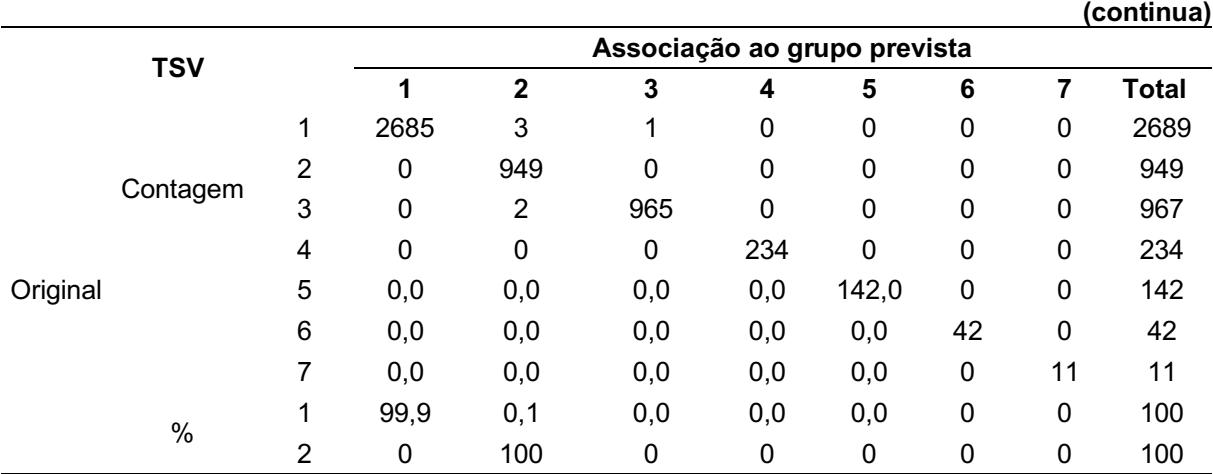

#### Tabela 46 Resultados da Classificação: Florianópolis

|   |                                                                   |  |                   |     |     |     |     | (conclusão) |  |  |  |
|---|-------------------------------------------------------------------|--|-------------------|-----|-----|-----|-----|-------------|--|--|--|
| 3 | 0                                                                 |  | 0,206825 99,79317 | 0   | 0   | 0   | 0   | 100         |  |  |  |
| 4 | 0                                                                 |  |                   | 100 | 0   | 0   | 0   | 100         |  |  |  |
| 5 | 0                                                                 |  | 0                 | 0   | 100 | 0   | 0   | 100         |  |  |  |
| 6 | 0                                                                 |  | 0                 | 0   | 0   | 100 | 0   | 100         |  |  |  |
|   | $\Omega$                                                          |  | 0                 | 0   | 0   | 0   | 100 | 100         |  |  |  |
|   | a. 99,1% de casos agrupados originais classificados corretamente. |  |                   |     |     |     |     |             |  |  |  |
|   | Fonte: Autoria Própria                                            |  |                   |     |     |     |     |             |  |  |  |

Tabela 46 Resultados da Classificação: Florianópolis

#### 4.6 Análise de *clusters*

# 4.6.1 Análise de *clusters*: brasília e recife

A análise de *clusters* tem por finalidade particionar os dados em *k* agrupamentos, onde cada indivíduo é destinado a um grupo com a média mais próxima. Dessa maneira, os indivíduos são segmentados conforme as distâncias entre os valores de seus atributos (SANTOS et al., 2020). O método não-hierárquico de agrupamento de *Clusters* foi aplicado aos indivíduos contidos no Banco de Dados da ASHRAE para as cidades de Brasília e Recife. Os dados foram estandardizados no SPSS para que as variáveis contribuam de maneira uniforme aos resultados, dessa maneira, foram utilizadas as novas variáveis estandardizadas que estão acompanhadas pela letra Z. Na Tabela 47, é apresentada a variação do centro dos *Clusters* em cada iteração. Quando não existir mais variação significativa dos centroides, o algoritmo terminará, neste caso, terminando na quinta iteração.

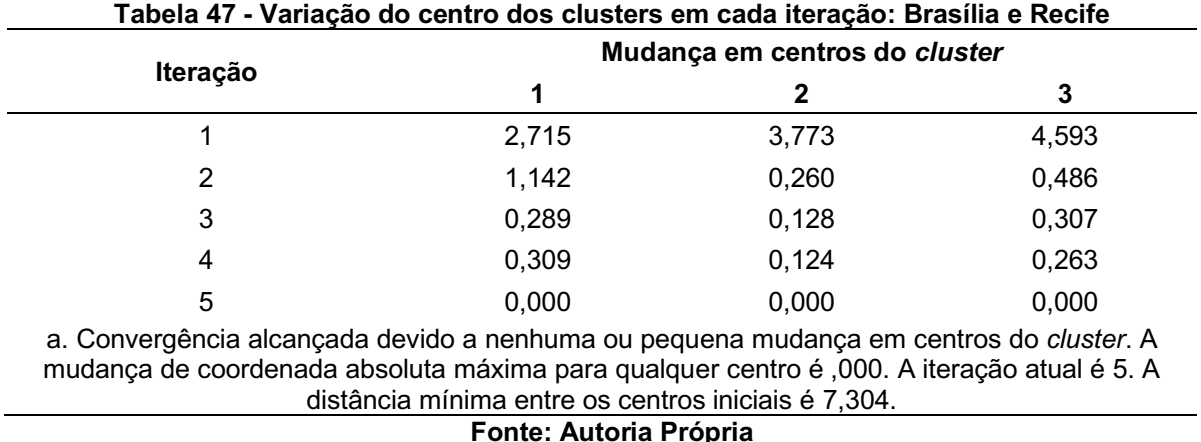

A tabela 48 contém a atribuição dos 51 indivíduos participantes (número de casos) aos clusters criados, juntamente com suas respectivas distâncias. Através das distâncias é possível observar as semelhanças entre os sujeitos em relação aos clusters em que estão agrupados.

| Número<br>do caso | <b>Cluster</b> | <b>Distância</b> | Número<br>do caso | <b>Cluster</b> | <b>Distância</b> | Número<br>do caso | <b>Cluster</b> | <b>Distância</b> |
|-------------------|----------------|------------------|-------------------|----------------|------------------|-------------------|----------------|------------------|
|                   | 1              | 1,118            | 18                | 3              | 3,077            | 35                | $\overline{2}$ | 1,884            |
| 2                 |                | 2,267            | 19                | 3              | 1,975            | 36                | $\overline{2}$ | 1,856            |
| 3                 |                | 2,426            | 20                | 3              | 2,085            | 37                | $\overline{2}$ | 1,011            |
| 4                 |                | 1,332            | 21                | 3              | 1,400            | 38                | $\overline{2}$ | 1,085            |
| $\overline{5}$    |                | 1,864            | 22                | 3              | 1,365            | 39                | $\overline{2}$ | 0,760            |
| 6                 |                | 1,869            | 23                | 3              | 1,670            | 40                | $\overline{2}$ | 1,566            |
| 7                 |                | 2,534            | 24                | 3              | 1,701            | 41                | $\overline{2}$ | 1,166            |
| 8                 |                | 1,463            | 25                | 3              | 1,633            | 42                | $\overline{2}$ | 1,192            |
| $\boldsymbol{9}$  |                | 2,184            | 26                | 3              | 1,847            | 43                | $\overline{2}$ | 0,966            |
| 10                |                | 2,505            | 27                | 3              | 2,569            | 44                | $\overline{2}$ | 2,300            |
| 11                | 1              | 3,393            | 28                | 3              | 2,900            | 45                | $\overline{2}$ | 2,278            |
| 12                | 3              | 2,985            | 29                | 3              | 2,632            | 46                | 2              | 2,434            |
| 13                | 3              | 1,352            | 30                | 3              | 2,193            | 47                | $\overline{2}$ | 2,093            |
| 14                | 3              | 1,445            | 31                | 3              | 2,027            | 48                | $\overline{2}$ | 3,711            |
| 15                | 3              | 1,710            | 32                | $\overline{2}$ | 2,063            | 49                | $\overline{2}$ | 3,697            |
| 16                | 3              | 1,215            | 33                | 2              | 1,731            | 50                | $\overline{2}$ | 3,333            |
| 17                | 3              | 5,056            | 34                | $\overline{2}$ | 1,160            | 51                | $\overline{2}$ | 3,711            |

Tabela 48 Atribuição dos indivíduos aos clusters criados: Brasília e Recife

Fonte: Autoria Própria

Na Tabela 49, a ANOVA é apresentada para a identificação de quais variáveis contribuem para a separação em *clusters*, ou seja, as variáveis que apresentarem o maior valor de F foram as melhores contribuintes. As variáveis em vermelho são as que possuem melhor discriminação entre os *Clusters,*  sendo PMVp,sv (96,611), PMVbrv (92,404) e PMVoo (92,404). Em verde, está representada a variável que menos discrimina entre os *Clusters*, sendo Adap PMV (0,124).

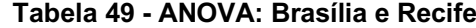

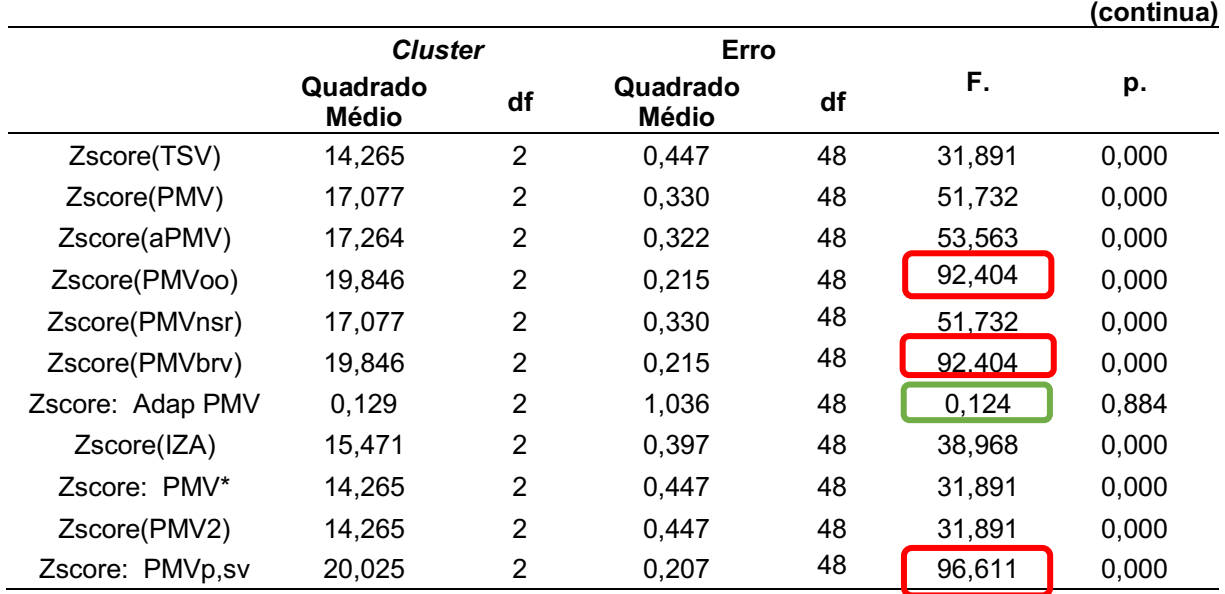

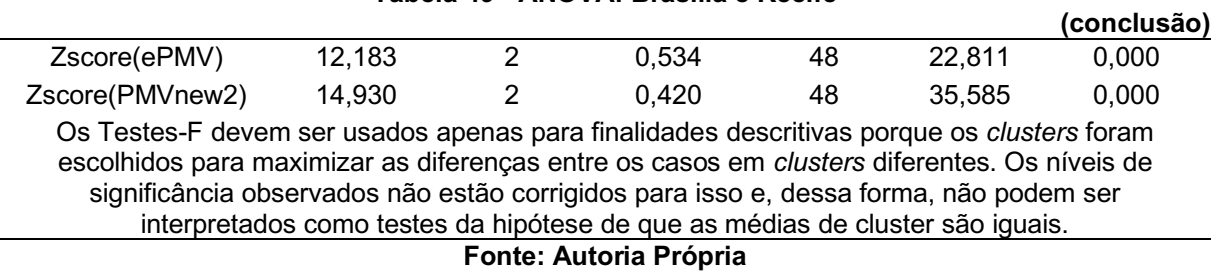

# Tabela 49 ANOVA: Brasília e Recife

Na Tabela 50, é possível identificar as médias para as variáveis em cada um dos *clusters* criados.

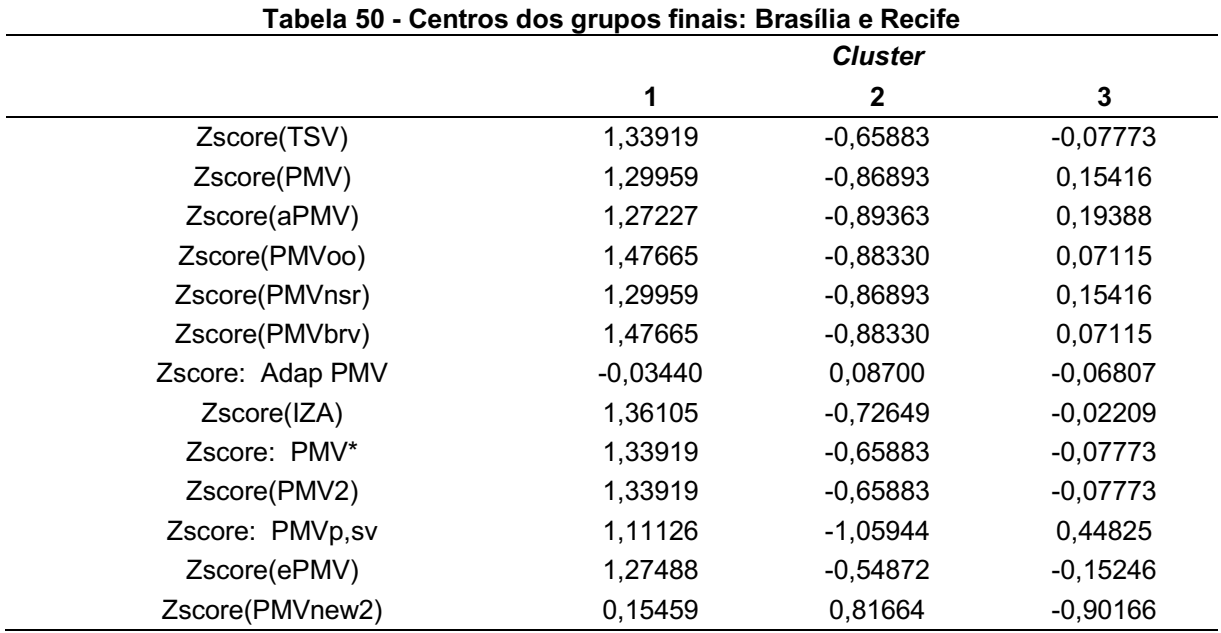

Fonte: Autoria Própria

A partir dos resultados é possível observar que o *Cluster* 1 contém valores médios positivos para a maioria das variáveis, *Cluster* 2 tem médias negativas para a maioria das variáveis e o *Cluster* 3 possui valores médios próximos de zero. Assim os Clusters podem ser classificados de acordo com o seu desempenho, como:

- *Cluster* 1: Desempenho elevado/risco baixo;
- *Cluster* 2: Desempenho baixo/risco senilidade elevado;
- *Cluster* 3: Desempenho médio/risco de senilidade médio.

A Tabela 51, contém a matriz de distâncias entre os centroides dos *clusters*.

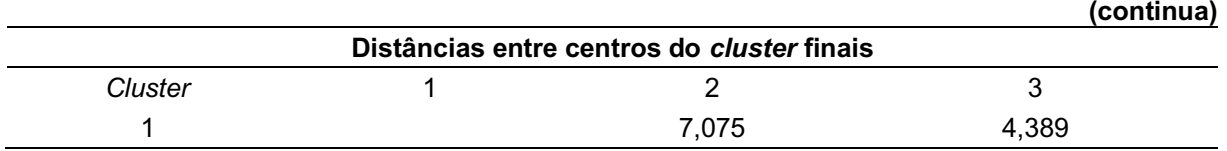

# Tabela 51 Matriz de distâncias entre os centros dos clusters: Brasília e Recife

|                               |       |       | (conclusão) |  |  |  |  |  |  |  |
|-------------------------------|-------|-------|-------------|--|--|--|--|--|--|--|
| ╭                             | 7.075 |       | 3,466       |  |  |  |  |  |  |  |
|                               | 4,389 | 3,466 |             |  |  |  |  |  |  |  |
| <b>Fonte: Autoria Própria</b> |       |       |             |  |  |  |  |  |  |  |

Tabela 51 Matriz de distâncias entre os centros dos clusters: Brasília e Recife

O número de casos em cada *clusters* é apresentado na Tabela 52, onde primeiro *cluster* possui 11 indivíduos e o segundo e terceiro possuem 20 indivíduos cada.

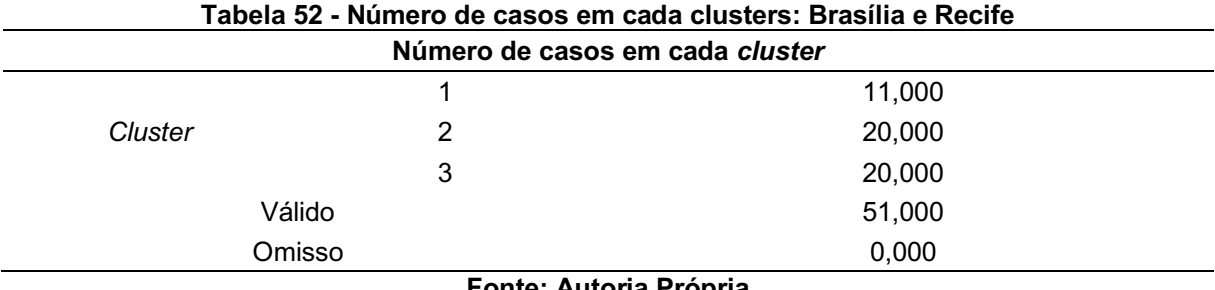

Fonte: Autoria Própria

Por fim, uma representação gráfica dos centros dos *clusters* finais (Gráfico 10) contidos na Tabela 50, com as médias para as variáveis em cada um dos *clusters*  criados.

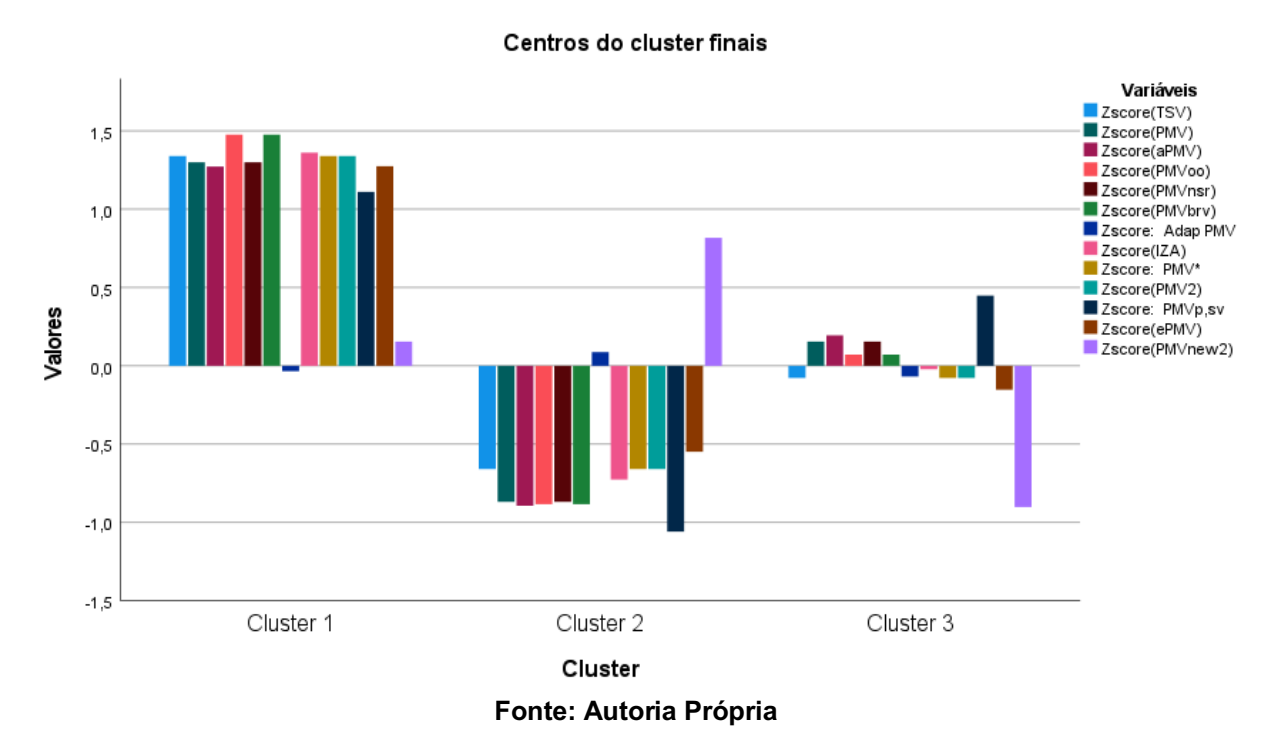

Gráfico 10 Representação dos Centros dos clusters: Brasília e Recife

A análise de clusters pelo método K-means é a mais utilizada, onde os indivíduos são atribuídos aos clusters quando o número de clusters for especificado. Assim, seus resultados estão menos vulneráveis à influência da escolha de uma medida de distância, à outliers nos dados ou a inclusão de variáveis irrelevantes ou inadequadas (VIOLÁN *et al.*, 2018).

#### 4.6.2 Análise de c*lusters*: maceió

O método não-hierárquico de agrupamento de Clusters foi aplicado aos indivíduos contidos no Banco de Dados da ASHRAE para a cidade de Maceió. Os dados foram estandardizados no SPSS para que as variáveis contribuam de maneira uniforme aos resultados, dessa maneira, foram utilizadas as novas variáveis estandardizadas que estão acompanhadas pela letra Z. Na Tabela 53, é apresentada a variação do centro dos *Clusters* em cada iteração. Quando não existir mais variação significativa dos centroides, o algoritmo terminará, neste caso, terminando na sétima iteração.

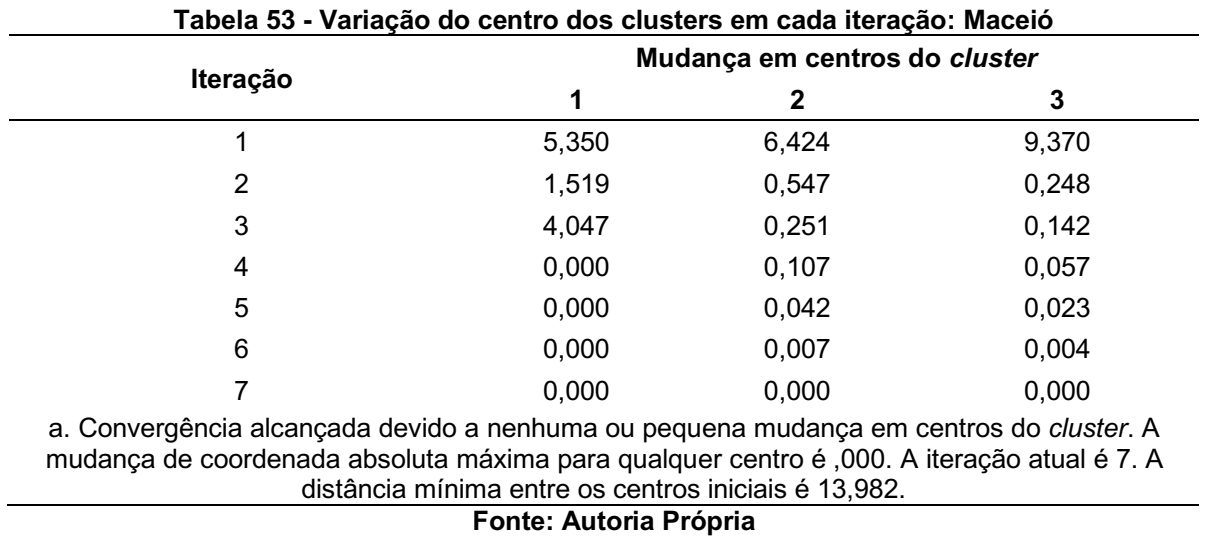

Devido ao grande número de indivíduos estudados na pesquisa, a tabela 54 apresenta apenas um recorte representativos das atribuições dos 1630 indivíduos participantes (número de casos) aos *clusters* criados, juntamente com suas respectivas distâncias. Através das distâncias é possível observar as semelhanças entre os sujeitos em relação aos *clusters* em que estão agrupados.

| Número  |   | Cluster Distância | Número  |   | VT AUINUIVU<br>Cluster Distância | Número  |   | oo aoo oraalara<br>Cluster Distância | Número  | <b>Cluster</b> | <b>Distância</b> | Número  |   | Cluster Distância |
|---------|---|-------------------|---------|---|----------------------------------|---------|---|--------------------------------------|---------|----------------|------------------|---------|---|-------------------|
| do caso |   |                   | do caso |   |                                  | do caso |   |                                      | do caso |                |                  | do caso |   |                   |
|         | 3 | 3,137             | 26      | 3 | 2,697                            | 51      | 3 | 1,707                                | 76      | 3              | 3,607            | 101     | 3 | 1,421             |
| 2       | 3 | 3,362             | 27      | 3 | 1,680                            | 52      | 3 | 1,763                                | 77      | 3              | 4,049            | 102     | 3 | 0,500             |
| 3       | 3 | 3,163             | 28      | 3 | 1,851                            | 53      | 3 | 1,851                                | 78      | 3              | 2,487            | 103     | 3 | 1,074             |
|         | 3 | 3,189             | 29      | 3 | 1,851                            | 54      | 3 | 1,880                                | 79      | 3              | 2,116            | 104     | 3 | 0,764             |
| 5       | 3 | 1,655             | 30      | 3 | 2,634                            | 55      | 3 | 1,707                                | 80      | 3              | 3,590            | 105     | 3 | 0,745             |
| 6       | 3 | 1,680             | 31      | 3 | 2,723                            | 56      | 3 | 1,707                                | 81      | 3              | 1,178            | 106     | 3 | 0,368             |
|         | 3 | 1,680             | 32      | 3 | 2,579                            | 57      | 3 | 2,634                                | 82      | 3              | 3,590            | 107     | 3 | 3,985             |
| 8       | 3 | 1,680             | 33      | 3 | 2,703                            | 58      | 3 | 2,703                                | 83      | 3              | 1,348            | 108     | 3 | 0,540             |
| 9       | 3 | 1,707             | 34      | 3 | 2,703                            | 59      | 3 | 2,723                                | 84      | 3              | 1,178            | 109     | 3 | 2,032             |
| 10      | 3 | 4,097             | 35      | 3 | 1,707                            | 60      | 3 | 1,707                                | 85      | 3              | 4,041            | 110     | 3 | 0,692             |
| 11      | 3 | 2,579             | 36      | 3 | 2,569                            | 61      | 3 | 1,707                                | 86      | 3              | 1,178            | 111     | 3 | 2,007             |
| 12      | 3 | 2,579             | 37      | 3 | 2,607                            | 62      | 3 | 2,634                                | 87      | 3              | 3,590            | 112     | 3 | 0,692             |
| 13      | 3 | 2,579             | 38      | 3 | 2,677                            | 63      | 3 | 2,703                                | 88      | 3              | 1,348            | 113     | 3 | 0,692             |
| 14      | 3 | 2,596             | 39      | 3 | 2,697                            | 64      | 3 | 2,723                                | 89      | 3              | 1,178            | 114     | 3 | 3,002             |
| 15      | 3 | 1,763             | 40      | 3 | 1,707                            | 65      | 3 | 1,707                                | 90      | 3              | 0,745            | 115     | 2 | 3,064             |
| 16      | 3 | 2,697             | 41      | 3 | 1,707                            | 66      | 3 | 1,707                                | 91      | 3              | 1,856            | 116     | 2 | 2,025             |
| 17      | 3 | 2,551             | 42      | 3 | 1,763                            | 67      | 3 | 1,763                                | 92      | 3              | 3,985            | 117     | 2 | 3,125             |
| 18      | 3 | 2,677             | 43      | 3 | 1,851                            | 68      | 3 | 1,266                                | 93      | 3              | 0,540            | 118     | 2 | 3,108             |
| 19      | 3 | 2,677             | 44      | 3 | 1,880                            | 69      | 3 | 1,264                                | 94      | 3              | 0,821            | 119     | 2 | 3,164             |
| 20      | 3 | 1,763             | 45      | 3 | 4,083                            | 70      | 3 | 3,607                                | 95      | 3              | 0,745            | 120     | 2 | 3,193             |
| 21      | 3 | 1,880             | 46      | 3 | 1,707                            | 71      | 3 | 3,607                                | 96      | 3              | 0,368            | 121     | 3 | 2,722             |
| 22      | 3 | 1,680             | 47      | 3 | 1,763                            | 72      | 3 | 3,598                                | 97      | 3              | 3,985            | 122     | 3 | 3,594             |
| 23      | 3 | 1,851             | 48      | 3 | 1,851                            | 73      | 3 | 1,674                                | 98      | 3              | 0,540            | 123     | 3 | 3,328             |
| 24      | 3 | 1,851             | 49      | 3 | 1,880                            | 74      | 3 | 1,078                                | 99      | 3              | 0,821            | 124     | 3 | 3,083             |
| 25      | 3 | 1,763             | 50      | 3 | 1,707                            | 75      | 3 | 3,607                                | 100     | 3              | 0,851            | 125     | 2 | 2,071             |

Tabela 54 Atribuição dos indivíduos aos clusters criados: Maceió

Fonte: Autoria Própria

Na Tabela 55, a ANOVA é apresentada para a identificação de quais variáveis contribuem para a separação em *clusters*, ou seja, as variáveis que apresentarem o maior valor de F serão as melhores contribuintes. As variáveis em vermelho são as que possuem melhor discriminação entre os *Clusters,*  sendo PMVp,sv (2160,838), PMVbrv (2049,468) e PMVoo (2049,468). Em verde, está representada as variáveis que menos discriminam entre os *Clusters*, sendo TSV (380,533), PMV\* (380,533) e PMV2 (380,533).

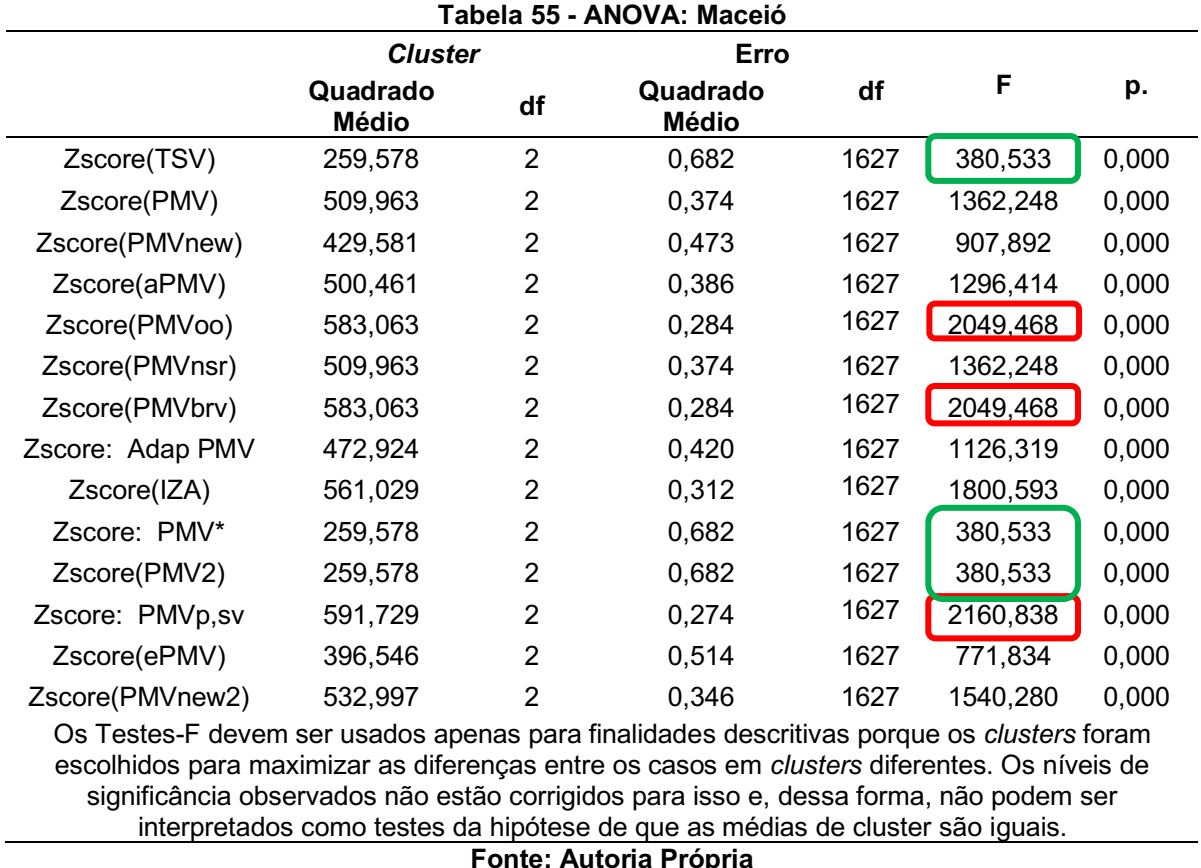

Fonte: Autoria Própria

Na Tabela 56, é possível identificar as médias para as variáveis em cada um dos *clusters* criados. No Cluster 1, a variável Adap PMV apresentou um *outlier* da escala de Conforto Térmico.

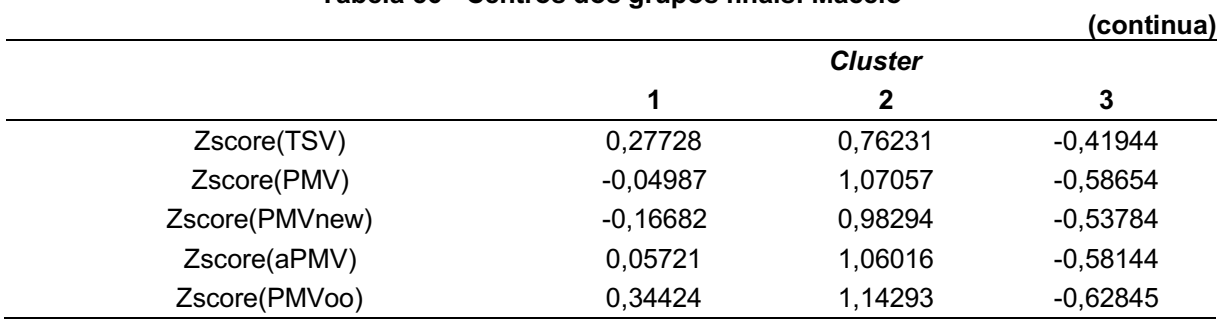

#### Tabela 56 Centros dos grupos finais: Maceió

|                  |                               |            | (conclusão) |
|------------------|-------------------------------|------------|-------------|
| Zscore(PMVnsr)   | $-0,04987$                    | 1,07057    | $-0,58654$  |
| Zscore(PMVbrv)   | 0,34424                       | 1,14293    | $-0,62845$  |
| Zscore: Adap PMV | 12,53211                      | $-0,03930$ | $-0,05014$  |
| Zscore(IZA)      | 0,30954                       | 1,12128    | $-0,61639$  |
| Zscore: PMV*     | 0,27728                       | 0,76231    | $-0,41944$  |
| Zscore(PMV2)     | 0,27728                       | 0,76231    | $-0,41944$  |
| Zscore: PMVp,sv  | 0,24528                       | 1,15194    | $-0,63283$  |
| Zscore(ePMV)     | $-0,30571$                    | 0,94469    | $-0,51607$  |
| Zscore(PMVnew2)  | 0.02895                       | 1,09420    | $-0,59994$  |
|                  | <b>Eonte: Autoria Própria</b> |            |             |

Tabela 56 Centros dos grupos finais: Maceió

Fonte: Autoria Própria

A partir dos resultados é possível observar que o *Cluster* 1 possui valores médios próximos de zero, *Cluster* 2 contém valores médios positivos para a maioria das variáveis e o *Cluster* 3 tem médias negativas para a todas as variáveis. Assim os Clusters podem ser classificados de acordo com o seu desempenho, como:

- *Cluster* 1: Desempenho médio/risco de senilidade médio;
- *Cluster* 2: Desempenho elevado/risco baixo;
- *Cluster* 3: Desempenho baixo/risco senilidade elevado.

A Tabela 57, contém a matriz de distâncias entre os centroides dos *clusters*.

| Distâncias entre centros do <i>cluster</i> finais |        |        |        |  |
|---------------------------------------------------|--------|--------|--------|--|
| Cluster                                           |        |        |        |  |
|                                                   |        | 13,002 | 12,839 |  |
|                                                   | 13,002 |        | 5,672  |  |
| 3                                                 | 12,839 | 5.672  |        |  |

Tabela 57 Matriz de distâncias entre os centros dos clusters: Maceió

O número de casos em cada *clusters* é apresentado na Tabela 58, onde primeiro *cluster* possui 6 indivíduos, o segundo possui 575 indivíduos e último possui 1049 indivíduos.

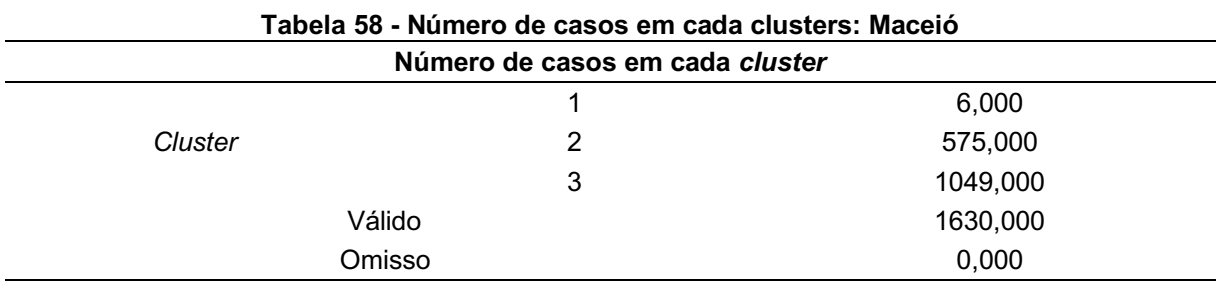

Fonte: Autoria Própria

Por fim, uma representação gráfica dos centros dos *clusters* finais (Gráfico 11) contidos na Tabela 56, com as médias para as variáveis em cada um dos *clusters*  criados. No *cluster* 1 houve a presença de um *outlier* na variável Adap PMV.

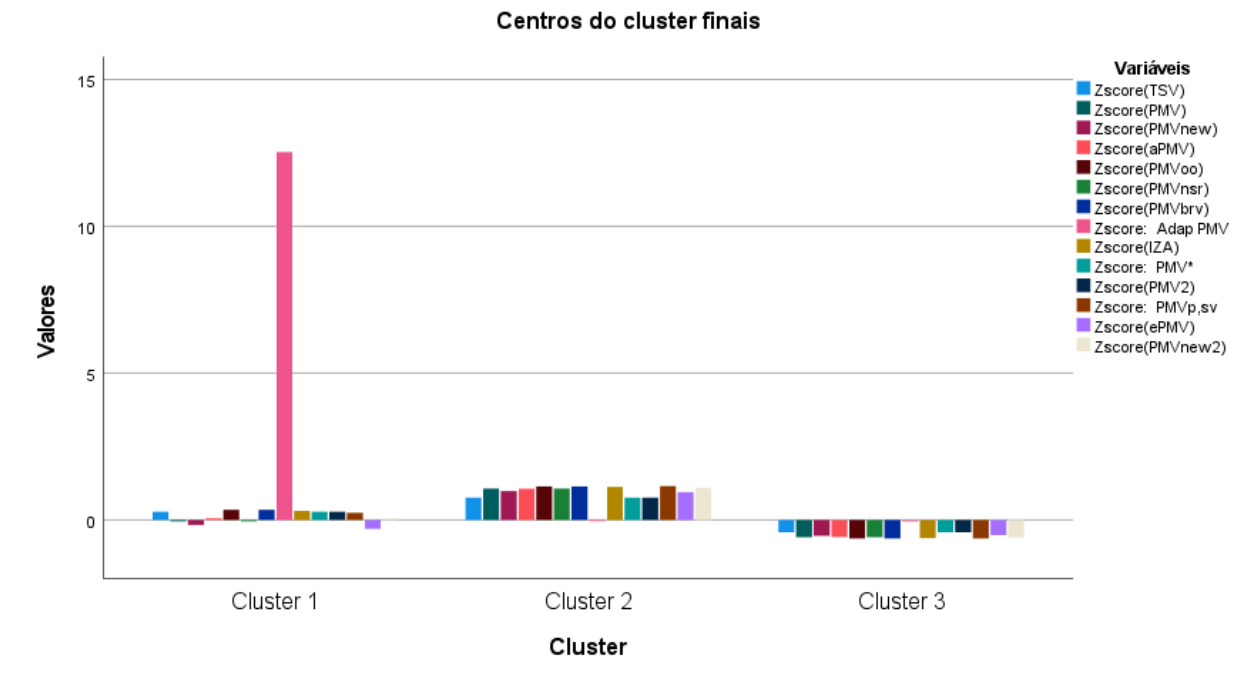

Gráfico 11 Representação dos Centros dos clusters: Maceió

Fonte: Autoria Própria

# 4.6.3 Análise de *clusters*: florianópolis

O método não-hierárquico de agrupamento de *Clusters* foi aplicado aos indivíduos contidos no Banco de Dados da ASHRAE para a cidades de Florianópolis. Os dados foram estandardizados no SPSS para que as variáveis contribuam de maneira uniforme aos resultados, dessa maneira, foram utilizadas as novas variáveis estandardizadas que estão acompanhadas pela letra Z. Na Tabela 59, é apresentada a variação do centro dos Clusters em cada iteração. Quando não existir mais variação significativa dos centroides, o algoritmo terminará, neste caso, terminando na décima iteração.

|          |                               |       | (continua) |  |  |  |  |
|----------|-------------------------------|-------|------------|--|--|--|--|
|          | Mudança em centros do cluster |       |            |  |  |  |  |
| Iteração |                               |       |            |  |  |  |  |
|          | 9,315                         | 8,910 | 7,100      |  |  |  |  |
| 2        | 0,295                         | 0,415 | 1,477      |  |  |  |  |
| 3        | 0,170                         | 0,272 | 2,278      |  |  |  |  |

Tabela 59 Variação do centro dos clusters em cada iteração: Florianópolis

|                                                                                                    |       |       | (conclusão) |  |  |  |
|----------------------------------------------------------------------------------------------------|-------|-------|-------------|--|--|--|
| 4                                                                                                    | 0,234 | 0,118 | 0,945       |  |  |  |
| 5                                                                                                    | 0,236 | 0,028 | 0,550       |  |  |  |
| 6                                                                                                    | 0,189 | 0,075 | 0,262       |  |  |  |
|                                                                                                    | 0,144 | 0,091 | 0,153       |  |  |  |
| 8                                                                                                    | 0,117 | 0,081 | 0,109       |  |  |  |
| 9                                                                                                    | 0,080 | 0,067 | 0,066       |  |  |  |
| 10                                                                                                    | 0.077 | 0,063 | 0,060       |  |  |  |
| a. As iterações foram interrompidas porque o número máximo de iterações foi atingido. As<br>iterações não convergiram. A mudança de coordenada absoluta máxima para qualquer centro é<br>,037. A iteração atual é 10. A distância mínima entre os centros iniciais é 18,396. |       |       |             |  |  |  |
| Fonte: Autoria Própria                                                                                                    |       |       |             |  |  |  |

Tabela 59 Variação do centro dos clusters em cada iteração: Florianópolis

Devido ao grande número de indivíduos estudados na pesquisa, a tabela 60 apresenta apenas um recorte representativos das atribuições dos 5034 indivíduos participantes (número de casos) aos *clusters* criados, juntamente com suas respectivas distâncias. Através das distâncias é possível observar as semelhanças entre os sujeitos em relação aos *clusters* em que estão agrupados.

| Número  |   |                   | Número  |   | <b>AUNAIYAV</b>   | Número  |   | uu uuu uluulu ul  | Número  | ununupunu |                   |                   |   |                   |
|---------|---|-------------------|---------|---|-------------------|---------|---|-------------------|---------|-----------|-------------------|-------------------|---|-------------------|
| do caso |   | Cluster Distância | do caso |   | Cluster Distância | do caso |   | Cluster Distância | do caso |           | Cluster Distância | Número<br>do caso |   | Cluster Distância |
|         | 3 | 3,295             | 26      |   | 3,172             | 51      | 3 | 2,212             | 76      | 3         | 2,567             | 101               | 1 | 3,259             |
| 2       | 3 | 3,192             | 27      |   | 3,162             | 52      | 3 | 4,182             | 77      | 3         | 2,560             | 102               |   | 3,245             |
| 3       | 3 | 3,166             | 28      | 3 | 1,770             | 53      | 3 | 3,222             | 78      | 3         | 2,238             | 103               | 3 | 2,606             |
|         | 3 | 2,481             | 29      | 3 | 3,018             | 54      | 3 | 2,025             | 79      | 3         | 3,022             | 104               | 3 | 3,009             |
| 5       | 3 | 2,896             | 30      | 3 | 4,182             | 55      | 3 | 2,439             | 80      | 3         | 2,884             | 105               | 3 | 2,650             |
| 6       | 3 | 4,205             | 31      | 3 | 3,222             | 56      | 3 | 2,988             | 81      | 3         | 2,873             | 106               | 3 | 2,641             |
|         | 3 | 2,519             | 32      | 3 | 2,481             | 57      | 3 | 2,963             | 82      | 3         | 3,523             | 107               | 3 | 2,545             |
| 8       | 3 | 3,290             | 33      | 3 | 2,199             | 58      | 3 | 1,931             | 83      | 3         | 3,087             | 108               | 3 | 3,616             |
| 9       | 3 | 3,187             | 34      | 3 | 1,675             | 59      | 3 | 2,262             | 84      | 3         | 3,103             | 109               | 3 | 2,686             |
| 10      | 3 | 3,257             | 35      | 3 | 1,661             | 60      | 3 | 2,876             | 85      | 3         | 3,162             | 110               | 3 | 2,674             |
| 11      | 3 | 3,248             | 36      | 3 | 2,711             | 61      | 3 | 2,860             | 86      | 3         | 1,605             | 111               | 3 | 3,102             |
| 12      | 3 | 2,541             | 37      | 3 | 4,593             | 62      | 3 | 2,607             | 87      | 3         | 2,199             | 112               | 3 | 4,625             |
| 13      | 3 | 2,732             | 38      | 3 | 5,429             | 63      | 3 | 2,823             | 88      | 3         | 1,675             | 113               | 3 | 4,637             |
| 14      | 3 | 2,568             | 39      | 3 | 4,730             | 64      | 3 | 4,356             | 89      | 3         | 3,280             | 114               | 3 | 4,631             |
| 15      | 3 | 2,561             | 40      | 3 | 2,328             | 65      | 3 | 4,350             | 90      | 3         | 2,453             | 115               | 3 | 2,135             |
| 16      | 3 | 2,665             | 41      | 3 | 3,081             | 66      | 3 | 2,135             | 91      | 3         | 2,509             | 116               | 3 | 2,398             |
| 17      | 3 | 2,848             | 42      | 3 | 2,294             | 67      | 3 | 3,157             | 92      | 3         | 2,481             | 117               | 3 | 3,777             |
| 18      | 3 | 1,734             | 43      | 3 | 2,306             | 68      | 3 | 4,299             | 93      | 3         | 2,896             | 118               | 3 | 2,680             |
| 19      | 3 | 1,725             | 44      | 3 | 2,961             | 69      | 3 | 3,377             | 94      | 3         | 2,528             | 119               | 3 | 2,989             |
| 20      | 3 | 2,057             | 45      | 3 | 3,006             | 70      | 3 | 2,969             | 95      | 3         | 11,337            | 120               | 3 | 3,093             |
| 21      | 3 | 4,464             | 46      | 3 | 1,770             | 71      | 3 | 3,443             | 96      | 3         | 2,817             | 121               | 3 | 2,999             |
| 22      | 3 | 4,528             | 47      | 3 | 2,212             | 72      | 3 | 3,547             | 97      | 3         | 3,276             | 122               | 3 | 2,991             |
| 23      | 3 | 4,528             | 48      | 3 | 4,099             | 73      | 3 | 3,542             | 98      | 3         | 4,088             | 123               | 3 | 3,442             |
| 24      | 3 | 3,436             | 49      | 3 | 3,116             | 74      | 3 | 1,699             | 99      |           | 3,234             | 124               | 3 | 3,800             |
| 25      |   | 3,301             | 50      | 3 | 1,770             | 75      | 3 | 1,973             | 100     |           | 3,360             | 125               | 3 | 3,582             |

Tabela 60 Atribuição dos indivíduos aos clusters criados: Florianópolis

Fonte: Autoria Própria

Na Tabela 61, a ANOVA é apresentada para a identificação de quais variáveis contribuem para a separação em *clusters*, ou seja, as variáveis que apresentaram o maior valor de F foram as melhores contribuintes. As variáveis em vermelho são as que possuem melhor discriminação entre os *Clusters,* sendo PMVnew2 (3786,810), PMVp,sv (3231,824), PMVnsr (3045,019) e PMV (3045,019). Em verde, está representada a variável que menos discrimina entre os *Clusters*, sendo Adap PMV (75,366).

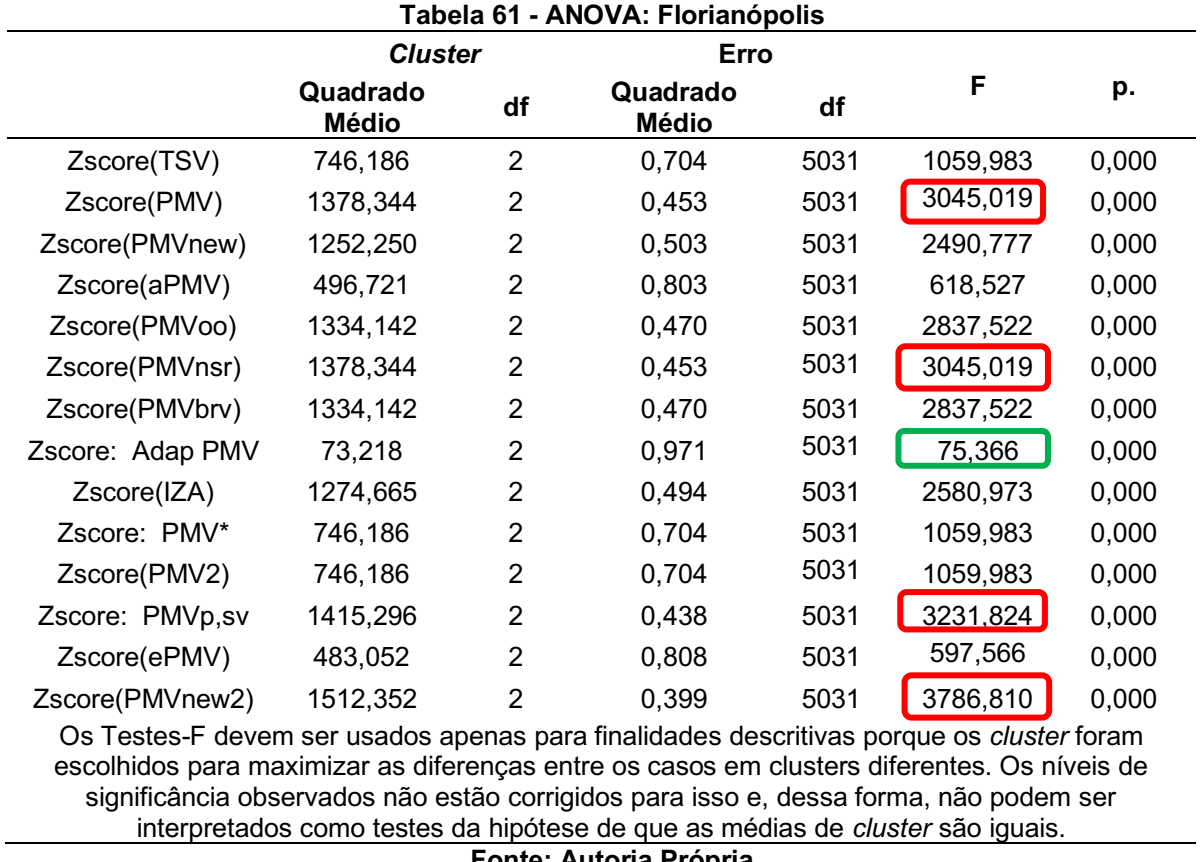

Fonte: Autoria Própria

Na Tabela 62, é possível identificar as médias para as variáveis em cada um dos *clusters* criados.

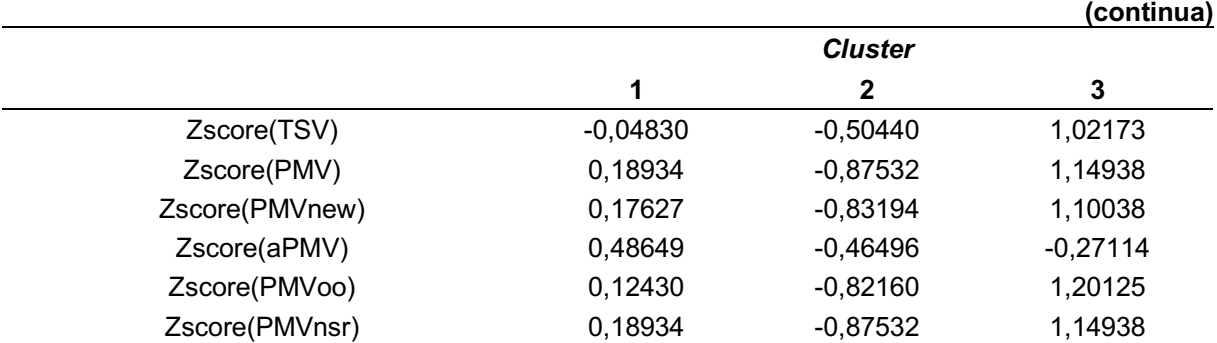

#### Tabela 62 Centros dos grupos finais: Florianópolis

|                  |                          |            | (conclusão) |
|------------------|--------------------------|------------|-------------|
| Zscore(PMVbrv)   | 0,12430                  | $-0,82160$ | 1,20125     |
| Zscore: Adap PMV | 0,01088                  | $-0,17942$ | 0,29938     |
| Zscore(IZA)      | 0,22040                  | $-0,86385$ | 1,05755     |
| Zscore: PMV*     | $-0,04830$               | $-0,50440$ | 1,02173     |
| Zscore(PMV2)     | $-0,04830$               | $-0,50440$ | 1,02173     |
| Zscore: PMVp,sv  | 0.12277                  | $-0,84269$ | 1,24280     |
| Zscore(ePMV)     | 0,16137                  | $-0,54521$ | 0,61669     |
| Zscore(PMVnew2)  | 0,14567                  | $-0,88373$ | 1,26442     |
|                  | Family: Andaula Muincula |            |             |

Tabela 62 Centros dos grupos finais: Florianópolis

Fonte: Autoria Própria

A partir dos resultados é possível observar que o *Cluster* 1 possui valores médios próximos de zero, o *Cluster* 2 tem médias negativas para todas as variáveis e *Cluster* 3 contém valores médios positivos para a maioria das variáveis. Assim os Clusters podem ser classificados de acordo com o seu desempenho, como:

- *Cluster* 1: Desempenho médio/risco de senilidade médio*;*
- *Cluster* 2: Desempenho baixo/risco senilidade elevado;
- *Cluster* 3: Desempenho elevado/risco baixo;

A Tabela 63, contém a matriz de distâncias entre os centroides dos *clusters*.

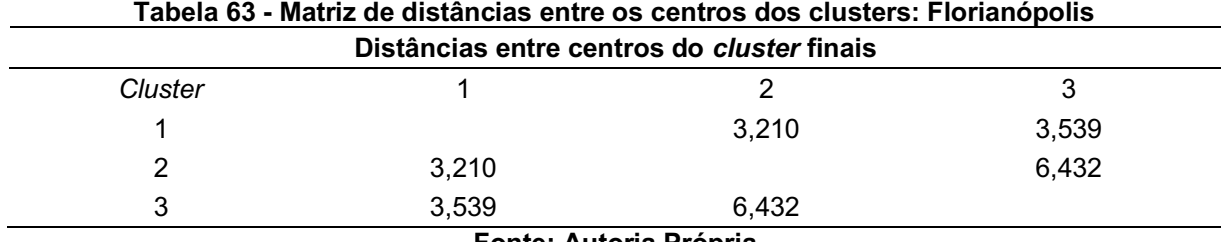

Fonte: Autoria Própria

O número de casos em cada *clusters*  é apresentado na Tabela 64, onde primeiro *cluster* possui 2258 indivíduos, o segundo possui 1787 indivíduos e o terceiro possui 989 indivíduos.

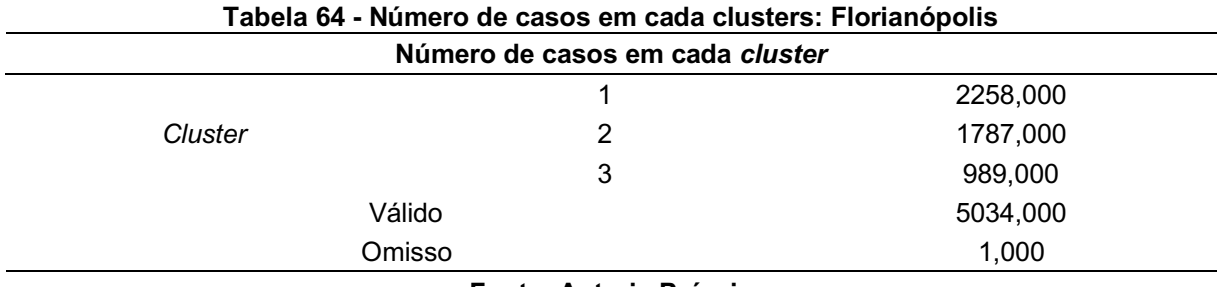

Fonte: Autoria Própria

Por fim, uma representação gráfica dos centros dos *clusters* finais (Gráfico 12) contidos na Tabela 62, com as médias para as variáveis em cada um dos *clusters*  criados.

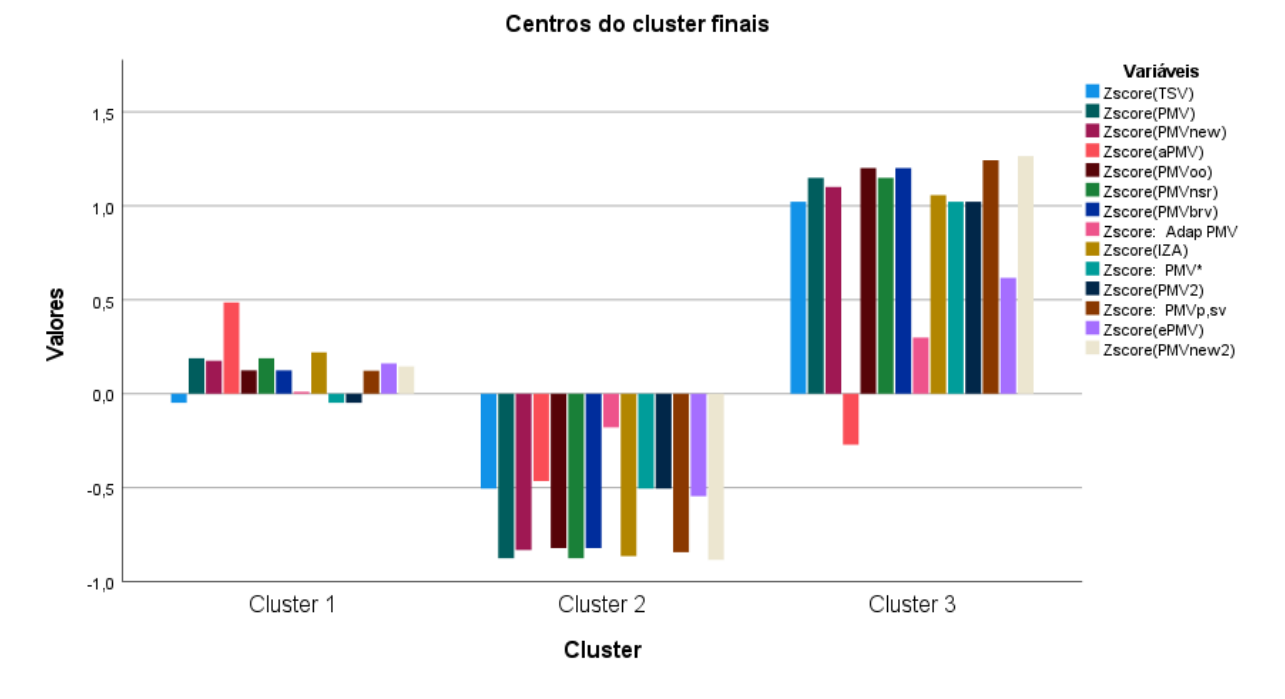

Gráfico 12 Representação dos Centros dos clusters: Florianópolis

Fonte: Autoria Própria

A análise de *cluster* na área de conforto térmico é um pouco mais comum quando comparada a análise discriminante. Entre suas aplicações, utilizam-se o método hierárquico, o não hierárquico, aplicação de diferentes algoritmos para a divisão dos agrupamentos e a utilização de inúmeros softwares.

Entre os estudos encontrados, Asumadu-Sakyi *et al.* (2019) utilizou a análise de *clusters* na identificação de padrões na temperatura interna para dias da semana e finais de semana, nas casas em períodos de estações intermediárias e em casas com arcondicionado nas estações quentes e frias. Pignatta *et al.* (2017) fez uso da análise de *cluster* para investigar as condições de vida das pessoas em seus domicílios de acordo com os níveis de saúde e renda, considerando o consumo energético, qualidade da habitação e do bairro, status social e econômico. Para a aplicação de estratégias adaptativas, Bienvenido-Huertas et al. (2020a) utilizaram a análise de cluster para considerar os registros de temperatura desde o século 20 até 2019.

Portanto, a análise de cluster contém uma versatilidade em sua aplicação para várias vertentes, possibilitando a união de elementos com características em comum nos agrupamentos de conglomerados sob determinadas variáveis.

# 5 CONSIDERAÇÕES FINAIS

O desenvolvimento do presente estudo possibilitou uma Análise das condições de Conforto Térmico no Brasil através da Base de Dados global da ASHRAE com o objetivo geral de verificar qual dos modelos de Conforto Térmico aplicados melhor se aproximariam da sensação térmica real dos indivíduos. O Brasil foi escolhido por ser um país continental com diferentes tipos climáticos, conforme a Classificação de Köppen-Geiger.

O modelo de Fanger é o mais utilizado em todo o mundo, porém consta com apenas 34% de precisão em seus resultados, dessa maneira, diversos autores desenvolveram modelos alternativos que buscavam diminuir essas discrepâncias, porém nem todos os modelos são compatíveis ao Banco de dados da ASHRAE. Entre os modelos encontrados verificou-se sua compatibilidade ao banco de dados, então, 13 modelos foram aplicados para as cidades de Maceió e Florianópolis e 12 modelos para as cidades de Brasília e Recife.

Após a Análise de variância, com método Pairwise, o gráfico de perfil e as diferenças de médias, foi possível determinar o modelo alternativo que melhor condizia as regiões. Os modelos que mais se aproximaram da sensação térmica real dos indivíduos de Brasília e Recife foi o modelo de Orosa e Oliveira (2011), o PMVoo que se comportou muito bem aos dados, pois foi justamente desenvolvido para ambientes de escritórios e apresentou uma diferença de média com maior proximidade de 0,102801 em relação aos votos de sensação térmica; em Maceió foi o modelo de Broday *et al.* (2019), o PMV2, que tanto a cidade quanto o modelo possuíam compatibilidade no grupo climático, mais precisamente em climas temperados úmidos, dessa forma influenciando fortemente em seus resultados apresentando uma diferença de média de 0,161065 em relação aos votos de sensação térmica e por fim, em Florianópolis, o modelo mais adequado foi o de Zhang e Lin (2020), o ePMV, mesmo havendo incompatibilidade climática entre a cidade e a região de desenvolvimento do modelo apresentou uma diferença de média de apenas 0,031096 em relação aos votos de sensação térmica. O modelo já havia sido validado por seus autores em edifícios com ar-condicionado e ventilação natural, como é o caso dos ambientes do estudo em questão.

Na sequência, regressões lineares simples foram desenvolvidas entre o modelo eleito como melhor para aquela determinada região e os votos de sensação

térmica, obteve-se um coeficiente de determinação de 0,7205 para Brasília e Recife (PMVoo x TSV); 1 para Maceió (PMV2 x TSV) e 0,0375 para Florianópolis (ePMV x TSV).

Na análise discriminante, a primeira função discriminante obtida foi considerada a mais significativa apresentando um percentual de 87,4% para Brasília e Recife, 99,9% para Maceió e 99,7% para Florianópolis, sendo as primeiras funções as que mais contribuíram para confirmar as diferenças entre os grupos. Pela matriz de estrutura, a variável que mais contribuiu para a determinação da primeira função discriminante, foi a variável PMV\* que possibilitou uma correlação maior. As variáveis dependentes correspondiam a classificação da sensação térmica (TSV) que foram inseridas no SPSS como  $1$  – neutro,  $2$  – levemente aquecido,  $3$  – levemente refrescado, 4 – aquecido, 5 – refrescado, 6 – quente e 7 – frio, sendo qualitativa e as variáveis independentes eram os modelos de conforto térmico, sendo quantitativa. Os resultados da classificação dos indivíduos em grupos mostraram que 96,1% dos casos foram classificados corretamente para Brasília e Recife; 99,8% para Maceió e 99,1% para Florianópolis, sendo considerado um ótimo nível de classificação.

Na Análise de *Clusters* os indivíduos foram classificados dentro de múltiplos grupos com o intuito de identificar grupos homogêneos existentes nos dados. Para Brasília e Recife, após 5 iterações os indivíduos foram agrupados em 3 *clusters*, sendo 11 casos no primeiro, 20 casos no segundo e 20 casos no terceiro e o PMVp,sv foi a variável com melhor discriminação entre os *clusters*. Em Maceió, após 7 iterações os indivíduos foram agrupados em 3 *clusters*, sendo 6 casos no primeiro, 575 casos no segundo e 1049 casos no terceiro e o PMVp,sv também foi a variável com melhor discriminação entre os *clusters*. Por fim, em Florianópolis após 10 iterações os indivíduos foram agrupados em 3 *clusters*, sendo 2258 casos no primeiro, 1787 casos no segundo e 989 casos no terceiro e o PMVnew2 foi a variável com melhor discriminação entre os *clusters*.

Com os resultados encontrados, foi possível confirmar através da análise de variância que os modelos alternativos podem ter maior precisão que o modelo tradicional do PMV, porém isso não invalida seu uso. É importante destacar que o desenvolvimento de modelos alternativos pode alcançar uma maior precisão em relação a realidade térmica dos indivíduos e a sua contribuição para o aumento da eficiência energética, produtividade, saúde e bem-estar. A análise discriminante mostrou-se muito significativa para a classificação dos usuários dos ambientes

conforme suas sensações térmicas em comum, através do desenvolvimento de funções discriminantes que possibilitaram a melhor visualização destes grupos. A análise de Cluster contribuiu para a classificação dos elementos em grupos e através das distâncias foi possível observar as semelhanças entre os indivíduos em relação aos *clusters* em que estão agrupados.

Uma limitação do estudo é o número de amostras bem distintas entre as cidades de acordo com sua disponibilidade no Banco de dados da ASHRAE, dessa forma pode ter influenciado nos resultados, pois quanto mais respostas dos indivíduos em relação a sua sensação térmica melhor seria a aproximação da realidade.

Sugere-se para trabalhos futuros o desenvolvimento de uma análise de Conforto Térmico para as duas regiões do Brasil que ainda não possuem estudos contidos no banco de dados da ASHRAE, sendo: o Sudeste que consiste na região mais desenvolvida economicamente no país e para o Norte que é uma região com alto índice pluviométrico e de umidade relativa do ar que influencia diretamente na sensação térmica. Dessa maneira, todos os objetivos propostos foram alcançados e a pesquisa verificou as condições de conforto térmico no Brasil na região sul, centrooeste e nordeste, apresentando como resultado como os modelos de conforto térmico se comportaram aos indivíduos dessas regiões.

# REFERÊNCIAS

ABRAHÃO, J.; *et al.* Introdução à ergonomia da prática à teoria. São Paulo: Edgard Blücher, 2009. Disponível em:

https://edisciplinas.usp.br/mod/resource/view.php?id=3077617. Acesso em: 11 dez. 2020.

ALCOVER, C. M. Ergonomía y psicosociología aplicada a la prevención de riesgos laborales. Psicothema, v. 30, n. 3, p. 351-352, 2017.

ALMEIDA, R. G. A ergonomia sob a ótica anglo-saxônica e a ótica francesa. Revista Vértices, Campos dos Goytacazes/RJ, v. 13, n. 1, p. 115-126, 2011.

AMERICAN SOCIETY OF HEATING, REFRIGERATING AND AIR CONDITIONING ENGINEERS. Thermal environmental conditions for human occupancy. Ashrae standard 552020. Atlanta, 2021.

AMERICAN SOCIETY OF HEATING, REFRIGERATING AND AIR CONDITIONING ENGINEERS. Thermal environmental conditions for human occupancy. Ashrae standard 552017. Atlanta, 2017.

AMERICAN SOCIETY OF HEATING, REFRIGERATING AND AIR CONDITIONING ENGINEERS. Physiological principles and thermal comfort. Handbook of Fundamentals. Atlanta, 1993.

AMERICAN SOCIETY OF HEATING, REFRIGERATING AND AIR CONDITIONING ENGINEERS. Ashrae handbook **–** fundamentals. Handbook of fundamentals. Atlanta, 2005.

AMERICAN SOCIETY OF HEATING, REFRIGERATING AND AIR CONDITIONING ENGINEERS. Ashrae fundamentals. Atlanta, 2017.

ASADI, I.; MAHYUDDIN, N.; SHAFIGH, P. A review on indoor environmental quality (IEQ) and energy consumption in building based on occupant behavior. Facilities, v. 35, n. 11/12, p. 684-695, 2017.

ASUMADU-SAKYI, A. B.; *et al.* Seasonal temperature patterns and durations of acceptable temperature range in houses in Brisbane, Australia. Science of the Total Environment, v. 683, p. 470-479, 2019.

ATTHAJARIYAKUL, S.; LEEPHAKPREEDA, T. Neural computing thermal comfort index for HVAC systems. Energy Conversion and Management, v. 46, p. 2553 2565, 2005.

AVANTAGGIATO, M.; *et al.* Unlocking thermal comfort in transitional spaces: a field study in three Italian shopping centres. Building and Environment, v. 188, 2021.

BAGULEY, T. Calculating and graphing within-subject confidence intervals for anova. Behavioural Brain Research, v. 44, p. 158-175, 2011.

BARLOW, S.; FIALA, D. Occupant comfort in UK offices - how adaptive comfort theories might influence future low energy office refurbishment strategies. Energy and Buildings, v. 39, p. 837-846, 2007.

BARTAL, I.; BÁNHIDI, L.; GARBAI, L. Analysis of the static thermal comfort equation. Energy and Buildings,  $v. 49$ , p. 188-191, 2012.

BEIZAEE, A.; LOMAS, K. J.; FIRTH, S. K. National survey of summertime temperatures and overheating risk in english homes. Building and Environment, v. 65, p. 1-17, 2013.

BIENVENIDO-HUERTAS, D.; *et al.* Evaluating the potential of adaptive comfort approach using historic data to reduce energy consumption in buildings in southern Spain. Building and Environment, v. 185, 2020a.

BIENVENIDO-HUERTAS, D.; *et al.* Influence of the improvement in thermal expectation levels with adaptive setpoint temperatures on energy consumption. Applied Sciences, v. 10, n. 5282, 2020b.

BRODAY, E. E.; XAVIER, A. A. P.; OLIVEIRA, R. Comparative analysis of methods for determining the clothing surface temperature  $(t<sub>cl</sub>)$  in order to provide a balance between man and the environment. International Journal of Industrial **Ergonomics**, v. 57, p. 80-87, 2017.

BRODAY, E. E.; *et al.* The approximation between thermal sensation votes (TSV) and Predicted Mean Vote (PMV): a comparative analysis. International Journal of Industrial Ergonomics,  $v. 69$ , p. 1-8, 2019.

BRODAY, E. E. Participatory ergonomics in the context of Industry 4.0: a literature review. Theoretical Issues in Ergonomics Science, 2020.

BURATTI, C., RICCIARDI, P., VERGONI, M. HVAC systems testing and check: A simplified model to predict thermal comfort conditions in moderate environments. Applied Energy, v. 104, p. 117-127, 2013.

BUREŠ, V.; *et al.* The influence of criteria selection method on consistency of pairwise comparison. Mathematics, v. 8, ed. 12, 2020.

BUTWIN, A. N.; EVANS, K. D.; KLATT, M. Teaching a series of mind-body techniques to address the risk of work-related musculoskeletal disorders among sonography students: a pilot study. Journal of Diagnostic Medical Sonography, v. 33, n. 5, p. 392403, 2017.

CALIFANO, R.; NADDEO, A.; VINK, P. The effect of human-mattress interface's temperature on perceived thermal comfort. Applied Ergonomics, v. 58, p. 334-341, 2017.

CÂNDIDO, C.; *et al.* Air movement acceptability limits and thermal comfort in Brazil's hot humid climate zone. Building and Environment, v. 45, n. 1, p. 222-229, 2010.

CARAYON, P.; *et al.* Advancing a sociotechnical systems approach to workplace safety – developing the conceptual framework. **Ergonomics**, v. 58, n. 4, p. 548-564, 2015.

CARDOSO, V.; *et al.* Thermal comfort evaluation in cruise terminals. Building and **Environment, v. 126, p. 276-287, 2017.** 

CARMELINO, G.; HANAZATO, T. The built environment of Japanese shopping streets as visual information on pedestrian vibrancy. Frontiers of Architectural Research, v. 8, ed. 2, p. 261-273, 2019.

CENTER FOR THE BUILT ENVIRONMENT. CBE thermal comfort tool. 2021. Disponível em: https://comfort.cbe.berkeley.edu/. Acesso em: 16 nov. 2021.

CHANG, C.; *et al.* Data and analytics for heating energy consumption of residential buildings: the case of a severe cold climate region of China. Energy and Buildings, v. 172, p. 104-115, 2018.

CHEUNG, T.; *et al.* Analysis of the accuracy on PMV – PPD model using the Ashrae Global Thermal Comfort Database II. Building and Environment, v. 153, p. 2015-217, 2019.

CHO, H.J.; JEONG, J.W. Evaluation of thermal comfort in an office building served by a liquid desiccant-assisted evaporative cooling air-conditioning system. Energy and Buildings, v. 172, p. 361-370, 2018.

CLIMATE-DATA.ORG. Clima Brasília (Brasil). 2021d. Disponível em: https://pt.climate-data.org/america-do-sul/brasil/distrito-federal/brasilia-852/. Acesso em: 28 set. 2021.

CLIMATE-DATA.ORG. Clima FLorianópolis (Brasil). 2021b. Disponível em: https://pt.climate-data.org/america-do-sul/brasil/santa-catarina/florianopolis-1235/. Acesso em: 19 set. 2021.

CLIMATE-DATA.ORG. Clima Maceió (Brasil). 2021c. Disponível em: https://pt.climate-data.org/america-do-sul/brasil/alagoas/maceio-2193/. Acesso em: 19 set. 2021.

CLIMATE-DATA.ORG. Clima Recife (Brasil). 2021a. Disponível em: https://pt.climate-data.org/america-do-sul/brasil/pernambuco/recife-5069/. Acesso em: 19 set. 2021.

CLIMATE-DATA.ORG. Dados climáticos para cidades mundiais. 2021e. Disponível em: https://pt.climate-data.org/. Acesso em: 11 nov. 2021.

DA SILVA JÚNIOR, A.; *et al.* On the development of a simplified model for thermal comfort control of split systems. Building and Environment, v. 179, 2020.

DARSES F.; MONTMOLLIN, M. **L'ergonomie**. Paris: La Découverte, 2006.

DAVOODI, F.; *et al.* Developing a new individualized 3-node model for evaluating the effects of personal factors on thermal sensation. Journal of Thermal Biology, v. 69, p. 1-12, 2017.

DE VECCHI, R.; CÂNDIDO, C.; LAMBERTS, R. Thermal history and its influence on occupants' thermal acceptability and cooling preferences in warm-humid climates: a new desire for comfort? Proceedings of 7th windsor conference, Cumberland Lodge, Windsor, UK, p. 12-15, 2012. Disponível em:

http://nceub.org.uk/w2012/pdfs/session1/W1222%20DeVecchi2.pdf. Acesso em: 8 mar. 2021.

DELLA CROCIATA, S.; MARTELLOTTA, F.; SIMONE, A. A measurement procedure to assess indoor environment quality for hypermarket workers. Building and Environment, v. 47, p. 288-299, 2012.

DEL FERRARO, S.; *et al.* A field study on thermal comfort in an italian hospital considering differences in gender and age. Applied Ergonomics, v. 50, p. 177-184, 2015.

DESHKO, V.; *et al.* Reference state and exergy based dynamics analysis of energy performance of the "heat source - human - building envelope" system. Energy, v. 200, 2020.

DIRKSE VAN SCHALKWYK, R.; STEENKAMP, R. J. A review and exploration of sociotechnical ergonomics. International Journal of Occupational Safety and **Ergonomics**, v. 23, n. 3, p. 297-306, 2017.

DJAMILA, H. Indoor thermal comfort predictions: selected issues and trends. Renewable and Sustainable Energy Reviews, v. 74, p. 569-580, 2017.

DUBOIS, D.; DUBOIS, D. F. Clinical calorimetry: tenth paper a formula to estimate the approximate surface area if height and weight be known. Archives of Internal Medicine, v. 17, p. 863-871, 1916.

DUBREUIL, V.; *et al.* The types of annual climates in Brazil: an application of the classification of köppen from 1961 to 2015. Confins: revue franco-brésilienne de géographie, n. 37, 2018.

EKICI, C. Measurement uncertainty budget of the PMV thermal comfort equation. International Journal of Thermophysics, v. 37, n. 48, 2016.

ENESCU, D. A review of thermal comfort models and indicators for indoor environments. Renewable and Sustainable Energy Reviews, v. 79, p. 1353-1379, 2017.

FALZON, P. Ergonomia. São Paulo: Blücher, 2007.

FANGER, O. P. Thermal comfort: analysis and applications in environmental engineering. New York: McGraw-Hill Book Company, 1970.

FIALA, D.; KEVIN, J. L.; STOHRER, M. A computer model of human thermoregulation for a wide range of environmental conditions: the passive system. Journal of Applied physiology, v.87, p. 1957-1972, 1999.

FLETCHER, M. J.; *et al.* A modified approach to metabolic rate determination for thermal comfort prediction during high metabolic rate activities. Building and Environment, v. 185, 2020.

FÖLDVÁRY, V.; *et al.* Development of the ashrae global thermal comfort database II. Building and Environment, v. 142, p. 502-512, 2018.

FROTA, A. B.; SCHIFFER, S. R. Manual de conforto térmico. 5. ed. ed. São Paulo: Studio Nobel, 2001.

GAGGE, A.P.; STOLWIJK, J. A. J.; NISHI, Y. An effective temperature scale based on a simple model of human physiological regulatory response. **ASHRAE** Transactions, v.77, n.1, p.247-262, 1971.

GAO, N.; *et al.* Transfer learning for thermal comfort prediction in multiple cities. Building and Environment, v. 195, 2021.

GAO, S.; *et al.* A human thermal balance based evaluation of thermal comfort subject to radiant cooling system and sedentary status. Applied Thermal Engineering, v. 122, p. 461-472, 2017.

GHAHRAMANI, A.; *et al.* Towards unsupervised learning of thermal comfort using infrared thermography. Applied Energy, v. 211, p. 41-49, 2018.

GIL, A. C. Como elaborar projetos de pesquisa. 4 ed. São Paulo: Atlas, 2002.

GIL, A. C. Métodos e técnicas de pesquisa social. 6 ed. São Paulo: Atlas, 2008.

GILANI, S. I.-U; KHAN, M. H.; ALI, M. Revisiting Fanger's thermal comfort model using mean blood pressure as a bio-marker: an experimental investigation. Applied **Thermal Engineering, v. 109, p. 35-43, 2016.** 

GŁADYSZEWSKAFIEDORUK, K.; SULEWSKA, M. J. Thermal comfort evaluation using Linear Discriminant Analysis (LDA) and Artificial Neural Networks (ANNs). Energies, v. 13, 2020.

GUEVARA, G.; SORIANO, G.; MINO-RODRIGUEZ, I. Thermal comfort in university classrooms: an experimental study in the tropics. Building and Environment, v. 187, 2021.

GUMBER, A.; *et al.* Changes in corneal curvature and visual acuity in North Indian adults after pterygium excision with modified sutureless, glueless limbal-conjunctival autograft. Indian Journal of Ophthalmology, v. 69, ed. 9, p. 158-175, 2021.

HAIR, J. F.; ANDERSON, R. E.; BLACK, W. C. Análise multivariada de dados. Porto Alegre: Bookman, 2005.

HALAWA, E.; VAN HOOF, J.; SOEBARTO, V. The impacts of the thermal radiation field on thermal comfort, energy consumption and control - a critical overview. Renewable and Sustainable Energy Reviews, v. 37, p. 907-918, 2014.

HAMZAH, B.; ISHAK, M. T.; BEDDU, S. Thermal comfort analyses of naturally ventilated university classrooms. Structural Survey, v. 34, p. 427-445, 2016.

HARUN, N.; *et al.* Ethnobotanical studies of fodder grass resources for ruminant animals, based on the traditional knowledge of indigenous communities in central punjab pakistan. Journal of Ethnobiology and Ethnomedicine, v. 13, ed. 1, 2017.

HASAN, M. H.; ALSALEEM, F.; RAFAIE, M. Sensitivity study for the PMV thermal comfort model and the use of wearable devices biometric data for metabolic rate estimation. Building and Environment, v. 110, p. 173-183, 2016.

HENDRICK, H. W.; KLEINER, B. M. Macroergonomics: theory, methods, and applications. 1. ed: CRC Press, 2016.

HUMAN FACTORS AND ERGONOMICS SOCIETY. What is human factors and ergonomics? 2020. Disponível em: https://www.hfes.org/About-HFES/What-is-Human-Factors-and-Ergonomics. Acesso em: 3 dez. 2020.

HENRIQUES, I. B.; MADY, C. E. K.; OLIVEIRA JUNIOR, S. Assessment of thermal comfort conditions during physical exercise by means of exergy analysis. Energy, v. 128, p. 609-617, 2017.

HUIZENGA, C.; ZHANG, H.; ARENS, E. A model of human physiology and comfort for assessing complex thermal environments. Building and Environment, v. 36, n. 6, p. 691-699, 2001.

HUMPHREYS, M. A.; NICOL, J. F. The validity of ISO-PMV for predicting comfort votes in every-day thermal environments. Energy and Buildings,  $v. 34$ , n. 6, p. 667-684, 2002.

INTERNATIONAL ERGONOMICS ASSOCIATION. Human factors/ergonomics (HF/E). 2020. Disponível em: https://iea.cc/what-is-ergonomics/. Acesso em: 25 ago. 2020.

INSTITUTO BRASILEIRO DE GEOGRAFIA E ESTATÍSTICA. Anuário estatístico do Brasil. 2019. v. 79. Disponível em:

https://biblioteca.ibge.gov.br/visualizacao/periodicos/20/aeb\_2019.pdf. Acesso em: 4 out. 2021.

IDOWU, I. A. Indoor environmental quality performance of mixed-mode ventilated shopping malls in hot-humid climatic region. International Journal of Built Environment and Sustainability,  $v. 5$ , n. 3, p. 187-200, 2018.

IIDA, I. Ergonomia: projeto e produção. 2º Ed. São Paulo: Edgard Blucher, 2005.

INTERNATIONAL ORGANIZATION FOR STANDARDIZATION. Ergonomics of the thermal environments - instruments for measuring physical quantities. ISO 7726, Genebra, 1998.

INTERNATIONAL ORGANIZATION FOR STANDARDIZATION. Ergonomics of the thermal environment **–** analytical determination and interpretation of thermal comfort using calculation of the PMV and PPD indices and local thermal comfort criteria. ISO 7730, Genebra, 2005.

INTERNATIONAL ORGANIZATION FOR STANDARDIZATION. Hot environments ergonomics of the thermal environment - analytical determination and interpretation of heat stress using calculation of the predicted heat strain. ISO 7933, Genebra, 2004.

INTERNATIONAL ORGANIZATION FOR STANDARDIZATION. Ergonomics of the thermal environment **–** determination of metabolic rate. ISO 8996, Genebra, 2004.

INTERNATIONAL ORGANIZATION FOR STANDARDIZATION. Ergonomics of the thermal environment **–** estimation of thermal insulation and water vapour resistance of a clothing ensemble. ISO 9920, Genebra, 2007.

INTERNATIONAL ORGANIZATION FOR STANDARDIZATION. Ergonomics of the pshysical environment – subjective judgement scales for assessing physical environments. ISO 10551, Genebra, 2019.

IVASHCHENKO, O.; KHUDOLII, O.; JAGIELLO, W. Strength abilities: pattern recognition method in the management of the cumulative effect of strength loads in 8-year-old boys. Pedagogy of Physical Culture and Sports, p. 253-260, 2021.

JAMROZIK, A.; *et al.* A novel methodology to realistically monitor office occupant reactions and environmental conditions using a living lab. Building and **Environment, v. 130, p. 190-199, 2018.** 

JORDAN, S.; ESCOBALES, M. VAMC orlando's ergonomic program. Procedia Manufacturing, v. 3, p. 4823 – 4827, 2015.

JULI, F.; QIONGYAO, Z. A review about thermal comfort in aircraft. Journal of **Thermal Science, v. 28, n. 2, p. 169-183, 2019.** 

JUNG, W.; JAZIZADEH, F.; DILLER, T. E. Heat flux sensing for machinelearningbased personal thermal comfort modeling. Sensors, v. 19, ed. 17, 2019.

KALTEH, H. O.; *et al.* Assessing safety culture in a gas refinery complex: development of a tool using a sociotechnical work systems and macroergonomics approach. Safety Science, v. 132, 2020.

KAMBLY, K.; BRADLEY, T. H. Geographical and temporal differences in electric vehicle range due to cabin conditioning energy consumption. Journal of Power **Sources**, v. 275, p. 468-475, 2015.

KARAHAN, A.; *et al.* Factors affecting the thermal comfort of perioperative personnel in the OR. **AORN Journal**, v. 111, n. 3, p. 333-344, 2020.

KARSH, B.T.; WATERSON, P.; HOLDEN, R. J. Crossing levels in systems ergonomics: a framework to support 'mesoergonomic' inquiry. Applied Ergonomics, v. 45, p. 45-54, 2014.

KARTHIKEYAN, G.; *et al.* Thermal comfort properties of bamboo tencel knitted fabrics. International Journal of Clothing Science and Technology, p. 420-428, 2016.

KATAVOUTAS, G.; ASSIMAKOPOULOS, M N.; ASIMAKOPOULOS, D. N. On the determination of the thermal comfort conditions of a metropolitan city underground railway. Science of the Total Environment, v. 566-567, p. 877-887, 2016.

KAYNAKLI, R.; KILIC, M.; Investigation of indoor thermal comfort under transient conditions. Building and Environment,  $v. 40$ , n. 2, p. 165-174, 2005.

KIM, J. T.; *et al.* Development of the adaptive PMV model for improving prediction performances. Energy and Buildings, v. 98, p. 100-105, 2015.

KOTTEK, M.; *et al.* World map of the köppengeiger climate classification updated. Meteorologische Zeitschrif, v. 15, n. 3, p. 259-263, 2006.
KOTOPOULEAS, A.; NIKOLOPOULOU, M. Thermal comfort conditions in airport terminals: indoor or transition spaces? Building and Environment, v. 99, p. 184-199, 2016.

LAI, A.; MAING, M.; NG, E. Observational studies of mean radiant temperature across different outdoor spaces under shaded conditions in densely built environment. Building and Environment, v. 114, p. 397-409, 2017.

LAM, C. K. C.; *et al.* Interactive effect between long-term and short-term thermal history on outdoor thermal comfort: comparison between Guangzhou, Zhuhai and Melbourne. Science of the Total Environment, v. 760, 2021.

LAMB, S.; KWOK, K. C. S. A longitudinal investigation of work environment stressors on the performance and wellbeing of office workers. Applied Ergonomics,  $v. 52$ , p. 104-111, 2016.

LAMBERTS, R. GHISI, E.; PAPST, AL. Desempenho térmico de edificações. Florianópolis: apostila – Universidade Federal de Santa Catarina, 2000.

LAMBERTS, R.; *et al.* Conforto térmico e stress térmico. UFSC. Florianópolis – SC, 2014.

LAMBERTS, R.; *et al.* Conforto Térmico e stress Térmico. Apostila LabEEE – Laboratório de Eficiência Energética em Edificações, Universidade Federal de Santa Catarina, 2011.

LAN, L.; *et al.* Thermal comfort improvement of naturally ventilated patient wards in Singapore. Energy and Buildings, v. 154, p. 499-512, 2017.

LI, Y.; *et al.* Development of an adaptation table to enhance the accuracy of the predicted mean vote model. Building and Environment, v. 168, 2020.

LIN, Z.; DENG, S. A study on the thermal comfort in sleeping environments in the subtropics - developing a thermal comfort model for sleeping environments. **Building** and Environment, v. 43, p. 70-81, 2008.

LIPING, P.; *et al.* Method to predicting optimal cabin operative temperature for civil aircraft. Building and Environment, v. 69, p. 160-170, 2013.

LUO, M.; *et al.* Revisiting an overlooked parameter in thermal comfort studies, the metabolic rate. Energy and Buildings, v. 118, p. 152-159, 2016.

LUO, M.; *et al.* Human metabolic rate and thermal comfort in buildings: the problem and challenge. Building and Environment, v. 131, p. 44-52, 2018.

MADY, C. E. K.; *et al.* Human body exergy analysis and the assessment of thermal comfort conditions. International Journal of Heat and Mass Transfer, v. 77, p. 577-584, 2014.

MALCHAIRE, J. Travail à la chaleur. EMC - Toxicologie-Pathologie, v. 1, n. 3, p. 96-116, jul. 2004.

MARN, J.; CHUNG, M.; ILJAŽ, J. Relationship between metabolic rate and blood perfusion under Fanger thermal comfort conditions. Journal of Thermal Biology, v. 80, p. 94-105, 2019.

MAROCO, J. Análise Estatística: com utilização do SPSS. 2. ed. rev. Lisboa, 2003. ISBN 972-618-3316.

MARTÍN, R. H.; MARTÍNEZ, F. J. R.; GÓMEZ, E. V. Thermal comfort analysis of a low temperature waste energy recovery system: SIECHP. Energy and Buildings, v. 40, ed. 4, p. 561-572, 2008.

MÁSCULO, F; VIDAL, M. C. Ergonomia: trabalho adequado e eficiente. Rio de Janeiro: Elsevier/ABEPRO, 2011. ISBN 978-85-352-3802-0.

MELO, C.G; FELICI, E. M. Segurança do trabalho em uma escola primária: ergonomia para funcionários e segurança para crianças. Colloquium Exactarum, v. 9, ed. 3, p. 102-108, 2017. Disponível em:

http://journal.unoeste.br/index.php/ce/article/view/2205/2058. Acesso em: 8 nov. 2020.

MIGUEL, P. A. C.; *et al.* Metodologia de pesquisa em engenharia de produção e gestão de operações. Rio de Janeiro: Elsevier, 2010.

MIJANI, N.; *et al.* Modeling thermal comfort in different condition of mind using satellite images: an ordered weighted averaging approach and a case study. Ecological Indicators, v.  $104$ , p.  $1-12$ ,  $2019$ .

MINISTÉRIO DO TRABALHO. Portaria MTb n.º 3.214, de 08 de junho de 1978. NR 17 - ergonomia, 6 jul. 1978. Disponível em:

https://enit.trabalho.gov.br/portal/images/Arquivos\_SST/SST\_NR/NR17.pdf. Acesso em: 10 jan. 2021.

MISHRA, A. K.; RAMGOPAL, M. An adaptive thermal comfort model for the tropical climatic regions of India (köppen climate type a). Building and Environment, v. 85, p. 134-143, 2015.

MISHRA, A. K.; RAMGOPAL, M. Thermal comfort in undergraduate laboratories: a field study in Kharagpur, India. Building and Environment,  $v. 71$ , p. 223-232, 2014.

MONTMOLLIN, M. A Ergonomia. Lisboa: Instituto Piaget, 1990.

MURPHY, L. A.; *et al.* A sociotechnical systems approach to enhance safety climate in the trucking industry: development of a methodology. Applied Ergonomics, v. 66, p. 82-88, 2018.

NA, H.; *et al.* Development of a human metabolic rate prediction model based on the use of kinect-camera generated visual data-driven approaches. Building and Environment, v. 160, 2019.

NGARAMBE, J.; YUN, G. Y.; KIM, G. Prediction of indoor clothing insulation levels: a deep learning approach. Energy and Buildings, v. 202, 2019.

NGUYEN, A. T., SINGH, M. K., REITER, S. An adaptive thermal comfort model for hot humid south-east asia. Building and Environment, v. 56, p. 291-300, 2012.

NICO, M. A.; LIUZZI, S.; STEFANIZZI, P. Evaluation of thermal comfort in university classrooms through objective approach and subjective preference analysis. Applied Ergonomics, v. 48, p. 111-120, 2015.

OLESEN, B.W.; PARSONS, K.C. Introduction to thermal comfort standards and to the proposed new version of en ISO 7730. Energy and Buildings,  $v. 34$ , n. 6, p. 537-548, 2002.

OLIVEIRA, C. C.; RUPP, R. F.; GHISI, E. Influence of environmental variables on thermal comfort and air quality perception in office buildings in the humid subtropical climate zone of Brazil. Energy and Buildings, v. 243, 2021.

OMIDVAR, A.; KIM, J. Modification of sweat evaporative heat loss in the PMV/PPD model to improve thermal comfort prediction in warm climates. **Building and** Environment, v. 176, 2020.

ONGWUTTIWAT, K.; SUDPRASERT, S.; LEEPHAKPREEDA, T. Determination of human thermal comfort due to moisture permeability of clothes. International Journal of Clothing Science and Technology, v. 30, n. 4, p. 462-476, 2018.

OROSA, J. A.; OLIVEIRA, A. C. A new thermal comfort approach comparing adaptive and PMV models. Renewable Energy, v. 36, ed. 3, p. 951-956, 2011.

PANG, L.; LI, P.; CAO, X.; WANYAN, X. Experimental study of the changes in thermal expectation during simulated flights in a civil aircraft cabin mockup. Indoor and Built Environment, v. 29, n. 9, p. 1277-1288, 2020.

PARSONS, K. C. The effects of gender, acclimation state, the opportunity to adjust clothing and physical disability on requirements for thermal comfort. Energy and Buildings, v. 34, n. 6, p. 593-599, 2002.

PEREZ, A. O.; *et al*. A wireless gas sensor network to monitor indoor environmental quality in schools. Sensors, v. 18, n. 12, 2018.

PIGNATTA, G.; *et al.* Analysis of the indoor thermal quality in low income cypriothouseholds during winter. Energy and Buildings, v. 152, p. 766-775, 2017.

POON, W. C.; *et al.* River and fish pollution in Malaysia: a green ergonomics perspective. Applied Ergonomics, v. 57, p. 80-93, 2016.

PREK, M.; BUTALA, V. Comparison between Fanger's thermal comfort model and human exergy loss. Energy, v. 138, p. 228-237, 2017.

PRODANOV, C. C.; FREITAS, E. C. Metodologia do trabalho científico: métodos e técnicas da pesquisa e do trabalho acadêmico. 2 ed. Novo Hamburgo: Feevale, 2013.

QIN, M.; *et al.* Precise humidity control materials for autonomous regulation of indoor moisture. Building and Environment, v. 169, 2020.

RAVINDRA, K.; ARGAWAL, N.; MOR, S. Assessment of thermal comfort parameters in various car models and mitigation strategies for extreme heat-health risks in the tropical climate. Journal of Environmental Management, v. 267, 2020.

REVEL, G. M.; ARNESANO, M.; PIETRONI, F. Development and validation of a lowcost infrared measurement system for real-time monitoring of indoor thermal comfort. Measurement Science and Technology, v. 25, 2014.

RIVERA-RODRIGUEZ, A. J.; *et al.* Multi-level ergonomics: determining how to bound your system. Proceedings of the human factors and ergonomics society annual meeting, v. 57, p. 1104-1108, 2013.

ROHDE, L.; *et al.* Framing holistic indoor environment: definitions of comfort, health and well-being. Indoor and Built Environment, v. 29, n. 8, p. 118-1136, 2020.

ROSSI, F. A. Proposição de metodologia e de modelo preditivo para avaliação da sensação térmica em espaços abertos em Curitiba. 2012. Tese (Doutorado em Tecnologia) Universidade Tecnológica Federal do Paraná, 2012. Disponível em: http://www.degraf.ufpr.br/docentes/francine/Publicacoes/ROSSI\_2012\_tese.pdf. Acesso em: 16 fev. 2021.

ROST, K. A.; ALVERO, A. M. Participatory approaches to workplace safety management: bridging the gap between behavioral safety and participatory ergonomics. International Journal of Occupational Safety and Ergonomics, v. 26, n. 1, p. 194-203, 2020.

RU, M. L.; GARRIDO, J.; VÁZQUEZ, F. Educational tool for the learning of thermal comfort control based on PMV-PPD indices. Computer Applications in **Engineering Education, v. 26, n. 4, p. 906-917, 2018.** 

RUIVO, C. R.; SILVA, M. G.; BRODAY, E. E. Methodology for calculating an atmospheric pressure-sensitive thermal comfort index PMV<sub>aps</sub>. Energy and Buildings, v. 240, 2021.

RUIZ, M. A., CORREA, E. N. Adaptive model for outdoor thermal comfort assessment in an oasis city of arid climate. Building and Environment, v. 85, p. 40-51, 2015.

SALAMONE, F.; *et al.* An integrated framework for users' well-being. Proceedings, v. 2, n. 3, 2017.

SANTOS, M. R.; *et al.* Hydrogeochemical spatialization and controls of the serra geral aquifer system in southern Brazil: a regional approach by self-organizing maps and k-means clustering. Journal of Hydrology, v. 591, 2020.

SARACOGLU, A.; SANLI, D. U. Accuracy of GPS positioning concerning köppengeiger climate classification. Measurement, v. 181, 2021.

SOCIÉTÉ D'ERGONOMIE DE LANGUE FRANÇAISE. Définitions: historique et diversité de la définition de l'ergonomie, 2016. Disponível em: https://ergonomieself.org/lergonomie/definitions-tendances/. Acesso em: 8 dez. 2020.

SILVA, A. S.; GHISI, E.; LAMBERTS, R. Performance evaluation of long-term thermal comfort indices in building simulation according to ASHRAE standard 55. Building and Environment, v. 102, p. 95-115, 2016.

SONG, C.; LIU, Y.; LIU, J. The sleeping thermal comfort model based on local thermal requirements in winter. Energy and Buildings, v. 173, p. 163-175, 2018. SPINONI, J.; *et al.* Towards identifying areas at climatological risk of desertification using the köppen–geiger classification and FAO aridity index. International Journal of Climatology, v. 35, p. 2210-2222, 2014.

STOLWIJK, J. A. J. A mathematical model of physiological temperature regulation in man, NASA Contractor Report, NASA CR-1855. Washington, DC: National Aeronautics and Space Administration, 1971.

SUGIONO, S.; NOVAREZA, O.; FARDIAN, R. Thermal comfort study of plastics manufacturing industry in converting process. Scientific Review Engineering and **Environmental Sciences**, v. 26, n. 3, p. 401-411, 2017.

TALEGHANI, M.; *et al.* Outdoor thermal comfort within five different urban forms in the Netherlands. Building and Environment, v. 83, p. 65-78, 2015.

TEE, M. L.; *et al.* Psychological impact of covid-19 pandemic in the Philippines. Journal of Affective Disorders, v. 277, p. 379-391, 2020.

TONG, S.; *et al.* Study on correlation between air temperature and urban morphology parameters in built environment in northern China. Building and Environment, v. 127, p. 239-249, 2018.

TSEHAY, B.; SHITIE, D. Minor physical anomalies among schizophrenic patients as a biomarker of its developmental origin in northwest Ethiopia. Neuropsychiatric **Disease and Treatment, v. 16, p. 2491-2497, 2020.** 

TURRIONI, J. B.; MELLO, C. H. P. Metodologia de pesquisa em engenharia de produção. UNIFEI ed. Itajubá, 2012.

VAN CRAENENDONCK, S.; *et al.* A review of human thermal comfort experiments in controlled and semicontrolled environments. Renewable and Sustainable Energy Reviews, v. 82, p. 3365-3378, 2018.

VAN HOOF, J. Forty years of Fanger's model of thermal comfort: comfort for all? **Indoor Air**, v. 18, n. 3, p. 182-201, 2008.

VAN LICHTENBELT, W.; *et al.* Healthy excursions outside the thermal comfort zone. Building Researh and Information,  $v. 45$ , n.  $7$ , p. 819-827, 2017.

VELLEI, M.; *et al.* The influence of relative humidity on adaptive thermal comfort. Building and Environment, v. 124, p. 171-185, 2017.

VIOLÁN, C.; *et al.* Multimorbidity patterns with k-means nonhierarchical cluster analysis. BMC Family Practice, v. 19, ed. 108, 2018.

WALIKEWITZ, N.; *et al.* The difference between the mean radiant temperature and the air temperature within indoor environments: a case study during summer conditions. Building and Environment, v. 84, p. 151-161, 2015.

WANG, Z.; *et al.* Study on clothing insulation distribution between half-bodies and its effects on thermal comfort in cold environments. Energy and Buildings, v. 211, 2020.

WANG, Z.; *et al.* Individual difference in thermal comfort: a literature review. Building and Environment, v. 138, p. 181-193, 2018.

WISNER, A. Por dentro do trabalho: ergonomia métodos e técnicas. São Paulo: FTD, 1987.

WONG, L. T.; MUI, K. W.; CHEUNG, C. T. Bayesian thermal comfort model. Building and Environment, v. 82, p. 171-179, 2014.

WONG, N. H.; KHOO, S. S. Thermal comfort in classrooms in the tropics. Energy and Buildings, v. 35, p. 337–351, 2003.

WU, S.; SUN, J.-Q. Two-stage regression model of thermal comfort in office buildings. Building and Environment,  $v. 57$ , p. 88-96, 2012.

XAVIER, A. A. P. Condições de conforto térmico para estudantes de 2° grau na região de Florianópolis. Dissertação (Mestrado em Engenharia Civil) -Universidade Federal de Santa Catarina. Florianópolis, 1999.

XAVIER, A. A. P. Predição de conforto térmico em ambientes internos com atividades sedentárias teoria física aliada a estudos de campo. 2000. Tese (Doutorado em Engenharia de Produção) Universidade Federal de Santa Catarina, Florianópolis, 2000.

YANG, C.; YIN, T.; FU, M. Study on the allowable fluctuation ranges of human metabolic rate and thermal environment parameters under the condition of thermal comfort. Building and Environment, v. 103, p. 155-164, 2016.

YANG, R.; *et al.* Study on the thermal comfort index of solar radiation conditions in winter. Building and Environment, v. 167, 2020.

YAO, R.; LI, B.; LIU, J. A theoretical adaptive model of thermal comfort - adaptive Predicted Mean Vote (aPMV). Building and Environment, v. 44, p. 2089-2096, 2009.

YAU, Y. H.; CHEW, B. T. Adaptive thermal comfort model for air-conditioned hospitals in Malaysia. Journal of Building Services Engineering Research and Technology, v. 35, n. 2, p. 117-138, 2014.

YU, J.; *et al.* A pilot study monitoring the thermal comfort of the elderly living in nursing homes in Hefei, China, using wireless sensor networks, site measurements and a survey. Indoor and Built Environment, v. 29, n. 3, p. 449-464, 2020.

ZAKI, S. A.; *et al.* Adaptive thermal comfort in university classrooms in Malaysia and Japan. Building and Environment, v. 122, p. 294-306, 2017.

ZHANG, S.; LIN, Z. Extending predicted mean vote using adaptive approach. Building and Environment, v. 171, 2020.

ZHANG, S.; *et al.* Improving predicted mean vote with inversely determined metabolic rate. Sustainable Cities and Society, v. 53, 2020.

ZHAO, Q.; LIAN, Z.; LAI, D. Thermal comfort models and their developments: a review. Energy and Built Environment, v. 2, n. 1, 2021.

ZHAO, Q.; *et al.* A data-driven method to describe the personalized dynamic thermal comfort in ordinary office environment: From model to application. Building and Environment, v. 72, p. 309-318, 2014.

ZHOU, X., LAI, D., CHEN, Q. Thermal sensation model for driver in a passenger car with changing solar radiation. Building and Environment, v. 183, 2020.

ZHOU, X.; *et al.* Data-driven thermal comfort model via support vector machine algorithms: Insights from ASHRAE RP-884 database. Energy and Buildings, v. 211, 2020.

ZHU, H.; *et al.* Experimental study on the variations in human skin temperature under simulated weightlessness. Building and Environment, v. 117, p. 135-145, 2017.

ZOLFAGHARI, A.; MAEREFAT, M. A new simplified model for evaluating nonuniform thermal sensation caused by wearing clothing. Building and Environment, v. 45, n. 3, p. 776-783, 2010.

ZOMORODIAN, Z. S.; TAHSILDOOST, M.; HAFEZI, M. Thermal comfort in educational buildings: a review article. Renewable and Sustainable Energy Reviews, v. 59, p. 895-906, 2016.